# **CEN**

# **WORKSHOP**

# **CWA 16926-15**

December 2022

# **AGREEMENT**

**ICS** 35.200; 35.240.15; 35.240.40

English version

# Extensions for Financial Services (XFS) interface specification Release 3.50 - Part 15: Cash-In Module Device Class Interface - Programmer's Reference

This CEN Workshop Agreement has been drafted and approved by a Workshop of representatives of interested parties, the constitution of which is indicated in the foreword of this Workshop Agreement.

The formal process followed by the Workshop in the development of this Workshop Agreement has been endorsed by the National Members of CEN but neither the National Members of CEN nor the CEN-CENELEC Management Centre can be held accountable for the technical content of this CEN Workshop Agreement or possible conflicts with standards or legislation.

This CEN Workshop Agreement can in no way be held as being an official standard developed by CEN and its Members.

This CEN Workshop Agreement is publicly available as a reference document from the CEN Members National Standard Bodies.

CEN members are the national standards bodies of Austria, Belgium, Bulgaria, Croatia, Cyprus, Czech Republic, Denmark, Estonia, Finland, France, Germany, Greece, Hungary, Iceland, Ireland, Italy, Latvia, Lithuania, Luxembourg, Malta, Netherlands, Norway, Poland, Portugal, Republic of North Macedonia, Romania, Serbia, Slovakia, Slovenia, Spain, Sweden, Switzerland, Türkiye and United Kingdom.

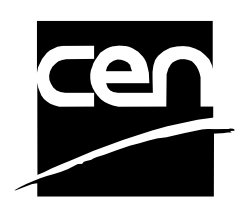

EUROPEAN COMMITTEE FOR STANDARDIZATION COMITÉ EUROPÉEN DE NORMALISATION EUROPÄISCHES KOMITEE FÜR NORMUNG

## **CEN-CENELEC Management Centre: Rue de la Science 23, B-1040 Brussels**

© 2022 CEN All rights of exploitation in any form and by any means reserved worldwide for CEN national Members.

# **Table of Contents**

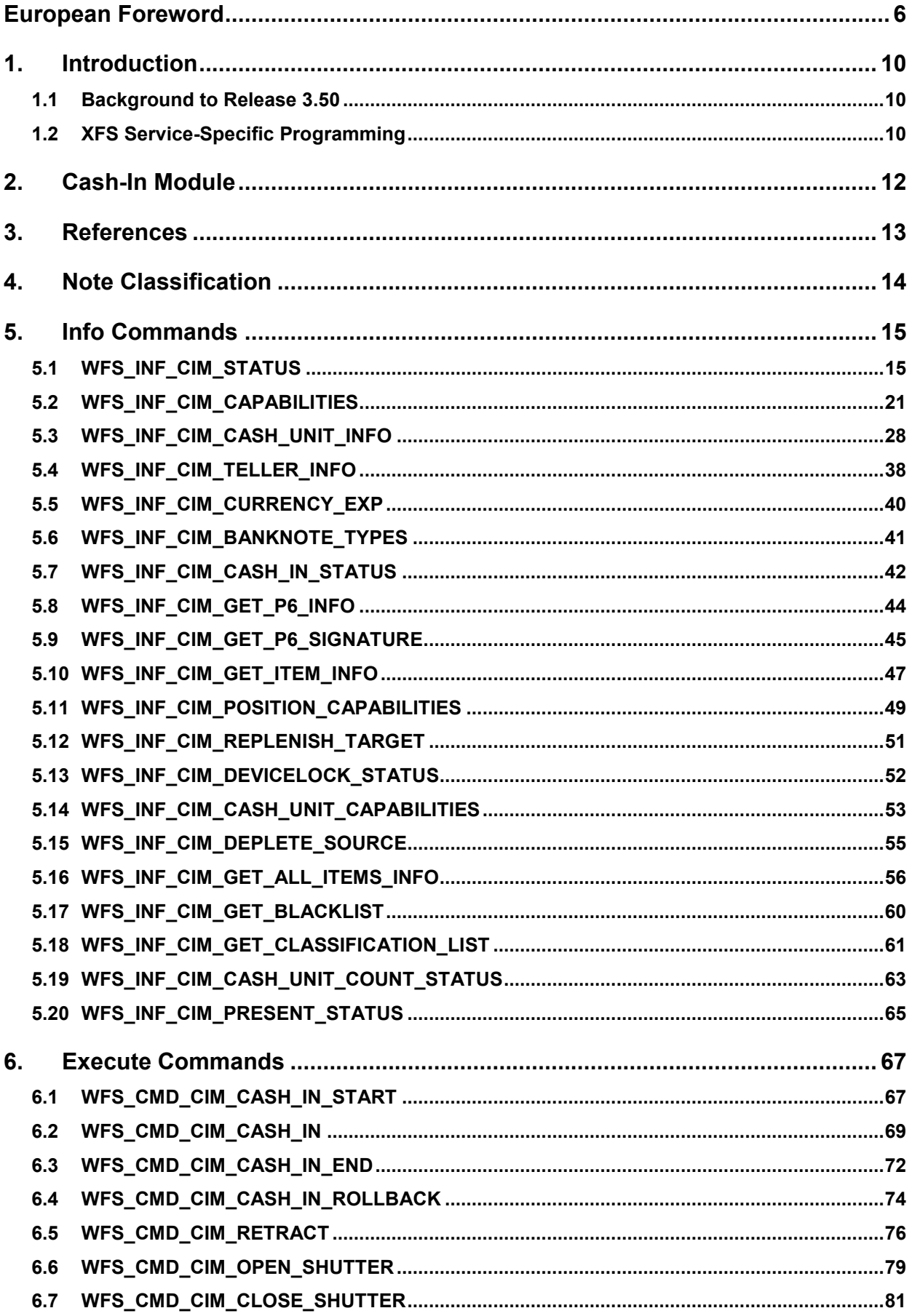

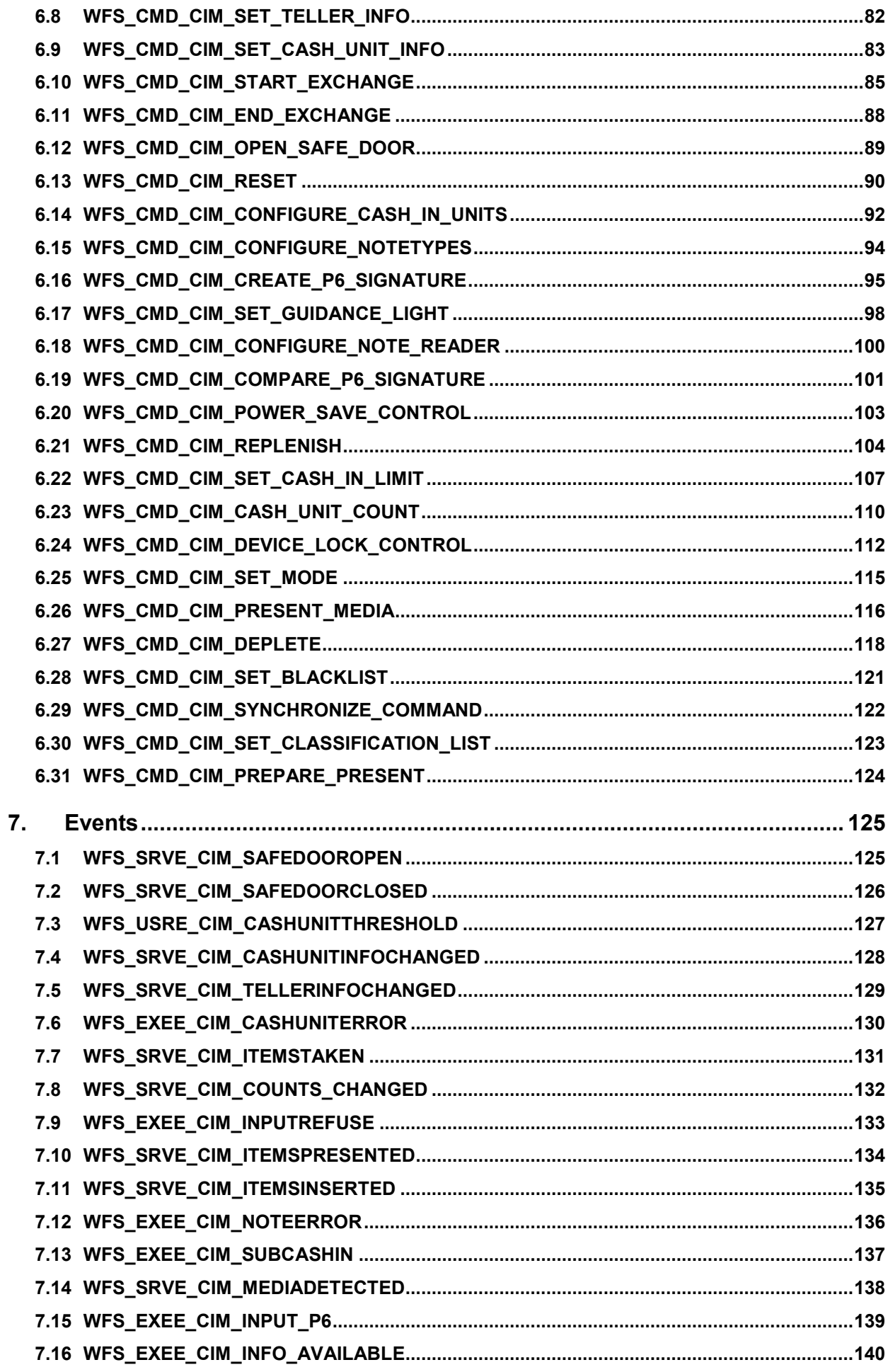

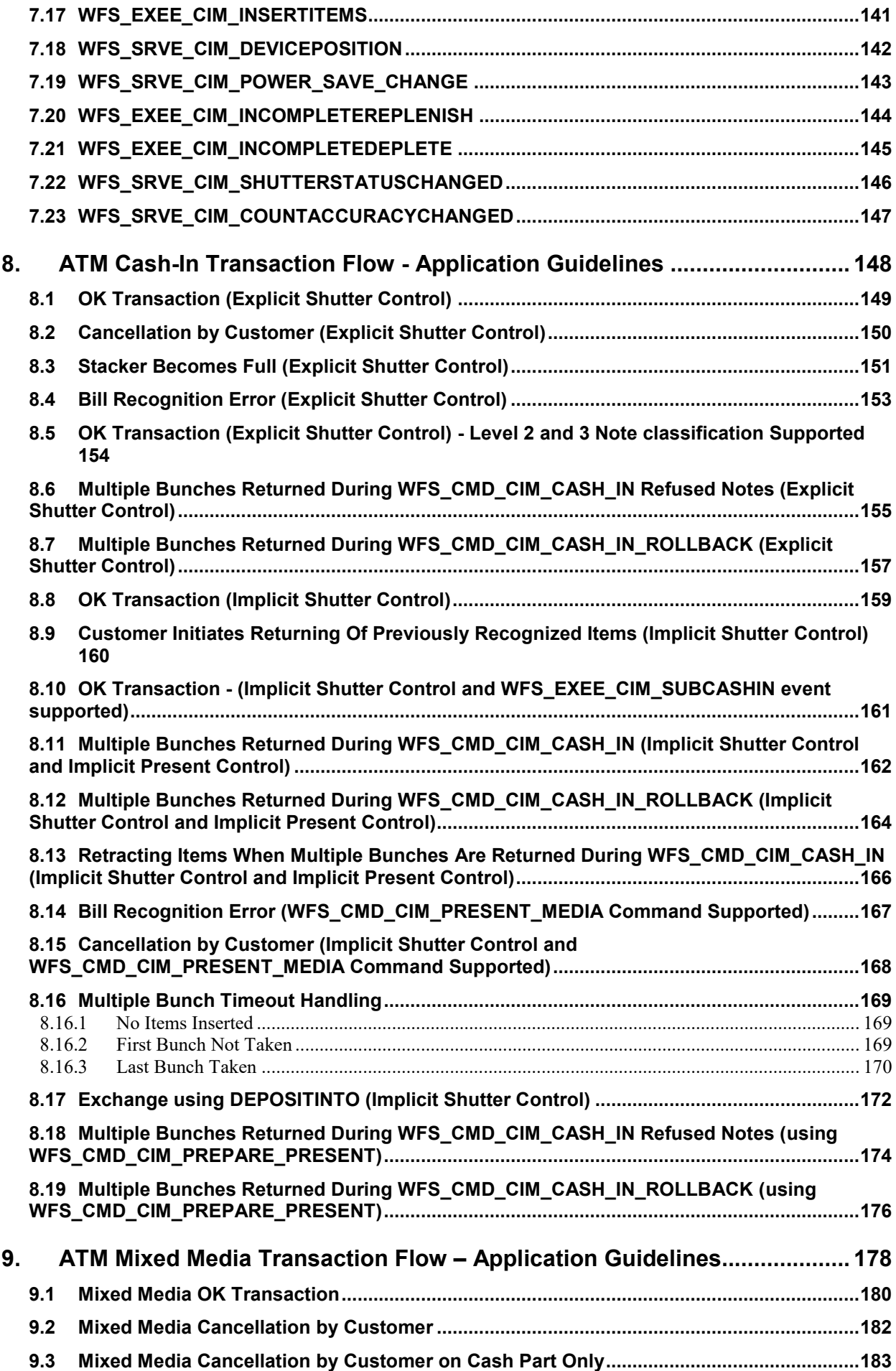

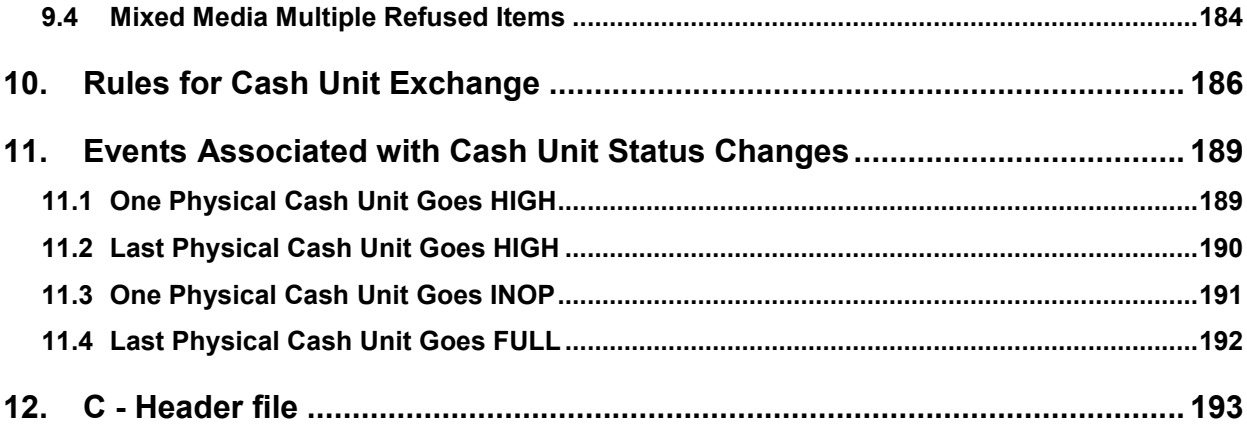

## <span id="page-5-0"></span>**European Foreword**

This CEN Workshop Agreement has been developed in accordance with the CEN-CENELEC Guide 29 "CEN/CENELEC Workshop Agreements – The way to rapid consensus" and with the relevant provisions of CEN/CENELEC Internal Regulations - Part 2. It was approved by a Workshop of representatives of interested parties on 2022-11-08, the constitution of which was supported by CEN following several public calls for participation, the first of which was made on 1998-06-24. However, this CEN Workshop Agreement does not necessarily include all relevant stakeholders.

The final text of this CEN Workshop Agreement was provided to CEN for publication on 2022-11-18. The following organizations and individuals developed and approved this CEN Workshop Agreement:

- AURIGA SPA
- CIMA SPA
- DIEBOLD NIXDORF SYSTEMS GMBH
- FIS BANKING SOLUTIONS UK LTD (OTS)
- FUJITSU TECHNOLOGY SOLUTIONS
- **GLORY LTD**
- GRG BANKING EQUIPMENT HK CO LTD
- HITACHI CHANNEL SOLUTIONS CORP
- HYOSUNG TNS INC
- JIANGSU GUOGUANG ELECTRONIC INFORMATION TECHNOLOGY
- KAL
- KEBA HANDOVER AUTOMATION GMBH
- NCR FSG
- NEXUS SOFTWARE
- OBERTHUR CASH PROTECTION
- OKI ELECTRIC INDUSTRY SHENZHEN
- SALZBURGER BANKEN SOFTWARE
- **SECURE INNOVATION**
- SIGMA SPA

It is possible that some elements of this CEN/CWA may be subject to patent rights. The CEN-CENELEC policy on patent rights is set out in CEN-CENELEC Guide 8 "Guidelines for Implementation of the Common IPR Policy on Patents (and other statutory intellectual property rights based on inventions)". CEN shall not be held responsible for identifying any or all such patent rights.

The Workshop participants have made every effort to ensure the reliability and accuracy of the technical and nontechnical content of CWA 16926-15, but this does not guarantee, either explicitly or implicitly, its correctness. Users of CWA 16926-15 should be aware that neither the Workshop participants, nor CEN can be held liable for damages or losses of any kind whatsoever which may arise from its application. Users of CWA 16926-15 do so on their own responsibility and at their own risk.

The CWA is published as a multi-part document, consisting of:

Part 1: Application Programming Interface (API) - Service Provider Interface (SPI) - Programmer's Reference

Part 2: Service Classes Definition - Programmer's Reference

Part 3: Printer and Scanning Device Class Interface - Programmer's Reference

Part 4: Identification Card Device Class Interface - Programmer's Reference

Part 5: Cash Dispenser Device Class Interface - Programmer's Reference

Part 6: PIN Keypad Device Class Interface - Programmer's Reference

Part 7: Check Reader/Scanner Device Class Interface - Programmer's Reference

Part 8: Depository Device Class Interface - Programmer's Reference

Part 9: Text Terminal Unit Device Class Interface - Programmer's Reference

Part 10: Sensors and Indicators Unit Device Class Interface - Programmer's Reference

Part 11: Vendor Dependent Mode Device Class Interface - Programmer's Reference

Part 12: Camera Device Class Interface - Programmer's Reference

Part 13: Alarm Device Class Interface - Programmer's Reference

Part 14: Card Embossing Unit Device Class Interface - Programmer's Reference

Part 15: Cash-In Module Device Class Interface - Programmer's Reference

Part 16: Card Dispenser Device Class Interface - Programmer's Reference

Part 17: Barcode Reader Device Class Interface - Programmer's Reference

Part 18: Item Processing Module Device Class Interface - Programmer's Reference

Part 19: Biometrics Device Class Interface - Programmer's Reference

Parts 20 - 28: Reserved for future use.

Parts 29 through 47 constitute an optional addendum to this CWA. They define the integration between the SNMP standard and the set of status and statistical information exported by the Service Providers.

Part 29: XFS MIB Architecture and SNMP Extensions - Programmer's Reference

Part 30: XFS MIB Device Specific Definitions - Printer Device Class

Part 31: XFS MIB Device Specific Definitions - Identification Card Device Class

Part 32: XFS MIB Device Specific Definitions - Cash Dispenser Device Class

Part 33: XFS MIB Device Specific Definitions - PIN Keypad Device Class

Part 34: XFS MIB Device Specific Definitions - Check Reader/Scanner Device Class

Part 35: XFS MIB Device Specific Definitions - Depository Device Class

Part 36: XFS MIB Device Specific Definitions - Text Terminal Unit Device Class

Part 37: XFS MIB Device Specific Definitions - Sensors and Indicators Unit Device Class

Part 38: XFS MIB Device Specific Definitions - Camera Device Class

Part 39: XFS MIB Device Specific Definitions - Alarm Device Class

Part 40: XFS MIB Device Specific Definitions - Card Embossing Unit Class

Part 41: XFS MIB Device Specific Definitions - Cash-In Module Device Class

Part 42: Reserved for future use.

Part 43: XFS MIB Device Specific Definitions - Vendor Dependent Mode Device Class

Part 44: XFS MIB Application Management

Part 45: XFS MIB Device Specific Definitions - Card Dispenser Device Class

Part 46: XFS MIB Device Specific Definitions - Barcode Reader Device Class

Part 47: XFS MIB Device Specific Definitions - Item Processing Module Device Class

## **CWA 16926-15:2022 (E)**

Part 48: XFS MIB Device Specific Definitions - Biometrics Device Class

Parts 49 - 60 are reserved for future use.

Part 61: Application Programming Interface (API) - Migration from Version 3.40 (CWA 16296:2020) to Version 3.50 (this CWA) - Service Provider Interface (SPI) - Programmer's Reference

Part 62: Printer and Scanning Device Class Interface - Migration from Version 3.40 (CWA 16296:2020) to Version 3.50 (this CWA) - Programmer's Reference

Part 63: Identification Card Device Class Interface - Migration from Version 3.40 (CWA 16296:2020) to Version 3.50 (this CWA) - Programmer's Reference

Part 64: Cash Dispenser Device Class Interface - Migration from Version 3.40 (CWA 16296:2020) to Version 3.50 (this CWA) - Programmer's Reference

Part 65: PIN Keypad Device Class Interface - Migration from Version 3.40 (CWA 16296:2020) to Version 3.50 (this CWA) - Programmer's Reference

Part 66: Check Reader/Scanner Device Class Interface - Migration from Version 3.40 (CWA 16296:2020) to Version 3.50 (this CWA) - Programmer's Reference

Part 67: Depository Device Class Interface - Migration from Version 3.40 (CWA 16296:2020) to Version 3.50 (this CWA) - Programmer's Reference

Part 68: Text Terminal Unit Device Class Interface - Migration from Version 3.40 (CWA 16296:2020) to Version 3.50 (this CWA) - Programmer's Reference

Part 69: Sensors and Indicators Unit Device Class Interface - Migration from Version 3.40 (CWA 16296:2020) to Version 3.50 (this CWA) - Programmer's Reference

Part 70: Vendor Dependent Mode Device Class Interface - Migration from Version 3.40 (CWA 16296:2020) to Version 3.50 (this CWA) - Programmer's Reference

Part 71: Camera Device Class Interface - Migration from Version 3.40 (CWA 16296:2020) to Version 3.50 (this CWA) - Programmer's Reference

Part 72: Alarm Device Class Interface - Migration from Version 3.40 (CWA 16296:2020) to Version 3.50 (this CWA) - Programmer's Reference

Part 73: Card Embossing Unit Device Class Interface - Migration from Version 3.40 (CWA 16296:2020) to Version 3.50 (this CWA) - Programmer's Reference

Part 74: Cash-In Module Device Class Interface - Migration from Version 3.40 (CWA 16296:2020) to Version 3.50 (this CWA) - Programmer's Reference

Part 75: Card Dispenser Device Class Interface - Migration from Version 3.40 (CWA 16296:2020) to Version 3.50 (this CWA) - Programmer's Reference

Part 76: Barcode Reader Device Class Interface - Migration from Version 3.40 (CWA 16296:2020) to Version 3.50 (this CWA) - Programmer's Reference

Part 77: Item Processing Module Device Class Interface - Migration from Version 3.40 (CWA 16296:2020) to Version 3.50 (this CWA) - Programmer's Reference

Part 78: Biometric Device Class Interface - Migration from Version 3.40 (CWA 16296:2020) to Version 3.50 (this CWA) - Programmer's Reference

In addition to these Programmer's Reference specifications, the reader of this CWA is also referred to a complementary document, called Release Notes. The Release Notes contain clarifications and explanations on the CWA specifications, which are not requiring functional changes. The current version of the Release Notes is available online from: https://www.cencenelec.eu/areas-of-work/cen-sectors/digital-society-cen/cwa-download-area/.

The information in this document represents the Workshop's current views on the issues discussed as of the date of publication. It is provided for informational purposes only and is subject to change without notice. CEN makes no warranty, express or implied, with respect to this document.

Revision History:

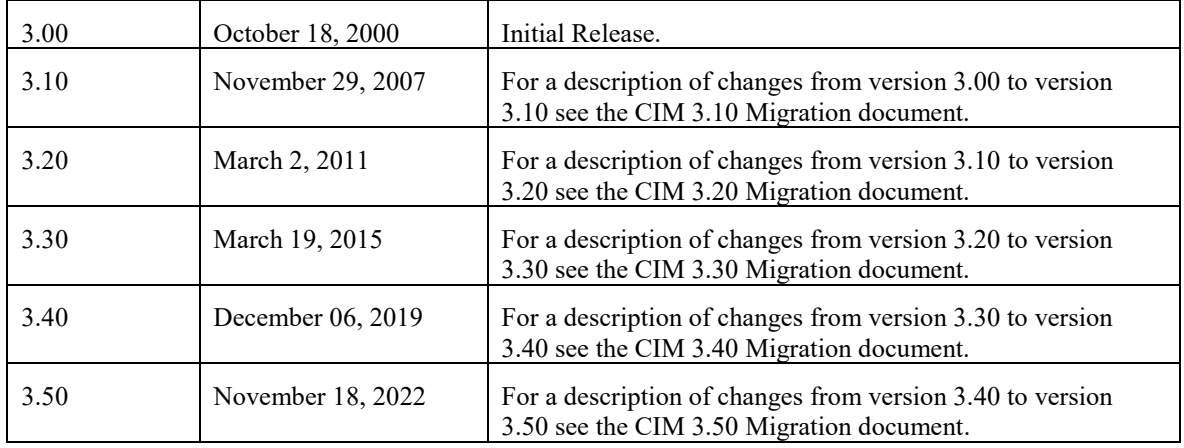

# <span id="page-9-0"></span>**1. Introduction**

## <span id="page-9-1"></span>**1.1 Background to Release 3.50**

The CEN/XFS Workshop aims to promote a clear and unambiguous specification defining a multi-vendor software interface to financial peripheral devices. The XFS (eXtensions for Financial Services) specifications are developed within the CEN (European Committee for Standardization/Information Society Standardization System) Workshop environment. CEN Workshops aim to arrive at a European consensus on an issue that can be published as a CEN Workshop Agreement (CWA).

The CEN/XFS Workshop encourages the participation of both banks and vendors in the deliberations required to create an industry standard. The CEN/XFS Workshop achieves its goals by focused sub-groups working electronically and meeting quarterly.

Release 3.50 of the XFS specification is based on a C API and is delivered with the continued promise for the protection of technical investment for existing applications. This release of the specification extends the functionality and capabilities of the existing devices covered by the specification:

- Addition of E2E security
- PIN Password Entry

## <span id="page-9-2"></span>**1.2 XFS Service-Specific Programming**

The service classes are defined by their service-specific commands and the associated data structures, error codes, messages, etc. These commands are used to request functions that are specific to one or more classes of Service Providers, but not all of them, and therefore are not included in the common API for basic or administration functions.

When a service-specific command is common among two or more classes of Service Providers, the syntax of the command is as similar as possible across all services, since a major objective of XFS is to standardize function codes and structures for the broadest variety of services. For example, using the **WFSExecute** function, the commands to read data from various services are as similar as possible to each other in their syntax and data structures.

In general, the specific command set for a service class is defined as a superset of the specific capabilities likely to be provided by the developers of the services of that class; thus any particular device will normally support only a subset of the defined command set.

There are three cases in which a Service Provider may receive a service-specific command that it does not support:

The requested capability is defined for the class of Service Providers by the XFS specification, the particular vendor implementation of that service does not support it, and the unsupported capability is *not* considered to be fundamental to the service. In this case, the Service Provider returns a successful completion, but does no operation. An example would be a request from an application to turn on a control indicator on a passbook printer; the Service Provider recognizes the command, but since the passbook printer it is managing does not include that indicator, the Service Provider does no operation and returns a successful completion to the application.

The requested capability is defined for the class of Service Providers by the XFS specification, the particular vendor implementation of that service does not support it, and the unsupported capability *is* considered to be fundamental to the service. In this case, a WFS\_ERR\_UNSUPP\_COMMAND error for Execute commands or WFS\_ERR\_UNSUPP\_CATEGORY error for Info commands is returned to the calling application. An example would be a request from an application to a cash dispenser to retract items where the dispenser hardware does not have that capability; the Service Provider recognizes the command but, since the cash dispenser it is managing is unable to fulfil the request, returns this error.

The requested capability is *not* defined for the class of Service Providers by the XFS specification. In this case, a WFS\_ERR\_INVALID\_COMMAND error for Execute commands or WFS\_ERR\_INVALID\_CATEGORY error for Info commands is returned to the calling application.

This design allows implementation of applications that can be used with a range of services that provide differing subsets of the functionalities that are defined for their service class. Applications may use the **WFSGetInfo** and **WFSAsyncGetInfo** commands to inquire about the capabilities of the service they are about to use, and modify their behavior accordingly, or they may use functions and then deal with error returns to make decisions as to how to use the service.

## <span id="page-11-0"></span>**2. Cash-In Module**

This specification describes the functionality of an XFS compliant Cash-In Module (CIM) Service Provider. It defines the service-specific commands that can be issued to the Service Provider using the **WFSGetInfo, WFSAsyncGetInfo**, **WFSExecute** and **WFSAsyncExecute** functions.

Persistent values are maintained through power failures, open sessions, close session and system resets.

This specification covers the acceptance of items. An "item" is defined as any media that can be accepted and includes coupons, documents, bills and coins. However, if coins and bills are both to be accepted separate Service Providers must be implemented for each.

All currency parameters in this specification are expressed as a quantity of minimum dispense units, as defined in the description of the WFS\_INF\_CIM\_CURRENCY\_EXP command.

There are two types of CIM: Self-Service CIM and Teller CIM. A Self-Service CIM operates in an automated environment, while a Teller CIM has an operator present. The functionality provided by the following commands is only applicable to a Teller CIM:

WFS\_CMD\_CIM\_SET\_TELLER\_INFO WFS INF CIM SET TELLER INFO

It is possible for the CIM to be part of a compound device with the Cash Dispenser Module (CDM). This CIM\CDM combination is referred to throughout this specification as a "cash recycler". For details of the CDM interface see [Ref. 3].

If the device is a cash recycler then, if cash unit exchanges are required on both interfaces, the exchanges cannot be performed concurrently. An exchange on one interface must be complete (the WFS\_CMD\_CIM\_END\_EXCHANGE must have completed) before an exchange can start on the other interface. The WFS\_ERR\_CIM\_EXCHANGEACTIVE error code will be returned if the correct sequence is not adhered to.

The CIM interface can be used for all exchange operations on cash recycle devices, and this interface should be used for cash units of multiple currencies and/or denominations (including multiple note identifiers associated with the same denomination).

The event WFS\_SRVE\_CIM\_COUNTS\_CHANGED will be posted if an operation on the CDM interface affects the recycle cash unit counts which are available through the CIM interface.

The following commands on the CDM interface may affect the CIM counts:

WFS\_CMD\_CDM\_DISPENSE WFS\_CMD\_CDM\_PRESENT WFS\_CMD\_CDM\_RETRACT WFS\_CMD\_CDM\_COUNT WFS\_CMD\_CDM\_REJECT WFS\_CMD\_CDM\_SET\_CASH\_UNIT\_INFO WFS\_CMD\_CDM\_END\_EXCHANGE WFS\_CMD\_CDM\_CALIBRATE\_CASH\_UNIT WFS\_CMD\_CDM\_RESET WFS\_CMD\_CDM\_TEST\_CASH\_UNITS

# <span id="page-12-0"></span>**3. References**

1. XFS Application Programming Interface (API)/Service Provider Interface (SPI), Programmer's Reference Revision 3.50

2. ISO 4217 a[t http://www.iso.org](http://www.iso.org/)

3. XFS Cash Dispenser Device Class Interface, Programmer's Reference, Revision 3.50

4. Paragraph 6 of the EU council regulation 1338/2001. Terms of reference for the adaptation of paragraph 6 on cash-in and cash-recycling machines (18.04.2002) at:

<http://www.ecb.int/pub/pdf/other/recyclingeurobanknotes2005en.pdf>

5. Extensions for Financial Services (XFS) interface specification, Release 3.50, Part 18: Item Processing Module Device Class Interface Programmer's Reference.

## <span id="page-13-0"></span>**4. Note Classification**

Notes are classified by the XFS CIM specification according to the following definitions:

- 1. Level 1 Note not recognized.
- 2. Level 2 Recognized counterfeit note.
- 3. Level 3 Suspected counterfeit note.
- 4. Level 4 Recognized note that is identified as genuine. This includes notes which are fit or unfit for recycling.

This definition allows support for legislative note handling standards that may exist in various countries and economic regions. Local requirements or device capability may dictate that notes are not classified as level 2 and level 3; the P6 string reported by WFS\_INF\_CIM\_CAPABILITIES *lpszExtra* reports whether notes are classified into all 4 levels and whether level 2 or 3 notes can be returned to the customer.

The above classification levels can be used to support note handling functionality which includes:

- 1. The ability to remove counterfeit notes from circulation.
- 2. Reporting of recognized, counterfeit and suspected counterfeit notes.
- 3. Creating and reporting of note signatures in order to allow back-tracing of notes.

A note's classification can be changed based on the note's serial number, currency and value by specifying a blacklist or classification list. A blacklist reclassifies a matching note as level 2, whereas a classification list can be used to re-classify a matching note to a lower level, including classifying a genuine note as unfit for dispensing. Once reclassified, the note will be automatically handled according to the local country specific note handling standard or legislation for the note's new note classification, including any level 2 or 3 note retention rules. Any reclassification will result in the normal events and behavior, for example a

WFS\_EXEE\_CIM\_INFO\_AVAILABLE event will reflect the note's reclassification. Reclassification can be used to make dynamic changes to note handling procedures without a software upgrade, enabling functionality such as taking older notes out of circulation or handling of counterfeit notes on a local basis. Note that if reclassification of an item is performed after a command which generates a WFS\_EXEE\_CIM\_INFO\_AVAILABLE or WFS\_EXEE\_CIM\_INPUT\_P6, it has no impact on the content of the note information; the note's classification remains what it was reported when the note was classified.

Reclassification cannot be used to change a note's classification to a higher level, for example, a note recognized as counterfeit by the device cannot be reclassified as genuine. In addition, it is not possible to re-classify a level 2 note as level 1. No particular use case has been identified for reclassifying Level 3 and 4 notes as level 1, but there is no reason to restrict this reclassification.

Blacklists can be specified using WFS\_CMD\_CIM\_SET\_BLACKLIST and retrieved using

WFS\_INF\_CIM\_GET\_BLACKLIST. Classification lists can be specified using

WFS\_CMD\_CIM\_SET\_CLASSIFICATION\_LIST and retrieved using

WFS\_INF\_CIM\_GET\_CLASSIFICATION\_LIST. A classification list is a superset of the blacklist; any items specified as level 2 in the classification list are considered part of the blacklist. However, it is not recommended that both sets of commands are used by a single application, as it may lead to overlap and confusion.

The blacklist or classification list functionality can use a mask to specify serial numbers. The mask is defined as follows: A '?' character (0x003F) is the wildcard used to match a single Unicode character, and a '\*' character (0x002A) is the wildcard used to match one or more Unicode characters.

For example, "S8H9??16?4" would represent a match for the serial numbers "S8H9231654" and "S8H9761684". A mask of "HD90\*2" would be used in order to match serial numbers that begin with "HD90" and end with "2", for example "HD9028882", "HD9083276112". Note that the mask can only use one asterisk, and if a real character is required then it must be preceded by a backslash, for example: '\\' for a backslash, '\\*' for an asterisk or '\?' for a question mark. Note that this flexibility means that it is possible to overlap definitions, for example "HD90\*" and "HD902\*" would both match on the serial number HD9028882".

## <span id="page-14-0"></span>**5. Info Commands**

## <span id="page-14-1"></span>**5.1 WFS\_INF\_CIM\_STATUS**

**Description** This command is used to obtain the status of the CIM. It may also return vendor-specific status information.

**Input Param** None.

**Output Param** LPWFSCIMSTATUS lpStatus;

```
typedef struct _wfs_cim_status
{<br>WORD
                fwDevice;
WORD fwSafeDoor;
WORD fwAcceptor;
WORD fwIntermediateStacker;
WORD fwStackerItems;
WORD fwBanknoteReader;
BOOL bDropBox;
LPWFSCIMINPOS *lppPositions;
LPSTR lpszExtra;
DWORD dwGuidLights[WFS_CIM_GUIDLIGHTS_SIZE];
WORD wDevicePosition;
USHORT usPowerSaveRecoveryTime;
WORD wMixedMode;
WORD wAntiFraudModule;
} WFSCIMSTATUS, *LPWFSCIMSTATUS;
```
#### *fwDevice*

Supplies the state of the CIM. However, an *fwDevice* status of WFS\_CIM\_DEVONLINE does not necessarily imply that accepting can take place: the value of the *fwAcceptor* field must be taken into account and - for some vendors - the state of the safe door (*fwSafeDoor*) may also be relevant. The state of the CIM will have one of the following values:

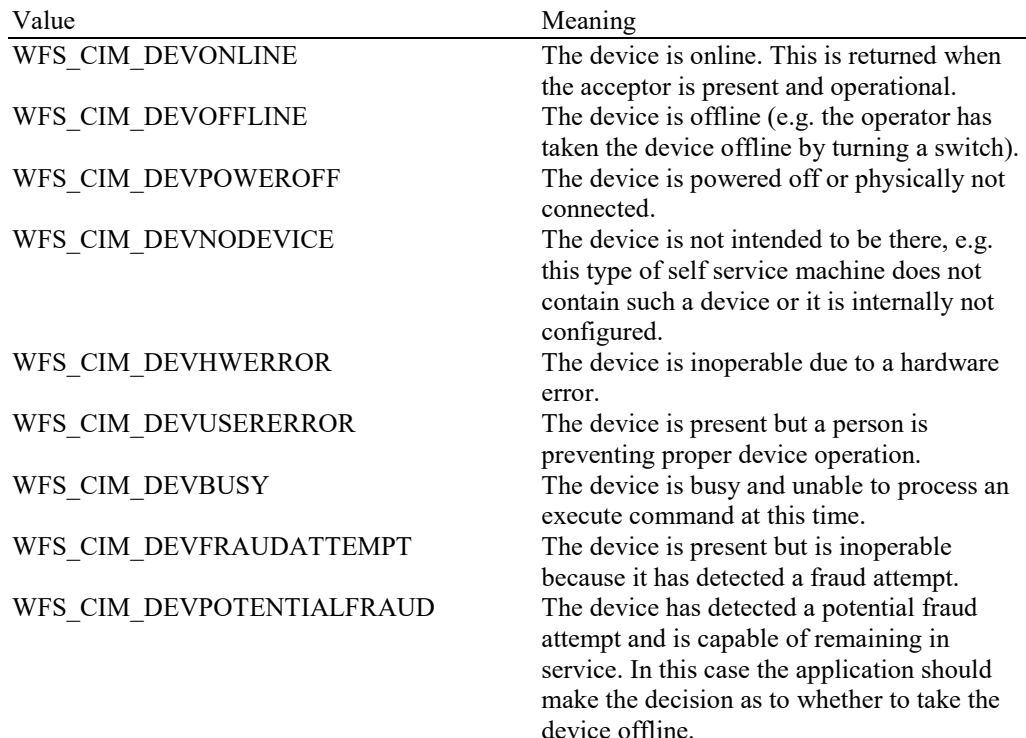

#### *fwSafeDoor*

Supplies the state of the safe door as one of the following values:

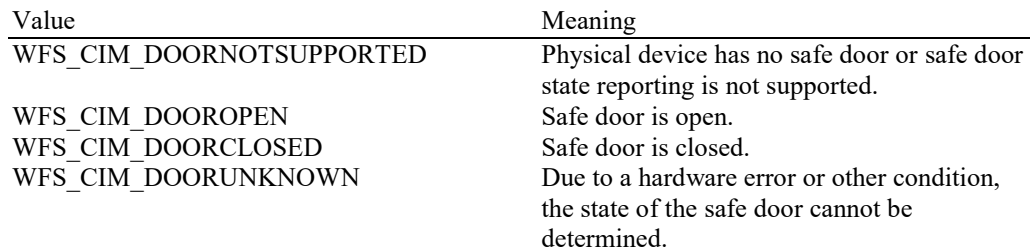

## *fwAcceptor*

Supplies the state of the acceptor cash units as one of the following values. Note that *fwAcceptor* may change value during a cash-in transaction:

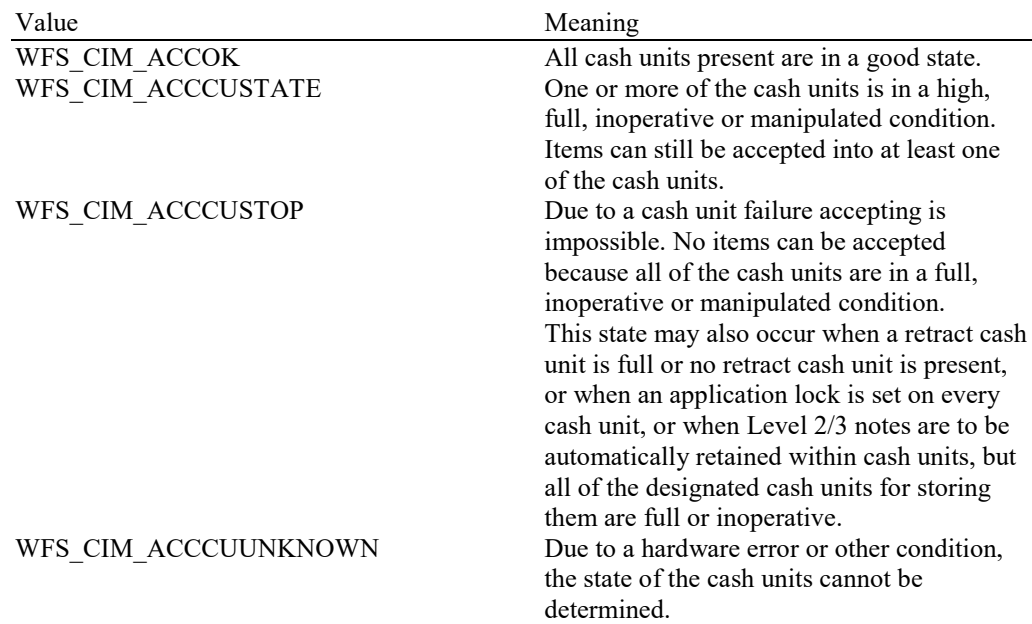

#### *fwIntermediateStacker*

Supplies the state of the intermediate stacker as one of the following values:

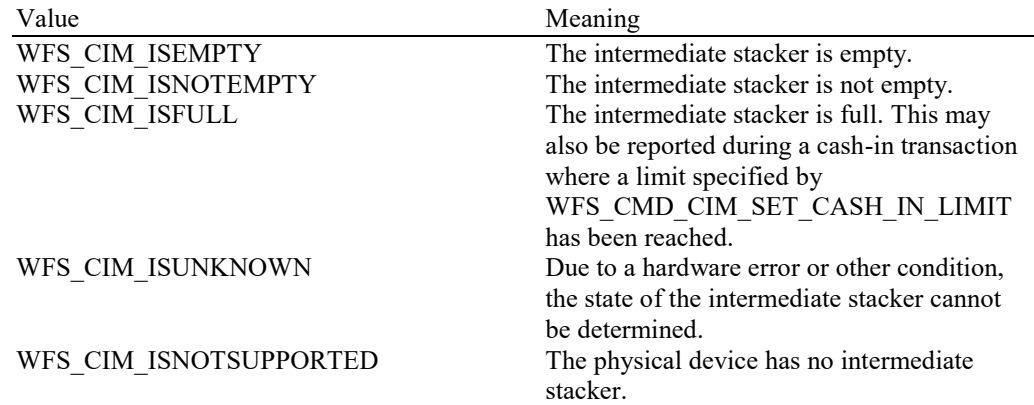

## *fwStackerItems*

This field informs the application whether items on the intermediate stacker have been in customer access. Possible values are:

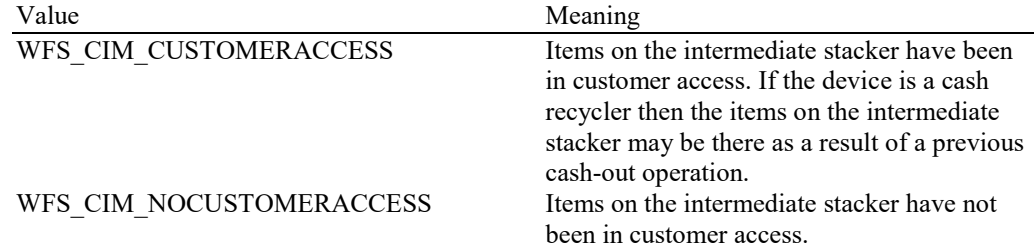

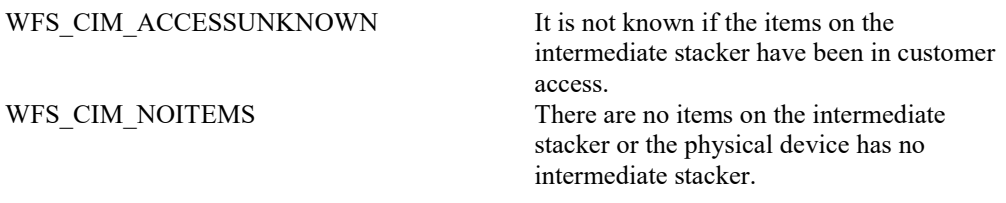

#### *fwBanknoteReader*

Supplies the state of the banknote reader as one of the following values:

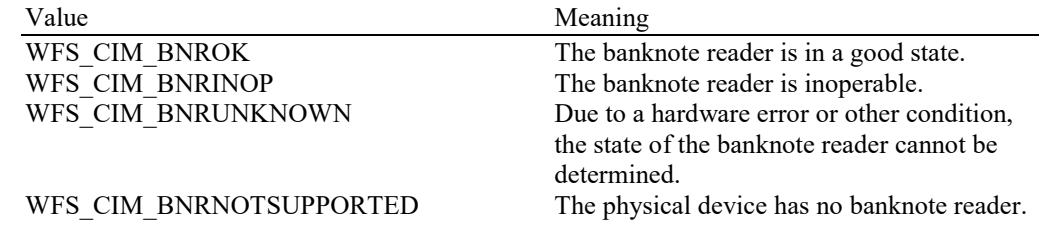

#### *bDropBox*

The drop box is an area within the CIM where items which have caused a problem during an operation are stored. This field specifies the status of the drop box. TRUE means that some items are stored in the drop box due to a cash-in transaction which caused a problem. FALSE indicates that the drop box is empty.

### *lppPositions*

Pointer to a NULL-terminated array of pointers to WFSCIMINPOS structures (one for each supported input or output position):

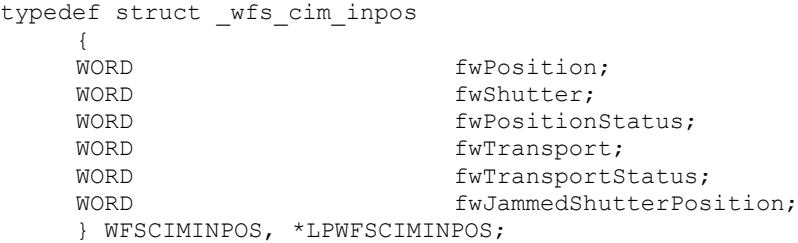

#### *fwPosition*

Specifies the input or output position as one of the following values:

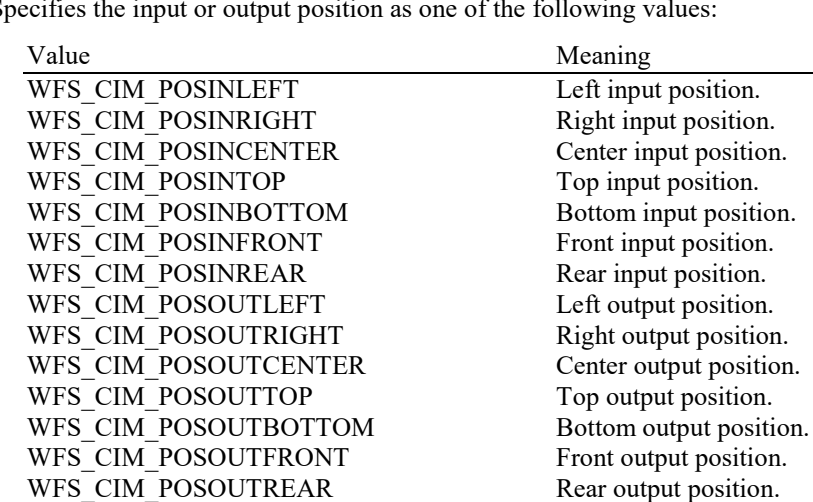

## *fwShutter*

Specifies the state of the shutter as one of the following values:

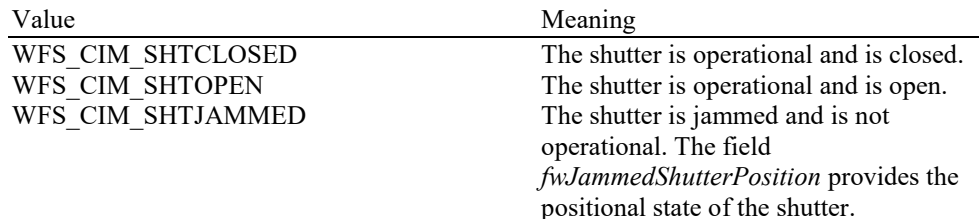

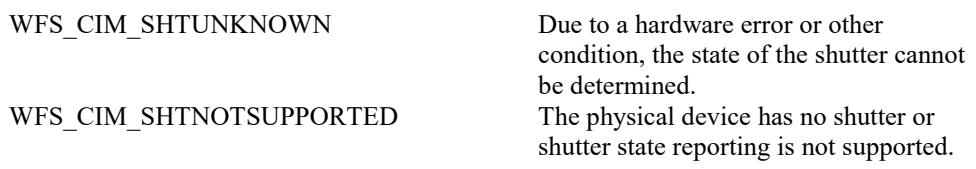

#### *fwPositionStatus*

The status of the input or output position. This field specifies the state of the position as one of the following values:

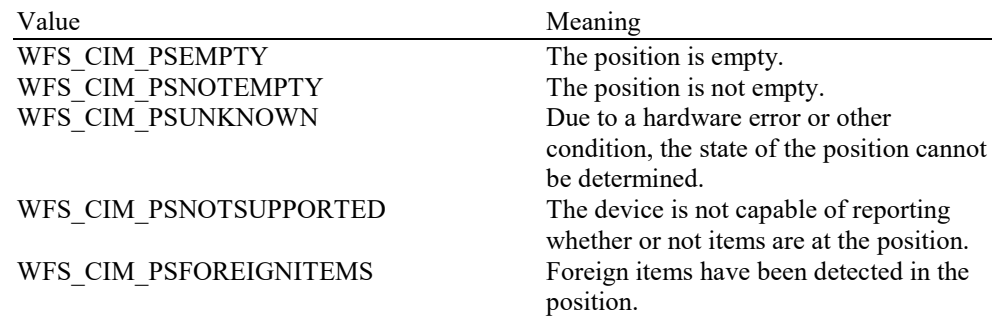

## *fwTransport*

Specifies the state of the transport mechanism as one of the following values. The transport is defined as any area leading to or from the position:

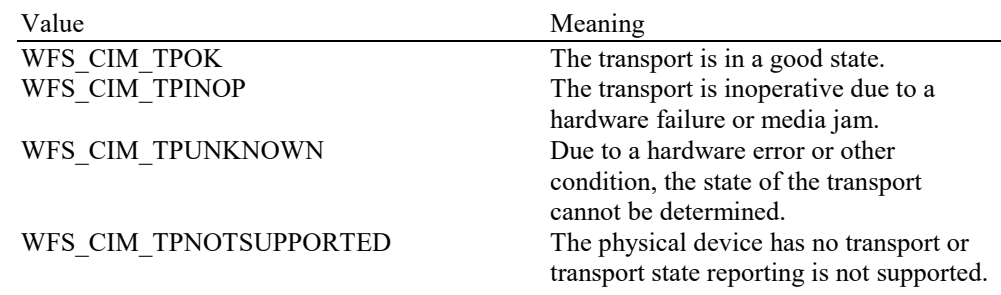

## *fwTransportStatus*

Returns information regarding items which may be on the transport. If the device is a cash recycler it is possible that items will be on the transport due to a previous dispense operation, in which case the status will be WFS\_CIM\_TPSTATNOTEMPTY. The possible values of this field are:

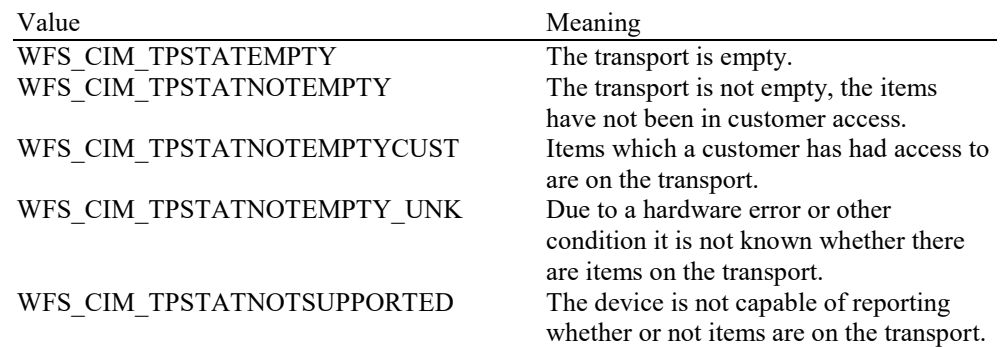

## *fwJammedShutterPosition*

Returns information regarding the position of the jammed shutter. The possible values of this field are:

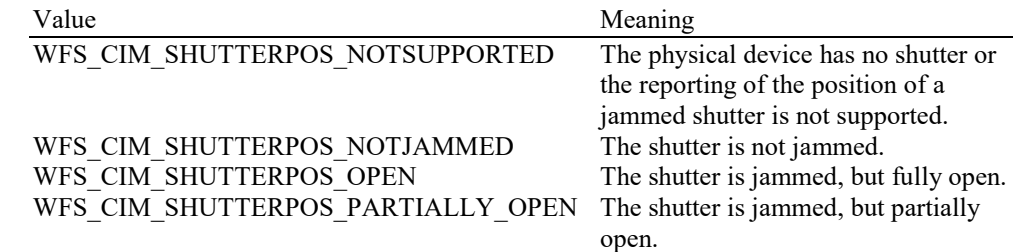

WFS CIM\_SHUTTERPOS\_CLOSED The shutter is jammed, but fully

WFS CIM SHUTTERPOS UNKNOWN The position of the shutter is

closed. unknown.

## *lpszExtra*

Pointer to a list of vendor-specific, or any other extended, information. The information is returned as a series of *"key=value"* strings so that it is easily extensible by Service Providers. Each string is null-terminated, with the final string terminating with two null characters. An empty list may be indicated by either a NULL pointer or a pointer to two consecutive null characters.

#### *dwGuidLights [...]*

Specifies the state of the guidance light indicators. The elements of this array can be accessed by using the predefined index values specified for the *dwGuidLights [ ]* field in the capabilities. Vendor specific guidance lights are defined starting from the end of the array. The maximum guidance light index is WFS\_CIM\_GUIDLIGHTS\_MAX.

#### Specifies the state of the guidance light indicator as

WFS\_CIM\_GUIDANCE\_NOT\_AVAILABLE, WFS\_CIM\_GUIDANCE\_OFF or a combination of the following flags consisting of one type B, optionally one type C and optionally one type D.

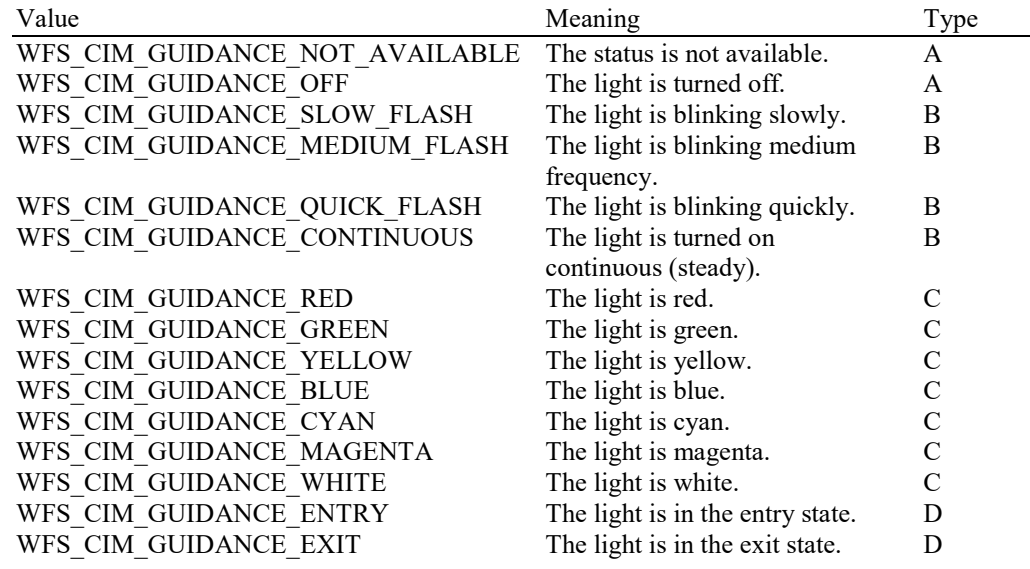

#### *wDevicePosition*

Specifies the device position. The device position value is independent of the *fwDevice* value, e.g. when the device position is reported as WFS\_CIM\_DEVICENOTINPOSITION, *fwDevice* can have any of the values defined above (including WFS\_CIM\_DEVONLINE or WFS\_CIM\_DEVOFFLINE). If the device is not in its normal operating position (i.e. WFS\_CIM\_DEVICEINPOSITION) then media may not be accepted / presented through the

normal customer interface. This value is one of the following values:

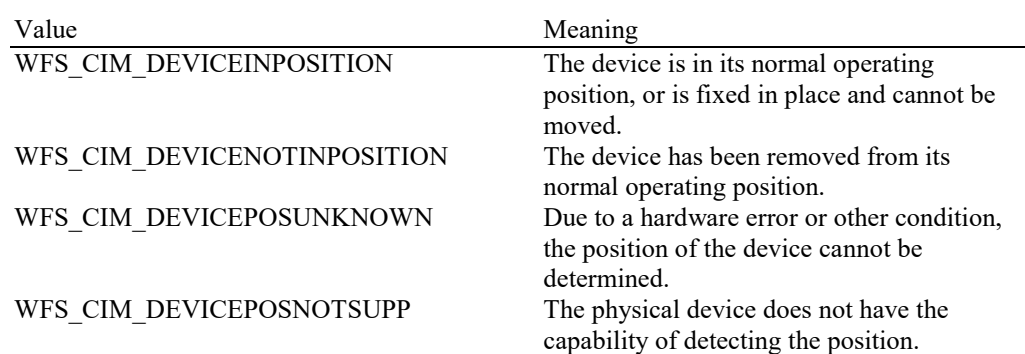

#### *usPowerSaveRecoveryTime*

Specifies the actual number of seconds required by the device to resume its normal operational state from the current power saving mode. This value is zero if either the power saving mode has not been activated or no power save control is supported.

*wMixedMode*

Reports if Mixed Media mode is active. See section WFS\_CMD\_CIM\_SET\_MODE for a description of the modes. This flag can also be set/reset by the command WFS\_CMD\_IPM\_SET\_MODE on the IPM interface. This value is one of the following values:

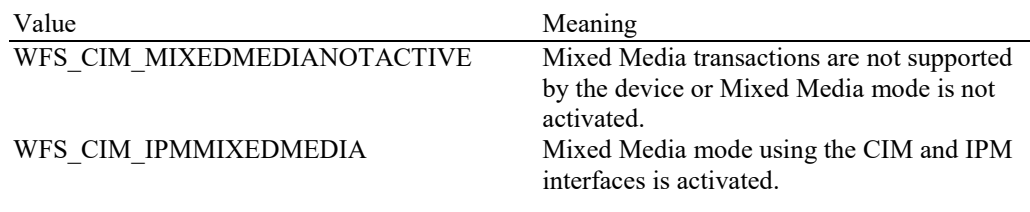

*wAntiFraudModule*

Specifies the state of the anti-fraud module as one of the following values:

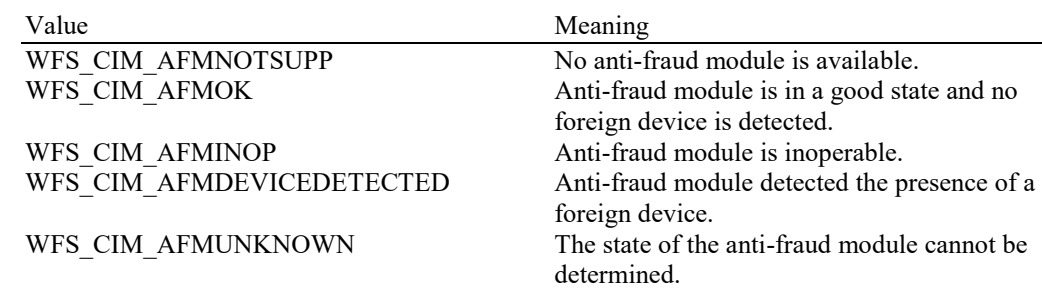

**Error Codes** Only the generic error codes defined in [Ref. 1] can be generated by this command.

**Comments** Applications which rely on the *lpszExtra* field may not be device or vendor-independent.

In the case where communications with the device has been lost, the *fwDevice* field will report WFS\_CIM\_DEVPOWEROFF when the device has been removed or WFS\_CIM\_DEVHWERROR if the communications are unexpectedly lost. All other fields should contain a value based on the following rules and priority:

- 1. Report the value as unknown.
- 2. Report the value as a general h/w error.
- 3. Report the value as the last known value.

## <span id="page-20-0"></span>**5.2 WFS\_INF\_CIM\_CAPABILITIES**

**Description** This command is used to retrieve the capabilities of the cash acceptor.

**Input Param** None.

## **Output Param** LPWFSCIMCAPS lpCaps;

typedef struct \_wfs\_cim\_caps

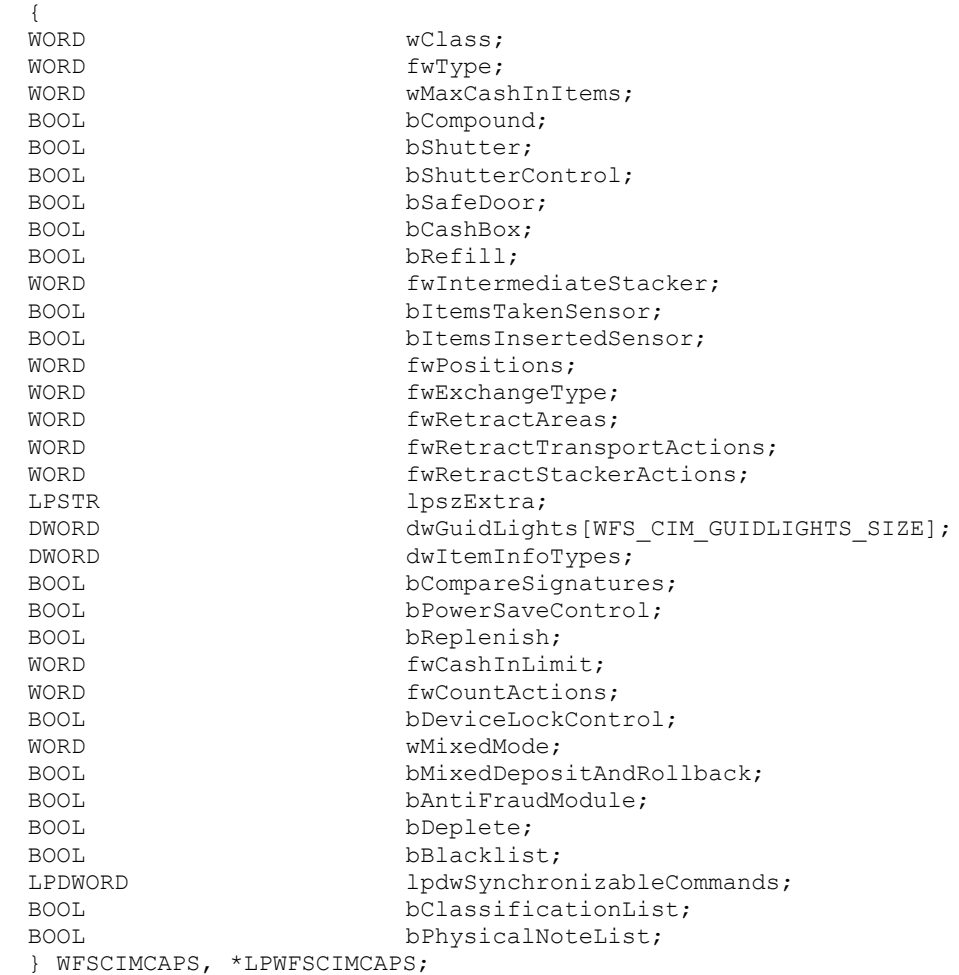

#### *wClass*

Specifies the logical service class as WFS\_SERVICE\_CLASS\_CIM.

## *fwType*

Supplies the type of CIM as one of the following values:

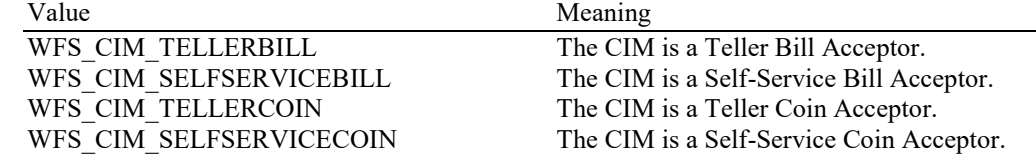

#### *wMaxCashInItems*

Supplies the maximum number of items that can be accepted in a single WFS\_CMD\_CIM\_CASH\_IN command. This value reflects the hardware limitations of the device and therefore it does not change as part of the WFS\_CMD\_CIM\_CASH\_IN\_LIMIT command.

#### *bCompound*

Specifies whether or not the logical device is part of a compound physical device.

## **CWA 16926-15:2022 (E)**

#### *bShutter*

If this flag is TRUE then the device has a shutter and explicit shutter control through the commands WFS\_CMD\_CIM\_OPEN\_SHUTTER and WFS\_CMD\_CIM\_CLOSE\_SHUTTER is supported. The definition of a shutter will depend on the h/w implementation. On some devices where items are automatically detected and accepted then a shutter is simply a latch that is opened and closed, usually under implicit control by the Service Provider. On other devices, the term shutter refers to a door, which is opened and closed to allow the customer to place the items onto a tray. If a Service Provider cannot detect when items are inserted and there is a shutter on the device, then it must provide explicit application control of the shutter.

#### *bShutterControl*

If set to TRUE the shutter is controlled implicitly by the Service Provider. If set to FALSE the shutter must be controlled explicitly by the application using the WFS\_CMD\_CIM\_OPEN\_SHUTTER and the WFS\_CMD\_CIM\_CLOSE\_SHUTTER

commands. In either case the WFS\_CMD\_CIM\_PRESENT\_MEDIA command may be used if the *bPresentControl* field is reported as FALSE. The *bShutterControl* field is always set to TRUE if the device has no shutter. This field applies to all shutters and all positions.

#### *bSafeDoor*

Specifies whether the WFS\_CMD\_CIM\_OPEN\_SAFE\_DOOR command is supported.

#### *bCashBox*

This field is only applicable to CIM types WFS\_CIM\_TELLERBILL and WFS CIM TELLERCOIN. It specifies whether or not the tellers have been assigned a cash box.

#### *bRefill*

This field is not used.

#### *fwIntermediateStacker*

Specifies the number of items the intermediate stacker for cash-in can hold. Zero means that there is no intermediate stacker for cash-in available.

#### *bItemsTakenSensor*

Specifies whether or not the CIM can detect when items at the exit position are taken by the user. If set to TRUE the Service Provider generates an accompanying

WFS\_SRVE\_CIM\_ITEMSTAKEN event. If set to FALSE this event is not generated. This field relates to all output positions.

#### *bItemsInsertedSensor*

Specifies whether the CIM has the ability to detect when items have actually been inserted by the user. If set to TRUE the Service Provider generates an accompanying

WFS\_SRVE\_CIM\_ITEMSINSERTED event. If set to FALSE this event is not generated. This field relates to all input positions. This flag should not be reported as TRUE unless item insertion can be detected.

## *fwPositions*

Specifies the CIM input and output positions which are available as a combination of the following flags:

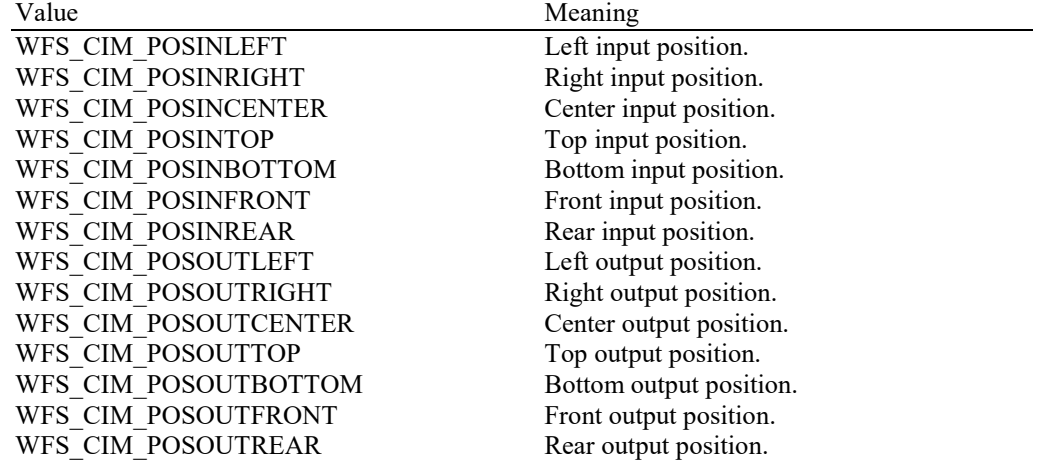

## *fwExchangeType*

Specifies the type of cash unit exchange operations supported by the CIM. Values are a combination of the following flags:

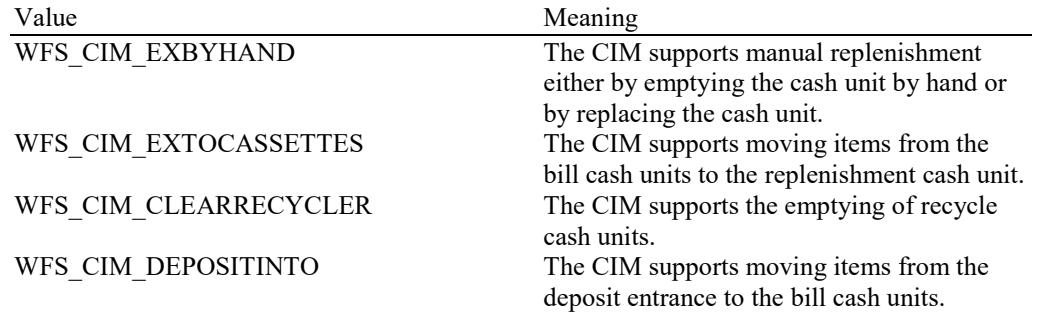

## *fwRetractAreas*

Specifies the areas to which items may be retracted. If the device does not have a retract capability this field will be WFS\_CIM\_RA\_NOTSUPP. Otherwise this field will be set to a combination of the following flags:

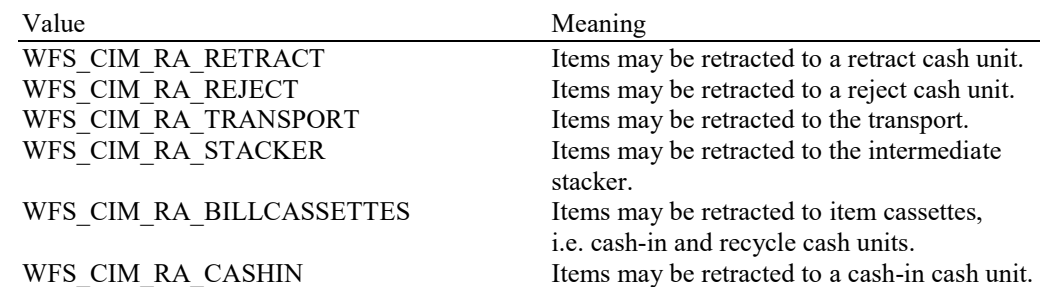

#### *fwRetractTransportActions*

Specifies the actions which may be performed on items which have been retracted to the transport. If the device does not have the capability to retract items to or from the transport this field will be WFS\_CIM\_NOTSUPP. Otherwise this field will be set to a combination of the following flags:

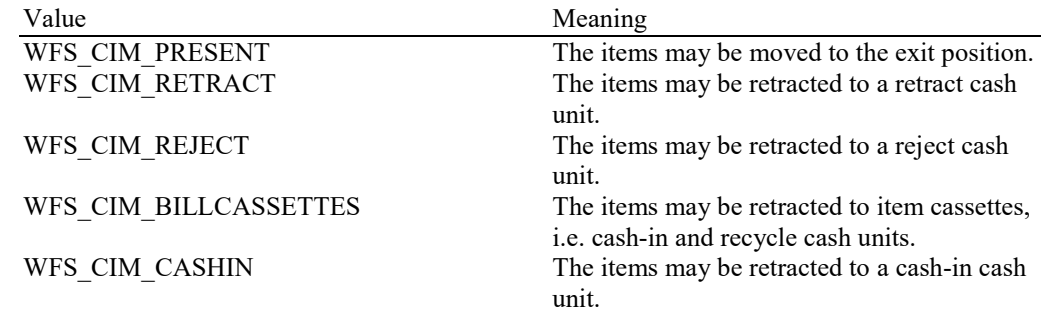

### *fwRetractStackerActions*

Specifies the actions which may be performed on items which have been retracted to the stacker. If the device does not have the capability to retract items to or from the stacker this field will be WFS\_CIM\_NOTSUPP. Otherwise this field will be set to a combination of the following flags:

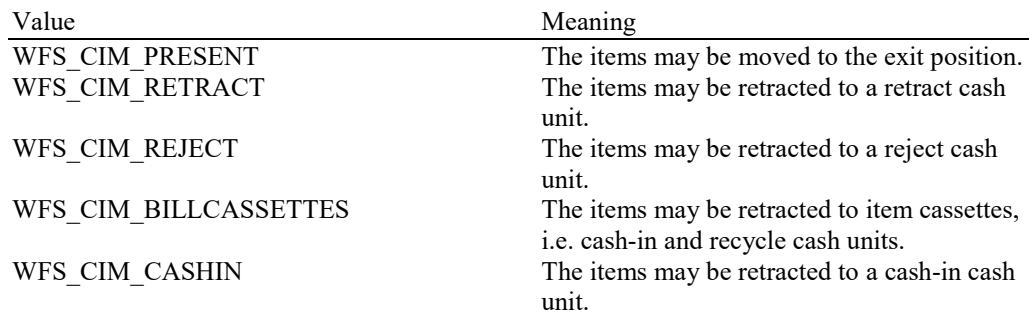

### *lpszExtra*

Pointer to a list of vendor-specific, or any other extended, information. The information is returned as a series of *"key=value"* strings so that it is easily extensible by Service Providers. Each string is null-terminated, with the final string terminating with two null characters. An empty list may be indicated by either a NULL pointer or a pointer to two consecutive null characters.

The parameter that reports how notes are classified and handled is reported in *lpszExtra* as follows. If level 2/3 notes are not to be returned to the customer by these rules, they will not be returned regardless of whether their specific note type is configured to not be accepted by WFS CMD CIM CONFIGURE NOTETYPES:

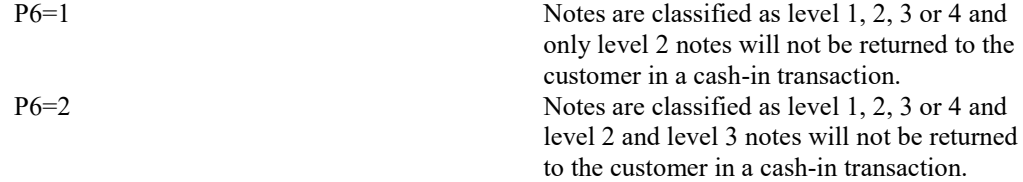

#### *dwGuidLights [...]*

Specifies which guidance light positions are available. A number of guidance light positions are defined below. Vendor specific guidance lights are defined starting from the end of the array. The maximum guidance light index is WFS\_CIM\_GUIDLIGHTS\_MAX.

In addition to supporting specific flash rates and colors, some guidance lights also have the capability to show directional movement representing "entry" and "exit". The "entry" state gives the impression of leading a user to place media into the device. The "exit" state gives the impression of ejection from a device to a user and would be used for retrieving media from the device.

The elements of this array are specified as a combination of the following flags and indicate all of the possible flash rates (type B), colors (type C) and directions (type D) that the guidance light indicator is capable of handling. If the guidance light indicator only supports one color then no value of type C is returned. If the guidance light indicator does not support direction then no value of type D is returned. A value of WFS\_CIM\_GUIDANCE\_NOT\_AVAILABLE indicates that the device has no guidance light indicator or the device controls the light directly with no application control possible.

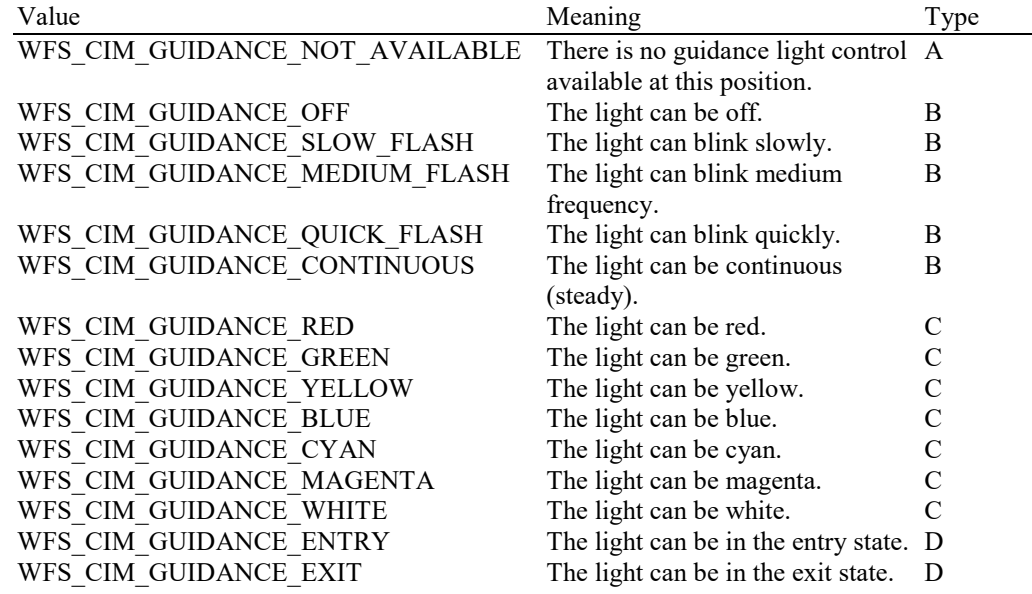

Each array index represents an input/output position in the CIM. The elements are accessed using the following definitions for the index value:

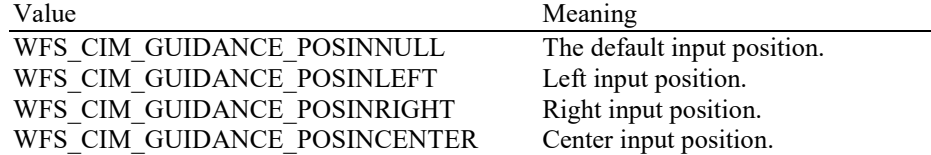

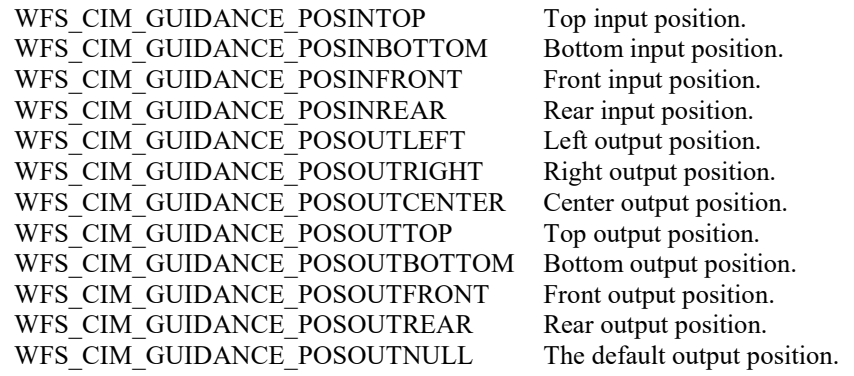

#### *dwItemInfoTypes*

Specifies the types of information that can be retrieved through the WFS\_INF\_CIM\_GET\_ITEM\_INFO command. This field will either be set to WFS CIM ITEM NOTSUPP or a combination of the following flags:

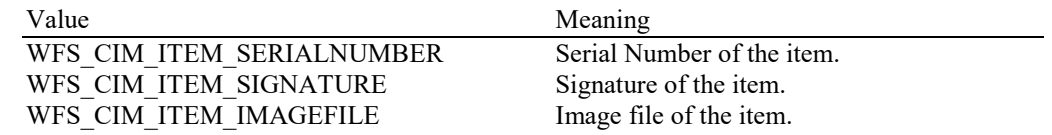

#### *bCompareSignatures*

Specifies if the Service Provider has the ability to compare signatures through command WFS\_CMD\_CIM\_COMPARE\_P6\_SIGNATURE. If this field is set to FALSE, the WFS\_CMD\_CIM\_COMPARE\_P6\_SIGNATURE command returns WFS\_ERR\_UNSUPP\_COMMAND.

#### *bPowerSaveControl*

Specifies whether power saving control is available. This can either be TRUE if available or FALSE if not available.

#### *bReplenish*

If set to TRUE the WFS\_INF\_CIM\_REPLENISH\_TARGET and WFS\_CMD\_CIM\_REPLENISH commands are supported. If set to FALSE the WFS\_INF\_CIM\_REPLENISH\_TARGET command returns WFS\_ERR\_UNSUPP\_CATEGORY and the WFS\_CMD\_CIM\_REPLENISH command returns WFS\_ERR\_UNSUPP\_COMMAND.

#### *fwCashInLimit*

Specifies whether the cash-in limitation is supported or not for the

WFS\_CMD\_CIM\_SET\_CASH\_IN\_LIMIT command. If the device does not have the capability to limit the amount or the number of items during cash-in operations then this field will be WFS\_CIM\_LIMITNOTSUPP. Otherwise this field will be set to a combination of the following flags:

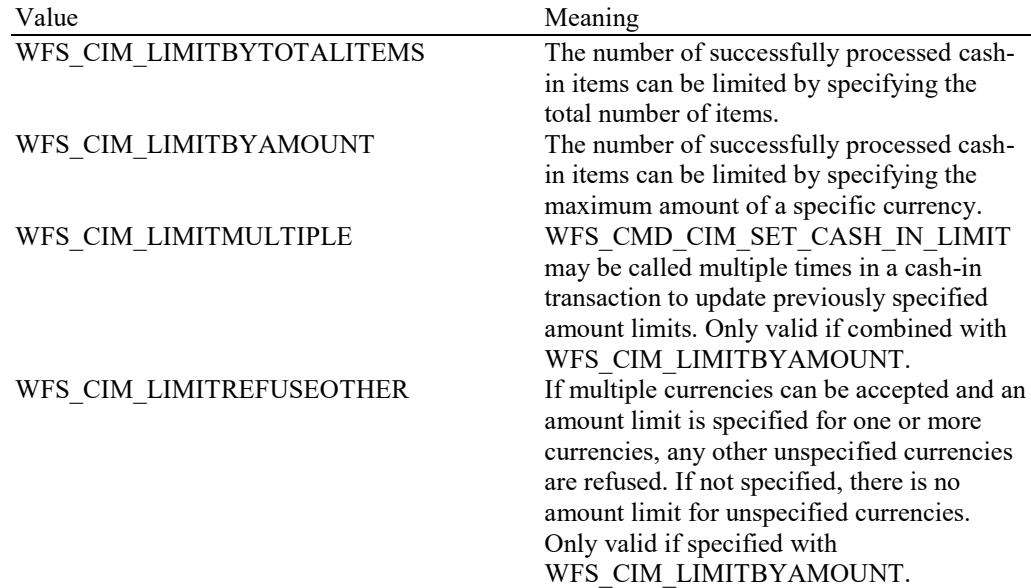

#### *fwCountActions*

Specifies the count action supported by the WFS\_CMD\_CIM\_CASH\_UNIT\_COUNT command. If the device does not support counting then this field will be WFS\_CIM\_COUNTNOTSUPP. Otherwise this field will be set to a combination of the following flags:

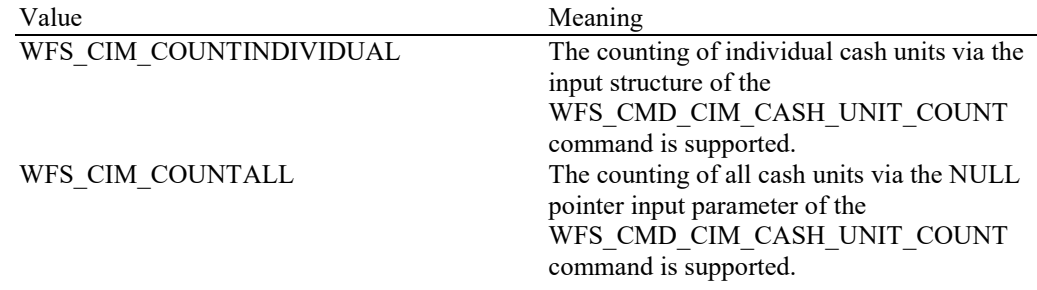

## *bDeviceLockControl*

Specifies whether the CIM supports physical lock/unlock control of the CIM device and/or the cash units. If this value is set to TRUE, the device and/or the cash units can be locked and unlocked by the WFS\_CMD\_CIM\_DEVICE\_LOCK\_CONTROL command, and the lock status can be retrieved by the WFS\_INF\_CIM\_DEVICELOCK\_STATUS command. If this value is set to FALSE, the CIM will not support the physical lock/unlock control of the CIM device or the cash units; the WFS\_CMD\_CIM\_DEVICE\_LOCK\_CONTROL command will return WFS\_ERR\_UNSUPP\_COMMAND and the WFS\_INF\_CIM\_DEVICELOCK\_STATUS command will return WFS\_ERR\_UNSUPP\_CATEGORY.

#### *wMixedMode*

Specifies whether the device supports accepting and processing items other than the types defined in the CIM specification. For a description of Mixed Media transactions see section ATM Mixed Media Transaction Flow – Application Guidelines. If the device does not support Mixed Media processing this field will be WFS\_CIM\_MIXEDMEDIANOTSUPP. Otherwise this field will be set to the following value:

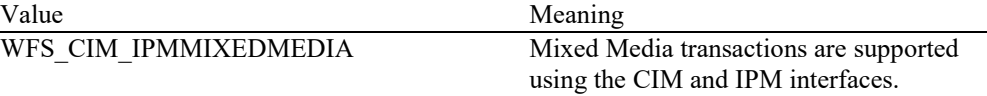

#### *bMixedDepositAndRollback*

Specifies whether the device can deposit one type of media and rollback the other in the same Mixed Media transaction. Where *bMixedDepositAndRollback* is TRUE the Service Provider can accept WFS\_CMD\_CIM\_CASH\_IN\_END and WFS\_CMD\_IPM\_MEDIA\_IN\_ROLLBACK or WFS\_CMD\_CIM\_CASH\_IN\_ROLLBACK and WFS\_CMD\_IPM\_MEDIA\_IN\_END to complete the current transaction. This value can only be TRUE where *wMixedMode* == WFS\_CIM\_IPMMIXEDMEDIA. When *bMixedDepositAndRollback* is FALSE applications must either deposit or return ALL items to complete a transaction. Where Mixed Media transactions are not supported *bMixedDepositAndRollback* is FALSE.

#### *bAntiFraudModule*

Specifies whether the anti-fraud module is available. This can either be TRUE if available or FALSE if not available.

#### *bDeplete*

If set to TRUE the WFS\_CMD\_CIM\_DEPLETE command is supported. If set to FALSE the WFS\_CMD\_CIM\_DEPLETE command returns WFS\_ERR\_UNSUPP\_COMMAND.

#### *bBlacklist*

Specifies whether the device has the capability to maintain a blacklist of serial numbers as well as supporting the associated operations. This can either be TRUE if the device has the capability or FALSE if it does not.

#### *lpdwSynchronizableCommands*

Pointer to a zero-terminated list of DWORDs which contains the execute command IDs that can be synchronized. If no execute command can be synchronized then this parameter will be NULL.

#### *bClassificationList*

Specifies whether the device has the capability to maintain a classification list of serial numbers as well as supporting the associated operations. This can either be TRUE if the device has the capability or FALSE if it does not.

*bPhysicalNoteList* Specifies whether the Service Provider supports note number lists on physical cash units (see *lpszExtra* in WFSCIMPHCU) This can either be TRUE if the Service Provider has the capability or FALSE if it does not.

**Error Codes** Only the generic error codes defined in [Ref. 1] can be generated by this command.

**Comments** Applications which rely on the *lpszExtra* field may not be device or vendor-independent. The table below defines the valid combinations of *bShutter, bShutterControl* and WFSCIMPOSCAPS.*bPresentControl.*

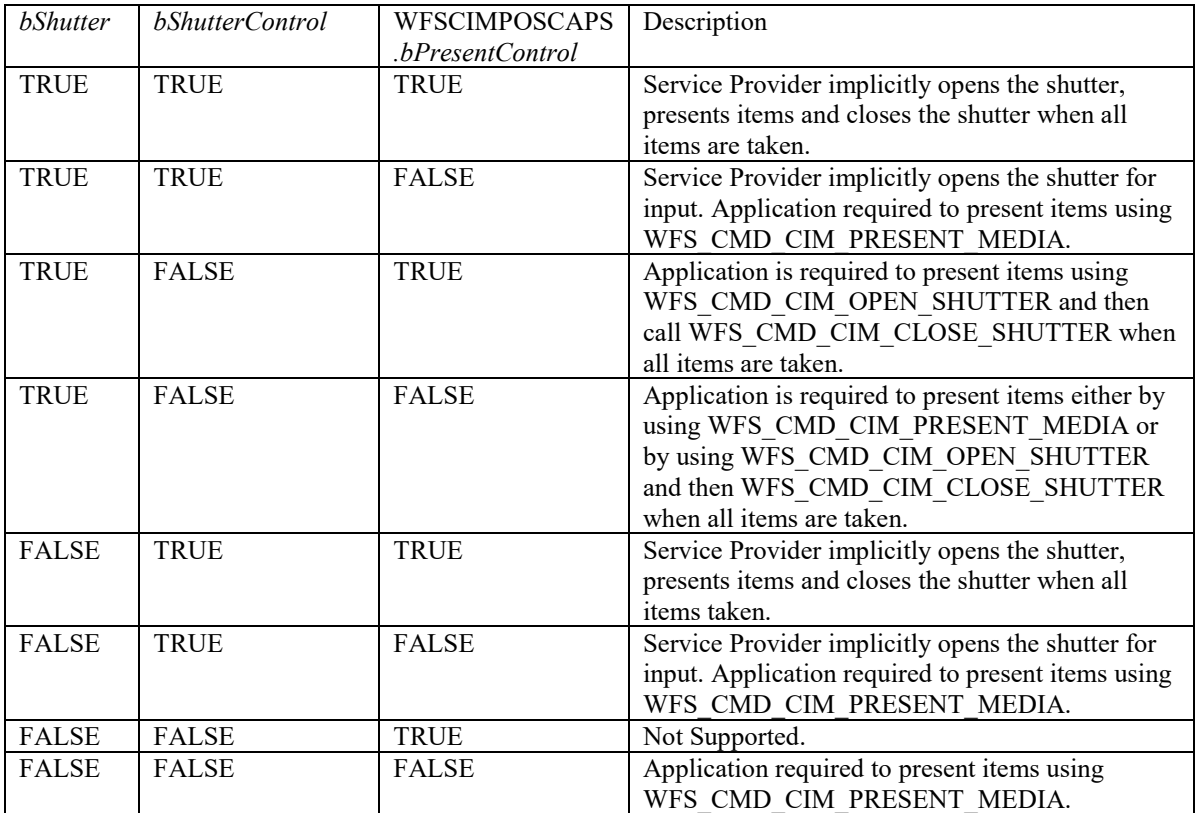

## <span id="page-27-0"></span>**5.3 WFS\_INF\_CIM\_CASH\_UNIT\_INFO**

**Description** This command is used to obtain information about the status and contents of the cash units and recycle units in the CIM.

> Where a logical cash unit or recycle unit is configured but there is no corresponding physical cash unit currently present in the device, information about the missing cash unit or recycle unit will still be returned in the *lppCashIn* field of the output parameter. The status of the cash unit or recycle unit will be reported as WFS\_CIM\_STATCUMISSING.

It is possible that one logical cash unit may be associated with more than one physical cash unit. In this case, the number of cash unit structures returned in *lpCashInfo* will reflect the number of logical cash units in the CIM. That is, if a system contains four physical cash units but two of these are treated as one logical cash unit, *lpCashInfo* will contain information about the three logical cash units and a *usCount* of 3. Information about the physical cash unit(s) associated with a logical cash unit is contained in the WFSCIMCASHUNIT structure representing the logical cash unit.

It is also possible that multiple logical cash units may be associated with one physical cash unit. This should only occur if the physical cash unit is capable of handling this situation, i.e. if it can store multiple denominations and report meaningful count and replenishment information for each denomination. In this case the information returned in *lpCashInfo* will again reflect the number of logical cash units in the CIM.

#### **Counts**

Item counts are typically based on software counts and therefore may not represent the actual number of items in the cash unit.

Persistent values are maintained through power failures, open sessions, close session and system resets.

If a cash unit is shared between the CDM and CIM device class, then CDM operations will result in count changes in the CIM cash unit structure and vice versa. All counts are reported consistently on both interfaces at all times.

#### **Exchanges**

If a physical cash unit is inserted (including removal followed by a reinsertion) when the device is not in the exchange state the *usPStatus* of the physical cash unit will be set to WFS\_CIM\_STATCUMANIP and the values of the physical cash unit prior to its' removal will be returned in any subsequent WFS\_INF\_CIM\_CASH\_UNIT\_INFO command. The physical cash unit will not be used in any operation. The application must perform an exchange operation specifying the new values for the physical cash unit in order to recover the situation.

On recycle and retract cash units the counts and status reflect the physical status of the cassette and therefore are consistently reported on both the CDM and CIM interfaces. When a value is changed through an exchange on one interface it is also changed on the other.

#### **Recyclers**

The CIM interface reports all cash units including cash-out only cash units. The CDM interface does not report cash-in only cash units but does report cash units used on both interfaces, i.e. recycle cash units (WFS\_CIM\_TYPERECYCLING) and reject/retract cash units (WFS\_CIM\_TYPEREJECT / WFS\_CIM\_TYPERETRACTCASSETTE).

**Input Param** None.

#### **Output Param** LPWFSCIMCASHINFO lpCashInfo;

typedef struct \_wfs\_cim\_cash\_info { USHORT usCount; LPWFSCIMCASHIN \*lppCashIn; } WFSCIMCASHINFO, \*LPWFSCIMCASHINFO;

*usCount*

Number of WFSCIMCASHIN structures returned in *lppCashIn*.

## *lppCashIn* Pointer to an array of pointers to WFSCIMCASHIN structures:

typedef struct \_wfs\_cim\_cash\_in

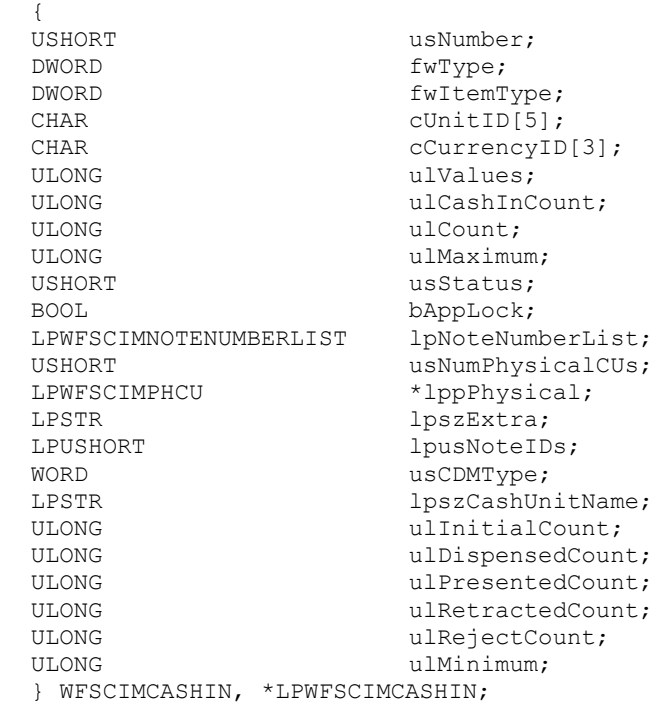

### *usNumber*

Index number of the cash unit structure. Each structure has a unique logical number starting with a value of one (1) for the first structure, and incrementing by one for each subsequent structure.

## *fwType*

Specifies the type of cash unit as one of the following values:

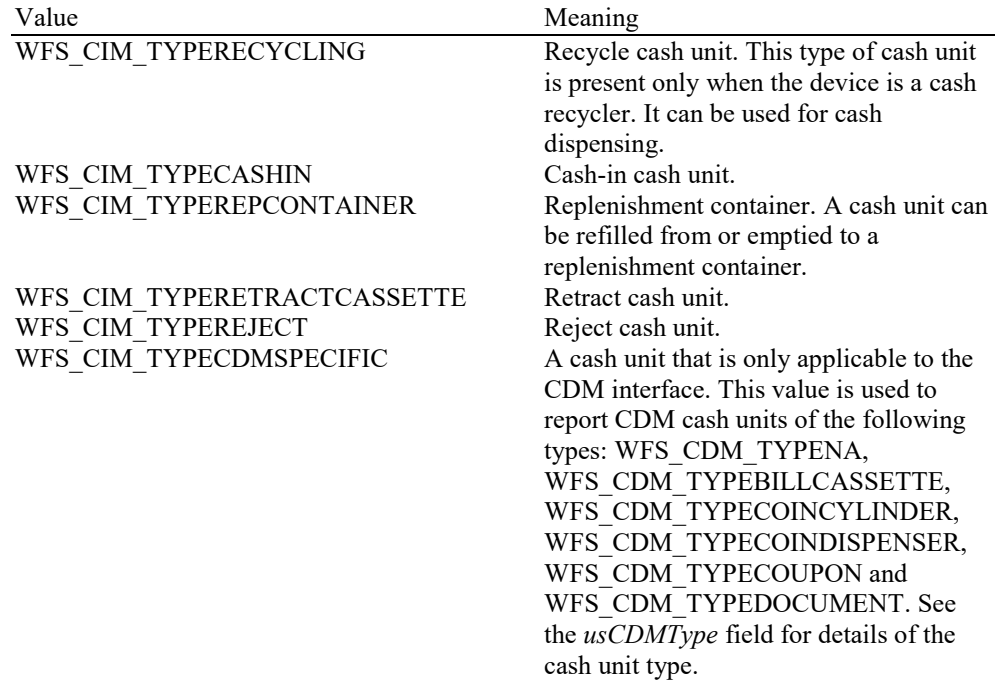

## *fwItemType*

Specifies the type of items the cash unit takes as a combination of the following flags. The table in the Comments section of this command defines how to interpret the combination of these flags:

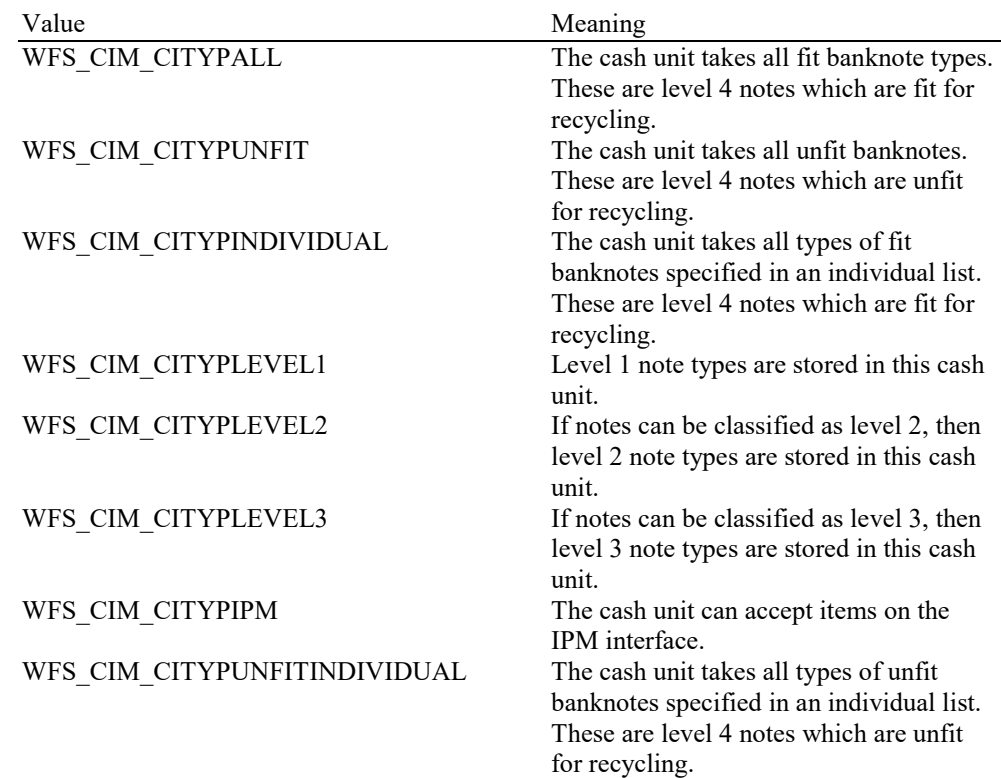

Support for classifying validated notes as 'unfit' is hardware dependent. On h/w that cannot classify notes as 'unfit', all validated banknotes will be treated as 'fit' and accepted by cash units of type WFS\_CIM\_CITYPALL and/or WFS\_CIM\_CITYPINDIVIDUAL. On such h/w the value WFS\_CIM\_CITYPUNFIT will not be used.

On h/w that can classify notes as 'unfit', validated 'fit' banknotes will be accepted by cash units of type WFS\_CIM\_CITYPALL and/or WFS\_CIM\_CITYPINDIVIDUAL. If the cash unit is configured as a combination of WFS\_CIM\_CITYPALL or WFS\_CIM\_CITYPINDIVIDUAL with WFS\_CIM\_CITYPUNFIT then the cash unit accepts valid 'fit' and 'unfit' banknote types. If the cash unit is configured as a combination of WFS\_CIM\_CITYPINDIVIDUAL with WFS\_CIM\_CITYPUNFITINDIVIDUAL then the cash unit accepts valid 'fit' and 'unfit' banknote types of the note types specified in an individual list.

This value is zero for cash units that cannot accept media items, i.e. cash units that can only dispense, or for cash units that are configured not to accept any items. It may be possible to use the command WFS\_CMD\_CIM\_CONFIGURE\_CASH\_IN\_UNITS to configure the cash unit to accept media.

#### *cUnitID*

The Cash Unit Identifier.

#### *cCurrencyID*

A three character array storing the ISO format currency ID [Ref. 2]. This value will be an array of three ASCII 0x20h characters for cash units which contain items of more than one currency type or items to which currency is not applicable. If the *usStatus* field for this cash unit is WFS\_CIM\_STATCUNOVAL it is the responsibility of the application to assign a value to this field. This value is persistent.

#### *ulValues*

Supplies the value of a single item in the cash unit. This value is expressed in minimum dispense units (see section WFS\_INF\_CIM\_CURRENCY\_EXP). If the *cCurrencyID* field for this cash unit is an array of three ASCII 0x20h characters or the cash unit is configured to accept more than one denomination of note then this field will contain zero. The value of the notes stored in the cash unit can be calculated from the contents of *lpNoteNumberList* and the data returned from the WFS\_INF\_CIM\_BANKNOTE\_TYPES command. If the *usStatus* field for this cash unit is WFS\_CIM\_STATCUNOVAL it is the responsibility of the application to assign a value to this field. This value is persistent.

## *ulCashInCount*

Count of items that have entered the logical cash unit. This counter is incremented whenever an item enters a physical cash unit that belongs to this logical cash unit for any reason, unless it originated from this cash unit but was returned without being accessible to a customer. For a retract cash unit this value represents the total number of items of all types in the cash unit, or if the device cannot count items during a retract operation this value will be zero. If *fwType* is WFS CIM TYPECDMSPECIFIC then this value is zero. This value is persistent.

## *ulCount*

The meaning of this count depends on the type of cash unit. This value is persistent.

For all cash units except retract cash units (*fwType* is not WFS\_CIM\_TYPERETRACTCASSETTE) this value reports the total number of banknotes, checks or coins of all types in the cash unit.

For cash units supporting the *fwItemType* WFS\_CIM\_CITYPIPM the number of banknotes or coins contained in the cash unit can be determined from *lpNoteNumberList.*

If the cash unit is a recycle cash unit (*fwType* is WFS\_CIM\_TYPERECYCLING) then this value may not be the same as the value of *ulCashInCount.* This value will be decremented as a result of a dispense transaction on the CDM interface. During dispense transactions on the CDM, this value includes any items that have been dispensed but not yet presented to the customer. This count is only decremented when these items are either known to be in customer access, successfully rejected or moved to another cash unit.

If the cash unit is a retract cash unit (*fwType* is WFS\_CIM\_TYPERETRACTCASSETTE) then this value will not normally be the same as the value of *ulCashInCount.* This value specifies the number of retract operations (CIM commands, CDM commands and error recovery) which result in items entering the cash unit.

If the cash unit is CDM specific (*fwType* is WFS\_CIM\_TYPECDMSPECIFIC) then this value will be reported as defined in the CDM interface specification.

#### *ulMaximum*

When the *ulCount* reaches this value the threshold event WFS\_USRE\_CIM\_CASHUNITTHRESHOLD (WFS\_CIM\_STATCUHIGH) will be generated. If this value is non-zero then hardware sensors in the device do not trigger threshold events. If this value is zero then hardware sensors will trigger threshold events if *bHardwareSensors* is TRUE.

## *usStatus*

Describes the status of the cash unit as one of the following values:

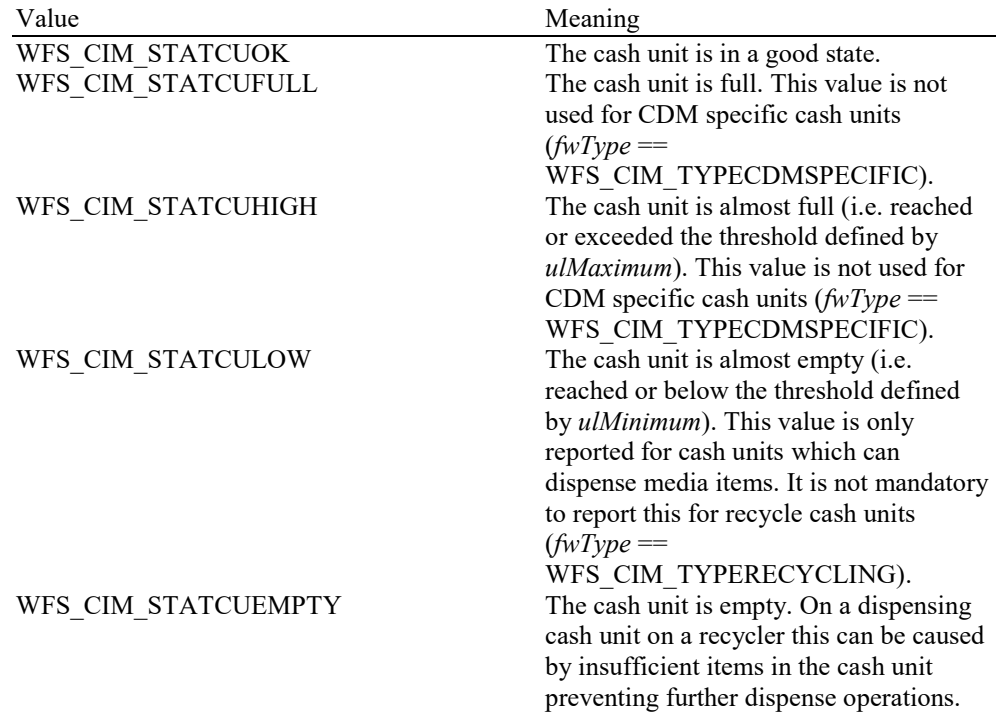

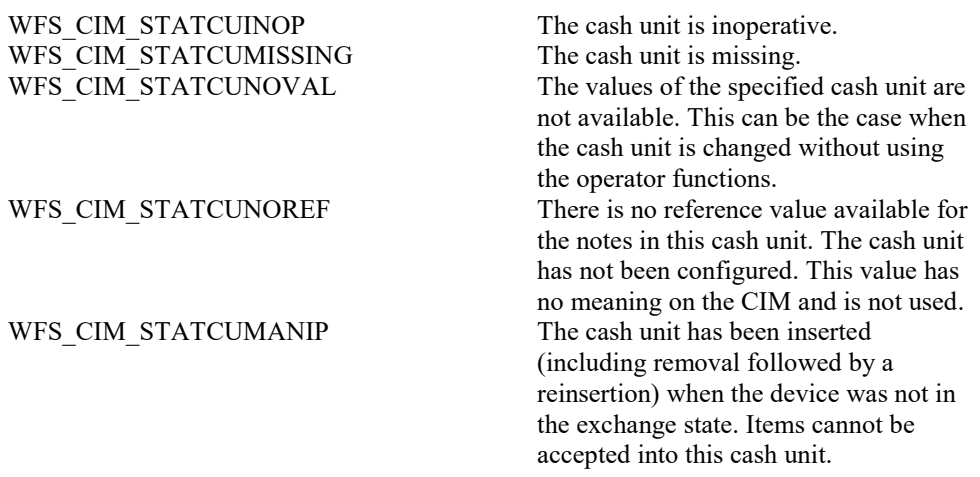

#### *bAppLock*

If this value is TRUE items cannot be accepted into the cash unit. This parameter is ignored if the hardware does not support this. This value is persistent.

#### *lpNoteNumberList*

Pointer to a WFSCIMNOTENUMBERLIST structure. The content of this structure is persistent.

If the cash unit is a CDM specific cash unit (*fwType* == WFS\_CIM\_TYPECDMSPECIFIC) with  $\textit{usCDMType}$  == WFS\_CDM\_TYPEBILLCASSETTE this pointer will be NULL.

If the cash unit is **not** a retract cash unit (*fwType* is not WFS\_CIM\_TYPERETRACTCASSETTE), then the *lpNoteNumberList* will point to the list of cash items inside the cash unit. Additionally if the contents of the cash unit are not known then this pointer will be NULL.

If the cash unit is a retract cash unit  $(fwType == WFS$  CIM TYPERETRACTCASSETTE) this pointer will be NULL except for the following cases:

- If the retract cash unit is configured to accept level 2 notes then the number and type of level 2 notes is returned in the *lpNoteNumberList* and *ulCount* contains the number of retract operations. *ulCashInCount* contains the actual number of level 2 notes.
- If items are recognized during retract operations then the number and type of notes retracted is returned in *lpNoteNumberList* and *ulCount* contains the number of retract operations. *ulCashInCount* contains the actual number of retracted items.

If both cases apply then the number and type of level 2 notes and notes retracted is returned in the *lpNoteNumberList* and *ulCount* contains the number of retract operations. *ulCashInCount* contains the actual number of level 2 notes and retracted items.

typedef struct \_wfs\_cim\_note\_number\_list { USHORT USHORT usNumOfNoteNumbers; LPWFSCIMNOTENUMBER \*lppNoteNumber; } WFSCIMNOTENUMBERLIST, \*LPWFSCIMNOTENUMBERLIST;

#### *usNumOfNoteNumbers*

Number of banknote types the cash unit contains, i.e. the size of the *lppNoteNumber* list.

#### *lppNoteNumber*

List of banknote numbers the cash unit contains. A pointer to an array of pointers to WFSCIMNOTENUMBER structures:

typedef struct \_wfs\_cim\_note\_number { USHORT usNoteID; ULONG ulCount; } WFSCIMNOTENUMBER, \*LPWFSCIMNOTENUMBER;

#### *usNoteID*

Identification of note type. The Note ID represents the note identifiers reported by the WFS INF CIM BANKNOTE TYPES command. If this value is zero then the note type is unknown.

#### *ulCount*

Actual count of cash items. The value is incremented each time cash items are moved to a cash unit by a **WFSExecute** command. In the case of recycle cash units this count is decremented as defined in the description of the logical *ulCount* field.

#### *usNumPhysicalCUs*

This value indicates the number of physical cash unit structures returned. It must be at least 1.

#### *lppPhysical*

Pointer to an array of pointers to WFSCIMPHCU structures:

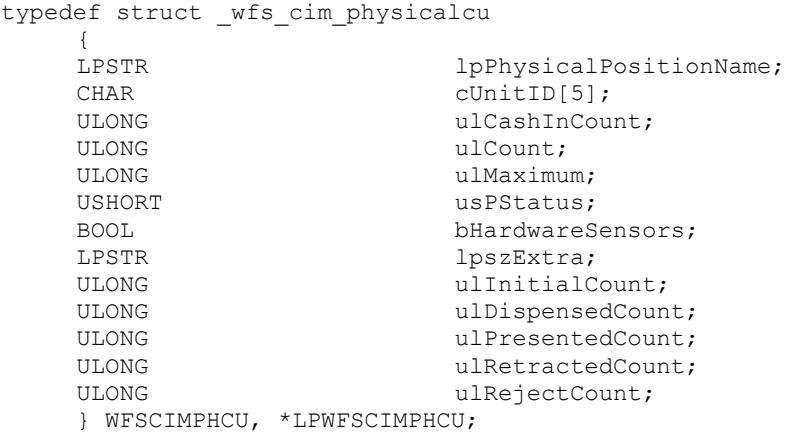

### *lpPhysicalPositionName*

A name identifying the physical location of the cash unit within the CIM. This field can be used by CIMs which are compound with a CDM or IPM to identify shared cash units/media bins.

## *cUnitID*

A 5 character array uniquely identifying the physical cash unit.

#### *ulCashInCount*

As defined by the logical *ulCashInCount* description but applies to a single physical cash unit. This value is persistent.

#### *ulCount*

As defined by the logical *ulCount* description but applies to a single physical cash unit*.*  The one exception is that during dispense transactions on the CDM, this value does not include any items that have been dispensed but not yet presented*.* This value is persistent.

#### *ulMaximum*

Maximum count of items in the physical cash unit. No threshold event will be generated when this value is reached. This value is persistent. This field is deprecated. The value for *ulMaximum* is reported using the WFS\_INF\_CIM\_CASH\_UNIT\_CAPABILITIES command.

## *usPStatus*

Supplies the status of the physical cash unit as one of the following values:

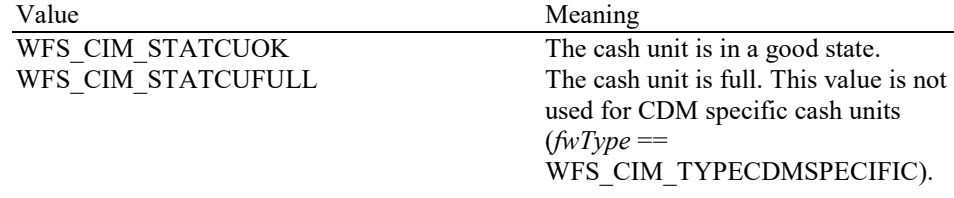

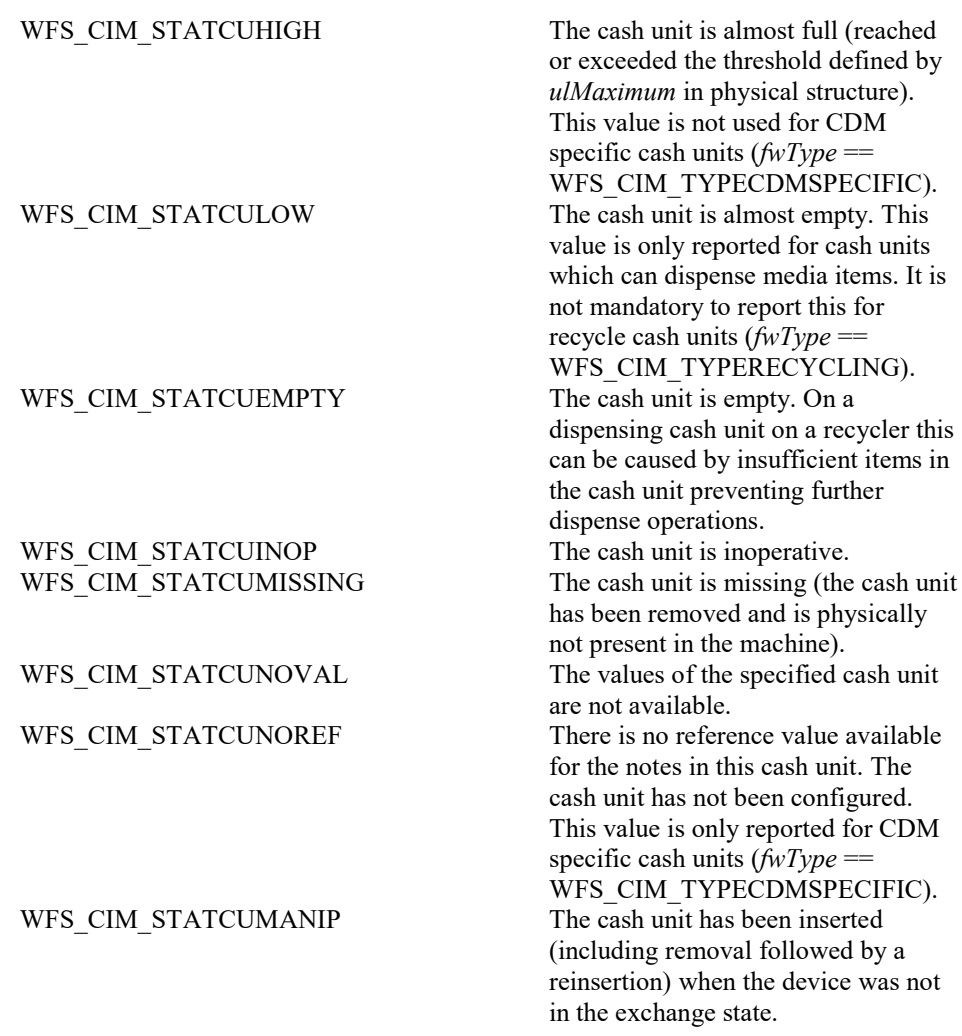

#### *bHardwareSensors*

Specifies whether or not threshold events can be generated based on hardware sensors in the device. If this value is TRUE for any of the physical cash units related to a logical cash unit then threshold events may be generated based on hardware sensors as opposed to logical counts. This field is deprecated. The value for *bHardwareSensors* is reported using the WFS\_INF\_CIM\_CASH\_UNIT\_CAPABILITIES command.

#### *lpszExtra*

Pointer to a list of vendor-specific information about the physical cash unit. The information is returned as a series of *"key=value"* strings so that it is easily extensible by Service Providers. Each string is null-terminated, with the final string terminating with two null characters. An empty list may be indicated by either a NULL pointer or a pointer to two consecutive null characters.

If the *bPhysicalNoteList* capability is TRUE, the breakdown of notes within the physical cash unit may be specified or reported using an optional string of the following format which can be mapped onto a WFSCIMNOTENUMBERLIST structure. It is not mandatory to specify this string during a replenishment operation even if the *bPhysicalNoteList*  capability is TRUE. See Rules for Cash Unit Exchange for an example and details of how this can be used:

NOTENUMBERLIST=*<semi-colon separated list of note numbers>*

Where each note number (compare with WFSCIMNOTENUMBER) is represented by

*<Note ID>*,*<Count>*

## Where

*<Note ID>* is the Note ID in decimal (see *WFSCIMNOTENUMBER::usNoteID*)

*<Count>* is the number of notes in decimal of Note ID *<Note ID>* (see *WFSCIMNOTENUMBER::ulCount*)

For example if a physical cash unit contains 30 notes of note ID 1 and 100 notes of note ID 5, this would be represented with the following key/value pair

NOTENUMBERLIST=1,30;5,100

### *ulInitialCount*

Initial number of items contained in this physical cash unit. This value is persistent.

#### *ulDispensedCount*

The number of items dispensed from this physical cash unit. This value is persistent. See the CDM interface specification for details*.*

#### *ulPresentedCount*

The number of items from this physical cash unit that have been presented to the customer by the CDM interface. This value is persistent. See the CDM interface specification for details.

#### *ulRetractedCount*

The number of items that have been that have been accessible to a customer and retracted into this physical cash unit. This value is persistent.

#### *ulRejectCount*

The number of items from this physical cash unit which have been rejected. This value is persistent. See the CDM interface specification for details.

## *lpszExtra*

Pointer to a list of vendor-specific information about the logical cash unit. The information is returned as a series of *"key=value"* strings so that it is easily extensible by Service Providers. Each string is null-terminated, with the final string terminating with two null characters. An empty list may be indicated by either a NULL pointer or a pointer to two consecutive null characters.

#### *lpusNoteIDs*

Pointer to a zero-terminated list of unsigned shorts which contains the note IDs of the banknotes the cash-in cash unit or recycle cash unit can take. This field only applies to WFS\_CIM\_CITYPINDIVIDUAL cassette types. If there are no note IDs defined for the cassette or the cassette is not defined as WFS\_CIM\_CITYPINDIVIDUAL then *lpusNoteIDs* will contain NULL.

## *usCDMType*

The type of cash unit reported for the corresponding cash unit on the CDM interface. See the CDM interface specification for details. For CIM only cash units this value is zero.

#### *lpszCashUnitName*

An application defined name to help identify the content of the cash unit. This value can be NULL.

#### *ulInitialCount*

Initial number of items contained in the logical cash unit. This value is persistent.

#### *ulDispensedCount*

The number of items dispensed from all the physical cash units associated with this logical cash unit. This value is persistent. See the CDM interface specification for details*.*

#### *ulPresentedCount*

The number of items from all the physical cash units associated with this logical cash unit that have been presented to the customer by the CDM interface. This value is persistent. See the CDM interface specification for details.

#### *ulRetractedCount*

The number of items that have been that have been accessible to a customer and retracted into all physical cash units associated with this logical cash unit. This value is persistent.

#### *ulRejectCount*

The number of items from this logical cash unit which have been rejected. This value is persistent. See the CDM interface specification for details.

## *ulMinimum*

This field is only applicable to CDM cash units which can dispense media items. This value is persistent. See the CDM interface specification for details.

**Error Codes** Only the generic error codes defined in [Ref. 1] can be generated by this command.

**Comments** The following table defines the interpretation of the *fwItemType* flag for single values and a subset of possible combinations (many of which may not actually be possible on physical hardware implementations). The check mark means that the corresponding flag is set, empty means that the corresponding flag is not set.

> For a definition of the terms 'fit' and 'unfit' see the description of *fwItemType* itself. The combinations not included in this table can be interpolated from this table.

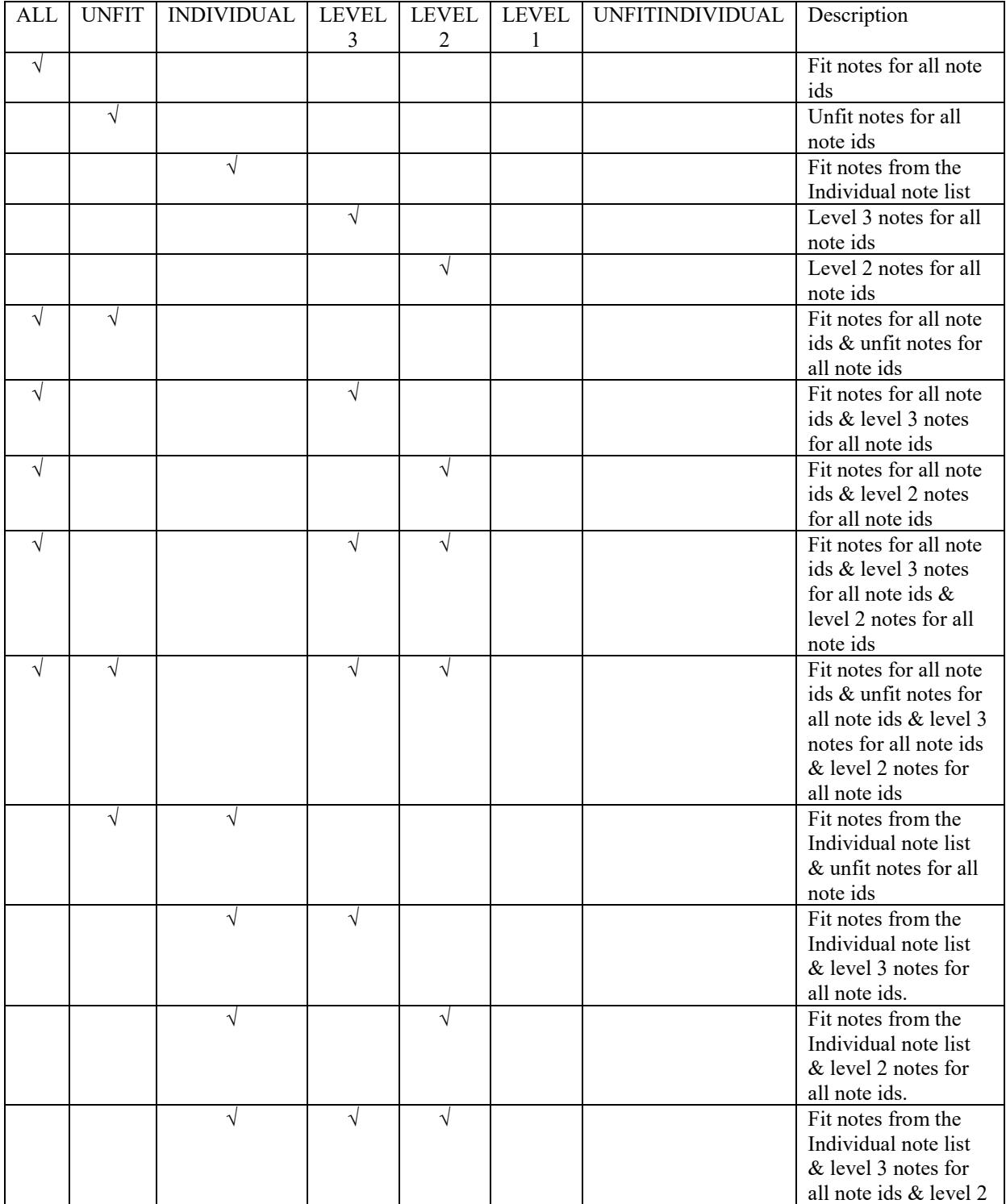
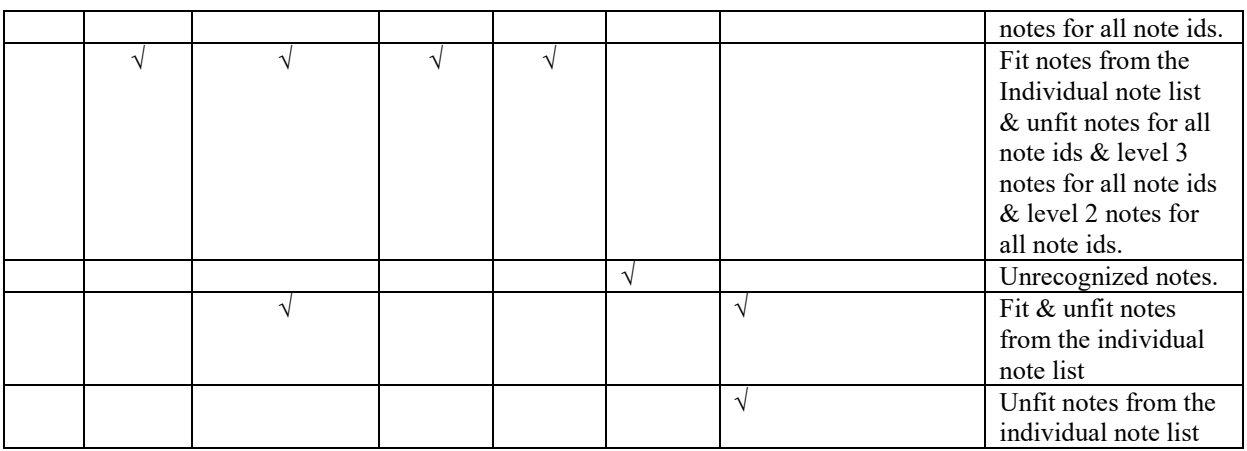

Note: WFS\_CIM\_CITYPALL always overrides WFS\_CIM\_CITYPINDIVIDUAL when these values are combined.

WFS\_CIM\_CITYPIPM can be combined with any other combination and indicates non-note items can be stored in this cash unit.

WFS\_CIM\_CITYPUNFIT always overrides WFS\_CIM\_CITYPUNFITINDIVIDUAL when these values are combined.

# **5.4 WFS\_INF\_CIM\_TELLER\_INFO**

**Description** This command allows the application to obtain counts for each currency assigned to the teller. It also enables the application to obtain the position assigned to each teller. If the input parameter is NULL, this command will return information for all tellers and all currencies. The teller information is persistent.

**Input Param** LPWFSCIMTELLERINFO lpTellerInfo;

typedef struct wfs cim teller info { USHORT usTellerID; CHAR cCurrencyID[3]; } WFSCIMTELLERINFO, \*LPWFSCIMTELLERINFO;

#### *usTellerID*

Identification of teller. If the value of *usTellerID* is not valid the error WFS\_ERR\_CIM\_INVALIDTELLERID is reported.

*cCurrencyID* Three character ISO format currency identifier [Ref. 2].

This parameter can be an array of three ASCII 0x20 characters. In this case information on all currencies will be returned.

# **Output Param** LPWFSCIMTELLERDETAILS \*lppTellerDetails;

Pointer to a NULL-terminated array of pointers to WFSCIMTELLERDETAILS structures.

typedef struct \_wfs\_cim\_teller\_details {

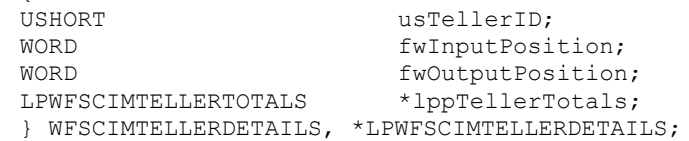

#### *usTellerID*

Identification of teller.

# *fwInputPosition*

The input position assigned to the teller for cash entry. The value is set to one of the following values:

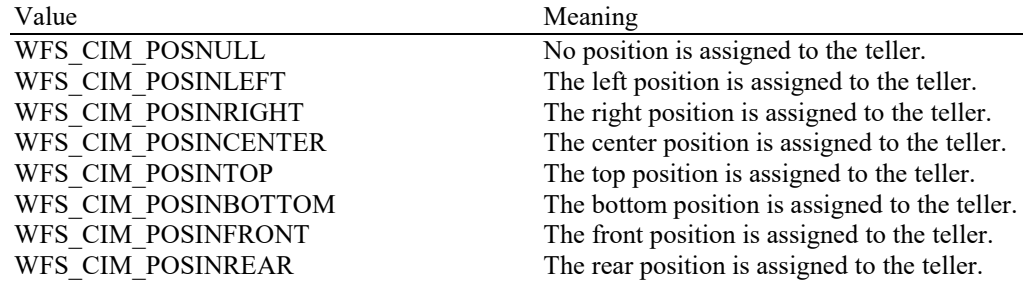

# *fwOutputPosition*

The output position from which cash is presented to the teller. The value is set to one of the following values:

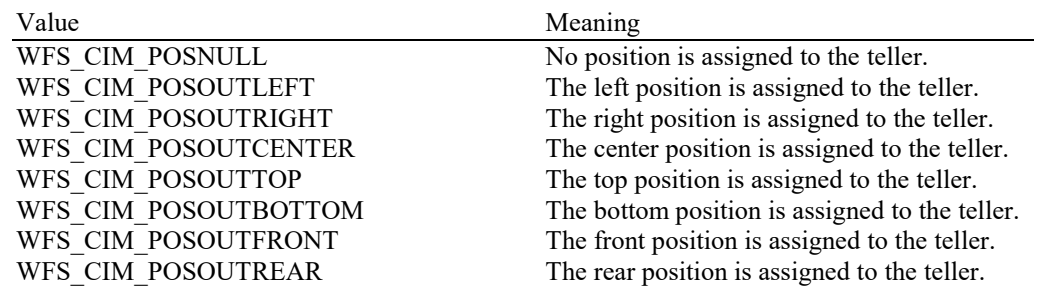

# *lppTellerTotals* Pointer to a NULL-terminated array of pointers to WFSCIMTELLERTOTALS structures.

typedef struct wfs cim teller totals

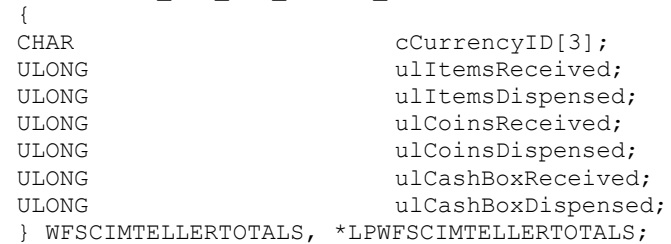

## *cCurrencyID*

Three character ISO format currency identifier [Ref. 2].

## *ulItemsReceived*

The total amount of item currency (excluding coins) accepted. The amount is expressed in minimum dispense units (see section WFS\_INF\_CIM\_CURRENCY\_EXP).

# *ulItemsDispensed*

The total amount of item currency (excluding coins) dispensed. The amount is expressed in minimum dispense units (see section WFS\_INF\_CIM\_CURRENCY\_EXP).

# *ulCoinsReceived*

The total amount of coin currency accepted. The amount is expressed in minimum dispense units (see section WFS\_INF\_CIM\_CURRENCY\_EXP).

# *ulCoinsDispensed*

The total amount of coin currency dispensed. The amount is expressed in minimum dispense units (see section WFS\_INF\_CIM\_CURRENCY\_EXP).

# *ulCashBoxReceived*

The total amount of cash box currency accepted. The amount is expressed in minimum dispense units (see section WFS\_INF\_CIM\_CURRENCY\_EXP).

## *ulCashBoxDispensed*

The total amount of cash box currency dispensed. The amount is expressed in minimum dispense units (see section WFS\_INF\_CIM\_CURRENCY\_EXP).

# **Error Codes** In addition to the generic error codes defined in [Ref. 1], the following error codes can be generated by this command:

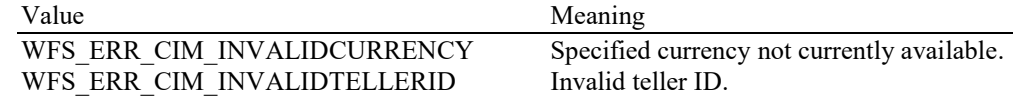

# **5.5 WFS\_INF\_CIM\_CURRENCY\_EXP**

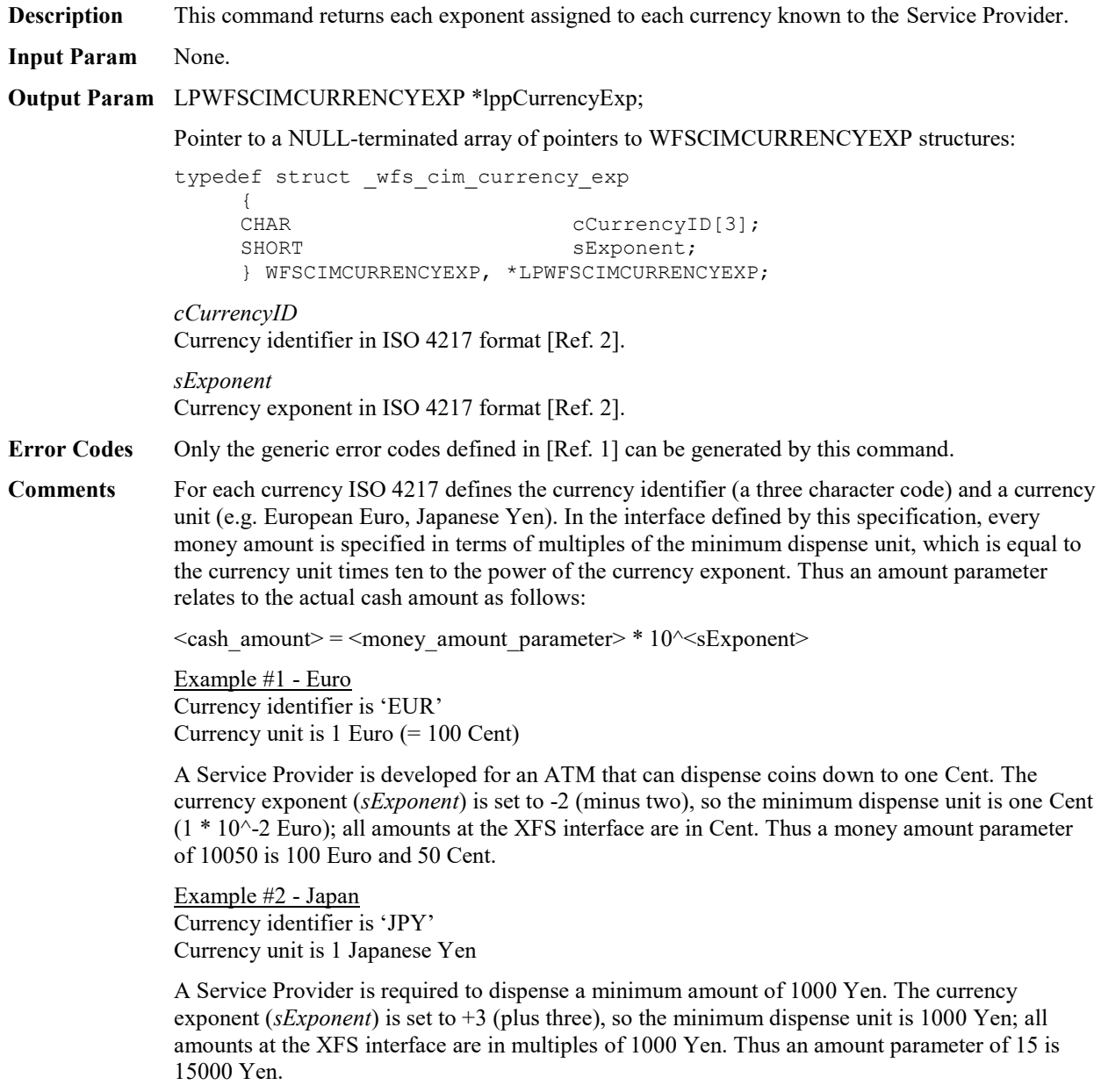

# **5.6 WFS\_INF\_CIM\_BANKNOTE\_TYPES**

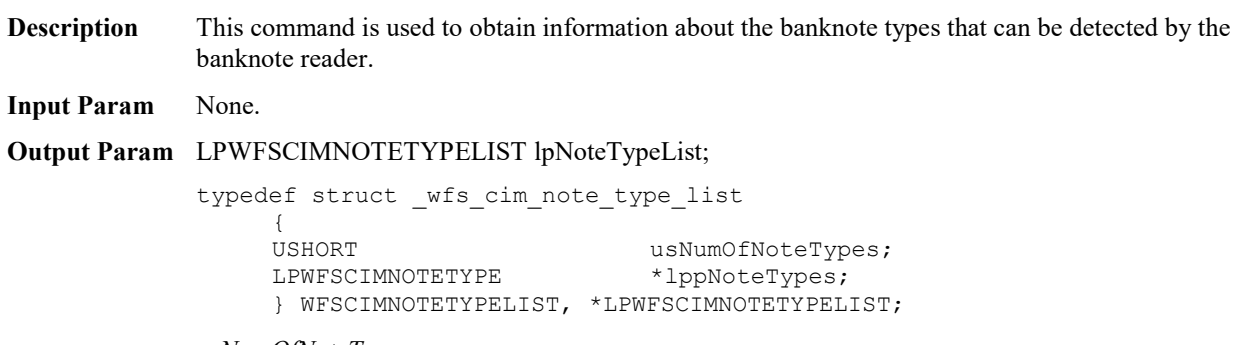

#### *usNumOfNoteTypes*

Number of banknote types the banknote reader supports, i.e. the size of the *lppNoteTypes* list.

# *lppNoteTypes*

List of banknote types the banknote reader supports. A pointer to an array of pointers to WFSCIMNOTETYPE structures:

typedef struct \_wfs\_cim\_note\_type { USHORT usNoteID; CHAR cCurrencyID[3]; ULONG ulValues; USHORT usRelease; BOOL bConfigured; } WFSCIMNOTETYPE, \*LPWFSCIMNOTETYPE;

#### *usNoteID*

Identification of note type.

*cCurrencyID* Currency ID in ISO 4217 format [Ref. 2].

*ulValues*

The value of a single item expressed in minimum dispense units.

## *usRelease*

The release of the banknote type. The higher this number is, the newer the release. Zero means that there is only one release of that banknote type. This value has not been standardized and therefore a release number of the same banknote will not necessarily have the same value in different systems.

## *bConfigured*

If TRUE the banknote reader will accept this note type during a cash-in operation, if FALSE the banknote reader will refuse this note type unless it must be retained by note classification rules.

**Error Codes** Only the generic error codes defined in [Ref. 1] can be generated by this command.

# **5.7 WFS\_INF\_CIM\_CASH\_IN\_STATUS**

**Description** This command is used to get information about the status of the currently active cash-in transaction or in the case where no cash-in transaction is active the status of the most recently ended cash-in transaction. This value is persistent and is valid until the next command WFS\_CMD\_CIM\_CASH\_IN\_START.

# **Input Param** None.

**Output Param** LPWFSCIMCASHINSTATUS lpCashInStatus;

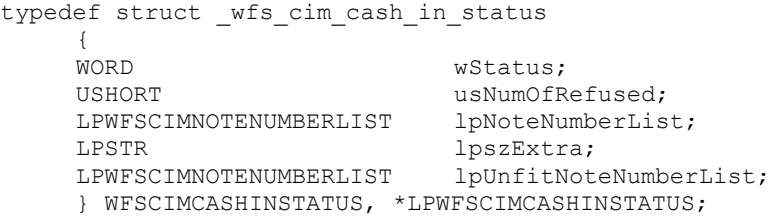

#### *wStatus*

Status of the currently active or most recently ended cash-in transaction. Possible values are:

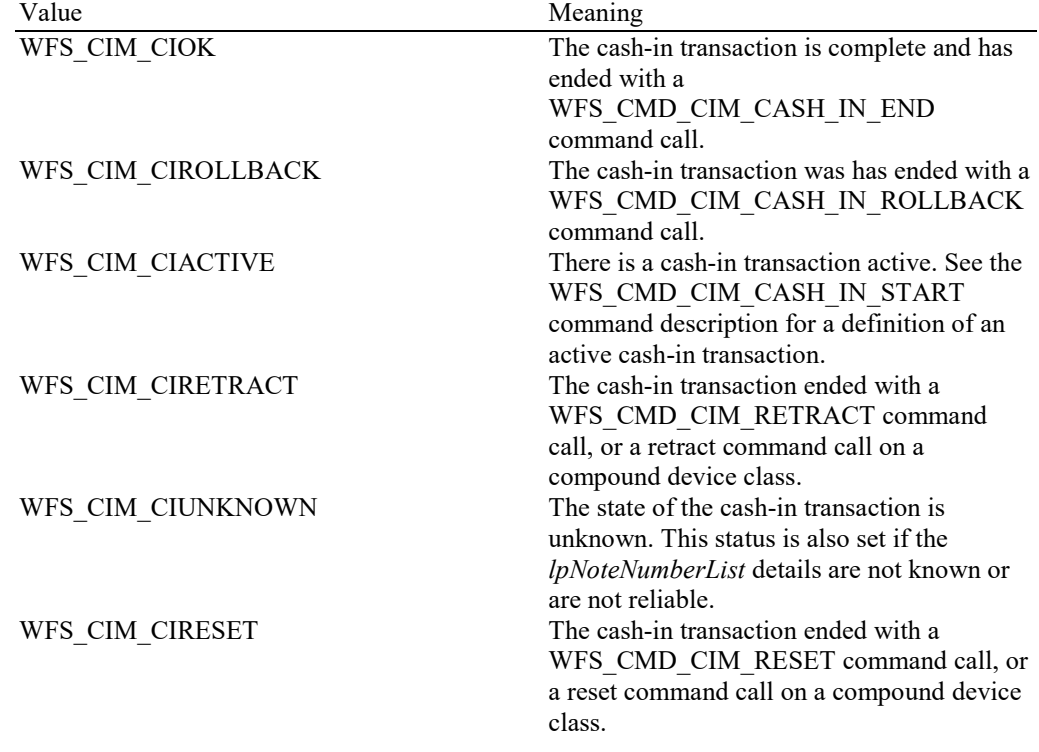

# *usNumOfRefused*

Specifies the number of items refused during the currently active or most recently ended cash-in transaction period.

#### *lpNoteNumberList*

List of banknote types that were inserted, identified and accepted during the currently active or most recently ended cash-in transaction period. The WFSCIMNOTENUMBER.*ulCount* value within this structure is the count of items of identified and accepted notes during the cash-in transaction period. If items have been rolled back (*wStatus* is WFS\_CIM\_CIROLLBACK) they will be included in this list. If *wStatus* is WFS\_CIM\_CIRETRACT or WFS\_CIM\_CIRESET then identified and accepted items moved to Cash-In or Recycle cash units are included in this list, but items moved to the Retract or Reject cash units are not included. For a description of the WFSCIMNOTENUMBERLIST structure see the definition of the command WFS\_INF\_CIM\_CASH\_UNIT\_INFO.

*lpNoteNumberList* includes any level 2 or level 3 notes, and all level 4 fit and unfit notes.

# *lpszExtra*

Pointer to a list of vendor-specific, or any other extended, information. The information is returned as a series of *"key=value"* strings so that it is easily extensible by Service Providers. Each string is null-terminated, with the final string terminating with two null characters. An empty list may be indicated by either a NULL pointer or a pointer to two consecutive null characters.

# *lpUnfitNoteNumberList*

List of level 4 unfit banknote types that were inserted, identified and accepted during the currently active or most recently ended cash-in transaction period. The WFSCIMNOTENUMBER.*ulCount* value within this structure is the count of items of identified and accepted level 4 unfit notes during the cash-in transaction period. If items have been rolled back (*wStatus* is WFS\_CIM\_CIROLLBACK) they will be included in this list. If *wStatus* is WFS\_CIM\_CIRETRACT or WFS\_CIM\_CIRESET then identified and accepted items moved to Cash-In units are included in this list, but items moved to the Retract or Reject cash units are not included. For a description of the WFSCIMNOTENUMBERLIST structure see the definition of the command WFS\_INF\_CIM\_CASH\_UNIT\_INFO.

*lpUnfitNoteNumberList* is a subset of *lpNoteNumberList* where all the accepted notes are listed.

**Error Codes** Only the generic error codes defined in [Ref. 1] can be generated by this command.

# **5.8 WFS\_INF\_CIM\_GET\_P6\_INFO**

**Description** This command is used to get information about the number of level 2 / level 3 notes detected and the number of level 2 / level 3 signatures created. The level 2 / level 3 information is available from the point where the WFS\_EXEE\_CIM\_INPUT\_P6 (or WFS\_EXEE\_CDM\_INPUT\_P6) event is generated until one of the following CIM commands is executed:

> WFS\_CMD\_CIM\_CASH\_IN\_START, WFS\_CMD\_CIM\_CASH\_IN, WFS\_CMD\_CIM\_CASH\_IN\_ROLLBACK, WFS\_CMD\_CIM\_CASH\_IN\_END, WFS\_CMD\_CIM\_RETRACT, WFS\_CMD\_CIM\_RESET, WFS CMD CIM START EXCHANGE, WFS CMD CIM END EXCHANGE, WFS\_CMD\_CIM\_CREATE\_P6\_SIGNATURE, WFS\_CMD\_CIM\_REPLENISH, WFS\_CMD\_CIM\_CASH\_UNIT\_COUNT, WFS\_CMD\_CIM\_DEPLETE.

Additionally for a recycler, the following CDM commands will also invalidate the information:

WFS\_CMD\_CDM\_DISPENSE, WFS\_CMD\_CDM\_COUNT, WFS\_CMD\_CDM\_PRESENT, WFS\_CMD\_CDM\_RETRACT, WFS\_CMD\_CDM\_REJECT, WFS CMD CDM OPEN SHUTTER, WFS CMD CDM CLOSE SHUTTER, WFS\_CMD\_CDM\_RESET, WFS\_CMD\_CDM\_START\_EXCHANGE, WFS\_CMD\_CDM\_END\_EXCHANGE, WFS\_CMD\_CDM\_CALIBRATE\_CASH\_UNIT, WFS\_CMD\_CDM\_TEST\_CASH\_UNITS.

#### **Input Param** None.

**Output Param** LPWFSCIMP6INFO \*lppP6Info;

Pointer to a NULL-terminated array of pointers to WFSCIMP6INFO structures, one structure for every level:

typedef struct \_wfs\_cim\_P6\_Info { USHORT usLevel; LPWFSCIMNOTENUMBERLIST lpNoteNumberList; USHORT usNumOfSignatures; } WFSCIMP6INFO, \*LPWFSCIMP6INFO;

#### *usLevel*

Defines the note level. Possible values are:

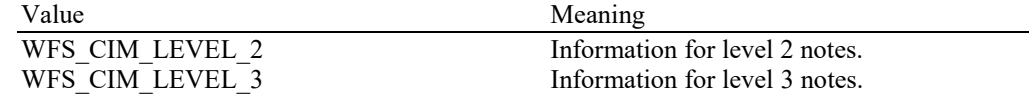

*lpNoteNumberList*

List of banknote types that were recognized as level 2 or level 3 notes. The WFSCIMNOTENUMBER.*ulCount* values are the count of level 2 or level 3 notes. If the pointer is NULL, no level 2 or level 3 notes were recognized. For a description of the WFSCIMNOTENUMBERLIST structure see the definition of the command WFS\_INF\_CIM\_CASH\_UNIT\_INFO.

*usNumOfSignatures* Number of level 2 or level 3 signatures of this cash-in transaction. If it is zero no signatures are available.

**Error Codes** Only the generic error codes defined in [Ref. 1] can be generated by this command.

**Comments** Note: Although this command can be used to get information about level 2 /level 3 notes, the information that it provides is limited. The more recent WFS\_INF\_CIM\_GET\_ITEM\_INFO and WFS\_INF\_CIM\_GET\_ALL\_ITEMS\_INFO commands provide much more information. It is therefore recommended for future development that WFS\_INF\_CIM\_GET\_ITEM\_INFO and WFS\_INF\_CIM\_GET\_ALL\_ITEMS\_INFO should be used in preference to this command in order to support the greatest functionality, and this command supported where backwards compatibility is necessary..

# **5.9 WFS\_INF\_CIM\_GET\_P6\_SIGNATURE**

**Description** This command is used to get one specific signature. Signatures are available from the point where the WFS\_EXEE\_CIM\_INPUT\_P6 (or WFS\_EXEE\_CDM\_INPUT\_P6) event is generated until one of the following CIM commands is executed:

> WFS\_CMD\_CIM\_CASH\_IN\_START, WFS\_CMD\_CIM\_CASH\_IN, WFS\_CMD\_CIM\_CASH\_IN\_ROLLBACK, WFS\_CMD\_CIM\_CASH\_IN\_END, WFS\_CMD\_CIM\_RETRACT, WFS\_CMD\_CIM\_RESET, WFS\_CMD\_CIM\_START\_EXCHANGE, WFS\_CMD\_CIM\_END\_EXCHANGE, WFS\_CMD\_CIM\_CREATE\_P6\_SIGNATURE, WFS\_CMD\_CIM\_REPLENISH, WFS\_CMD\_CIM\_CASH\_UNIT\_COUNT, WFS\_CMD\_CIM\_DEPLETE.

Additionally for a recycler, the following CDM commands will also invalidate the information:

WFS\_CMD\_CDM\_DISPENSE, WFS\_CMD\_CDM\_COUNT, WFS\_CMD\_CDM\_PRESENT, WFS\_CMD\_CDM\_RETRACT, WFS\_CMD\_CDM\_REJECT, WFS CMD CDM OPEN SHUTTER, WFS CMD CDM CLOSE SHUTTER, WFS CMD CDM RESET, WFS CMD CDM START EXCHANGE, WFS\_CMD\_CDM\_END\_EXCHANGE, WFS\_CMD\_CDM\_CALIBRATE\_CASH\_UNIT, WFS\_CMD\_CDM\_TEST\_CASH\_UNITS.

This command is used to retrieve the required information on an individual item basis. Applications should loop retrieving the information for each index and for each level reported with the WFS\_INF\_CIM\_GET\_P6\_INFO command.

# **Input Param** LPWFSCIMGETP6SIGNATURE lpGetP6Signature;

typedef struct \_wfs\_cim\_get\_P6\_signature { USHORT usLevel; USHORT usIndex; } WFSCIMGETP6SIGNATURE, \*LPWFSCIMGETP6SIGNATURE;

## *usLevel*

Defines the level of the wanted signature. Possible values are:

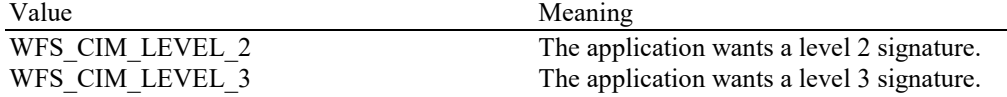

*usIndex*

Specifies the index (zero to *usNumOfSignatures*-1) of the required signature.

**Note:** Signatures may be returned in any order; there is no implied relationship between this index and the order in which items are reported in the *lpNoteNumberList* in WFS\_INF\_CIM\_GET\_P6\_INFO.

# **Output Param** LPWFSCIMP6SIGNATURE lpP6Signature;

typedef struct wfs cim P6 signature

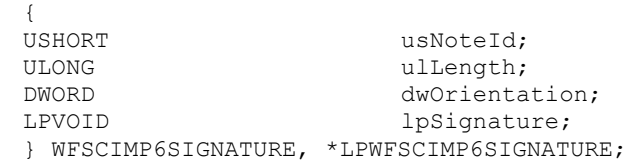

# *usNoteId*

Identification of note type.

*ulLength* Length of the signature in bytes.

#### *dwOrientation*

Orientation of the entered banknote. Specified as one of the following flags:

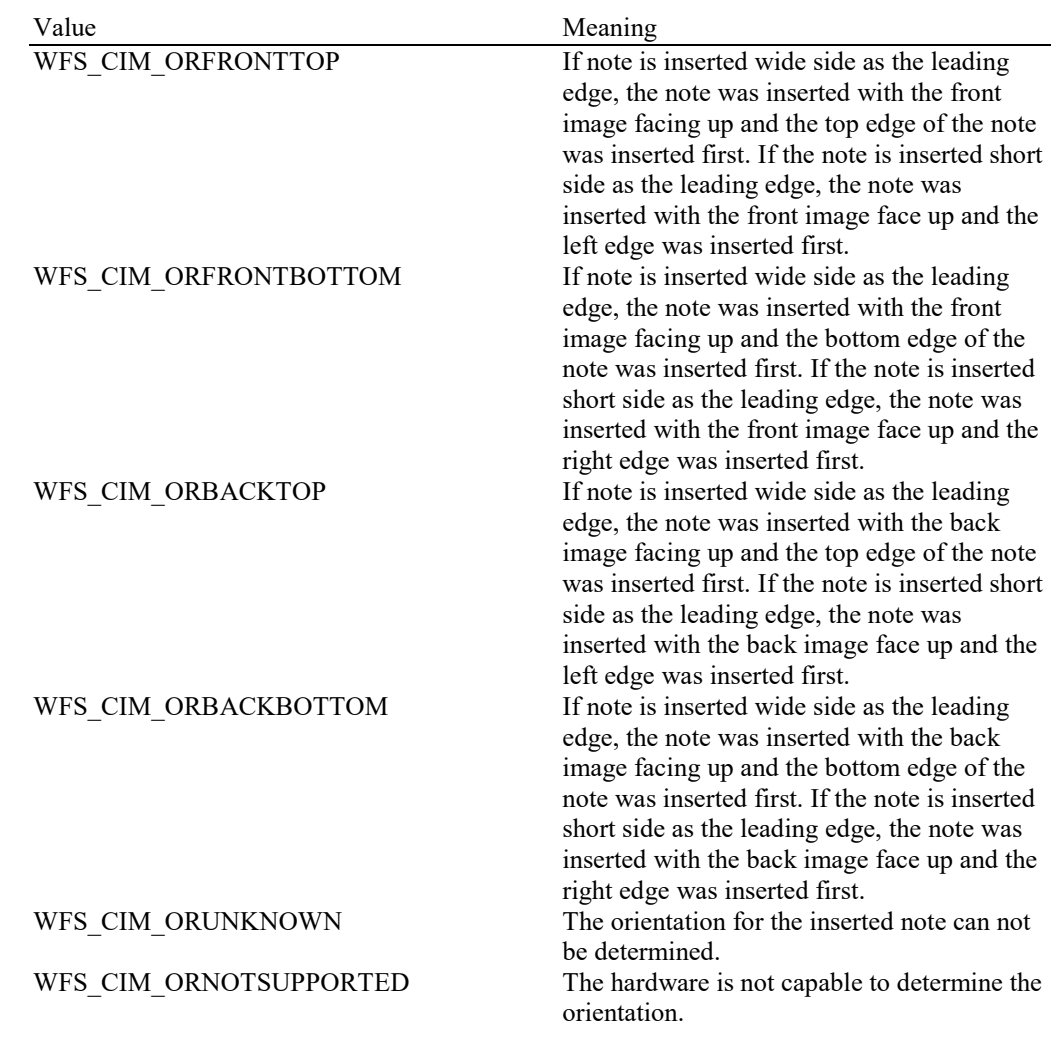

*lpSignature* Pointer to the returned signature.

**Error Codes** Only the generic error codes defined in [Ref. 1] can be generated by this command.

**Comments** The application has to call this command multiple in a loop to get all signatures.

Note: Although this command can be used to get information about level 2 /level 3 notes, the information that it provides is limited. The more recent WFS\_INF\_CIM\_GET\_ITEM\_INFO and WFS\_INF\_CIM\_GET\_ALL\_ITEMS\_INFO commands provide much more information. It is therefore recommended for future development that WFS\_INF\_CIM\_GET\_ITEM\_INFO and WFS\_INF\_CIM\_GET\_ALL\_ITEMS\_INFO should be used in preference to this command in order to support the greatest functionality, and this command supported where backwards compatibility is necessary.

# **5.10 WFS\_INF\_CIM\_GET\_ITEM\_INFO**

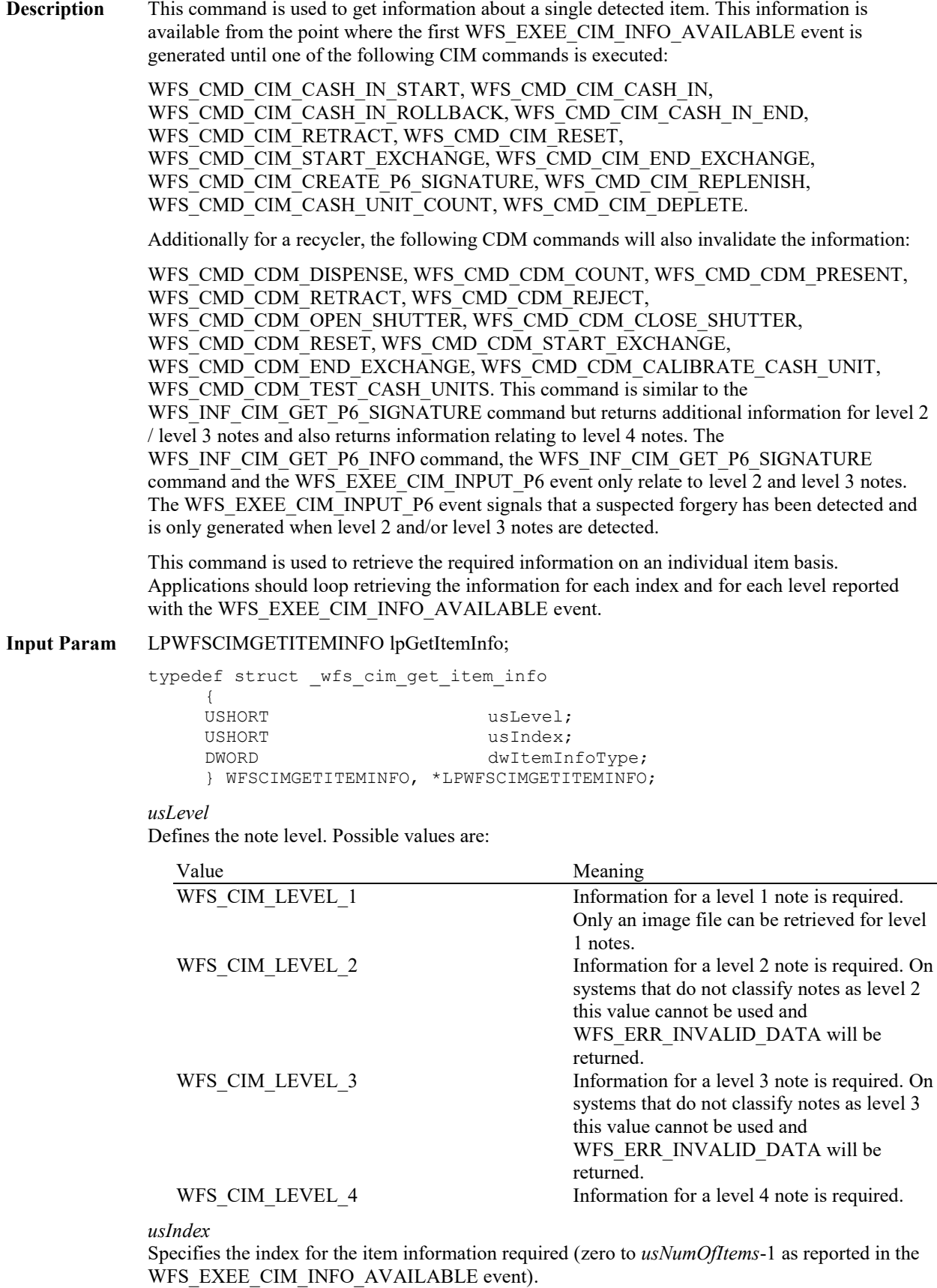

# *dwItemInfoType*

Specifies the type of information required. This can be a combination of the following flags:

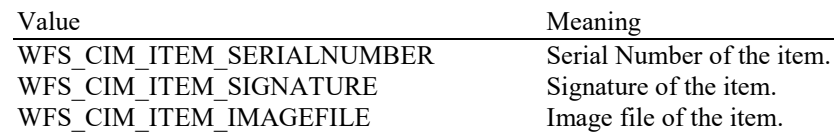

# **Output Param** LPWFSCIMITEMINFO lpItemInfo;

The data returned by this command relates to a single item (*usIndex*).

typedef struct \_wfs\_cim\_item\_info

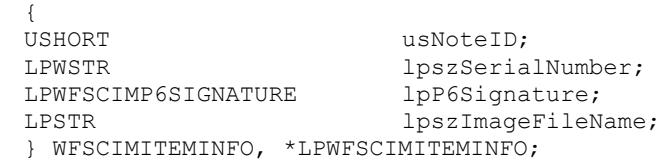

## *usNoteID*

Identification of note type. This value will be zero for level 1 items.

#### *lpszSerialNumber*

This field contains the serial number of the item as a Unicode string. A '?' character  $(0x003F)$  is used to represent any serial number character that cannot be recognized. If no serial number is available or has not been requested then *lpszSerialNumber* is NULL.

## *lpP6Signature*

This field contains the signature for the item, see the WFS\_INF\_CIM\_GET\_P6\_SIGNATURE command for a description of the contents. If no signature is available or has not been requested then this field is NULL.

# *lpszImageFileName*

Full file path to an image file containing the serial number(s). The format for the file is vendor and/or device specific. The file extension (if any) may be used to determine its format. If the Service Provider does not support this function or the image file has not been requested then *lpszImageFileName* is NULL. The format for the file is vendor and/or device specific. The file extension (if any) may be used to determine its format. The application is responsible for the use and management of this file. For example, the application can transfer the image files to a directory which is managed by the application.

**Error Codes** Only the generic error codes defined in [Ref. 1] can be generated by this command.

**Comments** The application has to call this command multiple times in a loop where there is multiple information to retrieve. In addition, since the item information is not cumulative and can be replaced by any command that can move notes, it is recommended that applications that are interested in the available information should query for it following the WFS\_EXEE\_CIM\_INFO\_AVAILABLE event but before any other command is executed.

# **5.11 WFS\_INF\_CIM\_POSITION\_CAPABILITIES**

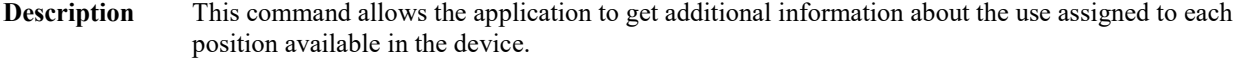

**Input Param** None.

#### **Output Param** LPWFSCIMPOSCAPABILITIES lpPosCaps;

typedef struct \_wfs\_cim\_pos\_capabilities { LPWFSCIMPOSCAPS \*lppPosCapabilities; } WFSCIMPOSCAPABILITIES, \*LPWFSCIMPOSCAPABILITIES;

## *lppPosCapabilities*

Pointer to a NULL-terminated array of pointers to WFSCIMPOSCAPS structures. There is one structure for each position configured in the Service Provider.

typedef struct \_wfs\_cim\_pos\_caps

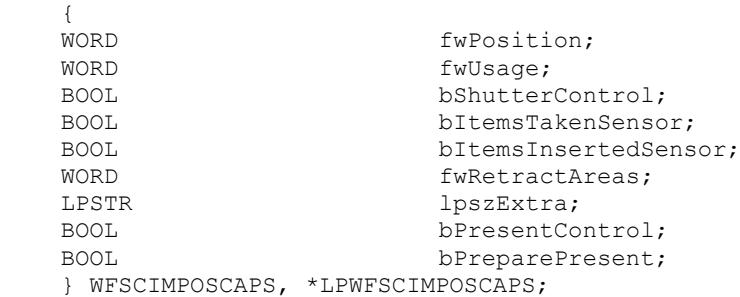

### *fwPosition*

Specifies one of the CIM input or output positions as one of the following values:

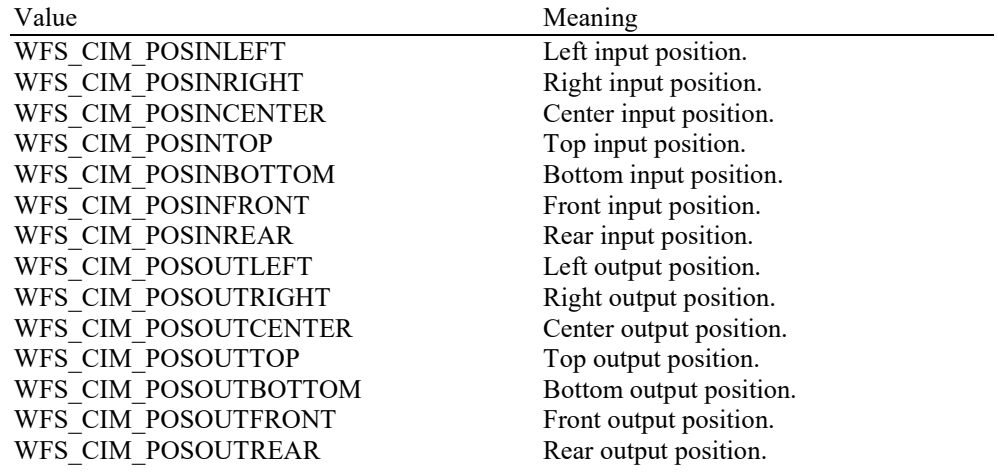

## *fwUsage*

Indicates if an output position is used to reject or rollback as a combination of the following flags:

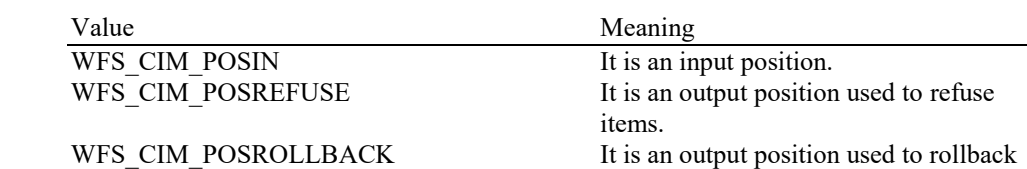

# *bShutterControl*

If set to TRUE the shutter is controlled implicitly by the Service Provider. If set to FALSE the shutter must be controlled explicitly by the application using the

items.

WFS\_CMD\_CIM\_OPEN\_SHUTTER and the WFS\_CMD\_CIM\_CLOSE\_SHUTTER commands. In either case the WFS\_CMD\_CIM\_PRESENT\_MEDIA command may be used if the *bPresentControl* field is reported as FALSE. The *bShutterControl* field is always set to TRUE if the described position has no shutter.

# *bItemsTakenSensor*

Specifies whether or not the described position can detect when items at the exit position are taken by the user. If set to TRUE the Service Provider generates an accompanying WFS\_SRVE\_CIM\_ITEMSTAKEN event. If set to FALSE this event is not generated. This field relates to output and refused positions.

#### *bItemsInsertedSensor*

Specifies whether the described position has the ability to detect when items have been inserted by the user. If set to TRUE the Service Provider generates an accompanying WFS\_SRVE\_CIM\_ITEMSINSERTED event. If set to FALSE this event is not generated. This field relates to all input positions.

#### *fwRetractAreas*

Specifies the areas to which items may be retracted from this position. If the device does not have a retract capability this field will be WFS\_CIM\_RA\_NOTSUPP. Otherwise this field will be set to a combination of the following flags:

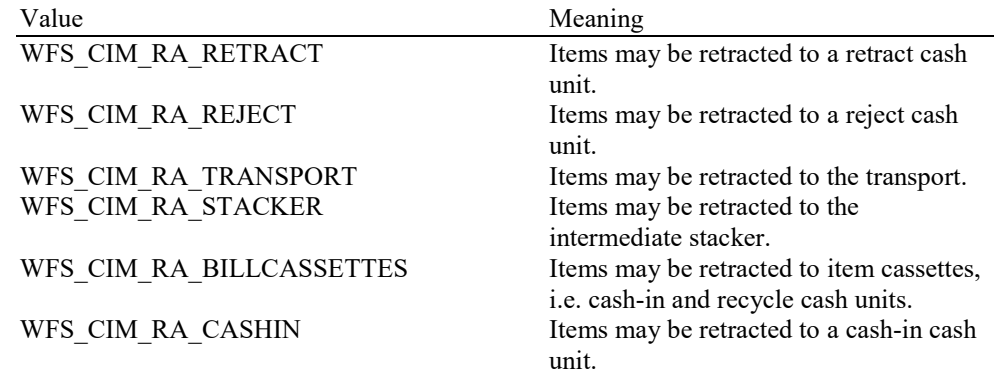

# *lpszExtra*

Pointer to a list of vendor-specific, or any other extended, information. The information is returned as a series of *"key=value"* strings so that it is easily extensible by Service Providers. Each string is null-terminated, with the final string terminating with two null characters. An empty list may be indicated by either a NULL pointer or a pointer to two consecutive null characters.

#### *bPresentControl*

Specifies how the presenting of media items is controlled. If *bPresentControl* is TRUE then the WFS\_CMD\_CIM\_PRESENT\_MEDIA command is not supported and items are moved to the output position for removal as part of the relevant command, e.g.

WFS\_CMD\_CIM\_CASH\_IN or WFS\_CMD\_CIM\_CASH\_IN\_ROLLBACK where there is implicit shutter control. If *bPresentControl* is FALSE then items returned or rejected can be moved to the output position using the WFS\_CMD\_CIM\_PRESENT\_MEDIA command, this includes items returned or rejected as part of a WFS\_CMD\_CIM\_CASH\_IN or WFS\_CMD\_CIM\_CASH\_IN\_ROLLBACK operation. The

WFS CMD CIM PRESENT MEDIA command will open and close the shutter implicitly.

# *bPreparePresent*

Specifies how the presenting of items is controlled. If *bPreparePresent* is FALSE then items to be removed are moved to the output position as part of the relevant command e.g. WFS\_CMD\_CIM\_OPEN\_SHUTTER or WFS\_CMD\_CIM\_PRESENT\_MEDIA or WFS\_CMD\_CIM\_CASH\_IN\_ROLLBACK. If *bPreparePresent* is TRUE then items are moved to the output position using the WFS\_CMD\_CIM\_PREPARE\_PRESENT command.

**Error Codes** Only the generic error codes defined in [Ref. 1] can be generated by this command.

# **5.12 WFS\_INF\_CIM\_REPLENISH\_TARGET**

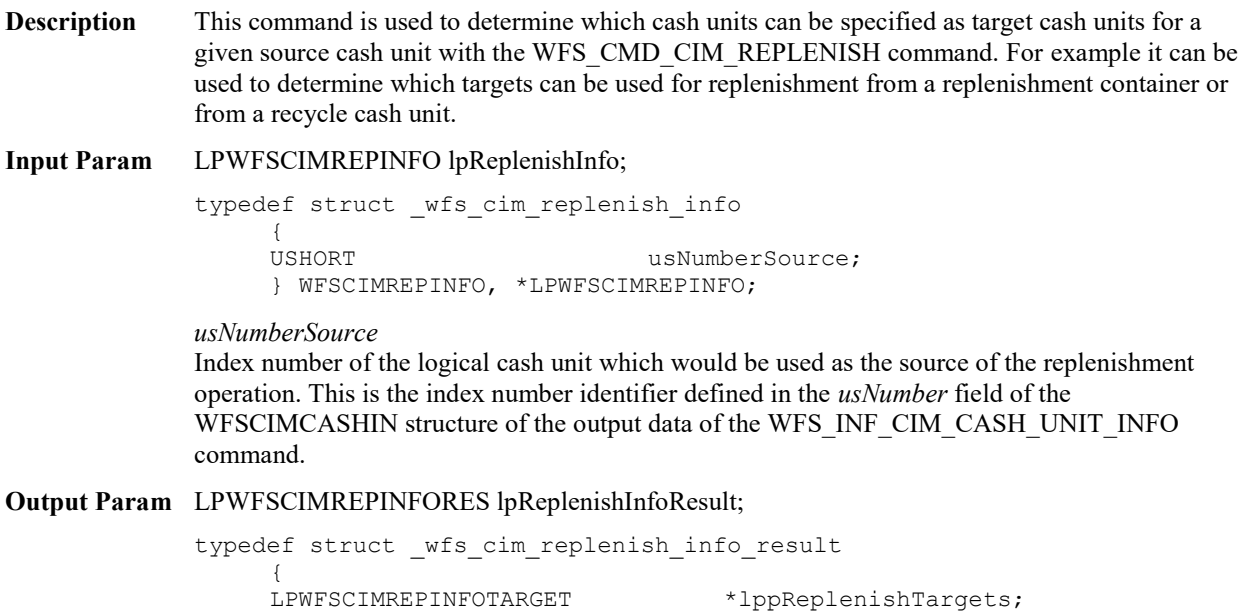

} WFSCIMREPINFORES, \*LPWFSCIMREPINFORES;

# *lppReplenishTargets*

Pointer to a NULL-terminated array of pointers to WFSCIMREPINFOTARGET structures. This output parameter will be NULL if no suitable target was found:

typedef struct\_wfs\_cim\_replenish\_info\_target { USHORT usNumberTarget; } WFSCIMREPINFOTARGET, \*LPWFSCIMREPINFOTARGET;

# *usNumberTarget*

Index number of the logical cash unit that can be used as a target. This is the index number identifier defined in the *usNumber* field of the WFSCIMCASHIN structure of the output data of the WFS\_INF\_CIM\_CASH\_UNIT\_INFO command.

**Error Codes** Only the generic error codes defined in [Ref. 1] can be generated by this command.

# **5.13 WFS\_INF\_CIM\_DEVICELOCK\_STATUS**

**Description** This command is used to retrieve the lock/unlock statuses of the CIM device and each of its cash units. If the physical lock/unlock of both the CIM device and the cash units are not supported then the WFS\_ERR\_UNSUPP\_CATEGORY error will be returned.

**Input Param** None.

# **Output Param** LPWFSCIMDEVICELOCKSTATUS lpDevLockStatus;

typedef struct \_wfs\_cim\_device\_lock\_status

WORD **wDeviceLockStatus**; LPWFSCIMCASHUNITLOCK \*lppCashUnitLock; } WFSCIMDEVICELOCKSTATUS, \*LPWFSCIMDEVICELOCKSTATUS;

#### *wDeviceLockStatus*

{

Specifies the physical lock/unlock status of the CIM device:

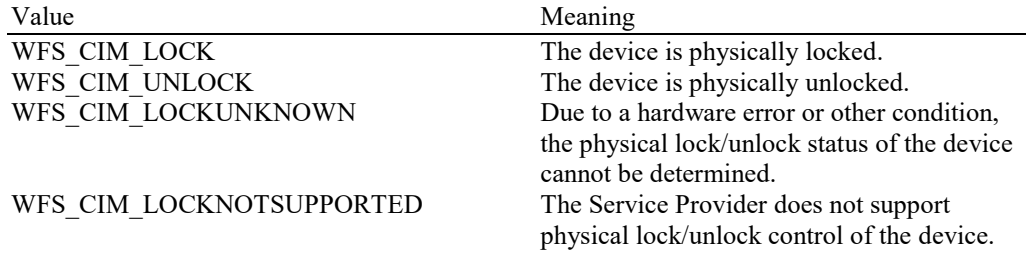

#### *lppCashUnitLock*

{

Pointer to a NULL-terminated array of pointers to WFSCIMCASHUNITLOCK structures, which specifies the physical lock/unlock status of cash units. Cash units that do not support the physical lock/unlock control are not contained in the array. If there are no cash units that support physical lock/unlock control this will be a NULL pointer.

typedef struct \_wfs\_cim\_cash\_unit\_lock

LPSTR lpPhysicalPositionName; WORD **wCashUnitLockStatus** } WFSCIMCASHUNITLOCK, \*LPWFSCIMCASHUNITLOCK;

## *lpPhysicalPositionName*

A name identifying the physical location of the cash unit within the CIM. This name is the same as the *lpPhysicalPositionName* in the WFSCIMPHCU structure of the WFS\_INF\_CIM\_CASH\_UNIT\_INFO command.

#### *wCashUnitLockStatus*

Specifies the physical lock/unlock status of cash units supported, as one of the following values:

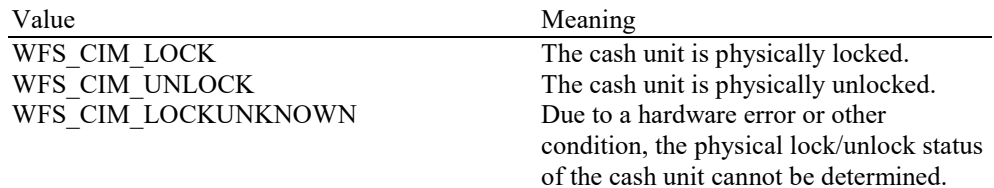

**Error Codes** Only the generic error codes defined in [Ref. 1] can be generated by this command.

# **5.14 WFS\_INF\_CIM\_CASH\_UNIT\_CAPABILITIES**

**Description** This command is used to retrieve information on cash unit capabilities. It does not provide information on status or counters of cash units.

> This command can be seen as an extension to the WFS\_INF\_CIM\_CASH\_UNIT\_INFO command as it will always result in the same contents with regard to *usNumber* and the physical cash unit information.

**Input Param** None.

**Output Param** LPWFSCIMCASHCAPABILITIES lpCashCaps;

```
typedef struct _wfs_cim_cash_caps
 {
USHORT USHORT USCOUNT:
LPWFSCIMCASHUNITCAPABILITIES *lppCashUnitCaps;
} WFSCIMCASHCAPABILITIES, *LPWFSCIMCASHCAPABILITIES;
```
#### *usCount*

Number of WFSCIMCASHUNITCAPABILITIES structures returned in *lppCashUnitCaps*.

## *lppCashUnitCaps*

Pointer to an array of pointers to WFSCIMCASHUNITCAPABILITIES structures:

typedef struct \_wfs\_cim\_cash\_unit\_capabilities

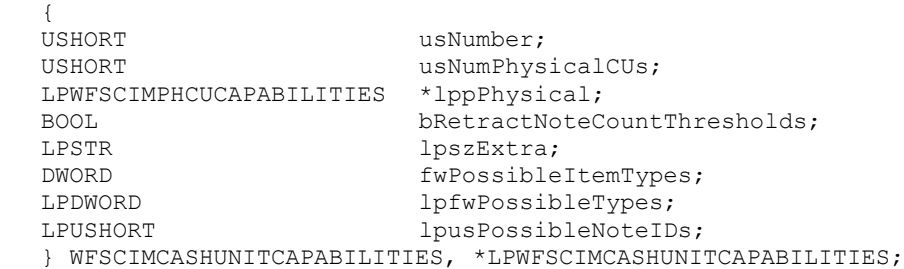

*usNumber*

Index number of the cash unit structure. Each structure has a unique logical number starting with a value of one (1) for the first structure, and incrementing by one for each subsequent structure.

#### *usNumPhysicalCUs*

This value indicates the number of physical cash unit structures returned. It must be at least 1.

### *lppPhysical*

Pointer to an array of pointers to WFSCIMPHCUCAPABILITIES structures:

```
typedef struct _wfs_cim_physicalcu_capabilities
{
LPSTR lpPhysicalPositionName;
ULONG ulMaximum;<br>BOOL bHardwareS
                      bHardwareSensors;
LPSTR lpszExtra;
} WFSCIMPHCUCAPABILITIES, *LPWFSCIMPHCUCAPABILITIES;
```
#### *lpPhysicalPositionName*

A name identifying the physical location of the cash unit within the CIM. This field can be used by CIMs which are compound with a CDM or IPM to identify shared cash units/media bins.

# *ulMaximum*

Maximum count of items in the physical cash unit. No threshold event will be generated when this value is reached. This value is persistent.

#### *bHardwareSensors*

Specifies whether or not threshold events can be generated based on hardware sensors in the device. If this value is TRUE for any of the physical cash units related to a logical cash unit then threshold events may be generated based on hardware sensors as opposed to logical counts.

## *lpszExtra*

Pointer to a list of vendor-specific information about the physical cash unit. The information is returned as a series of *"key=value"* strings so that it is easily extensible by Service Providers. Each string is null-terminated, with the final string terminating with two null characters. An empty list may be indicated by either a NULL pointer or a pointer to two consecutive null characters.

# *bRetractNoteCountThresholds*

This field is only valid for cash units of type WFS\_CIM\_TYPERETRACTCASSETTE. It specifies whether the CIM retract cassette capacity is based on the number of notes, and therefore whether threshold events are generated based on note counts or the number of retract operations. If this value is set to TRUE, threshold events for retract cassettes are generated based on the number of notes, when *ulCashInCount* reaches the *ulMaximum* value. If this value is set to FALSE, threshold events for retract cassettes are generated based on the number of retract operations, when *ulCount* reaches the *ulMaximum* value.

#### *lpszExtra*

Pointer to a list of vendor-specific information about the logical cash unit. The information is returned as a series of *"key=value"* strings so that it is easily extensible by Service Providers. Each string is null-terminated, with the final string terminating with two null characters. An empty list may be indicated by either a NULL pointer or a pointer to two consecutive null characters.

## *fwPossibleItemTypes*

Specifies the type of items the cash unit can be configured to accept as a combination of flags. The flags are defined as the same values listed in the *fwItemType* field of the WFSCIMCASHIN structure (see section **Error! Reference source not found.**). The WFS\_INF\_CIM\_CASH\_UNIT\_INFO command describes the item types currently configured for a cash unit. This field provides the possible item types values that can be configured for a cash unit using the WFS\_CMD\_CIM\_CONFIGURE\_CASH\_IN\_UNITS command.

#### *lpfwPossibleTypes*

Pointer to a zero-terminated list of types that this cash unit can support. The types are the values defined by the *fwType* field of the WFSCIMCASHIN structure (see section **Error! Reference source not found.**). The WFS\_INF\_CIM\_CASH\_UNIT\_INFO command describes the type currently configured for a cash unit.

## *lpusPossibleNoteIDs*

Pointer to a zero-terminated list of unsigned shorts which contains the note IDs of the banknotes the cash unit can physically accept. If the cash unit can accept any banknote, then this will be NULL.

**Error Codes** Only the generic error codes defined in [Ref. 1] can be generated by this command.

# **5.15 WFS\_INF\_CIM\_DEPLETE\_SOURCE**

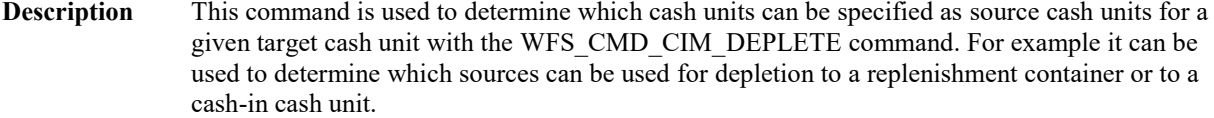

**Input Param** LPWFSCIMDEPINFO lpDepleteInfo;

typedef struct \_wfs\_cim\_deplete\_info { USHORT USHORT usNumberTarget; } WFSCIMDEPINFO, \*LPWFSCIMDEPINFO;

#### *usNumberTarget*

Index number of the logical cash unit which would be used as the target of the depletion operation. This is the index number identifier defined in the *usNumber* field of the WFSCIMCASHIN structure of the output data of the WFS\_INF\_CIM\_CASH\_UNIT\_INFO command.

**Output Param** LPWFSCIMDEPINFORES lpDepleteInfoResult;

typedef struct wfs cim deplete info result { LPWFSCIMDEPINFOSOURCE \*lppDepleteSources; } WFSCIMDEPINFORES, \*LPWFSCIMDEPINFORES;

#### *lppDepleteSources*

Pointer to a NULL-terminated array of pointers to WFSCIMDEPINFOSOURCE structures. This output parameter will be NULL if no suitable source was found:

typedef struct\_wfs\_cim\_deplete\_info\_source { USHORT usNumberSource; } WFSCIMDEPINFOSOURCE, \*LPWFSCIMDEPINFOSOURCE;

## *usNumberSource*

Index number of the logical cash unit that can be used as a source. This is the index number identifier defined in the *usNumber* field of the WFSCIMCASHIN structure of the output data of the WFS\_INF\_CIM\_CASH\_UNIT\_INFO command.

**Error Codes** Only the generic error codes defined in [Ref. 1] can be generated by this command.

# **5.16 WFS\_INF\_CIM\_GET\_ALL\_ITEMS\_INFO**

**Description** This command can be used to retrieve all item information available for all levels at once by specifying WFS\_CIM\_LEVEL\_ALL in the *usLevel* parameter. Or this command can be used to retrieve all information for a particular level of banknote. This information is available from the point where the first WFS\_EXEE\_CIM\_INFO\_AVAILABLE event is generated until one of the following CIM commands is executed: WFS\_CMD\_CIM\_CASH\_IN\_START, WFS\_CMD\_CIM\_CASH\_IN, WFS\_CMD\_CIM\_CASH\_IN\_ROLLBACK, WFS\_CMD\_CIM\_CASH\_IN\_END, WFS\_CMD\_CIM\_RETRACT, WFS\_CMD\_CIM\_RESET, WFS\_CMD\_CIM\_START\_EXCHANGE, WFS\_CMD\_CIM\_END\_EXCHANGE, WFS\_CMD\_CIM\_CREATE\_P6\_SIGNATURE, WFS\_CMD\_CIM\_REPLENISH, WFS CMD CIM CASH UNIT COUNT, WFS CMD CIM DEPLETE. Additionally for a recycler, the following CDM commands will also invalidate the information: WFS\_CMD\_CDM\_DISPENSE, WFS\_CMD\_CDM\_COUNT, WFS\_CMD\_CDM\_PRESENT, WFS\_CMD\_CDM\_RETRACT, WFS\_CMD\_CDM\_REJECT, WFS\_CMD\_CDM\_OPEN\_SHUTTER, WFS\_CMD\_CDM\_CLOSE\_SHUTTER, WFS\_CMD\_CDM\_RESET, WFS\_CMD\_CDM\_START\_EXCHANGE, WFS\_CMD\_CDM\_END\_EXCHANGE, WFS\_CMD\_CDM\_CALIBRATE\_CASH\_UNIT, WFS\_CMD\_CDM\_TEST\_CASH\_UNITS. This command is similar to the WFS\_INF\_CIM\_GET\_P6\_SIGNATURE command but returns additional information for level 2 / level 3 notes and also returns information relating to level 4 notes. The WFS\_INF\_CIM\_GET\_P6\_INFO command, the WFS\_INF\_CIM\_GET\_P6\_SIGNATURE command and the WFS\_EXEE\_CIM\_INPUT\_P6 event only relate to level 2 and level 3 notes. The WFS\_EXEE\_CIM\_INPUT\_P6 event is only generated when level 2 and/or level 3 notes are detected.

# **Input Param** LPWFSCIMGETALLITEMSINFO lpGetAllItemsInfo;

typedef struct wfs cim get all items info { USHORT usLevel; } WFSCIMGETALLITEMSINFO, \*LPWFSCIMGETALLITEMSINFO;

# *usLevel*

Defines the note level. Possible values are:

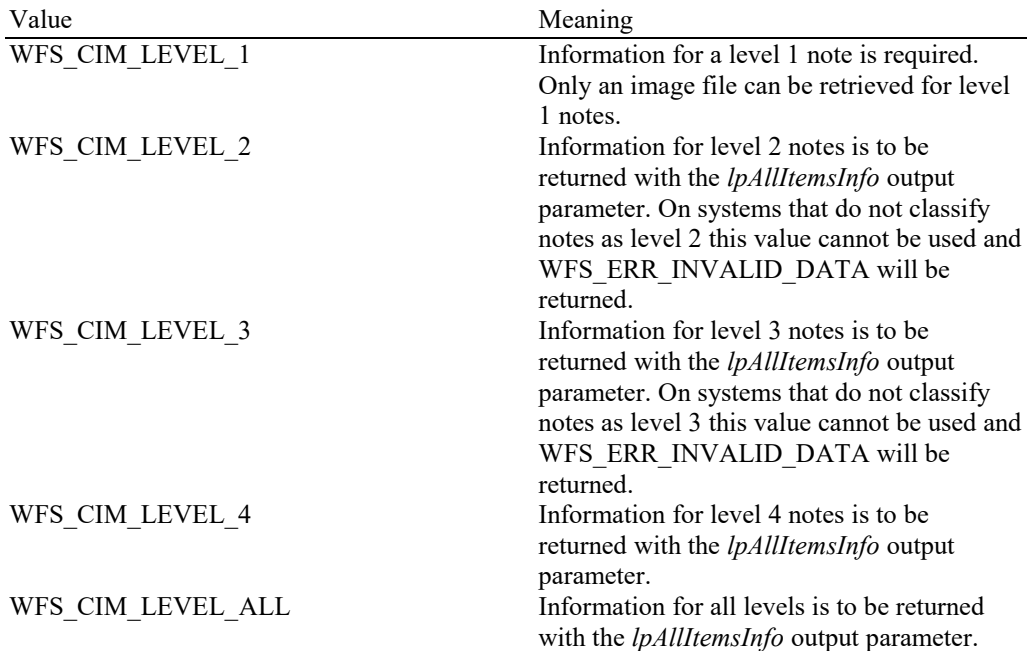

**Output Param** LPWFSCIMALLITEMSINFO lpAllItemsInfo;

typedef struct \_wfs\_cim\_all\_items\_info {<br>USHORT usCount; LPWFSCIMITEMINFOALL \*lppItemsList; } WFSCIMALLITEMSINFO, \*LPWFSCIMALLITEMSINFO;

## *usCount*

Number of WFSCIMITEMINFOALL structures returned in *lppItemsList*.

# *lppItemsList*

Pointer to an array of pointers to WFSCIMITEMINFOALL structures:

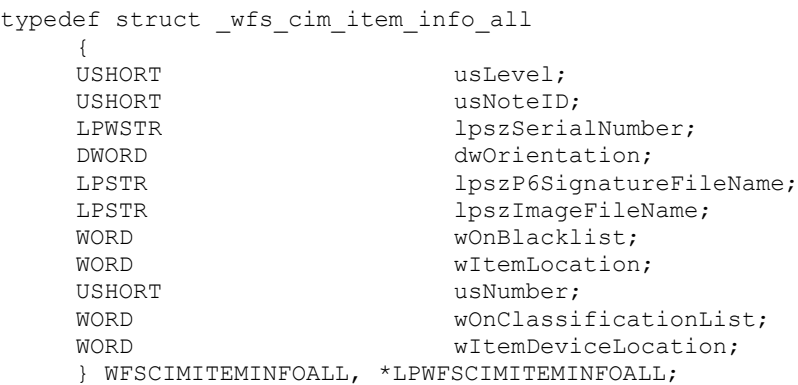

# *usLevel*

Defines the note level. Possible values are:

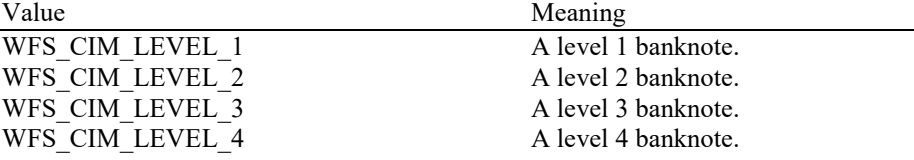

### *usNoteID*

Identification of note type. This value will be zero for level 1 items.

# *lpszSerialNumber*

This field contains the serial number of the item as a Unicode string. A '?' character (0x003F) is used to represent any serial number character that cannot be recognized. If no serial number is available then *lpszSerialNumber* is NULL.

# *dwOrientation*

Orientation of the entered banknote. Specified as one of the following flags:

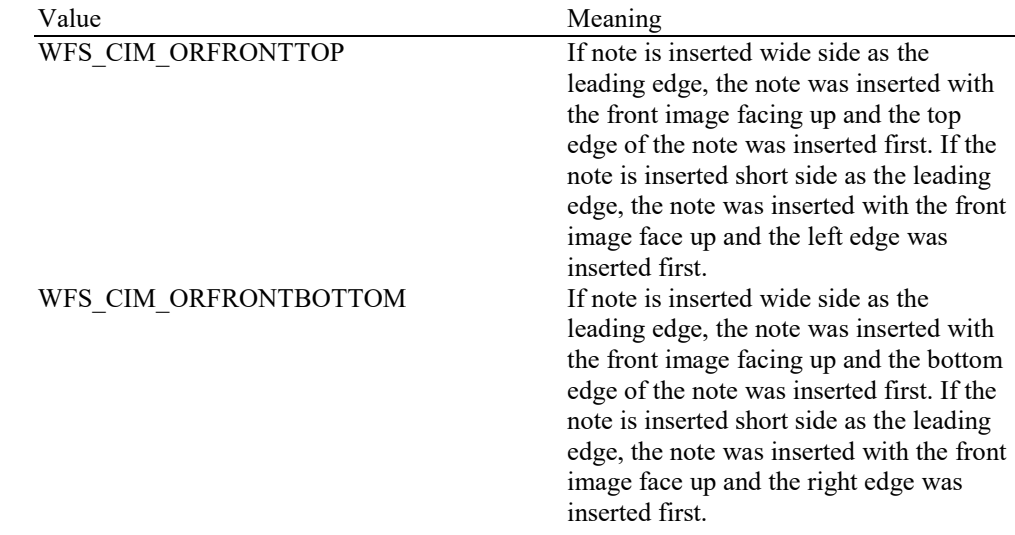

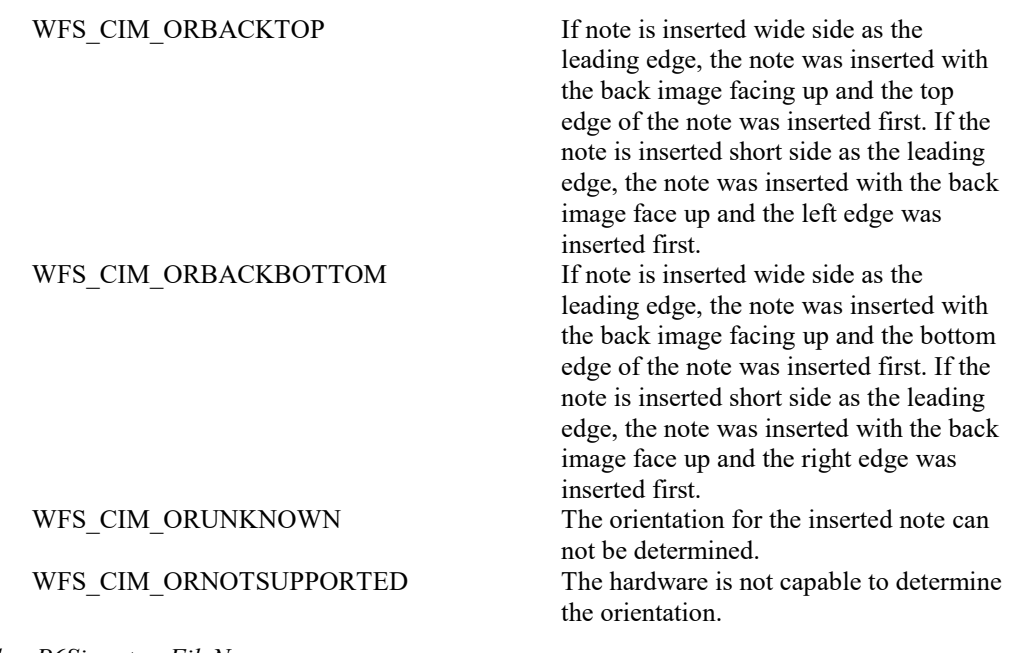

#### *lpszP6SignatureFileName*

Full file path to a binary file containing only the vendor specific P6 signature data as returned with the *lpSignature* parameter of the WFSCIMP6SIGNATURE structure. If no P6 signature is available then this field is NULL.

#### *lpszImageFileName*

Full file path to an image file containing the serial number(s). The format for the file is vendor and/or device specific. The file extension (if any) may be used to determine its format. If the Service Provider does not support this function or the image file has not been requested then *lpszImageFileName* is NULL. The format for the file is vendor and/or device specific. The file extension (if any) may be used to determine its format. The application is responsible for the use and management of this file. For example, the application can transfer the image files to a directory which is managed by the application.

#### *wOnBlacklist*

Specifies if the serial number reported in the *lpszSerialNumber* field is on the blacklist. If the blacklist reporting capability is not supported this field will be zero. Otherwise, possible values are:

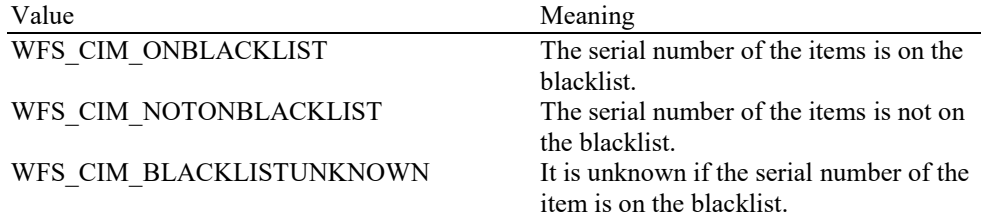

# *wItemLocation*

Specifies the location of the item as one of the following values:

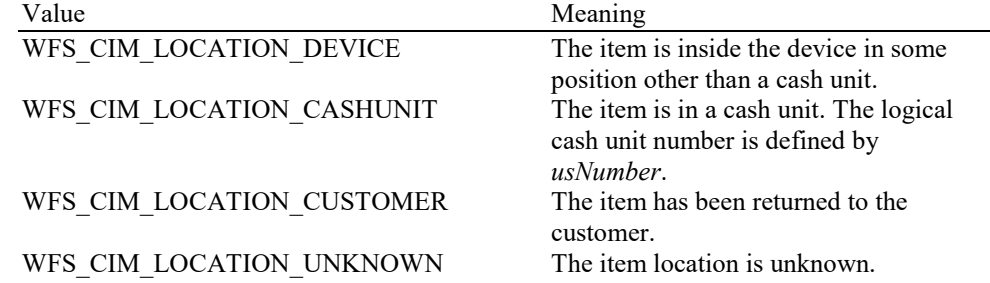

*usNumber*

If *wItemLocation* is WFS\_CIM\_LOCATION\_CASHUNIT this parameter specifies the logical number of the cash unit which received the item. If *wItemLocation* is not WFS\_CIM\_LOCATION\_CASHUNIT then *usNumber* will be zero.

# *wOnClassificationList*

Specifies if the serial number reported in the *lpszSerialNumber* field is on the classification list. If the classification list reporting capability is not supported this field will be zero. Otherwise, possible values are:

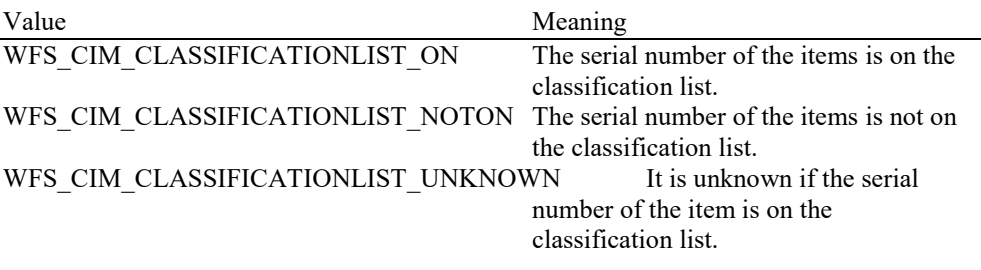

## *wItemDeviceLocation*

If *wItemLocation* is WFS\_CIM\_LOCATION\_DEVICE this parameter specifies where the item is in the device. If *wItemLocation* is not WFS\_CIM\_LOCATION\_DEVICE then *wItemDeviceLocation* will be zero:

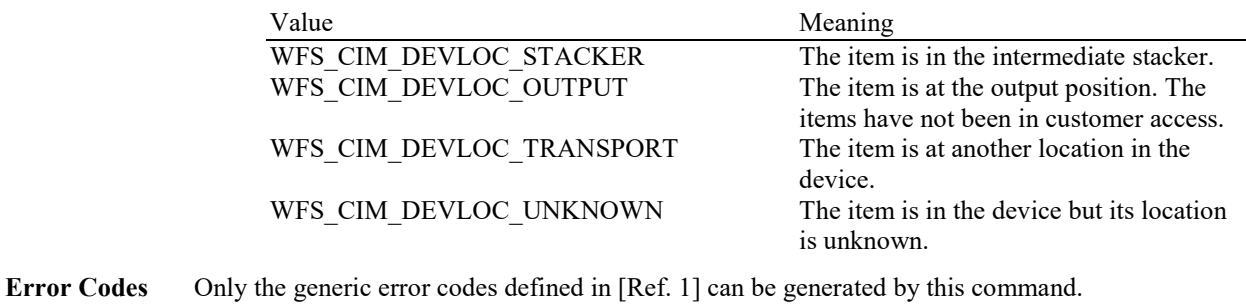

**Comments** In addition, since the item information is not cumulative and can be replaced by any command that can move notes, it is recommended that applications that are interested in the available information should query for it following the WFS\_EXEE\_CIM\_INFO\_AVAILABLE event but before any other command is executed.

# **5.17 WFS\_INF\_CIM\_GET\_BLACKLIST**

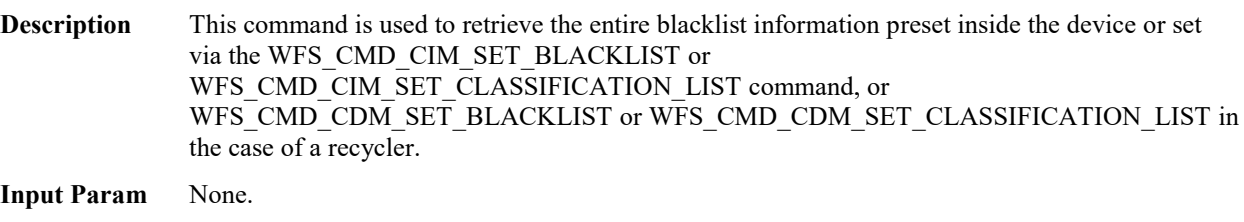

**Output Param** LPWFSCIMBLACKLIST lpBlacklist;

typedef struct \_wfs\_cim\_blacklist { LPWSTR lpszVersion; USHORT usCount; LPWFSCIMBLACKLISTELEMENT \*lppBlacklistElements; } WFSCIMBLACKLIST, \*LPWFSCIMBLACKLIST;

#### *lpszVersion*

This is an application defined Unicode string that represents the version identifier of the blacklist. This can be NULL if it has no version identifier*.*

# *usCount*

Number of pointers to WFSCIMBLACKLISTELEMENT structures returned in *lppBlacklistElements.*

## *lppBlacklistElements*

Pointer to an array of pointers to WFSCIMBLACKLISTELEMENT structures.

typedef struct wfs cim blacklist element

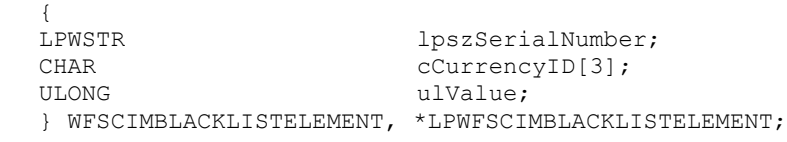

## *lpszSerialNumber*

This Unicode string defines the serial number or a mask of serial numbers of one blacklist item with the defined currency and value. For a definition of the mask see section 4.

#### *cCurrencyID*

The three character ISO format currency identifier [Ref. 2] of the blacklist element.

# *ulValue*

The value of a blacklist element. This field can be zero to represent all values.

**Error Codes** Only the generic error codes defined in [Ref. 1] can be generated by this command.

# **5.18 WFS\_INF\_CIM\_GET\_CLASSIFICATION\_LIST**

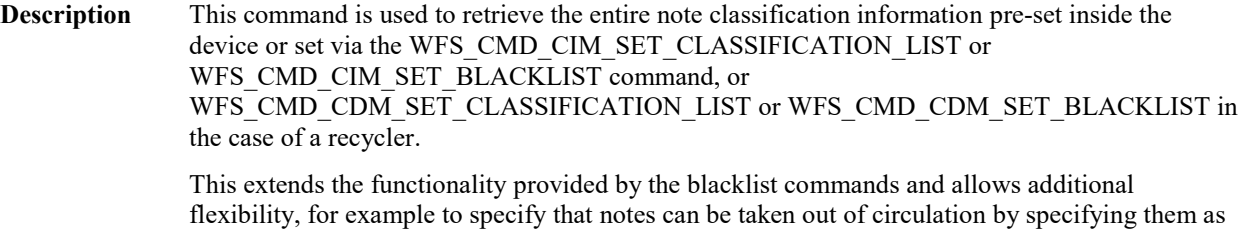

unfit. Any items not returned in this list will be handled according to normal classification rules.

#### **Input Param** None.

**Output Param** LPWFSCIMCLASSIFICATIONLIST lpClassificationList;

typedef struct \_wfs\_cim\_classification\_list { LPWSTR lpszVersion; USHORT usCount; LPWFSCIMCLASSIFICATIONELEMENT \*lppClassificationElements; } WFSCIMCLASSIFICATIONLIST, \*LPWFSCIMCLASSIFICATIONLIST;

#### *lpszVersion*

This is an application defined Unicode string that sets the version identifier of the classification list. This can be set to NULL if it has no version identifier*.*

#### *usCount*

Number of pointers to WFSCIMCLASSIFICATIONELEMENT structures returned in *lppClassificationElements*.

#### *lppClassificationElements*

Pointer to an array of pointers to WFSCIMCLASSIFICATIONELEMENT structures.

typedef struct \_wfs\_cim\_classification\_element

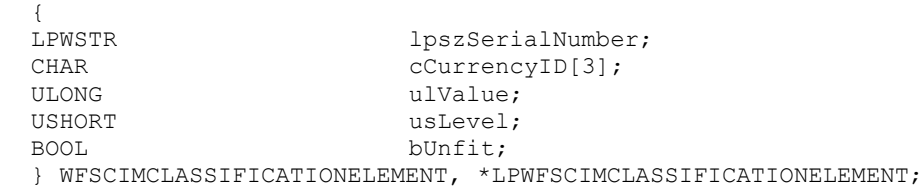

#### *lpszSerialNumber*

This Unicode string defines the serial number or a mask of serial numbers of one element with the defined currency and value. For a definition of the mask see Section 4.

#### *cCurrencyID*

The three character ISO format currency identifier [Ref. 2] of the element.

#### *ulValue*

The value of the element. This field can be zero to represent all values.

#### *usLevel*

Specifies the note level. Possible values are:

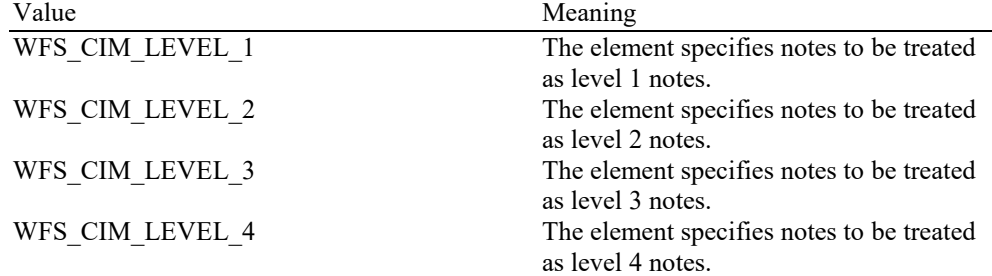

# *bUnfit*

Specifies whether the item is to be treated as unfit for dispensing. Applies only where *usLevel* is WFS\_CIM\_LEVEL\_4.

# **CWA 16926-15:2022 (E)**

**Error Codes** Only the generic error codes defined in [Ref. 1] can be generated by this command.

# **5.19 WFS\_INF\_CIM\_CASH\_UNIT\_COUNT\_STATUS**

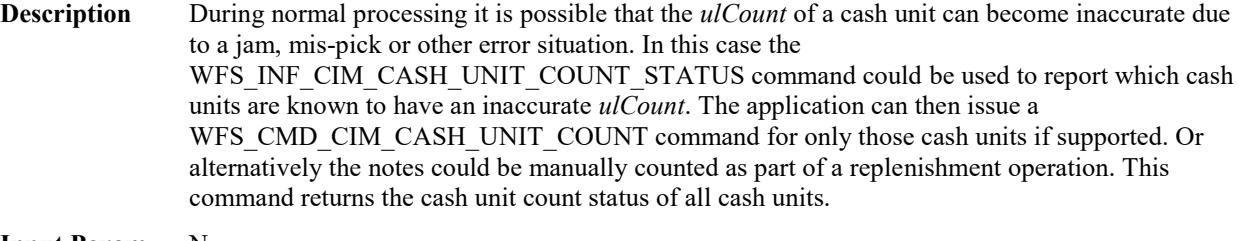

# **Input Param** None.

**Output Param** LPWFSCIMCASHCOUNTSTATUS lpCashCountStatus;

typedef struct \_wfs\_cim\_cash\_count\_status {

USHORT usCount;<br>LPWFSCIMCASHUNITCOUNTSTATUS \*lppCashUnitStatus; LPWFSCIMCASHUNITCOUNTSTATUS } WFSCIMCASHCOUNTSTATUS, \*LPWFSCIMCASHCOUNTSTATUS;

#### *usCount*

Number of WFSCIMCASHUNITCOUNTSTATUS structures returned in *lppCashUnitStatus*. This value is the same as the *usCount* in the WFSCIMCASHINFO structure of the WFS\_INF\_CIM\_CASH\_UNIT\_INFO command.

# *lppCashUnitStatus*

Pointer to an array of pointers to WFSCIMCASHUNITCOUNTSTATUS structures:

typedef struct \_wfs\_cim\_cash\_unit\_count\_status

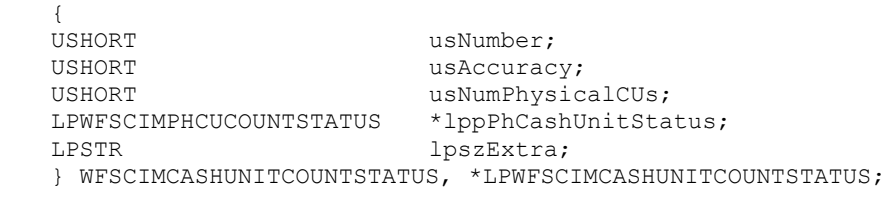

# *usNumber*

Index number of the logical cash unit.

#### *usAccuracy*

Describes the accuracy of *ulCount* as one of the following values:

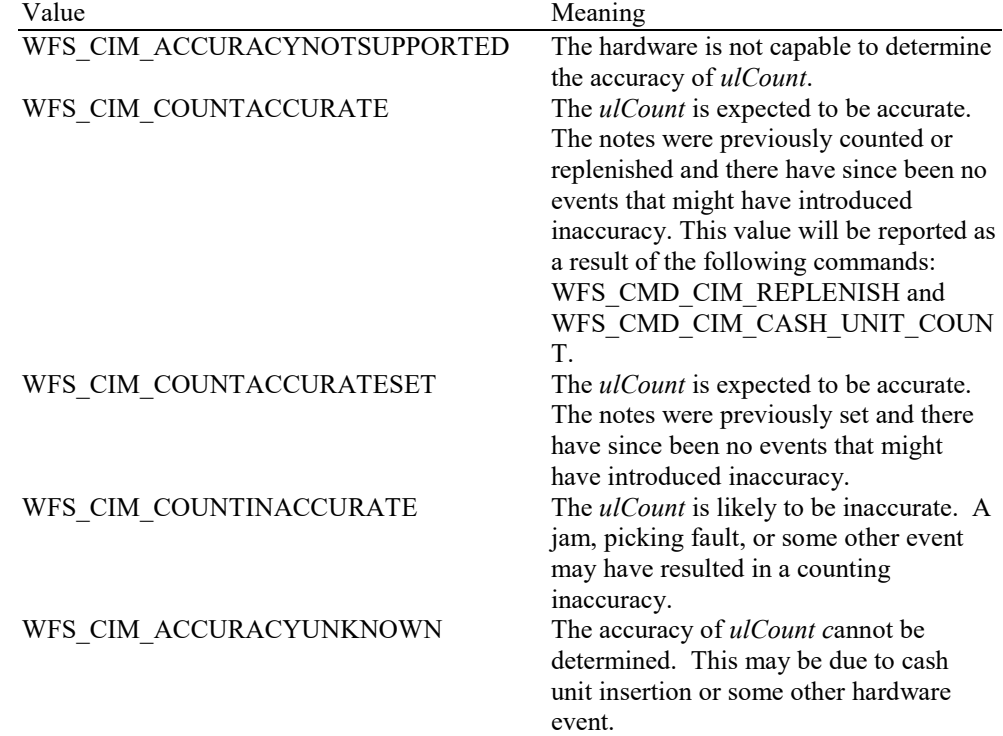

# *usNumPhysicalCUs*

This value indicates the number of WFSCIMPHCUCOUNTSTATUS structures returned. It must be at least 1.

## *lppPhCashUnitStatus*

Pointer to an array of pointers to WFSCIMPHCUCOUNTSTATUS structures:

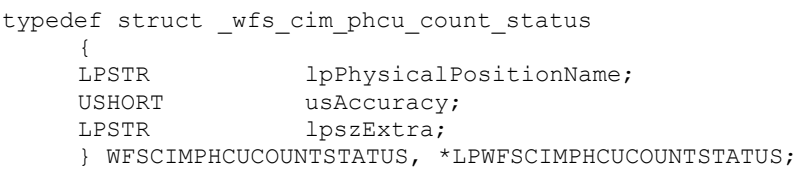

#### *lpPhysicalPositionName*

A name identifying the physical location of the cash unit within the CIM. This field can be used by CIM Service Providers which are compounded with a CDM or IPM to identify shared cash units/media bins.

# *usAccuracy*

Describes the accuracy of *ulCount* of a physical cash unit. See the description in *lppCashUnitStatus*.

# *lpszExtra*

Pointer to a list of vendor-specific, or any other extended information. The information is returned as a series of "key=value" strings so that it is easily extensible by Service Providers. Each string is null-terminated, with the final string terminating with two null characters. An empty list may be indicated by either a NULL pointer or a pointer to two consecutive null characters.

## *lpszExtra*

Pointer to a list of vendor-specific, or any other extended information. The information is returned as a series of "key=value" strings so that it is easily extensible by Service Providers. Each string is null-terminated, with the final string terminating with two null characters. An empty list may be indicated by either a NULL pointer or a pointer to two consecutive null characters.

**Error Codes** Only the generic error codes defined in [Ref. 1] can be generated by this command.

# **5.20 WFS\_INF\_CIM\_PRESENT\_STATUS**

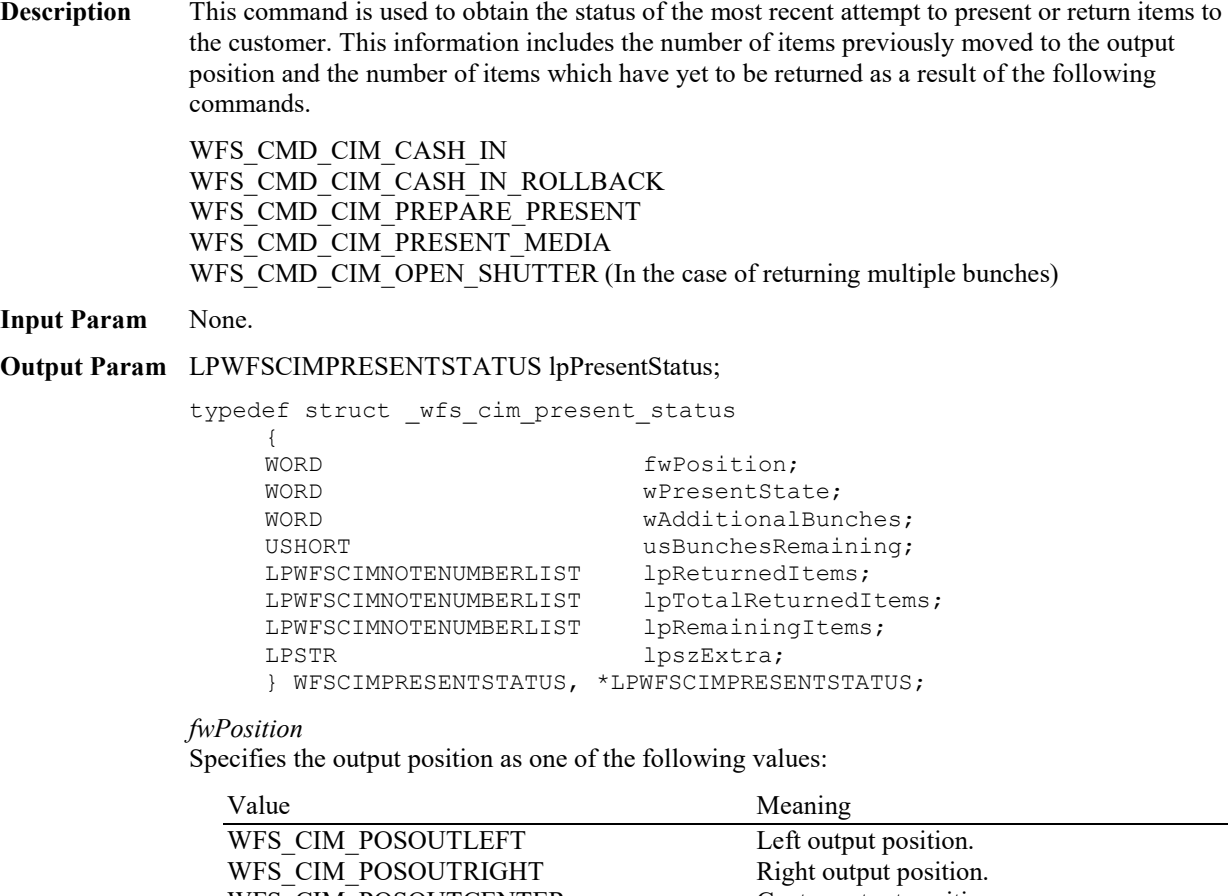

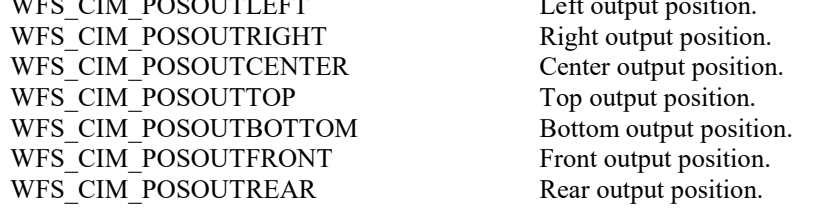

## *wPresentState*

Supplies the status of the items that were to be presented by the most recent attempt to present or return items to the customer as one of the following values:

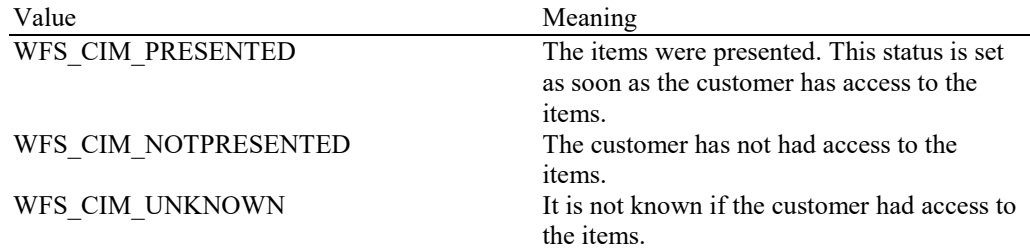

#### *wAdditionalBunches*

Specifies whether or not additional bunches of items are remaining to be presented as a result of the most recent operation, set to one of the following values:

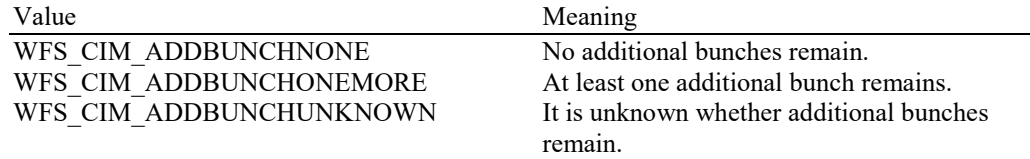

# **CWA 16926-15:2022 (E)**

# *usBunchesRemaining*

If *wAdditionalBunches* is WFS\_CIM\_ADDBUNCHONEMORE, specifies the number of additional bunches of items remaining to be presented as a result of the current operation. If the number of additional bunches is at least one, but the precise number is unknown, *usBunchesRemaining* will be WFS\_CIM\_NUMBERUNKNOWN. For any other value of *wAdditionalBunches*, *usBunchesRemaining* will be zero.

# *lpReturnedItems*

Pointer to a WFSCIMNOTENUMBERLIST structure holding a list of banknote numbers which have been moved to the output position as a result of the most recent operation.

## *lpTotalReturnedItems*

Pointer to a WFSCIMNOTENUMBERLIST structure holding a list of cumulative banknote numbers which have been moved to the output position. This value will be reset when the WFS\_CMD\_CIM\_CASH\_IN\_START, WFS\_CMD\_CIM\_CASH\_IN, WFS\_CMD\_CIM\_CASH\_IN\_END, WFS\_CMD\_CIM\_RETRACT, WFS\_CMD\_CIM\_RESET or WFS\_CMD\_CIM\_CASH\_IN\_ROLLBACK command is executed.

#### *lpRemainingItems*

Pointer to a WFSCIMNOTENUMBERLIST structure holding a list of banknote numbers on the intermediate stacker or transport which have not been yet moved to the output position.

## *lpszExtra*

Pointer to a list of vendor-specific, or any other extended, information. The information is returned as a series of "key=value" strings so that it is easily extensible by Service Providers. Each string is null-terminated, with the final string terminating with two null characters. An empty list may be indicated by either a NULL pointer or a pointer to two consecutive null characters.

**Error Codes** Only the generic error codes defined in [Ref. 1] can be generated by this command.

# **6. Execute Commands**

# **6.1 WFS\_CMD\_CIM\_CASH\_IN\_START**

#### **Description** Before initiating a cash-in operation, an application must issue the

WFS\_CMD\_CIM\_CASH\_IN\_START command to begin a cash-in transaction. During a cash-in transaction any number of WFS\_CMD\_CIM\_CASH\_IN commands may be issued. The transaction is ended when either a WFS\_CMD\_CIM\_CASH\_IN\_ROLLBACK, WFS\_CMD\_CIM\_CASH\_IN\_END, WFS\_CMD\_CIM\_RETRACT or WFS\_CMD\_CIM\_RESET command is sent. Where WFSCIMCAPS.*bShutterControl* == FALSE this command precedes any explicit operation of the shutters.

WFS\_CMD\_CIM\_RETRACT will terminate a transaction. In this case WFS\_CMD\_CIM\_CASH\_IN\_END, WFS\_CMD\_CIM\_CASH\_IN\_ROLLBACK and WFS\_CMD\_CIM\_CASH\_IN will report WFS\_ERR\_CIM\_NOCASHINACTIVE. If an application wishes to determine where the notes went during a transaction it can execute a WFS\_INF\_CIM\_CASH\_UNIT\_INFO before and after the transaction and then derive the difference.

A hardware failure during the cash-in transaction does not reset the note number list information; instead the note number list information will include items that could be accepted and identified up to the point of the hardware failure.

**Exchange:** This command can be used during an Exchange (*fwExchangeType* == WFS CIM DEPOSITINTO) to deposit items accepted from the input position. See section 8.16 for an example flow. Note that WFS\_ERR\_CIM\_EXCHANGEACTIVE would not be generated in this case.

# **Input Param** LPWFSCIMCASHINSTART lpCashInStart;

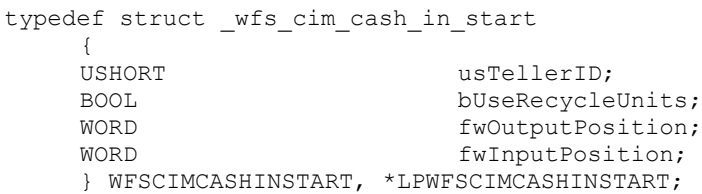

## *usTellerID*

Identification of teller. This field is not applicable to Self-Service CIMs and should be set to zero.

#### *bUseRecycleUnits*

Specifies whether or not the recycle cash units should be used when items are cashed in on a successful WFS\_CMD\_CIM\_CASH\_IN\_END command. This parameter will be ignored if there are no recycle cash units or the hardware does not support this.

# *fwOutputPosition*

The output position where the items will be presented to the customer in the case of a rollback. The position is set to one of the following values:

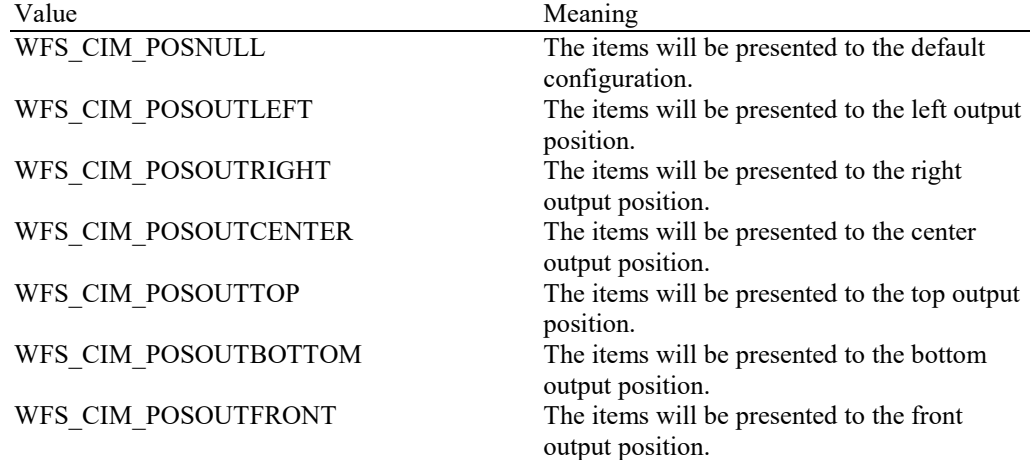

WFS CIM\_POSOUTREAR The items will be presented to the rear output position.

# *fwInputPosition*

Specifies from which position the cash should be inserted. The position is set to one of the following values:

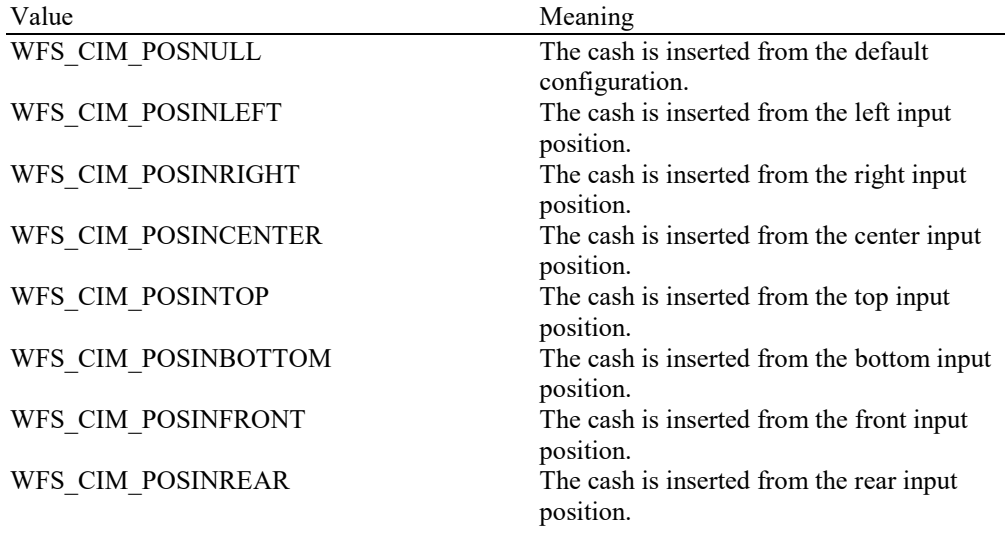

# **Output Param** None.

**Error Codes** In addition to the generic error codes defined in [Ref. 1], the following error codes can be generated by this command:

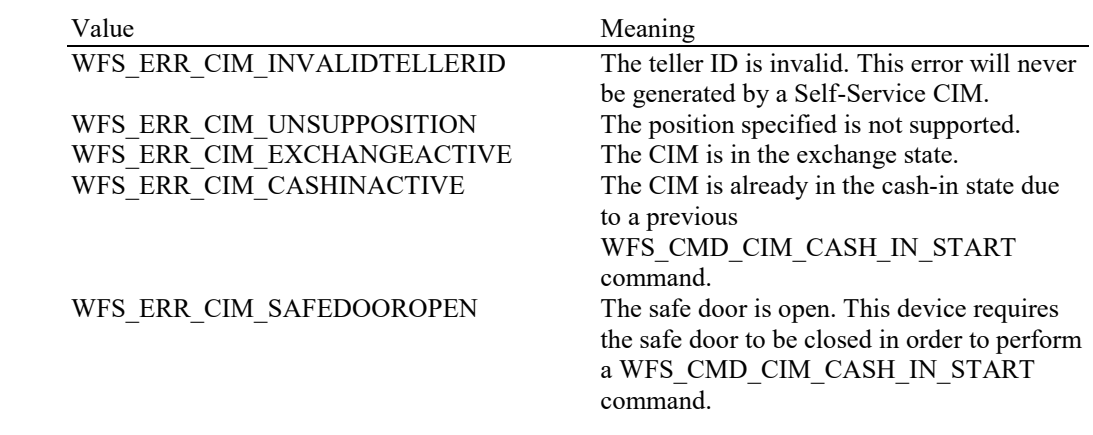

Events Only the generic events defined in [Ref. 1] can be generated by this command.

# **6.2 WFS\_CMD\_CIM\_CASH\_IN**

**Description** This command moves items into the CIM from an input position.

On devices with implicit shutter control, the WFS\_EXEE\_CIM\_INSERTITEMS event will be generated when the device is ready to start accepting media.

The items may pass through the banknote reader for identification. Failure to identify items does not mean that the command has failed - even if some or all of the items are rejected by the banknote reader, the command may return WFS\_SUCCESS. In this case one or more WFS\_EXEE\_CIM\_INPUTREFUSE events will be sent to report the rejection. See also paragraph below regarding returning refused items.

If the device does not have a banknote reader then the output parameter will be NULL.

If the device has a cash-in stacker then this command will cause inserted level 4 items to be moved there after validation. Level 2 and level 3 items may also be moved to the cash-in stacker, but some devices may immediately move them to a designated cash unit. Items on the stacker will remain there until the current cash-in transaction is either cancelled by the WFS\_CMD\_CIM\_CASH\_IN\_ROLLBACK command or confirmed by the WFS\_CMD\_CIM\_CASH\_IN\_END command. These commands will cause any level 2 or level 3 items on the cash-in stacker to be moved to the appropriate cash unit. If there is no cash-in stacker then this command will move items directly to the cash units and the WFS\_CMD\_CIM\_CASH\_IN\_ROLLBACK command will not be supported. Cash unit information will be updated accordingly whenever notes are moved to a cash unit during this command.

Note that the *fwAcceptor* status field may change value during a cash-in transaction. If media has been retained to cash units during a cash-in transaction, it may mean that *fwAcceptor* is set to WFS\_CIM\_ACCCUSTOP, which means subsequent cash-in operations may not be possible. In this case, the subsequent command fails with error code WFS\_ERR\_CIM\_CASHUNITERROR.

The *bShutterControl* field of the WFSCIMCAPS structure returned from the WFS INF CIM CAPABILITIES query will determine whether the shutter is controlled implicitly by this command or whether the application must explicitly open and close the shutter using the WFS\_CMD\_CIM\_OPEN\_SHUTTER and WFS\_CMD\_CIM\_CLOSE\_SHUTTER commands, or the WFS\_CMD\_CIM\_PRESENT\_MEDIA command. If *bShutterControl* is FALSE then this command does not operate the shutter in any way, the application is responsible for all shutter control. If *bShutterControl* is TRUE this command opens the shutter at the start of the command and closes it once bills are inserted.

The *bPresentControl* field of the WFSCIMPOSCAPS structure returned from the WFS\_INF\_CIM\_POSITION\_CAPABILITIES query will determine whether or not it is necessary to call the WFS\_CMD\_CIM\_PRESENT\_MEDIA command in order to move items to the output position. If *bPresentControl* is TRUE then all items are moved immediately to the correct output position for removal (a WFS\_CMD\_CIM\_OPEN\_SHUTTER command will be needed in the case of explicit shutter control). If *bPresentControl* is FALSE then items are not returned immediately and must be presented to the correct output position for removal using the WFS\_CMD\_CIM\_PRESENT\_MEDIA command.

It is possible that a device may divide bill or coin accepting into a series of sub-operations under hardware control. In this case a WFS\_EXEE\_CIM\_SUBCASHIN event may be sent after each sub-operation, if the hardware capabilities allow it.

## **Returning items (single bunch)**:

If *bShutterControl* is TRUE, and a single bunch of items is returned then this command will complete once the notes have been returned. A WFS\_SRVE\_CIM\_ITEMSPRESENTED event will be generated.

If *bShutterControl* is FALSE, and a single bunch of items is returned then this command will complete without generating a WFS\_SRVE\_CIM\_ITEMSPRESENTED event, instead the WFS\_SRVE\_CIM\_ITEMSPRESENTED event will be generated by the subsequent WFS\_CMD\_CIM\_OPEN\_SHUTTER or WFS\_CMD\_CIM\_PRESENT\_MEDIA command.

**Returning items (multiple bunches)**:

It is possible that a device will in certain situations return refused items in multiple bunches. In this case, this command will not complete until the final bunch has been presented and after the last WFS\_SRVE\_CIM\_ITEMSPRESENTED event has been generated. For these devices *bShutterControl* and *bPresentControl* fields of the WFSCIMCAPS / WFSCIMPOSCAPS structure returned from the WFS\_INF\_CIM\_CAPABILITIES /

WFS INF CIM POSITION CAPABILITIES query must both be TRUE otherwise it will not be possible to return multiple bunches. Additionally it may be possible to request the completion of this command with WFSCancelAsyncRequest before the final bunch is presented so that after the completion of this command the WFS\_CMD\_CIM\_RETRACT or WFS\_CMD\_CIM\_RESET command can be used to move the remaining bunches, although the ability to do this will be hardware dependent.

**Mixed Media Mode:** If the device is operating in Mixed Media mode

(WFSCIMSTATUS.*wMixedMode* == WFS\_CIM\_IPMMIXEDMEDIA) the Service Provider will not perform any operation unless the WFS\_CMD\_IPM\_MEDIA\_IN command is called or has already been called on the IPM interface.

**Exchange:** This command can be used during an Exchange (*fwExchangeType* == WFS CIM DEPOSITINTO) to accept items from the input position. See section 8.16 for an example flow. Note that WFS\_ERR\_CIM\_EXCHANGEACTIVE would not be generated in this case.

**Input Param** None.

**Output Param** LPWFSCIMNOTENUMBERLIST lpNoteNumberList;

# *lpNoteNumberList*

List of banknote numbers which have been identified and accepted during execution of this command. Refused items are not included in this *lpNoteNumberList* field. If the whole input was refused then this field will be NULL and one or more WFS\_EXEE\_CIM\_INPUTREFUSE events will be generated. If only part of the input was refused then this field will contain the banknote numbers of the accepted items and one or more WFS\_EXEE\_CIM\_INPUTREFUSE events will be generated. For a description of the WFSCIMNOTENUMBERLIST structure see the WFS\_INF\_CIM\_CASH\_UNIT\_INFO command.

The *lpNoteNumberList* field contains all notes accepted, including any level 2 or level 3 notes accepted during the cash-in operation.

**Error Codes** In addition to the generic error codes defined in [Ref. 1], the following error codes can be generated by this command:

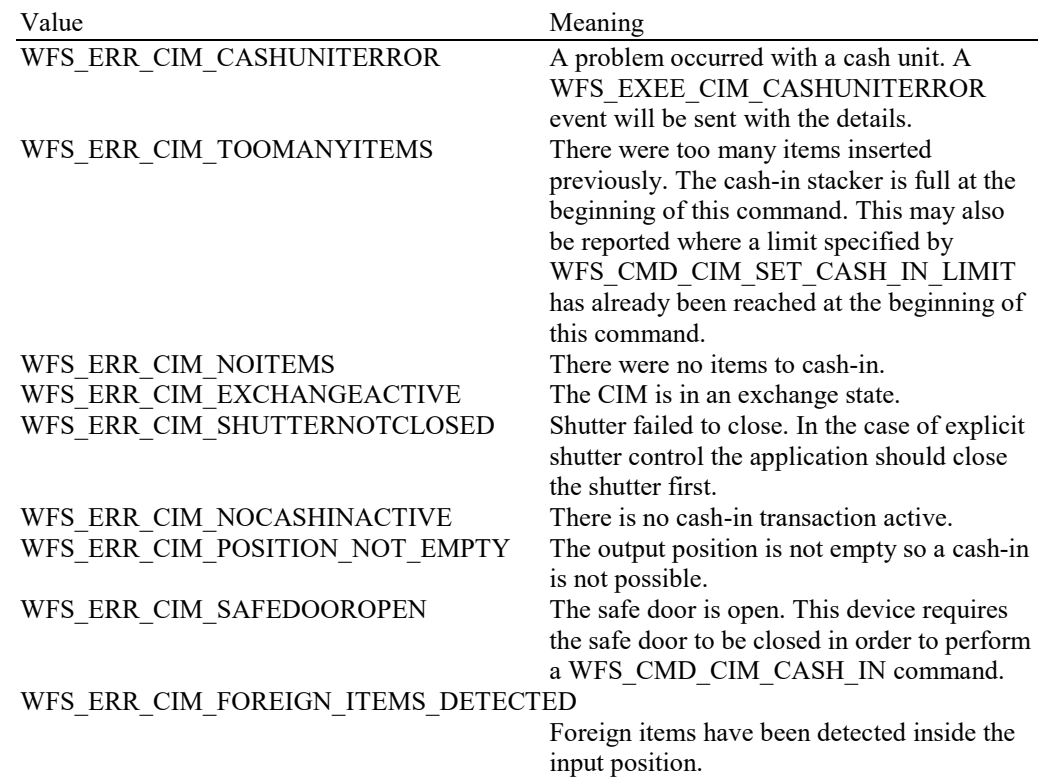

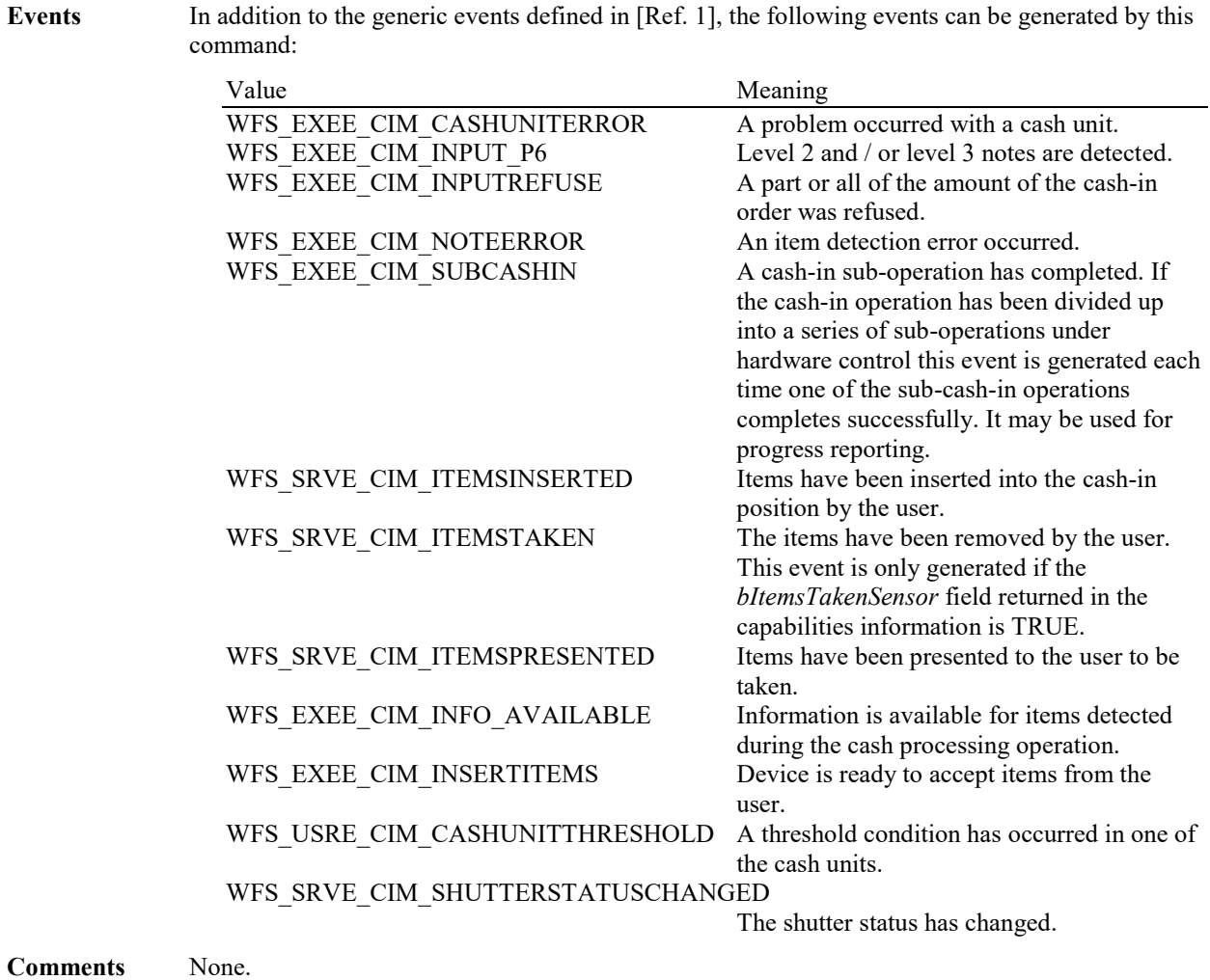

# WFS\_ERR\_CIM\_SHUTTERNOTOPEN Shutter failed to open.

# **6.3 WFS\_CMD\_CIM\_CASH\_IN\_END**

**Description** This command ends a cash-in transaction. If cash items are on the stacker as a result of a WFS\_CMD\_CIM\_CASH\_IN command these items are moved to the appropriate cash units.

The cash-in transaction is ended even if this command does not complete successfully.

#### **Mixed Media Mode:**

If the device is operating in Mixed Media mode (WFSCIMSTATUS.*wMixedMode* == WFS\_CIM\_IPMMIXEDMEDIA) non-cash items, e.g. checks may be moved to an output position or media bin specified by the IPM interface. Additionally, the Service Provider will not perform any operation unless the WFS\_CMD\_IPM\_MEDIA\_IN\_END command is called or has already been called on the IPM. Alternatively, if WFSCIMCAPS.*bMixedDepositAndRollback* is TRUE, then the WFS\_CMD\_IPM\_MEDIA\_IN\_ROLLBACK command could be used instead of the WFS\_CMD\_IPM\_MEDIA\_IN\_END command in order to deposit the bills and return the checks.

Where IPM items may be presented the *bPresentControl* field of the WFSCIMPOSCAPS structure returned from the WFS\_INF\_CIM\_POSITION\_CAPABILITIES query will determine whether or not it is necessary to call the WFS\_CMD\_CIM\_PRESENT\_MEDIA command in order to move items to the output position. If *bPresentControl* is TRUE then all items are moved immediately to the correct output position for removal. If *bPresentControl* is FALSE then items are not returned immediately and must be presented to the correct output position for removal using the WFS\_CMD\_CIM\_PRESENT\_MEDIA command.

**Exchange:** This command can be used during an Exchange (*fwExchangeType* == WFS\_CIM\_DEPOSITINTO) to deposit items accepted from the input position. See section 8.16 for an example flow. Note that WFS\_ERR\_CIM\_EXCHANGEACTIVE would not be generated in this case.

## **Input Param** None.

**Output Param** LPWFSCIMCASHINFO lpCashInfo;

*lpCashInfo*

List of cash units that have taken cash items and the type of cash items they have taken during the current transaction. For a description of the WFSCIMCASHINFO structure see the definition of the WFS\_INF\_CIM\_CASH\_UNIT\_INFO command. The structure returned only contains data related to the current transaction, e.g. *ulCount* defines the number of banknotes or coins in the cash unit for this transaction.

**Error Codes** In addition to the generic error codes defined in [Ref. 1], the following error codes can be generated by this command:

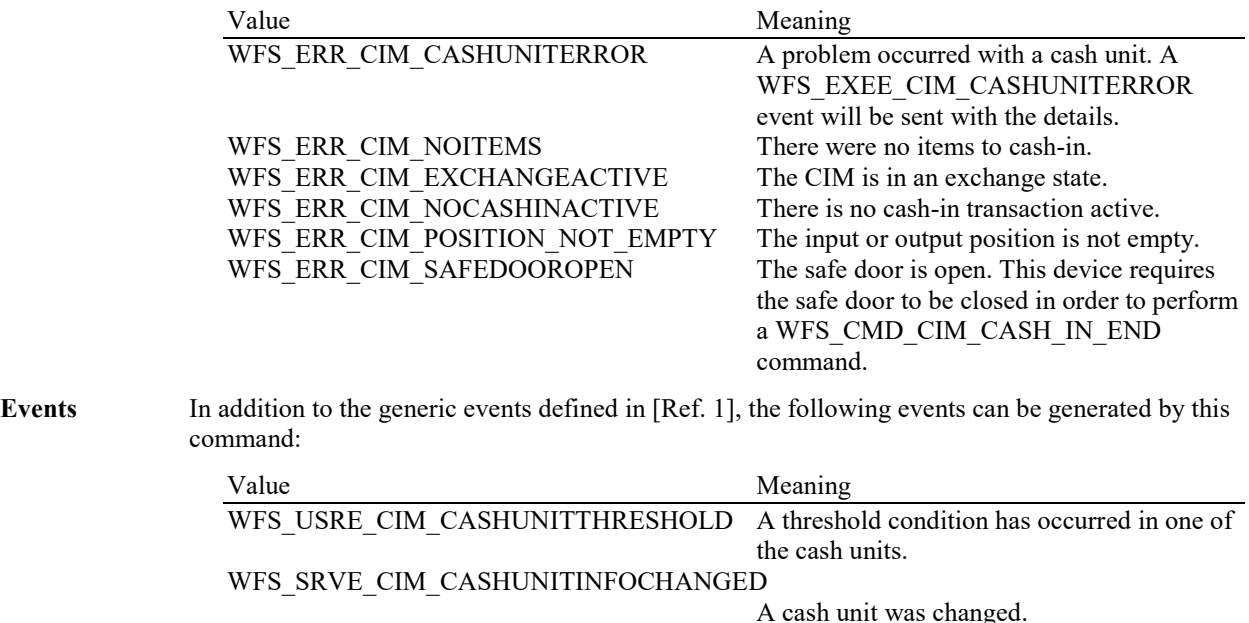

WFS\_EXEE\_CIM\_CASHUNITERROR A problem occurred with the cash unit.
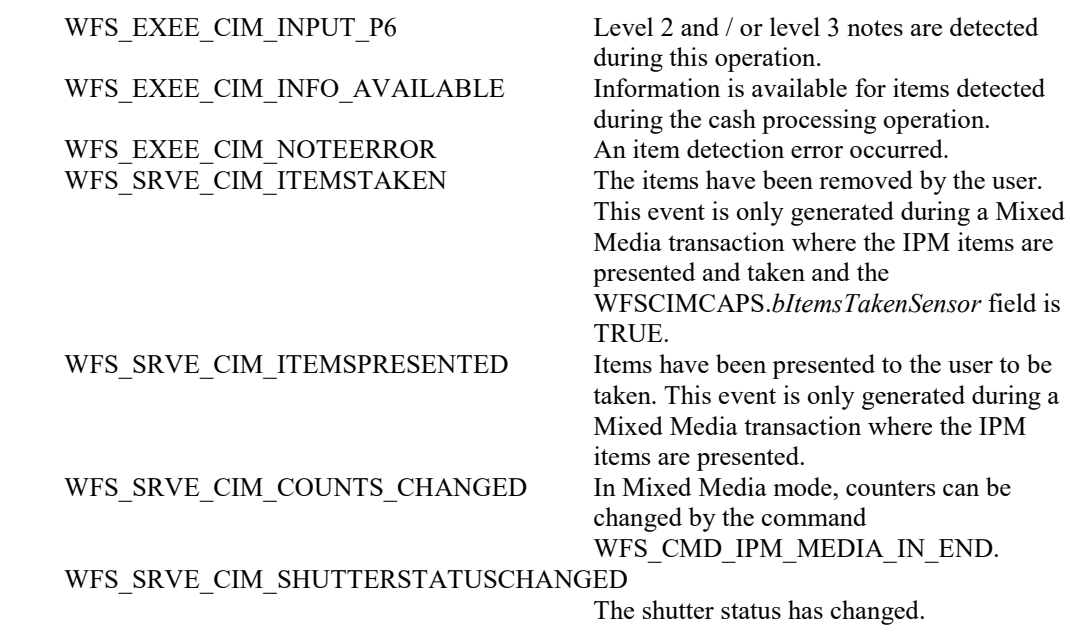

**Comments** In the special case where all the items inserted by the customer are classified as level 2 and/or level 3 items and the Service Provider is configured to automatically retain these item types then the WFS\_CMD\_CIM\_CASH\_IN\_END command will complete with WFS\_SUCCESS even if the hardware may have already moved the level 2 and/or level 3 items to their respective cash units on the WFS\_CMD\_CIM\_CASH\_IN command and there are no items on escrow at the start of the WFS\_CMD\_CIM\_CASH\_IN\_END command. This allows the location of the notes retained to be reported in the output parameter. If no items are available for cash-in for any other reason then the WFS\_ERR\_CIM\_NOITEMS error code is returned.

## **6.4 WFS\_CMD\_CIM\_CASH\_IN\_ROLLBACK**

**Description** This command is used to roll back a cash-in transaction. It causes all the cash items cashed in since the last WFS\_CMD\_CIM\_CASH\_IN\_START command to be returned to the customer.

> This command ends the current cash-in transaction. The cash-in transaction is ended even if this command does not complete successfully.

The *bShutterControl* field of the WFSCIMCAPS structure returned from the WFS\_INF\_CIM\_CAPABILITIES query will determine whether the shutter is controlled implicitly by this command or whether the application must explicitly control the shutter using the WFS\_CMD\_CIM\_OPEN\_SHUTTER and WFS\_CMD\_CIM\_CLOSE\_SHUTTER commands, or WFS\_CMD\_CIM\_PRESENT\_MEDIA command. If *bShutterControl* is FALSE then this command does not operate the shutter in any way, the application is responsible for all shutter control. If *bShutterControl* is TRUE then this command opens the shutter and it is closed when all items are removed.

The *bPresentControl* field of the WFSCIMPOSCAPS structure returned from the WFS\_INF\_CIM\_POSITION\_CAPABILITIES query will determine whether or not it is necessary to call the WFS\_CMD\_CIM\_PRESENT\_MEDIA command in order to move items to the output position. If *bPresentContro*l is TRUE then all items are moved immediately to the correct output position for removal (a WFS\_CMD\_CIM\_OPEN\_SHUTTER command will be needed in the case of explicit shutter control). If *bPresentControl* is FALSE then items are not returned immediately and must be presented to the correct output position for removal using the WFS\_CMD\_CIM\_PRESENT\_MEDIA command.

Items are returned in a single bunch or multiple bunches in the same way as described for the WFS\_CMD\_CIM\_CASH\_IN command.

**Mixed Media Mode:** If the device is operating in Mixed Media mode (WFSCIMSTATUS.*wMixedMode* == WFS\_CIM\_IPMMIXEDMEDIA) the Service Provider will not perform any operation unless the WFS\_CMD\_IPM\_MEDIA\_IN\_ROLLBACK command is called or has already been called on the IPM interface. Alternatively, if the WFSCIMCAPS.*bMixedDepositAndRollback* is TRUE, then the WFS\_CMD\_IPM\_MEDIA\_IN\_END command could be used instead of the WFS\_CMD\_IPM\_MEDIA\_IN\_ROLLBACK command in order to deposit the checks and return the items. **Exchange:** This command can be used during an Exchange (*fwExchangeType* == WFS\_CIM\_DEPOSITINTO) to return items accepted from the input position. Note that WFS\_ERR\_CIM\_EXCHANGEACTIVE would not be generated in this case. **Input Param** None. **Output Param** NULL will be returned unless there were level 2 or level 3 notes inserted in the cash-in transaction that are not returned to the customer. LPWFSCIMCASHINFO lpCashInfo;

#### *lpCashInfo*

List of cash units that have taken banknotes and the type of banknotes they have taken. For a description of the WFSCIMCASHINFO structure see the definition of the WFS\_INF\_CIM\_CASH\_UNIT\_INFO command. The structure returned only contains data related to the current transaction, e.g. *ulCount* defines the number of notes in the cash unit for this transaction.

#### **Error Codes** In addition to the generic error codes defined in [Ref. 1], the following error codes can be generated by this command:

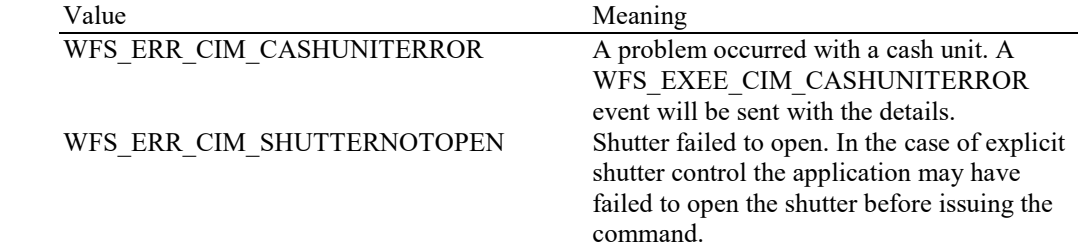

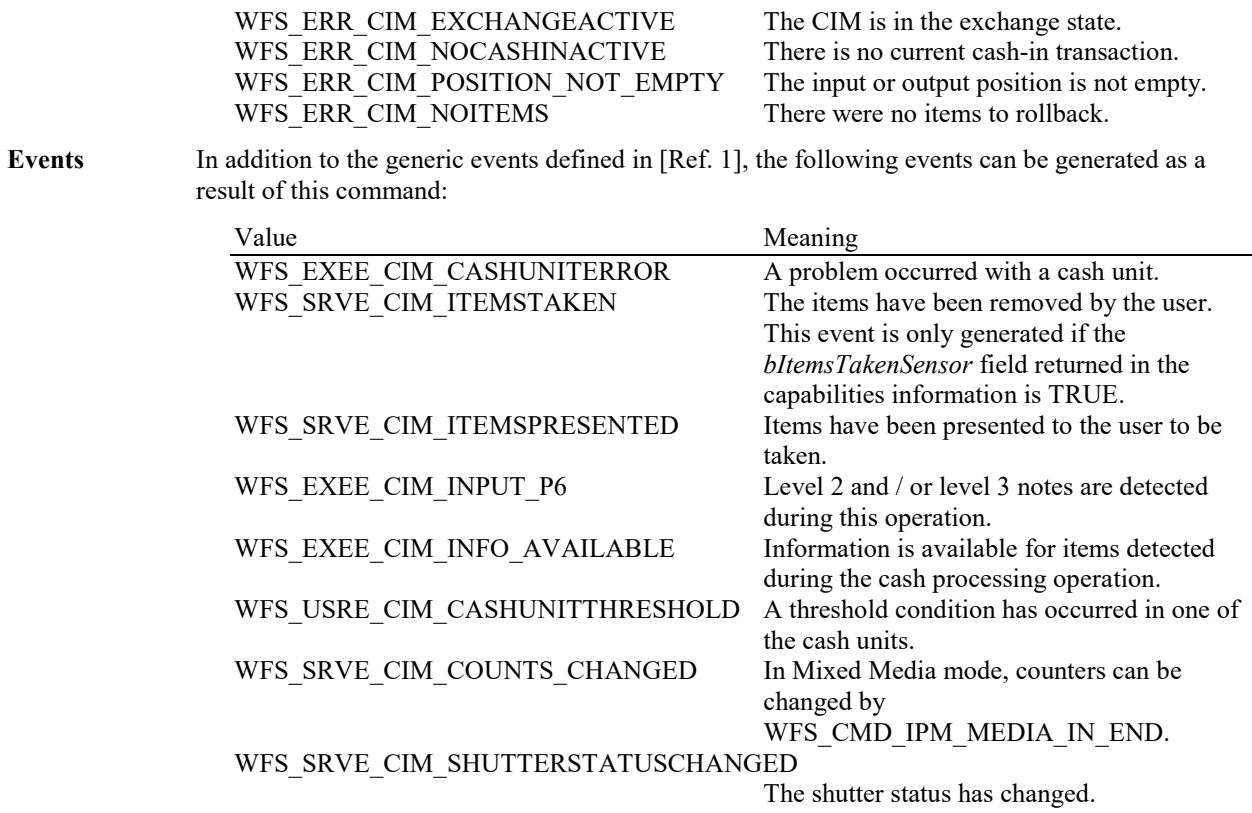

**Comments** In the special case where and all the items inserted by the customer are classified as level 2 and/or level 3 items and the Service Provider is configured to automatically retain these item types then the WFS\_CMD\_CIM\_CASH\_IN\_ROLLBACK command will complete with WFS\_SUCCESS even though no items are returned to the customer. This allows the location of the notes retained to be reported in the output parameter. The application can tell if items have been returned or not via the WFS\_SRVE\_CIM\_ITEMSPRESENTED event. This event will be generated before the command completes when items are returned. This event will not be generated if no items are returned. If no items are available to rollback for any other reason then the WFS\_ERR\_CIM\_NOITEMS error code is returned.

### **6.5 WFS\_CMD\_CIM\_RETRACT**

**Description** This command retracts items from an output position or internal areas within the CIM. Retracted items will be moved to either a retract bin, a reject bin, cash-in/recycle cash units, the transport or an intermediate stacker area. If items from internal areas within the CIM are preventing items at an output position from being retracted then the items from the internal areas will be retracted first. When the items are retracted from an output position the shutter is closed automatically, even if the *bShutterControl* capability is set to FALSE.

> This command terminates a running cash-in transaction. The cash-in transaction is terminated even if this command does not complete successfully.

#### **Mixed Media Mode:**

If the device is operating in Mixed Media mode (WFSCIMSTATUS.*wMixedMode* == WFS\_CIM\_IPMMIXEDMEDIA) this command will not perform any operation unless the WFS\_CMD\_IPM\_RETRACT\_MEDIA command is called or has already been called on the IPM interface. Where the parameters for this command and the corresponding WFS\_CMD\_IPM\_RETRACT\_MEDIA command conflict, for example the device is physically unable to satisfy both commands, the WFS\_CMD\_CIM\_RETRACT input parameters will be used for all items.

**Exchange:** This command can be used during an Exchange (*fwExchangeType* == WFS\_CIM\_DEPOSITINTO) to retract items. Note that WFS\_ERR\_CIM\_EXCHANGEACTIVE would not be generated in this case.

### **Input Param** LPWFSCIMRETRACT lpRetract;

typedef struct \_wfs\_cim\_retract  $\sqrt{2}$ 

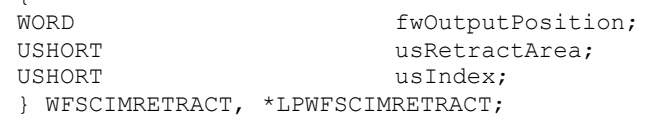

#### *fwOutputPosition*

Specifies the output position from which to retract the bills. The value is set to one of the following values:

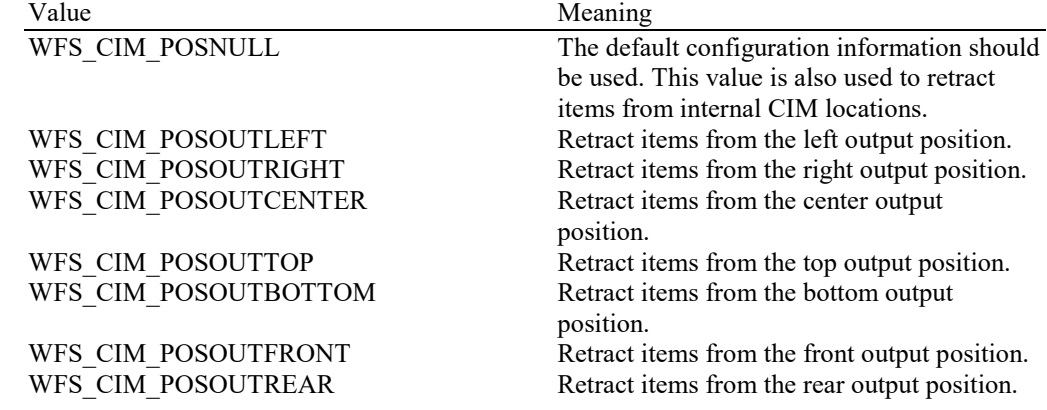

#### *usRetractArea*

This value specifies the area to which the items are to be retracted. Possible values are:

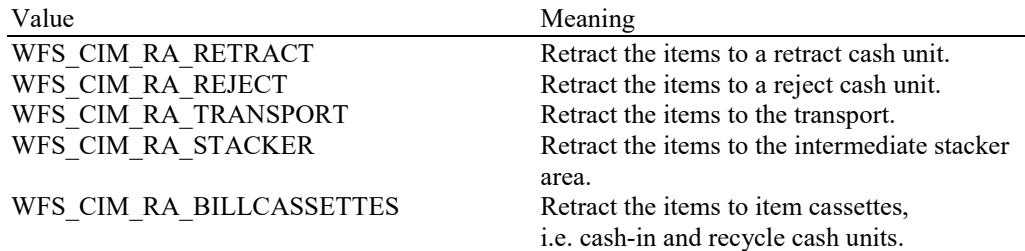

WFS CIM RA\_CASHIN Retract the items to a cash-in cash unit. The *fwItemType* of the cash-in cash unit defined in WFSCIMCASHINFO must include (WFS\_CIM\_CITYPALL | WFS\_CIM\_CITYPUNFIT).

#### *usIndex*

If *usRetractArea* is set to WFS\_CIM\_RA\_RETRACT this field defines the position inside the retract cash units into which the cash is to be retracted. *usIndex* starts with a value of one (1) for the first retract position and increments by one for each subsequent position. If there are several logical retract cash units (of type WFS\_CIM\_TYPERETRACTCASSETTE in command WFS\_INF\_CIM\_CASH\_UNIT\_INFO), *usIndex* would be incremented from the first position of the first retract cash unit to the last position of the last retract cash unit defined in WFSCIMCASHINFO. The maximum value of *usIndex* is the sum of the *ulMaximum* of each retract cash unit.

If *usRetractArea* is set to WFS\_CIM\_RA\_CASHIN this field defines the physical cash unit under the WFS\_CIM\_TYPECASHIN cash units into which the cash is to be retracted. *usIndex* starts with a value of one (1) and would be incremented from the first physical cash unit of the first logical WFS\_CIM\_TYPECASHIN cash unit to the last physical cash unit of the last logical WFS\_CIM\_TYPECASHIN cash unit defined in WFSCIMCASHINFO.

If *usRetractArea* is not set to WFS\_CIM\_RA\_RETRACT or WFS\_CIM\_RA\_CASHIN then the value of this field is ignored.

### **Output Param** LPWFSCIMCASHINFO lpCashInfo;

### *lpCashInfo*

List of cash units that have taken banknotes and the type of banknotes they have taken (including level 2 and level 3 notes). This pointer can be NULL if *usRetractArea* is set to WFS\_CIM\_RA\_TRANSPORT or WFS\_CIM\_RA\_STACKER. For a description of the WFSCIMCASHINFO structure see the definition of the WFS\_INF\_CIM\_CASH\_UNIT\_INFO command. The structure returned only contains data related to the current transaction, e.g. *ulCount* defines the number of notes in the cash unit for this transaction. Note that *usNoteID* in the NOTENUMBERLIST will be set to zero for level 1 notes retracted.

**Error Codes** In addition to the generic error codes defined in [Ref. 1], the following error codes can be generated by this command:

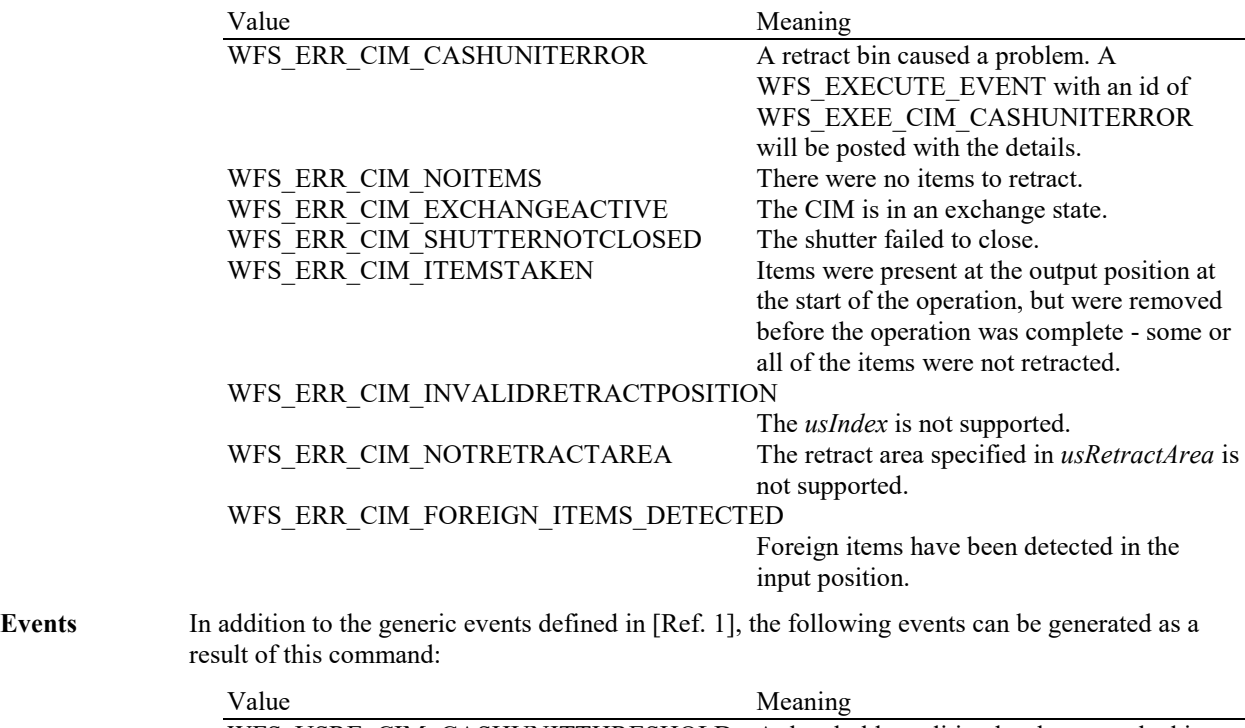

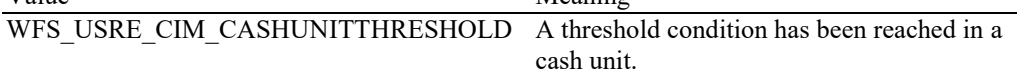

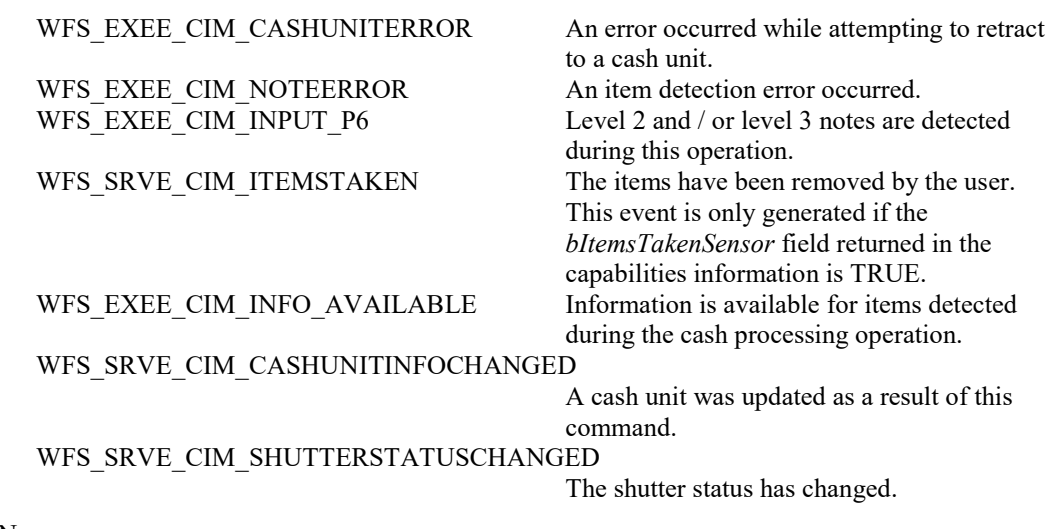

## **6.6 WFS\_CMD\_CIM\_OPEN\_SHUTTER**

### **Description** This command opens the shutter.

In cases where multiple bunches are to be returned under explicit shutter control and the first bunch has already been presented and taken and the output position is empty, this command moves the next bunch to the output position before opening the shutter – see sections 8.6 and 8.7. This does not apply if the output position is not empty, for example if items had been re-inserted or dropped back into the output position as the shutter closed.

### **Input Param** LPWORD lpfwPosition;

#### *lpfwPosition*

Pointer to the position where the shutter is to be opened. If the application does not need to specify the shutter, this field can be set to NULL or to WFS\_CIM\_POSNULL. Otherwise this field should be set to one of the following values:

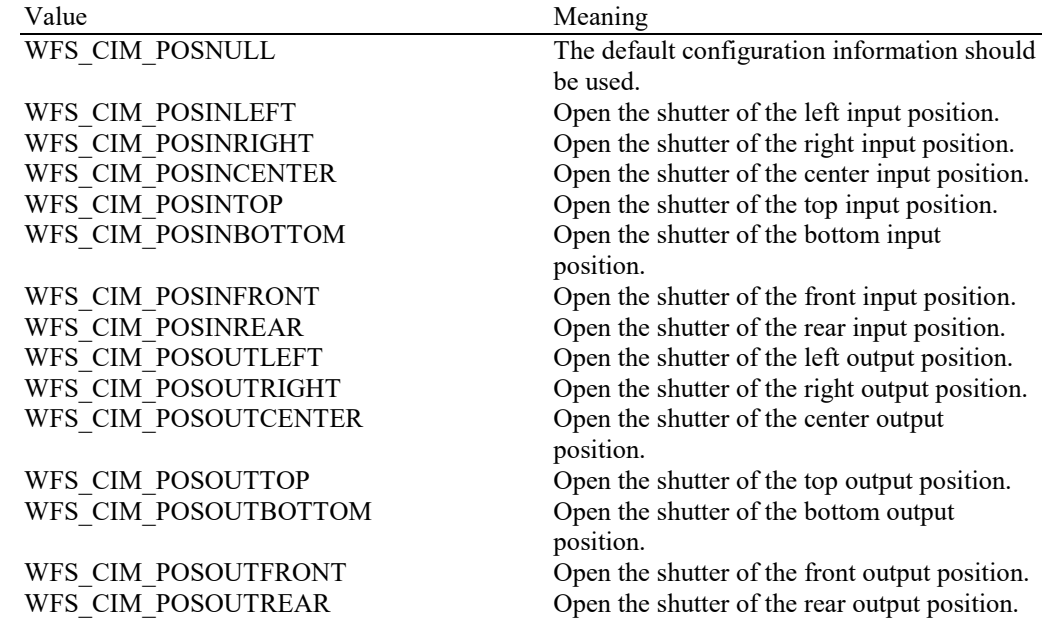

#### **Output Param** None.

**Error Codes** In addition to the generic error codes defined in [Ref. 1], the following error codes can be generated by this command:

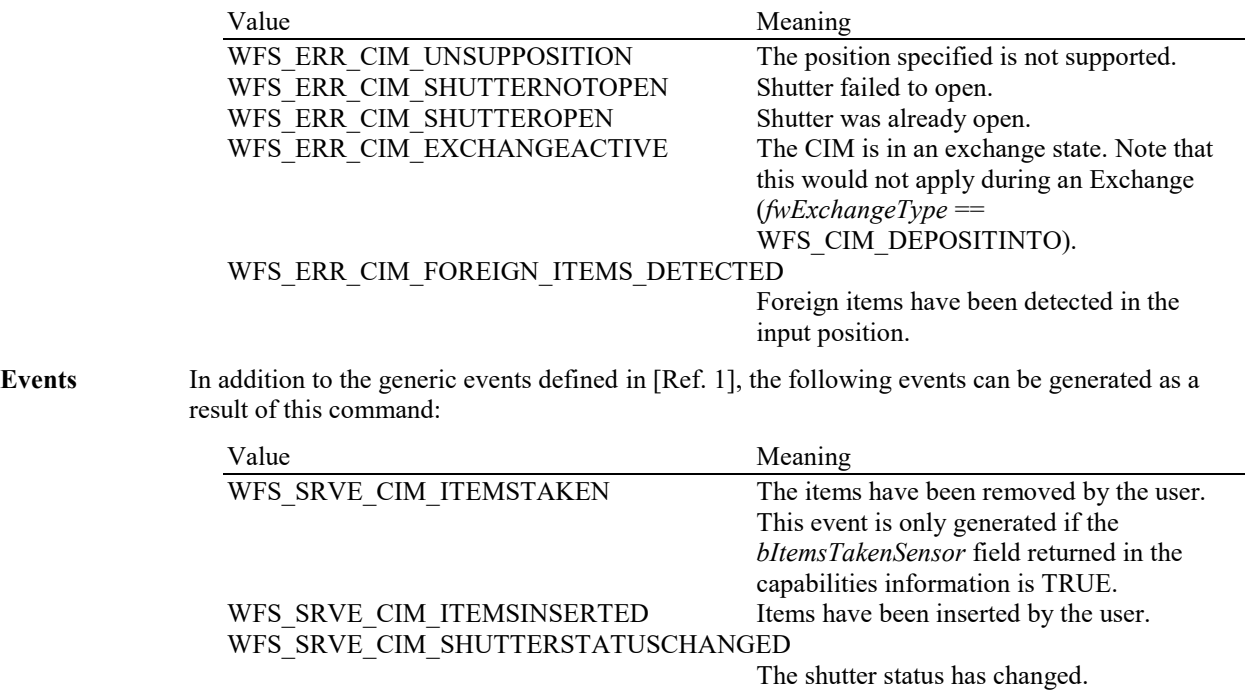

WFS\_SRVE\_CIM\_ITEMSPRESENTED Items have been presented to the user to be

taken.

# **6.7 WFS\_CMD\_CIM\_CLOSE\_SHUTTER**

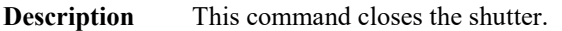

### **Input Param** LPWORD lpfwPosition;

#### *lpfwPosition*

Pointer to the position where the shutter is to be closed. If the application does not need to specify the shutter, this field can be set to NULL or to WFS\_CIM\_POSNULL. Otherwise this field should be set to one of the following values:

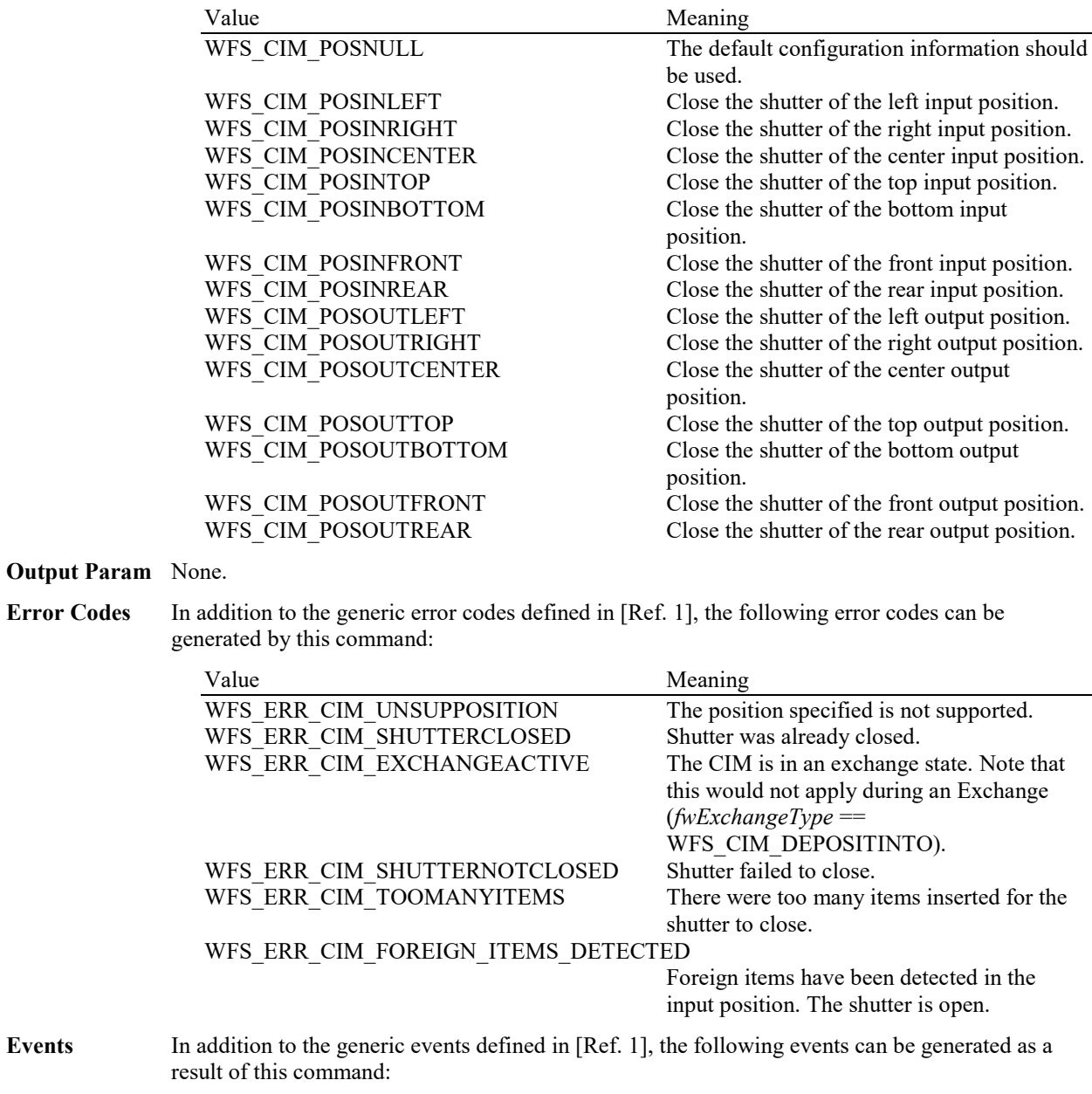

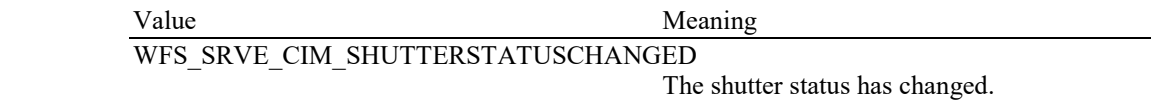

## **6.8 WFS\_CMD\_CIM\_SET\_TELLER\_INFO**

**Description** This command allows the application to initialize counts for each currency assigned to the teller. The values set by this command are persistent. This command only applies to Teller CIMs.

#### **Input Param** LPWFSCIMTELLERUPDATE lpTellerUpdate;

typedef struct \_wfs\_cim\_teller\_update

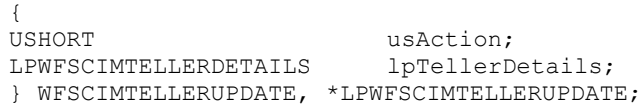

#### *usAction*

The action to be performed specified as one of the following values:

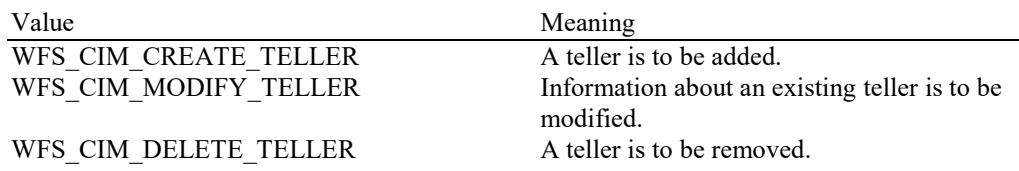

*lpTellerDetails*

For a specification of the structure WFSCIMTELLERINFO please refer to the WFS\_INF\_CIM\_TELLER\_INFO command.

#### **Output Param** None.

**Error Codes** In addition to the generic error codes defined in [Ref. 1], the following error codes can be generated by this command:

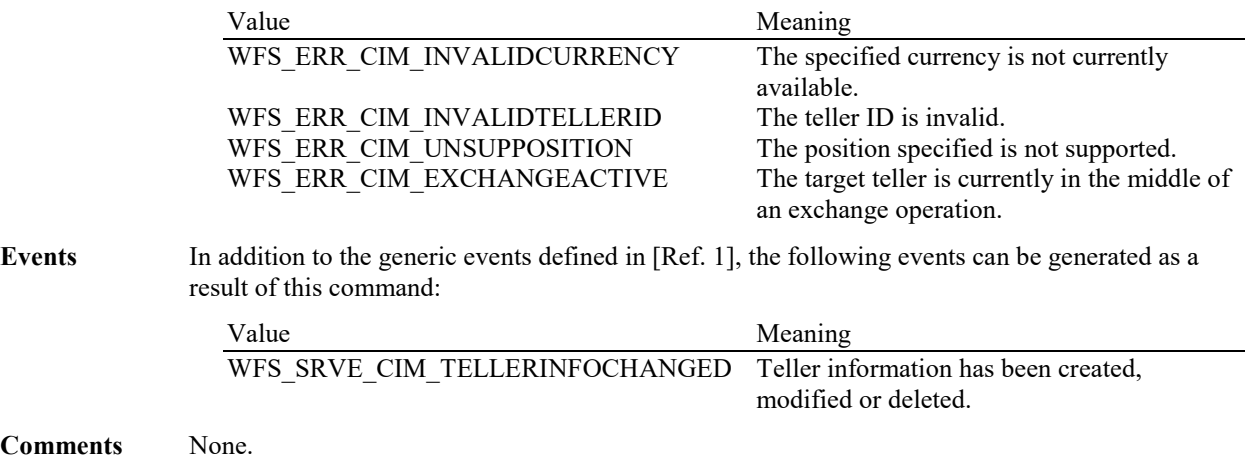

### **6.9 WFS\_CMD\_CIM\_SET\_CASH\_UNIT\_INFO**

**Description** This command is used to adjust information about the status and contents of the cash units present in the CIM.

> This command generates the service event WFS\_SRVE\_CIM\_CASHUNITINFOCHANGED to inform applications that cash unit information has been changed.

This command can only be used to change software counters, thresholds and the application lock. All other fields in the input structure will be ignored.

The following fields of the WFSCIMCASHIN structure may be updated by this command:

*ulCount ulCashInCount ulMaximum bAppLock lpNoteNumberList* (contents must be consistent with *ulCount) ulInitialCount ulDispensedCount ulPresentedCount ulRetractedCount ulRejectCount ulMinimum*

As may the following fields of the WFSCIMPHCU structure:

*ulCashInCount ulCount ulInitialCount ulDispensedCount ulPresentedCount ulRetractedCount ulRejectCount*

Any other changes must be performed via an exchange operation.

The *lppPhysical* counts must be consistent with the logical cash unit counts. The Service Provider controls whether the logical counts are maintained separately or are based on the sum of the physical counts.

If the fields *ulCount* and *ulCashInCount* of *lppPhysical* are set to zero by this command, the application is indicating that it does not wish counts to be maintained for the physical cash units. Counts on the logical cash units will still be maintained and can be used by the application. If the physical counts are set by this command then the logical count will be the sum of the physical counts and any value sent as a logical count will be ignored.

The values set by this command are persistent.

#### **Input Param** LPWFSCIMCASHINFO lpCUInfo;

The LPWFSCIMCASHINFO structure is specified in the documentation of the WFS\_INF\_CIM\_CASH\_UNIT\_INFO command. All cash units must be included not just the cash units whose values are to be changed.

#### **Output Param** None.

**Error Codes** In addition to the generic error codes defined in [Ref. 1], the following error codes can be generated by this command:

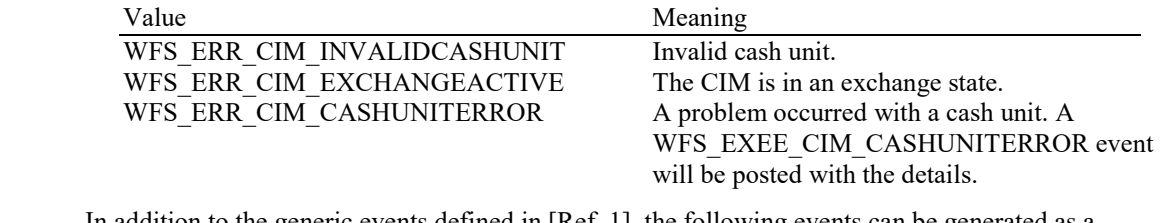

Events In addition to the generic events defined in [Ref. 1], the following events can be generated as a result of this command:

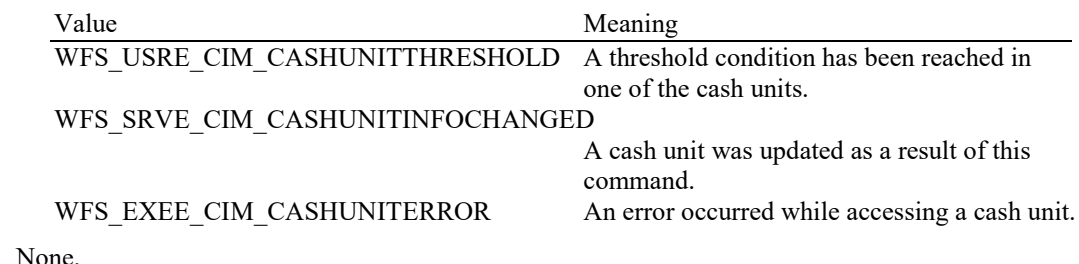

### **6.10 WFS\_CMD\_CIM\_START\_EXCHANGE**

**Description** This command puts the CIM in an exchange state, i.e. a state in which cash units can be emptied, replenished, removed or replaced. Other than the updates which can be made via the WFS\_CMD\_CIM\_SET\_CASH\_UNIT\_INFO command all changes to a cash unit must take place while the cash unit is in an exchange state.

> The command returns current cash unit information in the form described in the documentation of the WFS\_INF\_CIM\_CASH\_UNIT\_INFO command. This command will also initiate any physical processes which may be necessary to make the cash units accessible. Before using this command an application should first have obtained exclusive control of the CIM.

This command may return WFS\_SUCCESS even if WFS\_EXEE\_CIM CASHUNITERROR events are generated. If this command returns WFS\_SUCCESS or WFS\_ERR\_CIM\_EXCHANGEACTIVE the CIM is in an exchange state.

While in an exchange state the CIM will process all WFS requests, excluding **WFS[Async]Execute** commands other than WFS\_CMD\_CIM\_END\_EXCHANGE and WFS\_CMD\_CIM\_RESET.

Any other **WFS[Async]Execute** commands will result in the error WFS\_ERR\_CIM\_EXCHANGEACTIVE being generated.

If an error is returned by this command, the WFS\_INF\_CIM\_CASH\_UNIT\_INFO command should be used to determine the cash unit information.

If the CIM is part of a compound device together with a CDM (i.e. a cash recycler), exchange operations can either be performed separately on each interface to the compound device, or the entire exchange operation can be done through the CIM interface.

#### **Exchange via CDM and CIM interfaces:**

If the exchange is performed separately via the CDM and CIM interfaces then these operations cannot be performed simultaneously. An exchange state must therefore be initiated on each interface in the following sequence:

CDM

(Lock)

WFS\_CMD\_CDM\_START\_EXCHANGE

…exchange action…

WFS\_CMD\_CDM\_END\_EXCHANGE

(Unlock)

CIM

(Lock)

WFS\_CMD\_CIM\_START\_EXCHANGE

…exchange action…

WFS CMD CIM END EXCHANGE

(Unlock)

In the case of a cash recycler, the cash-in cash unit counts are set via the CIM interface and the cash-out cash unit counts are set via the CDM interface. Recycle cash units can be set via either interface. However, if the device has recycle cash units of multiple currencies and/or denominations (or multiple note identifiers associated with the same denomination), then the CIM interface should be used for exchange operations involving these cash units. Those fields which are not common to both the CDM and CIM cash units are left unchanged when an exchange (or WFS\_CMD\_CDM\_SET\_CASH\_UNIT\_INFO or WFS\_CMD\_CIM\_SET\_CASH\_UNIT\_INFO command) is executed on the other interface. For example, if the CDM interface is used to set the current count of notes in the cash unit the CIM *lpNoteNumberList* structure is not changed even if the data becomes inconsistent.

#### **Exchange via the CIM Interface:**

All cash unit info fields exposed through the CDM interface are also exposed through the CIM interface, so the entire exchange operation for a recycling device can be achieved through the CIM interface.

#### **Input Param** LPWFSCIMSTARTEX lpStartEx;

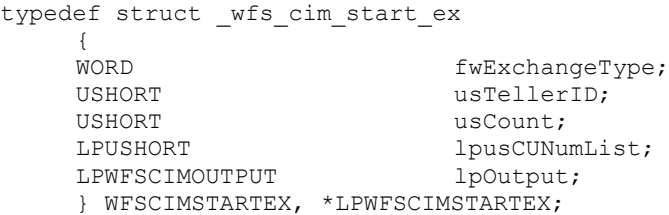

#### *fwExchangeType*

Specifies the type of the cash unit exchange operation. This field should be set to one of the following values:

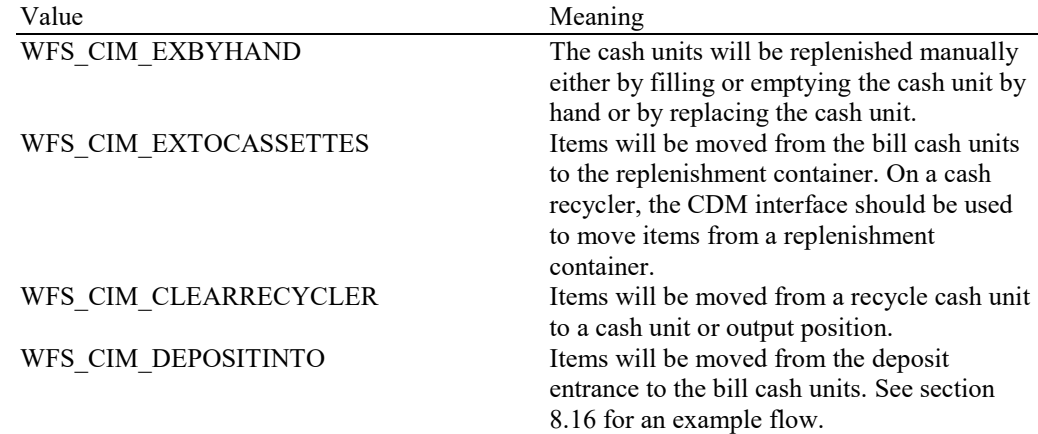

#### *usTellerID*

Identification of teller. If the device is a Self-Service CIM this field is ignored.

#### *usCount*

Number of cash units to be exchanged. This is also the size of the array contained in the *lpusCUNumList* field. This is not applicable where *fwExchangeType* is WFS\_CIM\_DEPOSITINTO as it may not be known in advance which cash units the items will be

sorted to.

### *lpusCUNumList*

Pointer to an array of unsigned shorts containing the logical numbers of the cash units to be exchanged.

#### *lpOutput*

This field is used when the exchange type is WFS\_CIM\_CLEARRECYCLER, i.e. a recycle cash unit is to be emptied.

typedef struct \_wfs\_cim\_output { USHORT usLogicalNumber; WORD fwPosition; USHORT usNumber; } WFSCIMOUTPUT, \*LPWFSCIMOUTPUT;

### *usLogicalNumber*

Logical number of recycle cash unit be emptied.

#### *fwPosition*

Determines to which position the cash should be moved as a combination of the following flags:

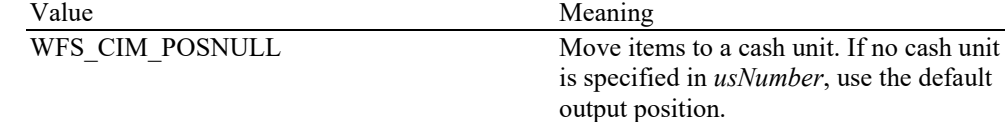

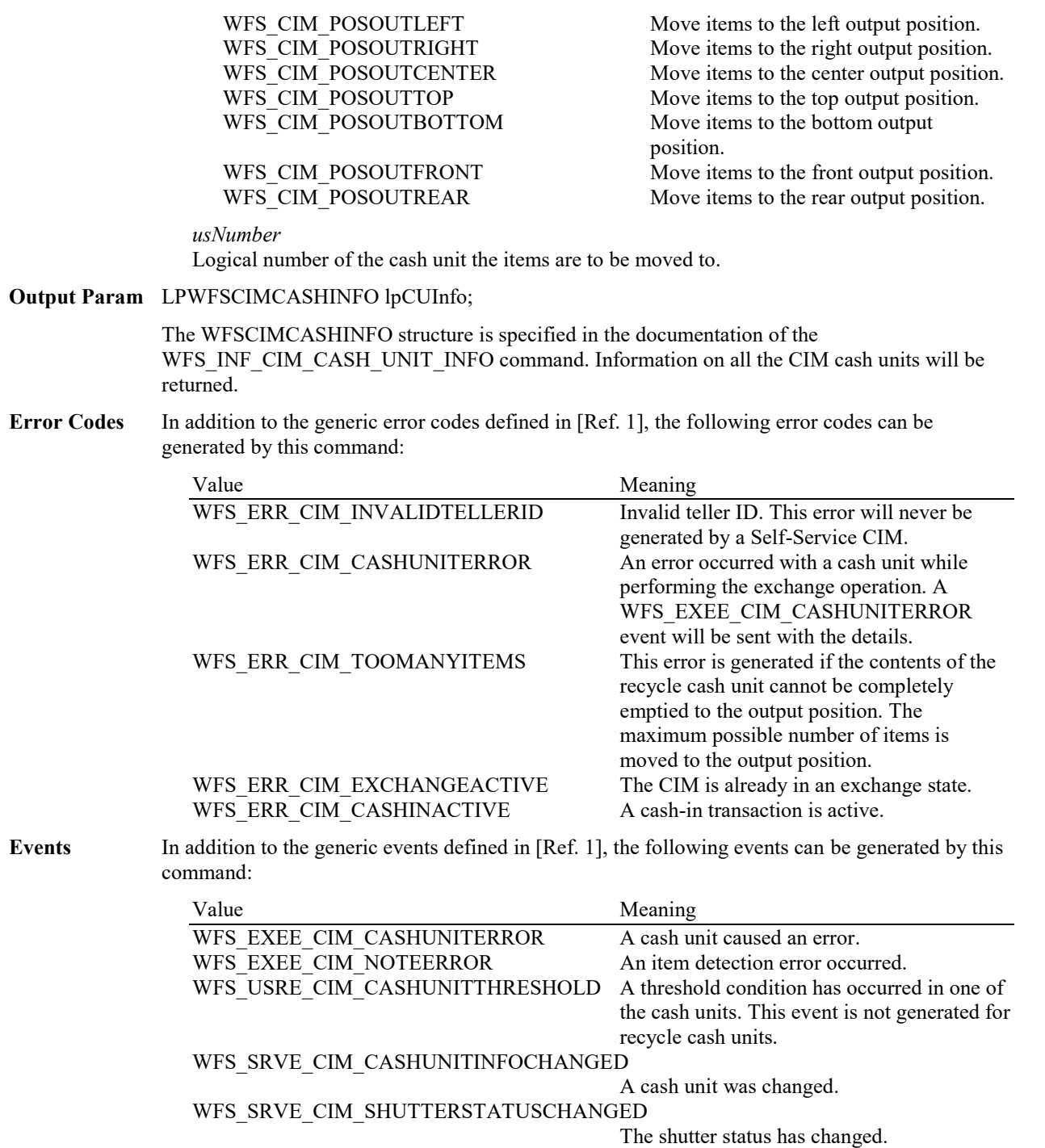

# **6.11 WFS\_CMD\_CIM\_END\_EXCHANGE**

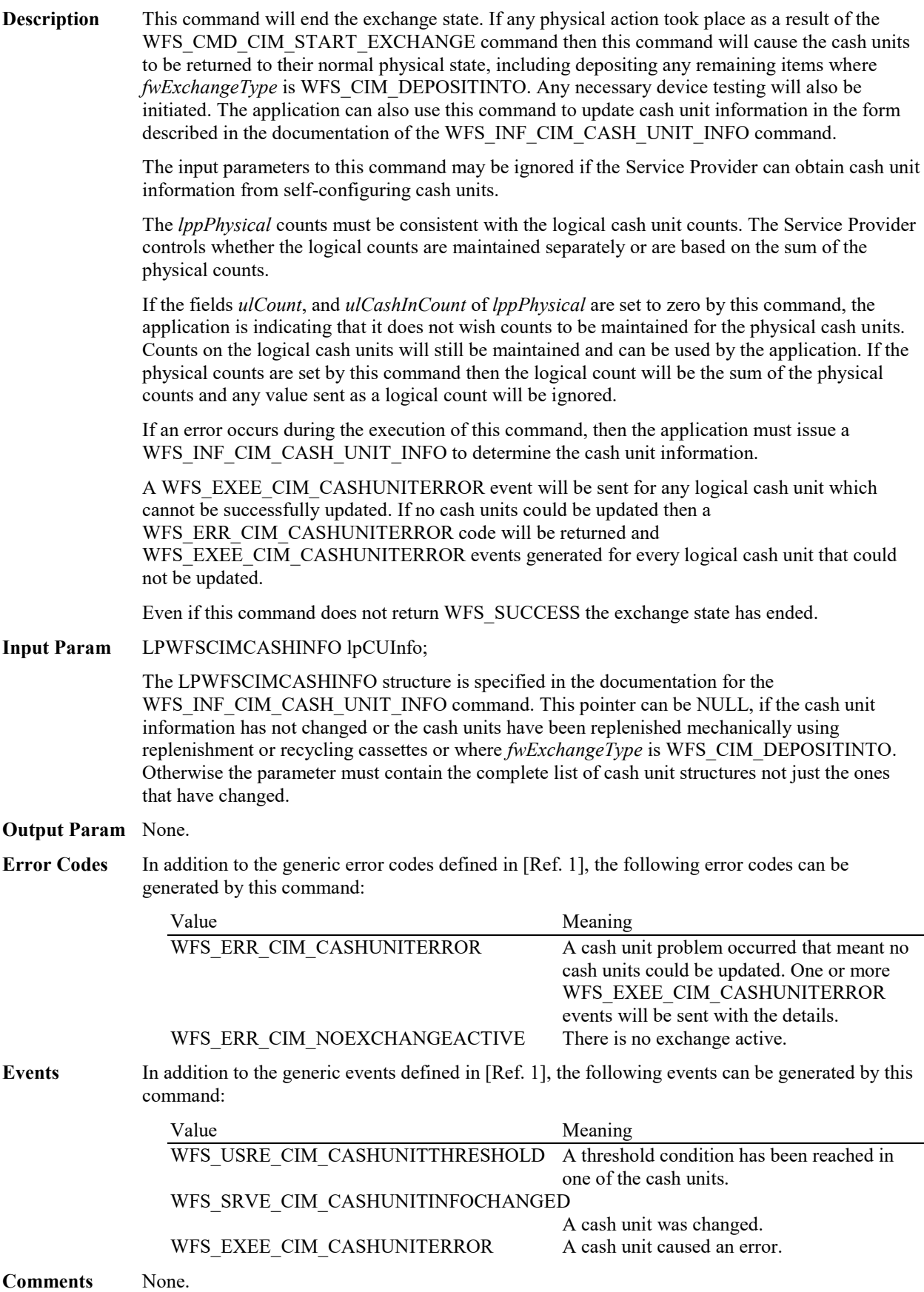

# **6.12 WFS\_CMD\_CIM\_OPEN\_SAFE\_DOOR**

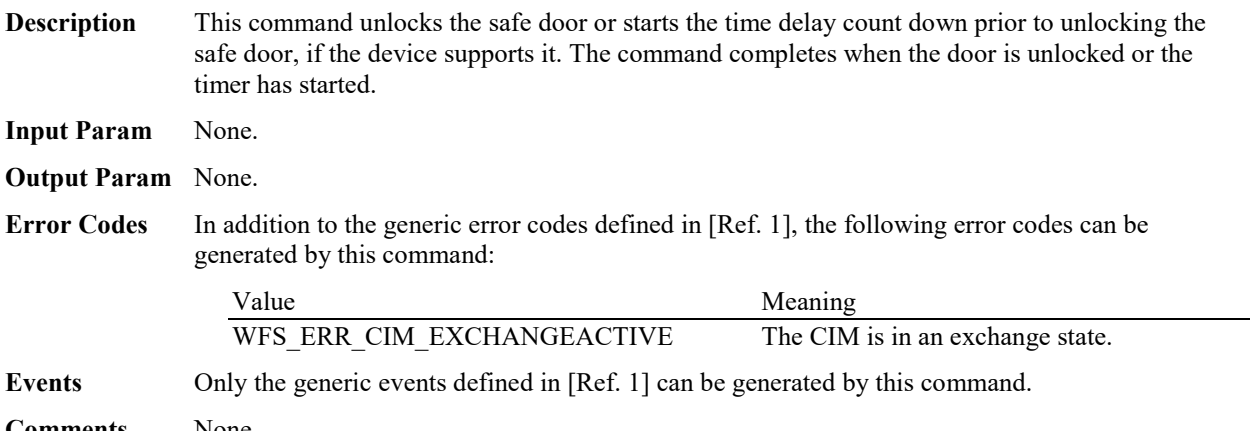

### **6.13 WFS\_CMD\_CIM\_RESET**

**Description** This command is used by the application to perform a hardware reset which will attempt to return the CIM device to a known good state. This command does not over-ride a lock obtained on another application or service handle.

> If a cash-in transaction is active, this command will end it (even if this command does not complete successfully). If an exchange state is active then this command will end the exchange state (even if this command does not complete successfully).

Persistent values, such as counts and configuration information are not cleared by this command.

The device will attempt to move any items found anywhere within the device to the position specified within the *lpResetIn* parameter. This may not always be possible because of hardware problems.

If items are found inside the device one or more WFS\_SRVE\_CIM\_MEDIADETECTED events will be generated to inform the application where the items have actually been moved to.

The *bShutterControl* field of the WFSCIMCAPS structure returned from the WFS\_INF\_CIM\_CAPABILITIES query will determine whether the shutter is controlled implicitly by this command or whether the application must explicitly control the shutter using the WFS\_CMD\_CIM\_OPEN\_SHUTTER and WFS\_CMD\_CIM\_CLOSE\_SHUTTER commands, or the WFS\_CMD\_CIM\_PRESENT\_MEDIA command. If *bShutterControl* is FALSE then this command does not operate the shutter in any way, the application is responsible for all shutter control. If *bShutterControl* is TRUE then this command operates the shutter as necessary so that the shutter is closed after the command completes successfully and any items returned to the customer have been removed.

The *bPresentControl* field of the WFSCIMPOSCAPS structure returned from the WFS\_INF\_CIM\_POSITION\_CAPABILITIES query will determine whether or not it is necessary to call the WFS\_CMD\_CIM\_PRESENT\_MEDIA command in order to move items to the output position. If *bPresentControl* is TRUE then all items are moved immediately to the correct output position for removal (a WFS\_CMD\_CIM\_OPEN\_SHUTTER command will be needed in the case of explicit shutter control). If *bPresentControl* is FALSE then items are not returned immediately and must be presented to the correct output position for removal using the WFS\_CMD\_CIM\_PRESENT\_MEDIA command.

If requested, items are returned in a single bunch or multiple bunches in the same way as described for the WFS\_CMD\_CIM\_CASH\_IN command.

#### **Mixed Media Mode:**

The value of WFSCIMSTATUS*.wMixedMode* is not changed by this command. Where the items are to be moved to a cash unit, the cash unit must support an *fwItemType* of WFS\_CIM\_CITYPIPM.

**Input Param** If the application does not wish to specify a cash unit or position it can set *lpResetIn* to NULL. In this case the Service Provider will determine where to move any items found.

LPWFSCIMITEMPOSITION lpResetIn;

typedef struct \_wfs\_cim\_itemposition

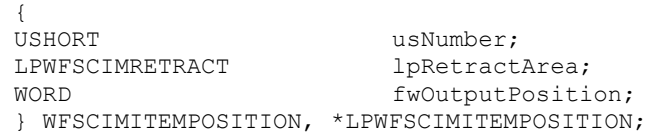

*usNumber*

If non-zero, this value specifies the *usNumber* (as specified by WFS\_INF\_CIM\_CASH\_UNIT\_INFO) of the single cash unit to be used for the storage of any items found.

If items are to be moved to an output position, this value must be zero, *lpRetractArea* must be NULL and *fwOutputPosition* specifies where items are to be moved to.

If this value is zero and items are to be moved to internal areas of the device, *lpRetractArea* specifies where items are to be moved to or stored.

### *lpRetractArea*

This field is used if items are to be moved to internal areas of the device, including cash units, the intermediate stacker or the transport. The field is only relevant if *usNumber* is zero. The WFSCIMRETRACT structure is defined in WFS\_CMD\_CIM\_RETRACT.

*fwOutputPosition*

This value will be ignored because all items are moved from all positions.

*usRetractArea*

See the description in WFS\_CMD\_CIM\_RETRACT.

*usIndex*

See the description in WFS\_CMD\_CIM\_RETRACT.

#### *fwOutputPosition*

The output position to which items are to be moved. This field is only used if *usNumber* is zero and *lpRetractArea* is NULL. The value is set to one of the following values:

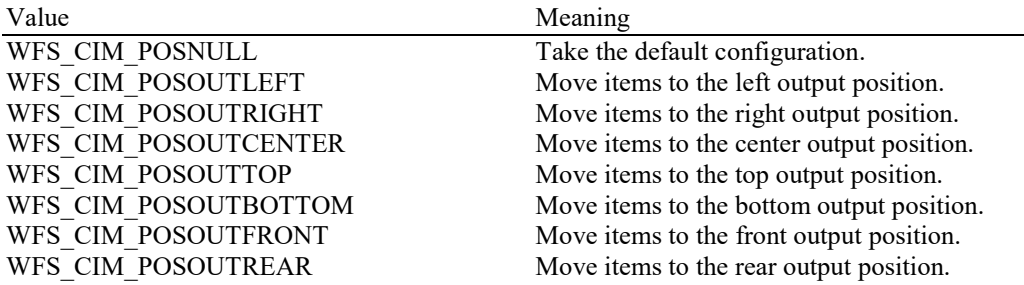

### **Output Param** None.

**Error Codes** In addition to the generic error codes defined in [Ref. 1] the following can be generated by this command:

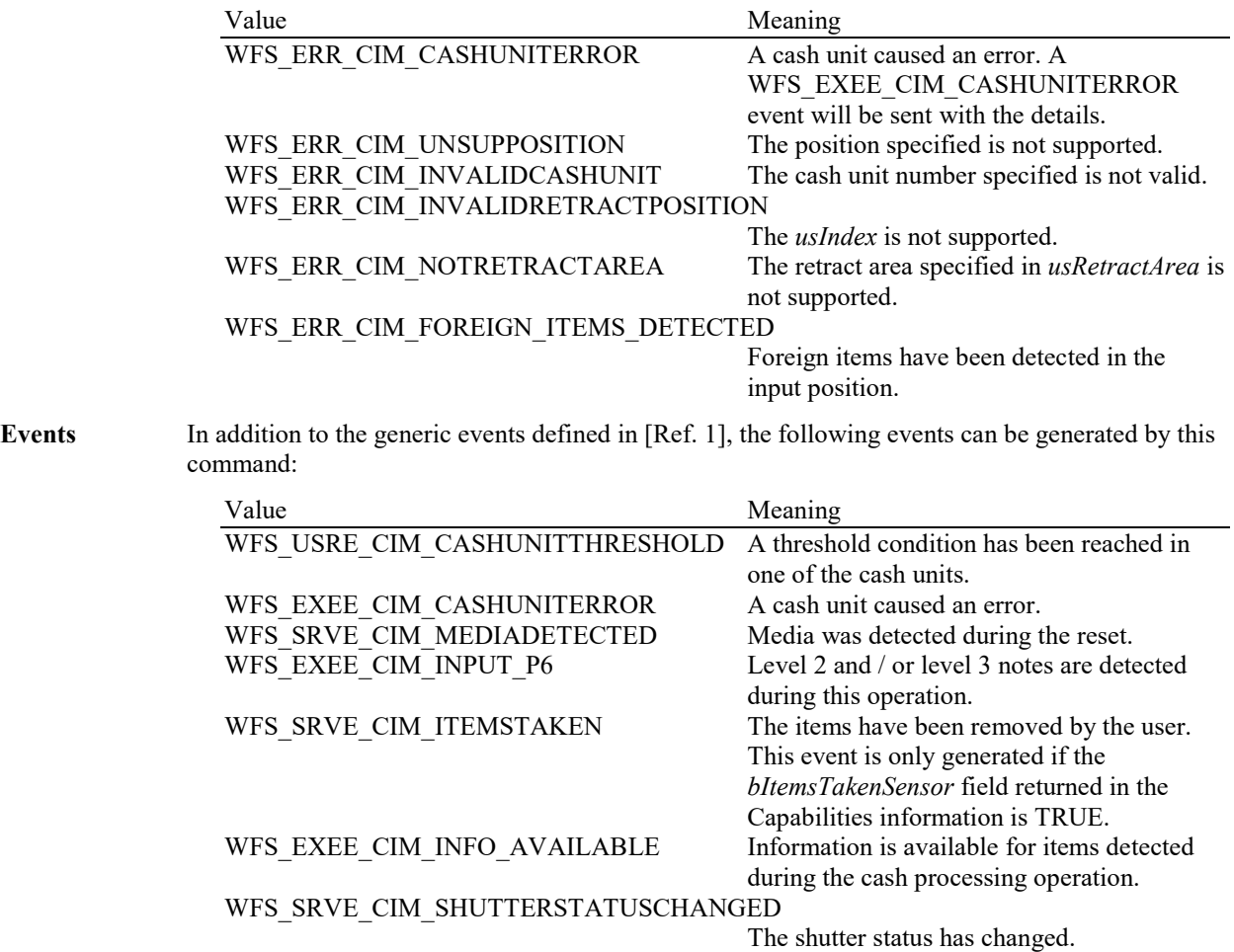

### **6.14 WFS\_CMD\_CIM\_CONFIGURE\_CASH\_IN\_UNITS**

**Description** This command is used to alter the banknote types a cash unit can take. The *fwPossibleItemTypes* field of the WFSCIMCASHUNITCAPABILITIES structure (see section 5.14) indicates values that can be configured for a given cash unit.

The values set by this command are persistent.

**Input Param** LPWFSCIMCASHINTYPE \*lppCashInType;

#### *lppCashInType*

Pointer to a NULL-terminated array of pointers to WFSCIMCASHINTYPE structures. Only the cash units which are to be configured should be sent in this parameter:

typedef struct \_wfs\_cim\_cash\_in\_type

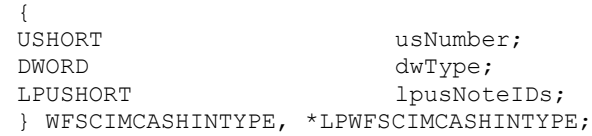

*usNumber* Logical number of the cash unit.

#### *dwType*

Specifies the type of items the cash unit is to take as a combination of the following flags. This modifies the *fwItemType* in a WFSCIMCASHIN (see section **Error! Reference source not found.**):

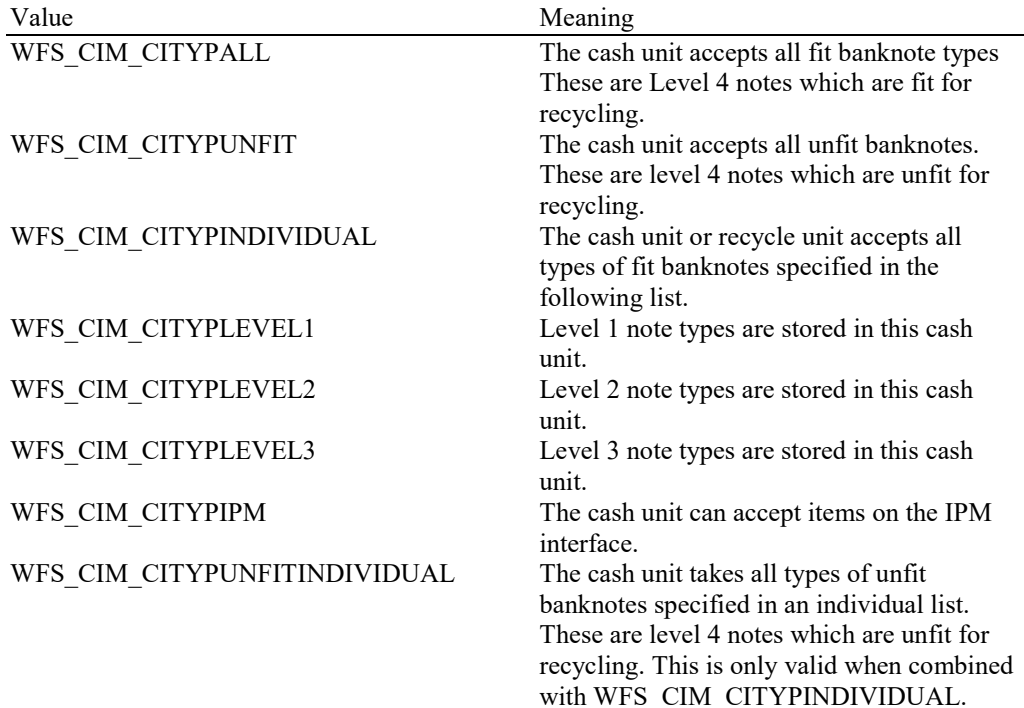

See the definition of the WFS\_INF\_CIM\_CASH\_UNIT\_INFO command for a detailed description.

#### *lpusNoteIDs*

Pointer to a zero-terminated list of unsigned shorts which contains the note IDs of the banknotes the cash unit can take. This field only applies if the *dwType* field has the WFS\_CIM\_CITYPINDIVIDUAL or WFS\_CIM\_CITYPUNFITINDIVIDUAL flag set.

#### **Output Param** None.

**Error Codes** In addition to the generic error codes defined in [Ref. 1], the following error codes can be generated by this command:

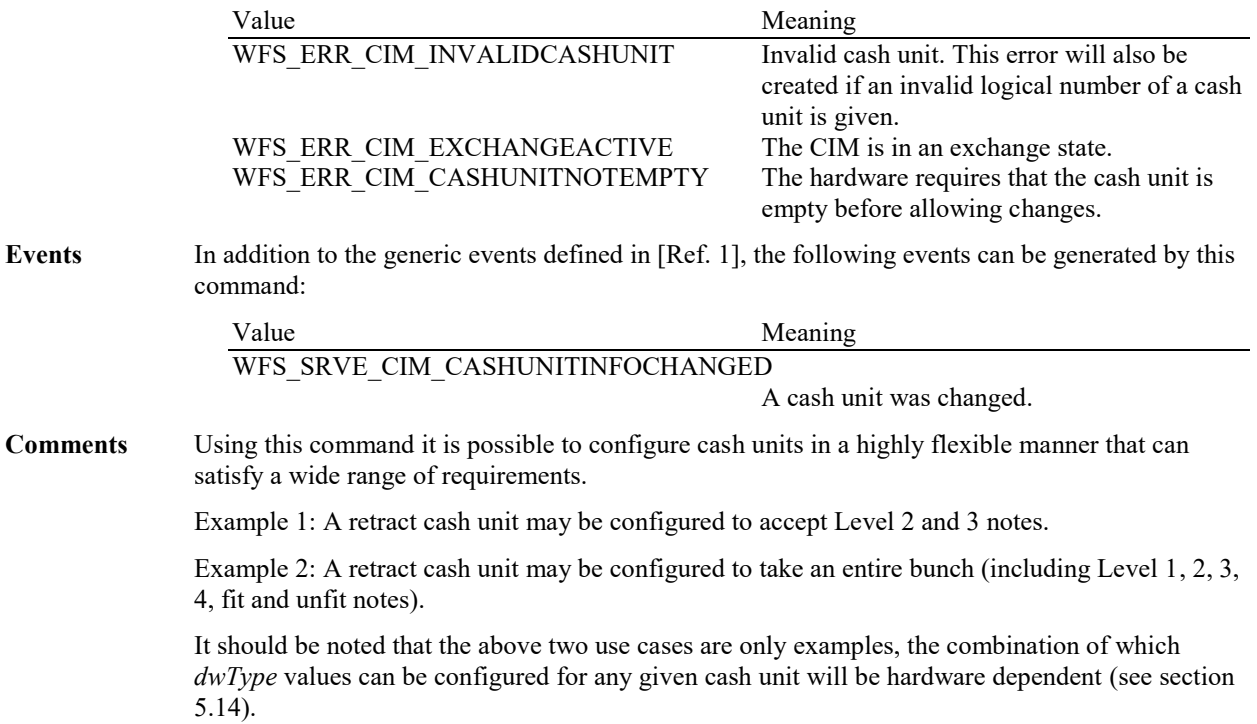

# **6.15 WFS\_CMD\_CIM\_CONFIGURE\_NOTETYPES**

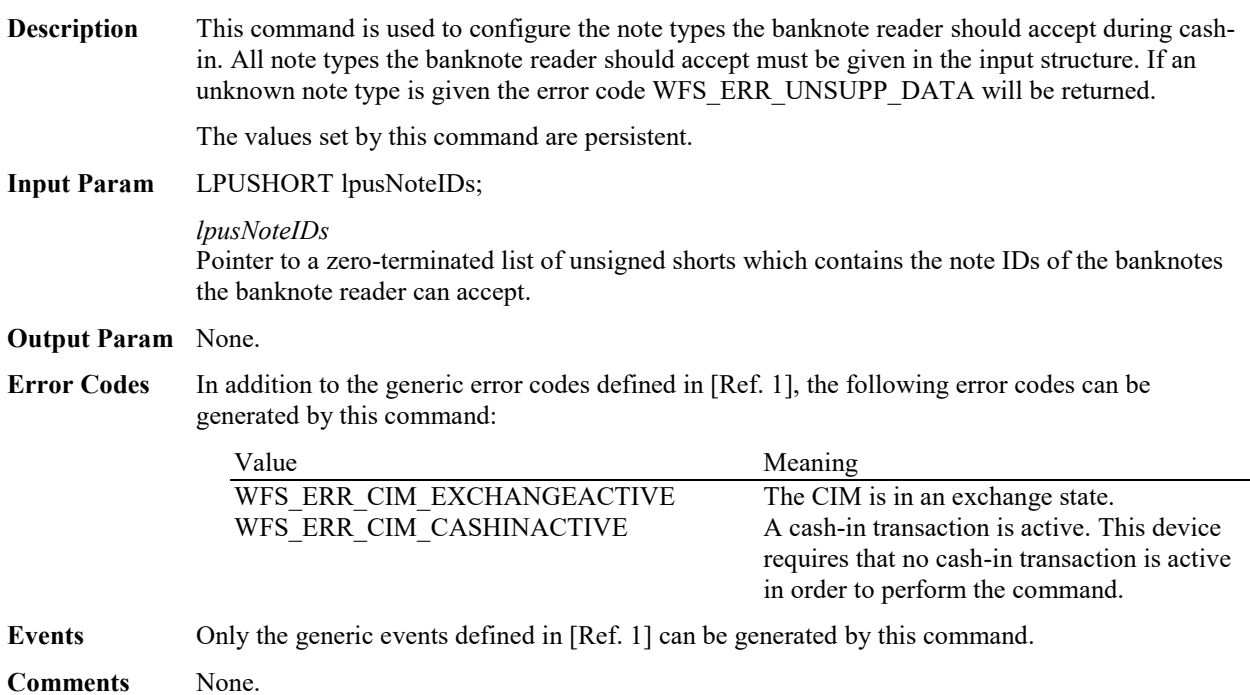

### **6.16 WFS\_CMD\_CIM\_CREATE\_P6\_SIGNATURE**

**Description** This command is used to create a reference signature (normally a level 3 note) that was checked and regarded as a forgery. The reference can be compared with the available signatures of the cash-in transactions to track back the customer.

> When this command is executed, the CIM waits for a note to be inserted at the input position, transports the note to the recognition module, creates the signature and then returns the note to the output position.

> The *bShutterControl* field of the WFSCIMCAPS structure returned from the WFS\_INF\_CIM\_CAPABILITIES query will determine whether the shutter is controlled implicitly by this command or whether the application must explicitly control the shutter using the WFS\_CMD\_CIM\_OPEN\_SHUTTER and WFS\_CMD\_CIM\_CLOSE\_SHUTTER commands, or WFS\_CMD\_CIM\_PRESENT\_MEDIA command. If *bShutterControl* is FALSE then this command does not operate the shutter in any way, the application is responsible for all shutter control. If *bShutterControl* is TRUE then this command opens and closes the shutter at various times during the command execution and the shutter is finally closed when all items are removed.

> The *bPresentContro*l field of the WFSCIMPOSCAPS structure returned from the WFS\_INF\_CIM\_POSITION\_CAPABILITIES query will determine whether or not it is necessary to call the WFS\_CMD\_CIM\_PRESENT\_MEDIA command in order to move items to the output position. If *bPresentControl* is TRUE then all items are moved immediately to the correct output position for removal (a WFS\_CMD\_CIM\_OPEN\_SHUTTER command will be needed in the case of explicit shutter control). If *bPresentControl* is FALSE then items are not returned immediately and must be presented to the correct output position for removal using the WFS\_CMD\_CIM\_PRESENT\_MEDIA command.

On devices with implicit shutter control, the WFS\_EXEE\_CIM\_INSERTITEMS event will be generated when the device is ready to start accepting media.

The application may have to execute this command repeatedly to make sure that all possible signatures are captured.

If a single note is entered and returned to the customer but cannot be processed fully (e.g. no recognition software in the recognition module, the note is not recognized, etc.) then a WFS\_EXEE\_CIM\_INPUTREFUSE event will be sent and the command will complete with WFS SUCCESS. In this case, the output parameters will be set as follows, *usNoteId* = zero, *ulLength* = zero, *dwOrientation* = WFS\_CIM\_ORUNKNOWN and *lpSignature* = NULL.

### **Input Param** None.

**Output Param** LPWFSCIMP6SIGNATURE lpP6Signature;

typedef struct \_wfs\_cim\_P6\_signature

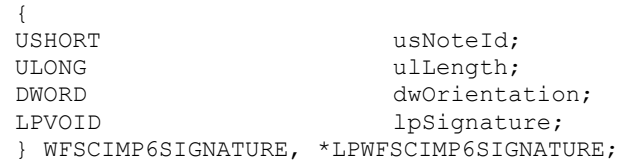

*usNoteId* Identification of note type.

*ulLength* Length of the signature in bytes.

#### *dwOrientation*

Orientation of the entered banknote. Specified as one of the following flags:

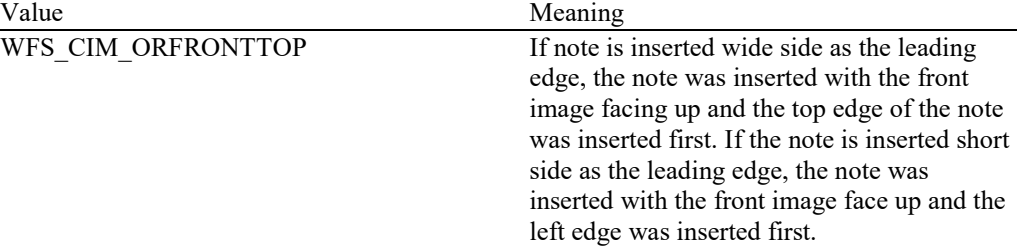

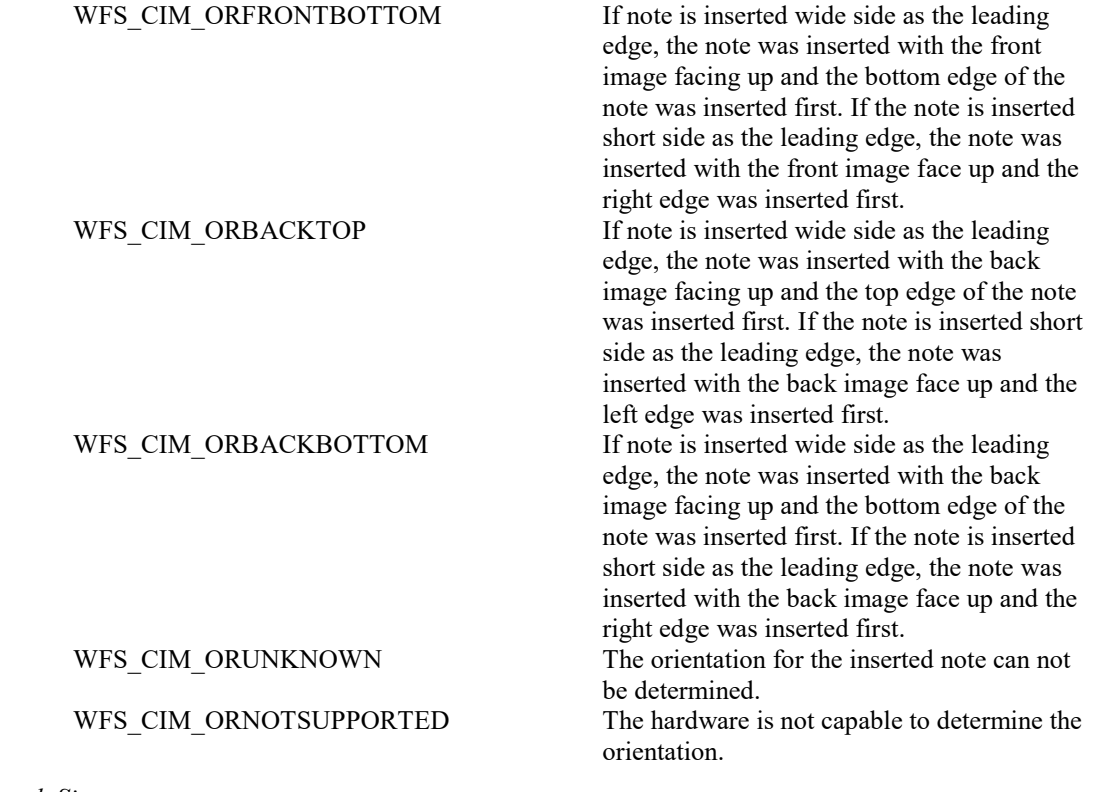

*lpSignature* Pointer to the returned signature.

**Error Codes** In addition to the generic error codes defined in [Ref. 1], the following error codes can be generated by this command:

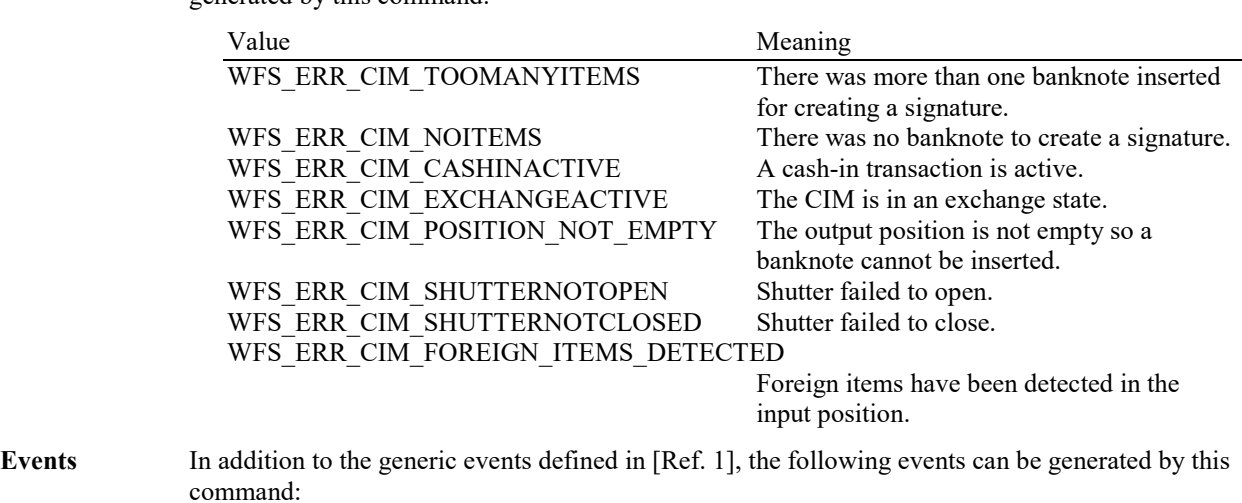

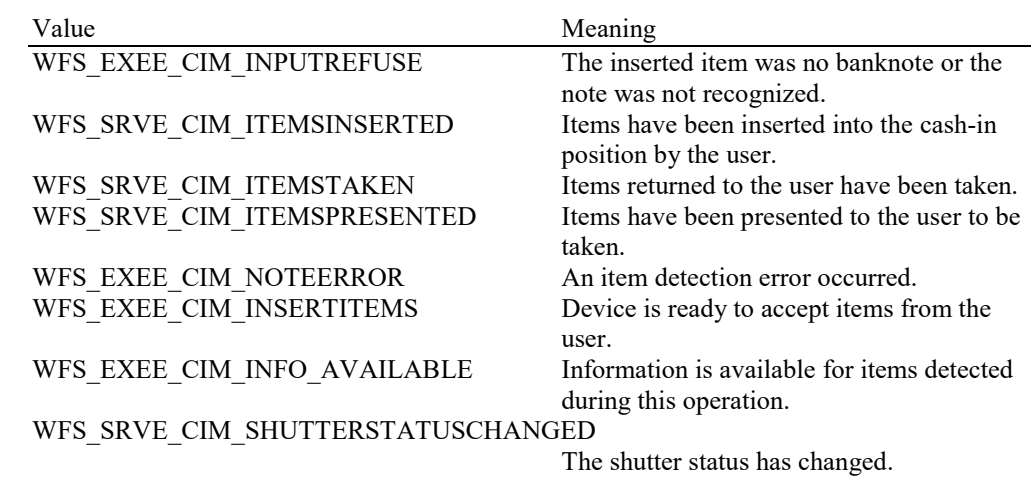

### **6.17 WFS\_CMD\_CIM\_SET\_GUIDANCE\_LIGHT**

**Description** This command is used to set the status of the CIM guidance lights. This includes defining the flash rate, the color and the direction. When an application tries to use a color or direction that is not supported then the Service Provider will return the generic error WFS\_ERR\_UNSUPP\_DATA.

**Input Param** LPWFSCIMSETGUIDLIGHT lpSetGuidLight;

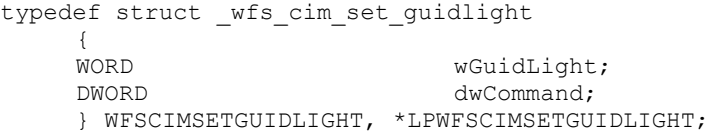

#### *wGuidLight*

Specifies the index of the guidance light to set as one of the values defined within the capabilities section.

#### *dwCommand*

Specifies the state of the guidance light indicator as WFS\_CIM\_GUIDANCE\_OFF or a combination of the following flags consisting of one type B, optionally one type C and optionally one type D. If no value of type C is specified then the default color is used. The Service Provider determines which color is used as the default color.

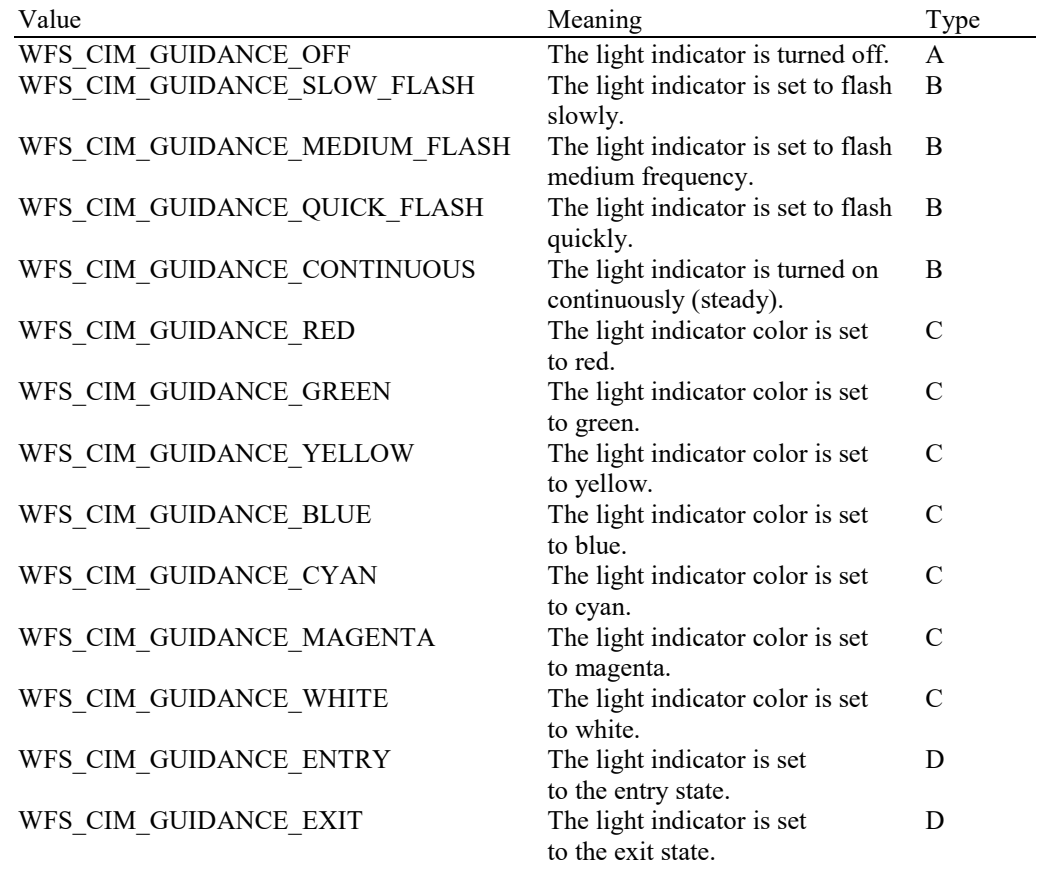

#### **Output Param** None.

**Error Codes** In addition to the generic error codes defined in [Ref. 1], the following error codes can be generated by this command:

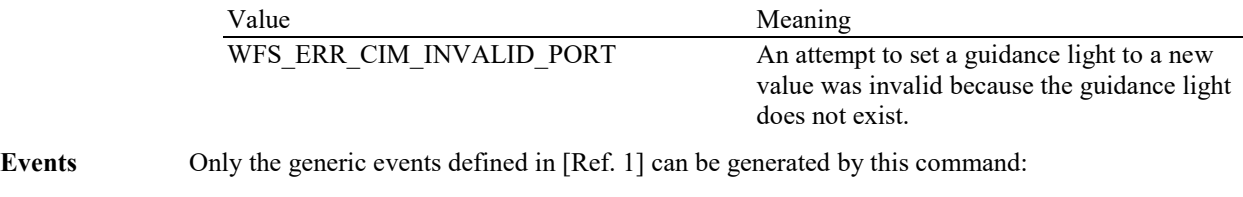

**Comments** Guidance light support was added into the CIM primarily to support guidance lights for

workstations where more than one instance of a CIM is present. The original SIU guidance light mechanism was not able to manage guidance lights for workstations with multiple CIMs. This command can also be used to set the status of the CIM guidance lights when only one instance of a CIM is present.

The slow and medium flash rates must not be greater than 2.0 Hz. It should be noted that in order to comply with American Disabilities Act guidelines only a slow or medium flash rate must be used.

# **6.18 WFS\_CMD\_CIM\_CONFIGURE\_NOTE\_READER**

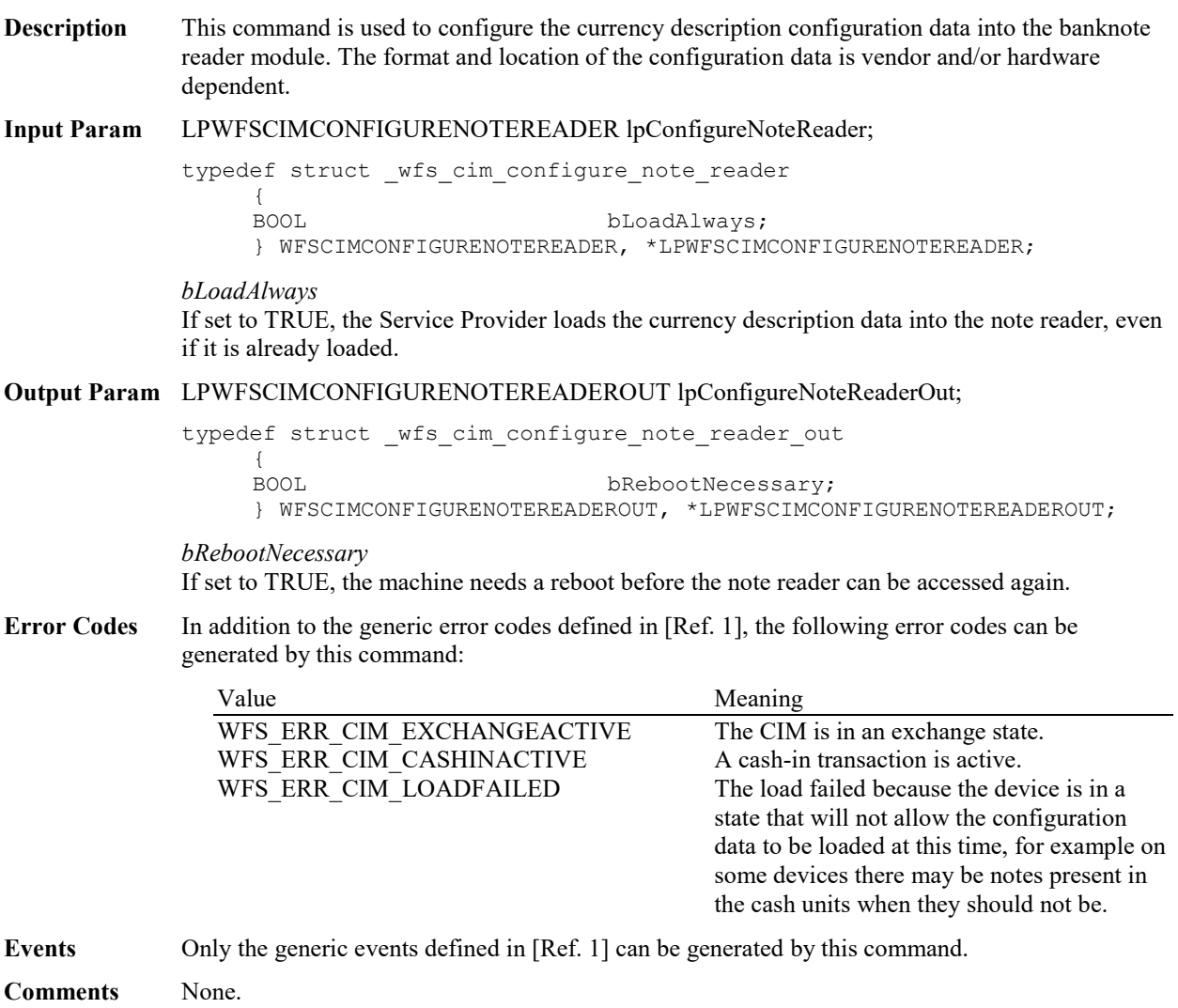

## **6.19 WFS\_CMD\_CIM\_COMPARE\_P6\_SIGNATURE**

**Description** This command is used to compare the signatures of a reference banknote with the available signatures of the cash-in transactions.

> The reference signatures are created by the WFS\_CMD\_CIM\_CREATE\_P6\_SIGNATURE command.

The transaction signatures are obtained through the WFS\_INF\_CIM\_GET\_P6\_SIGNATURE command.

The signatures (1 to 4) of the reference banknote are typically the signatures of the 4 orientations of the banknote.

The WFS\_CMD\_CIM\_COMPARE\_P6\_SIGNATURE command may return a single indication or a list of indications to the matching signatures, each one associated to a confidence level factor. If the Service Provider does not support the confidence level factor, it returns a single indication to the best matching signature with the confidence level factor set to zero.

If the comparison completed with no matching signatures found then the command returns WFS\_SUCCESS with *lppP6SignaturesIndex* set to NULL and *usCount* set to zero.

This command must be used outside of the cash-in transactions and outside of exchange states.

**Input Param** LPWFSCIMP6COMPARESIGNATURE lpP6CompareSignature;

typedef struct wfs cim P6 compare signature {

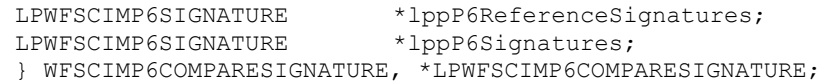

*lppP6ReferenceSignatures*

Pointer to a NULL-terminated array of pointers to WFSCIMP6SIGNATURE structures.

Each pointer points to the signature corresponding to one orientation of a single reference banknote.

At least one orientation must be provided. If no orientations are provided (this pointer is NULL or points to NULL) the command returns WFS\_ERR\_INVALID\_DATA*.* For a description of the WFSCIMP6SIGNATURE structure see the definition of the command WFS\_CMD\_CIM\_CREATE\_P6\_SIGNATURE.

#### *lppP6Signatures*

Pointer to a NULL-terminated array of pointers to WFSCIMP6SIGNATURE structures. Each pointer points to a level 2/3 signature, from the cash-in transactions, to be compared with the reference signatures in *lppP6ReferenceSignature.*

At least one signature must be provided. If there are no signatures provided (this pointer is NULL or points to NULL) the command returns WFS\_ERR\_INVALID\_DATA*.*

For a description of the WFSCIMP6SIGNATURE structure see the definition of the command WFS INF CIM GET P6 SIGNATURE.

#### **Output Param** LPWFSCIMP6COMPARERESULT lpP6CompareResult;

typedef struct wfs cim P6 compare result

USHORT usCount; LPWFSCIMP6SIGNATURESINDEX \*lppP6SignaturesIndex; } WFSCIMP6COMPARERESULT, \*LPWFSCIMP6COMPARERESULT;

*usCount*

{

Number of WFSCIMP6SIGNATURESINDEX structures returned in *lppP6SignaturesIndex*.

#### *lppP6SignaturesIndex*

Pointer to a NULL-terminated array of pointers to WFSCIMP6SIGNATURESINDEX structures. This pointer is NULL and *usCount* is zero when the compare operation completes with no match found.

If there are matches found, *lppP6SignaturesIndex* contains the indexes of the matching signatures from the input parameter *lppP6Signatures*.

If there is a match found but the Service Provider does not support the confidence level factor, *lppP6SignaturesIndex* contains a single index with *usConfidenceLevel* set to zero.

typedef struct \_wfs\_cim\_P6\_signatures\_index

{ USHORT usIndex;<br>
USHORT usConfid usConfidenceLevel; ULONG ulLength; LPVOID lpComparisonData; } WFSCIMP6SIGNATURESINDEX, \*LPWFSCIMP6SIGNATURESINDEX;

*usIndex*

Specifies the index (zero to *usNumOfSignatures*-1) of the matching signature from the input parameter *lppP6Signatures.*

#### *usConfidenceLevel*

Specifies the level of confidence for the match found. This value is in a scale 1 - 100, where 100 is the maximum confidence level. This value is zero if the Service Provider does not support the confidence level factor.

*ulLength*

Length of the comparison data in bytes.

#### *lpComparisonData*

Pointer to vendor dependent comparison result data. This data may be used as justification for the signature match or confidence level. This pointer is NULL if no additional comparison data is returned.

**Error Codes** In addition to the generic error codes defined in [Ref. 1], the following error codes can be generated by this command:

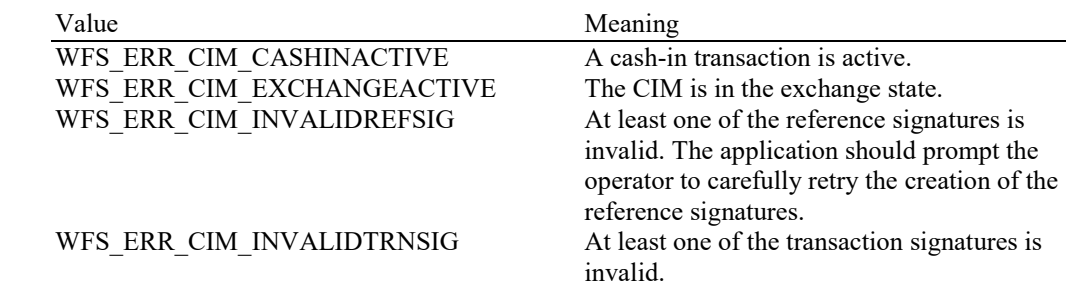

Events Only the generic events defined in [Ref. 1] can be generated by this command.

**Comments** Due to the potential for signatures to be large, as well as the possibility that it may be necessary to compare the reference signature with a large number of signatures, applications should be aware of the amount of data passed as input to this command. In some cases, it may be necessary to execute this command more than once, with subsets of the total signatures, and then afterward compare the results from each execution.

# **6.20 WFS\_CMD\_CIM\_POWER\_SAVE\_CONTROL**

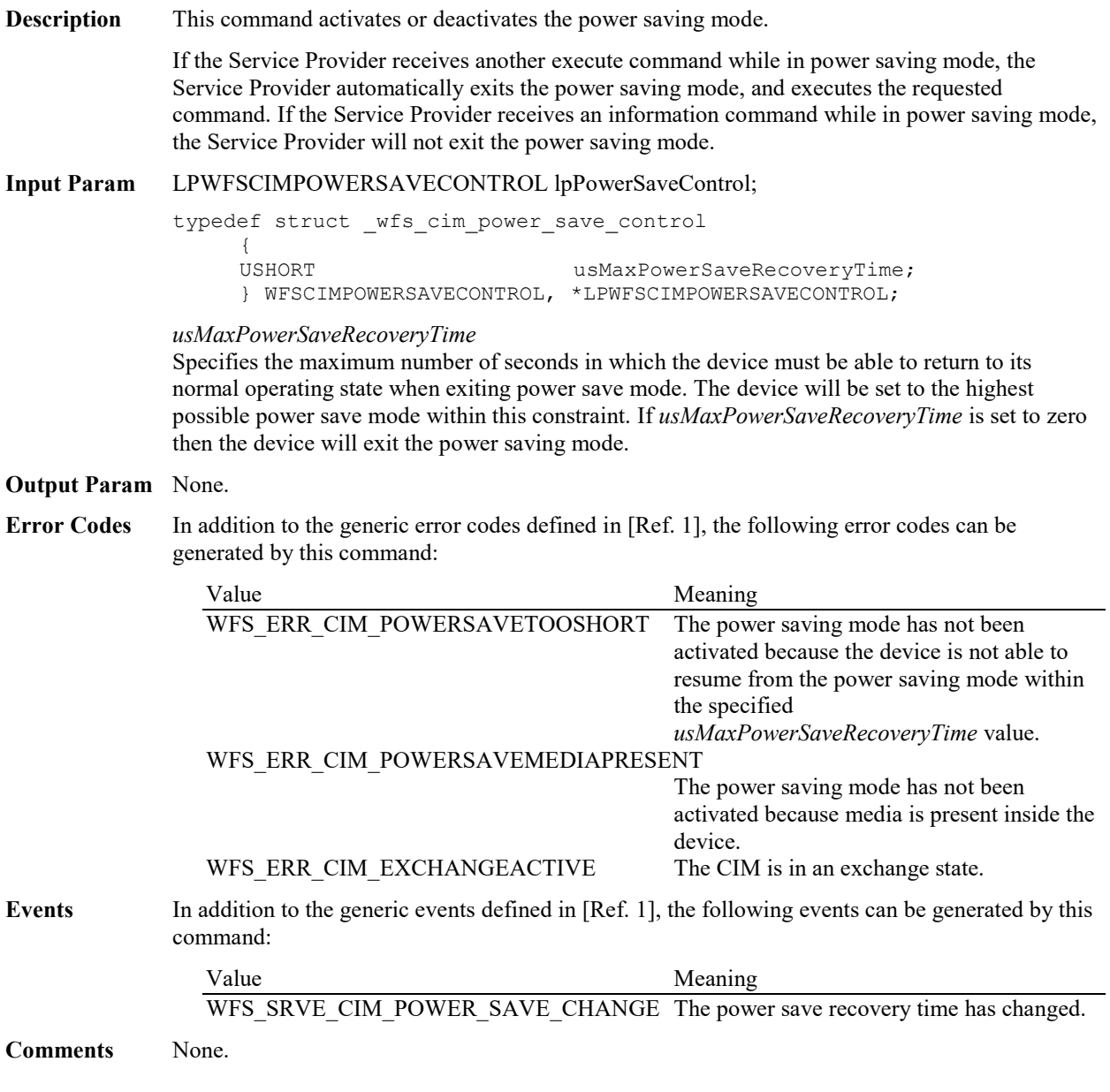

### **6.21 WFS\_CMD\_CIM\_REPLENISH**

**Description** This command replenishes items from a single cash unit to multiple cash units. Applications can use this command to ensure that there is the optimum number of items in the cassettes by moving items from a source cash unit to a target cash unit. This is especially applicable if a replenishment cash unit is used for the replenishment and can help to minimize manual replenishment operations.

> The WFS\_INF\_CIM\_REPLENISH\_TARGET command can be used to determine what cash units can be specified as target cash units for a given source cash unit. Any items which are removed from the source cash unit that are not of the correct currency ID and value for the target cash unit during execution of this command will be returned to the source cash unit.

> The *ulCount*, *ulCashInCount*, *ulDispensedCount* and *ulRejectCount* returned with the WFS\_INF\_CIM\_CASH\_UNIT\_INFO command will be updated as part of the execution of this command. Also for cash recyclers the *ulCount*, *ulDispensedCount* and *ulRejectCount* returned with the WFS\_INF\_CDM\_CASH\_UNIT\_INFO command will be updated as part of the execution of this command.

If the command fails after some items have been moved, the command will complete with an appropriate error code, and a WFS\_EXEE\_CIM\_INCOMPLETEREPLENISH event will be sent.

#### **Input Param** LPWFSCIMREP lpReplenish;

typedef struct \_wfs\_cim\_replenish { USHORT usNumberSource;<br>LPWFSCIMREPTARGET \*lppReplenishTa \*lppReplenishTargets; } WFSCIMREP, \*LPWFSCIMREP;

#### *usNumberSource*

Index number of the logical cash unit from which items are to be removed. This is the index number identifier defined in the *usNumber* field of the WFSCIMCASHIN structure of the output data of the WFS\_INF\_CIM\_CASH\_UNIT\_INFO command.

#### *lppReplenishTargets*

Pointer to a NULL-terminated array of pointers to WFSCIMREPTARGET structures. There must be at least one array element:

typedef struct\_wfs\_cim\_replenish\_target

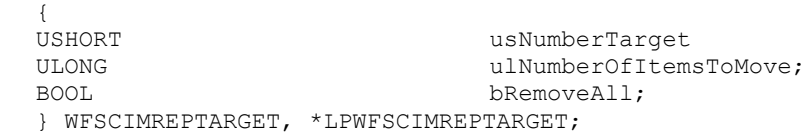

#### *usNumberTarget*

Index number of the logical cash unit to which items are to be moved. This is the index number identifier defined in the *usNumber* field of the WFSCIMCASHIN structure of the output data of the WFS\_INF\_CIM\_CASH\_UNIT\_INFO command.

#### *ulNumberOfItemsToMove*

The number of items to be moved to the target cash unit. Any items which are removed from the source cash unit that are not of the correct currency ID and value for the target cash unit during execution of this command will be returned to the source cash unit. This field will be ignored if the *bRemoveAll* parameter is set to TRUE.

#### *bRemoveAll*

Specifies if all items are to be moved to the target cash unit. Any items which are removed from the source cash unit that are not of the correct currency ID and value for the target cash unit during execution of this command will be returned to the source cash unit. If TRUE all items in the source will be moved, regardless of the *ulNumberOfItemsToMove* field value. If FALSE the number of items specified with *ulNumberOfItemsToMove* will be moved.

**Output Param** LPWFSCIMREPRES lpReplenishResult;

```
typedef struct wfs cim replenish result
     {
     ULONG ulNumberOfItemsRemoved;
     ULONG<br>
ULONG ulNumberOfItemsRejected;<br>
*1ppReplenishTargetResul
                               *lppReplenishTargetResults;
     } WFSCIMREPRES, *LPWFSCIMREPRES;
```
#### *ulNumberOfItemsRemoved*

Total number of items removed from the source cash unit including rejected items during execution of this command.

#### *ulNumberOfItemsRejected*

Total number of items rejected during execution of this command.

#### *lppReplenishTargetResults*

Pointer to a NULL-terminated array of pointers to WFSCIMREPTARGETRES structures. In the case where one note type has several releases and these are moved, or where items are moved from a multi denomination cash unit to a multi denomination cash unit, each target can receive several *usNoteID* note types. For example: If one single target was specified with the *lppReplenishTargets* input structure, and this target received two different *usNoteID* note types, then the *lppReplenishTargetResults* array will have two elements. Or if two targets were specified and the first target received two different *usNoteID* note types and the second target received three different *usNoteID* note types, then the *lppReplenishTargetResults* array will have five elements:

typedef struct wfs cim replenish target result

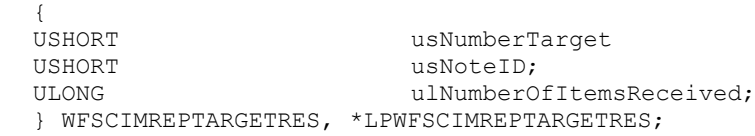

#### *usNumberTarget*

Index number of the logical cash unit to which items have been moved. This is the index number identifier defined in the *usNumber* field of the WFSCIMCASHIN structure of the output data of the WFS\_INF\_CIM\_CASH\_UNIT\_INFO command.

#### *usNoteID*

Identification of note type. The note ID represents the note identifiers reported by the WFS\_INF\_CIM\_BANKNOTE\_TYPES command.

#### *ulNumberOfItemsReceived*

Total number of items received in this target cash unit of the *usNoteID* note type. A zero value will be returned if this target cash unit did not receive any items of this note type, for example due to a cash unit or transport jam.

**Error Codes** In addition to the generic error codes defined in [Ref. 1], the following error codes can be generated by this command:

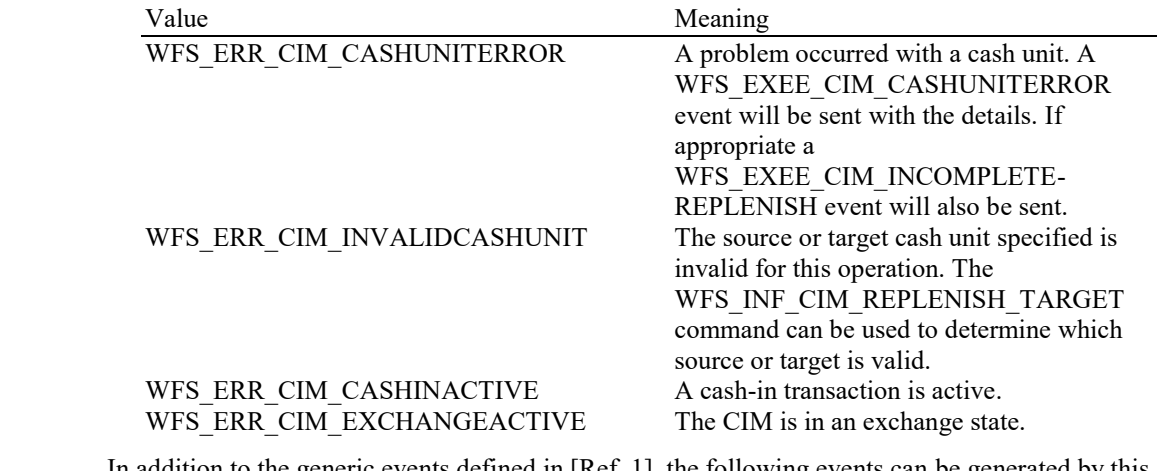

Events In addition to the generic events defined in [Ref. 1], the following events can be generated by this command:

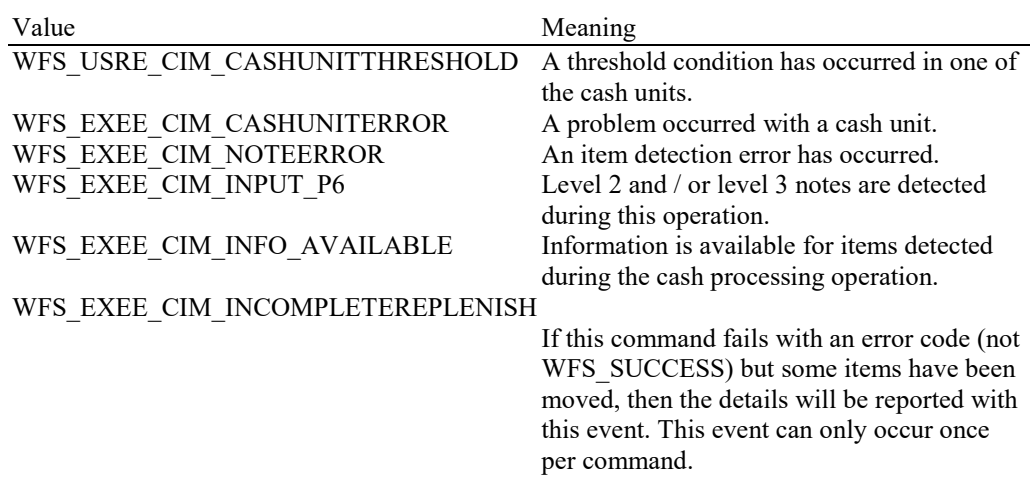

### **6.22 WFS\_CMD\_CIM\_SET\_CASH\_IN\_LIMIT**

**Description** This command specifies the amount/number of items limitation for the current cash-in transaction. This command can only be called after the WFS\_CMD\_CIM\_CASH\_IN\_START command and before the first WFS\_CMD\_CIM\_CASH\_IN command, otherwise it will fail with the WFS\_ERR\_SEQUENCE\_ERROR error. Any command that completes the cash-in transaction (i.e. WFS\_CMD\_CIM\_CASH\_IN\_END, WFS\_CMD\_CIM\_CASH\_IN\_ROLLBACK, WFS\_CMD\_CIM\_RETRACT and WFS\_CMD\_CIM\_RESET commands) will clear the limit.

> This limit is active until the end of the current cash-in transaction. The use of this command is optional, however it needs to be called for each cash-in transaction that needs a limitation.

This command does not disable/enable the recognition of individual note types. The WFS\_CMD\_CIM\_CONFIGURE\_NOTETYPES command must be used to refuse a certain note type during cash-in transactions.

If WFS\_CIM\_LIMITMULTIPLE is specified in the *fwCashInLimit* capability, the command may be called multiple times to add to or override amount limits placed on the current cash-in transaction; the input parameter descriptions below define whether limits are added or overridden. If WFS\_CIM\_LIMITMULTIPLE is not specified, this command can only be called once per cash-in transaction otherwise it will fail with the WFS\_ERR\_SEQUENCE\_ERROR error.

**Input Param** LPWFSCIMCASHINLIMIT lpCashInLimit;

Pointer to the WFSCIMCASHINLIMIT structure. This cash-in limit structure can be used to limit the items that can be accepted during the cash-in transaction. The limit set does not include counterfeit or suspected counterfeit items which may be detected during such a cash-in transaction. If the *lpCashInLimit* field is set to a NULL pointer there is no specific amount/number of items limit for the cash-in transaction and any previously set limits are removed. Note that the cash-in limit set by this command may itself be limited by the physical cash-in limitation of the device.

If one or more limit conditions have been set by this command, the limit reached during the WFS\_CMD\_CIM\_CASH\_IN command will be reported in the *lpusReason* field of the WFS\_EXEE\_CIM\_INPUTREFUSE event.

typedef struct \_wfs\_cim\_cash\_in\_limit { ULONG ulTotalItemsLimit; LPWFSCIMAMOUNTLIMIT lpAmountLimit; } WFSCIMCASHINLIMIT, \*LPWFSCIMCASHINLIMIT;

#### *ulTotalItemsLimit*

If set to a non-zero value, specifies a limit on the total number of items to be accepted during the cash-in transaction. If set to a zero value, this limitation will not be performed.

This limitation can only be used if WFS\_CIM\_LIMITBYTOTALITEMS is specified in the *fwCashInLimit* field of the WFS\_INF\_CIM\_CAPABILITIES command. If *ulTotalItemsLimit* is non-zero but not supported the WFS\_ERR\_UNSUPP\_DATA error will be returned and no limit will be set.

This parameter overrides any previously set limit on the total number of items.

#### *lpAmountLimit*

Pointer to the WFSCIMAMOUNTLIMIT structure.

This limitation can only be used if WFS\_CIM\_LIMITBYAMOUNT is reported in the *fwCashInLimit* field of the WFS\_INF\_CIM\_CAPABILITIES command. If *lpAmountLimit* is not NULL but not supported the WFS\_ERR\_UNSUPP\_DATA error will be returned and no limit will be set.

If *lpAmountLimit* is set to a NULL pointer, this has no impact.

If *lpAmountLimit* is not NULL, this specifies the maximum amount of the currency specified by *cCurrencyID* which can be accepted in the current cash-in transaction. If the currency has already been specified for the current cash-in transaction, the maximum amount is overridden for that currency. If the currency has not already been specified, it is added to a set of currency specific limits to apply to the cash-in transaction. If any currency limits are specified for the current cashin transaction, the handling of other currencies is dependent on whether the WFS\_CIM\_LIMITREFUSEOTHER flag is reported in the *fwCashInLimit* field of the WFS\_INF\_CIM\_CAPABILITIES command. See Comments below for examples.

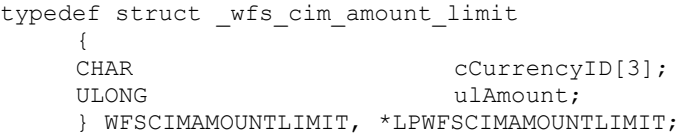

#### *cCurrencyID*

Currency identifier in ISO 4217 format [Ref. 2]. This must not be three ASCII 0x20 characters.

*ulAmount*

If set to a non-zero value, specifies a limit on the total amount of the cash-in transaction for the specified *cCurrencyID*. This value is expressed in minimum dispense units (see section WFS\_INF\_CIM\_CURRENCY\_EXP). If set to a zero value, no amount limit will apply to the specified currency.

#### **Output Param** None.

**Error Codes** In addition to the generic error codes defined in [Ref. 1], the following error codes can be generated by this command:

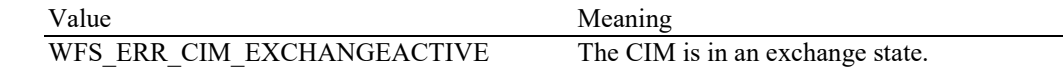

Events Only the generic events defined in [Ref. 1] can be generated by this command.

**Comments** Where a CIM device can accept multiple currencies, this command can be called several times to specify the limits for each individual currency if WFS\_CIM\_LIMITMULTIPLE is reported in the *fwCashInLimit* capability. The following examples illustrate different limits set on cash-in transactions on a CIM device which can accept EUR, GBP and USD and shows that both amount and total number of items limits can be specified for a single transaction.

> If the WFS\_CIM\_LIMITREFUSEOTHER flag is reported in the *fwCashInLimit* field of the WFS\_INF\_CIM\_CAPABILITIES command, if any currency amounts are specified, any currencies not specified are refused. If the WFS\_CIM\_LIMITREFUSEOTHER flag is not reported, then unspecified currencies are accepted, therefore a currency may only be completely refused if all its note types are disabled using WFS\_CMD\_CIM\_CONFIGURE\_NOTETYPES.

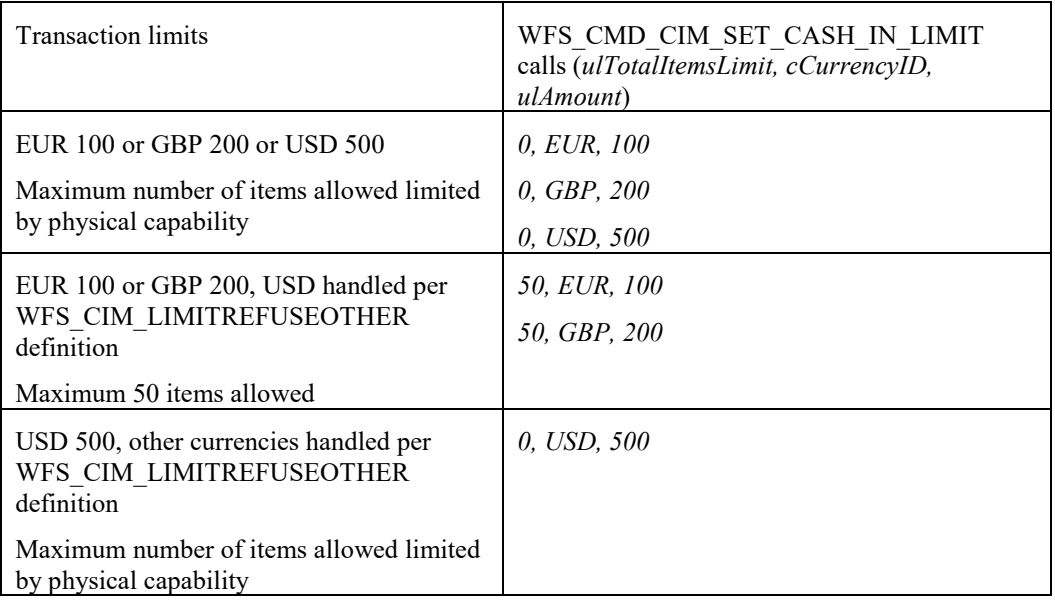
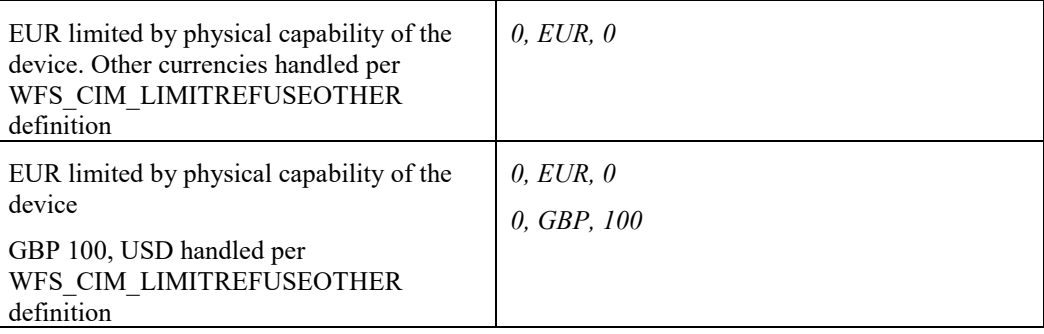

## **6.23 WFS\_CMD\_CIM\_CASH\_UNIT\_COUNT**

**Description** This command counts the items in the cash unit(s). If it is necessary to move items internally to count them, the items should be returned to the cash unit from which they originated before completion of the command. If items could not be moved back to the cash unit they originated from and did not get rejected, the command will complete with an appropriate error.

> During the execution of this command one WFS\_SRVE\_CIM\_CASHUNITINFOCHANGED event will be generated for each cash unit that has been counted successfully, or if the counts have changed, even if the overall command fails.

After completion of this command the number of items rejected can be determined by calling the WFS\_INF\_CIM\_CASH\_UNIT\_INFO command and checking the value of the *ulRejectCount* field within the WFSCIMCASHIN structure and WFSCIMPHCU substructures. The *ulRejectCount* value is incremented by one for each item rejected during execution of this command.

This command is designed to be used on CIM devices where the *ulCount* cannot be guaranteed to be accurate and therefore may need to be automatically counted periodically. Upon successful completion, for those cash units that have been counted, the *ulCount* field within the WFSCIMCASHIN structure and its WFSCIMNOTENUMBERLIST and WFSCIMPHCU substructures are accurately reported with the WFS\_INF\_CIM\_CASH\_UNIT\_INFO command.

### **Input Param** LPWFSCIMCOUNT lpCount;

If the *fwCountActions* WFS\_CIM\_COUNTINDIVIDUAL capability is supported, this structure can provide data indicating which cash units are to be counted. If the *fwCountActions* WFS\_CIM\_COUNTALL capability is supported, this pointer can be NULL, and all cash units will be counted.

typedef struct \_wfs\_cim\_count {

USHORT usCount: LPUSHORT lpusCUNumList; } WFSCIMCOUNT, \*LPWFSCIMCOUNT;

### *usCount*

Number of individual logical cash units to be counted. This is also the size of the array contained in the *lpusCUNumList* field.

### *lpusCUNumList*

Pointer to an array of USHORT values containing the logical numbers of the individual cash units to be counted. All physical cash units which the logical cash unit is composed of will be counted. If an invalid logical number is contained in this list, the command will fail with a WFS\_ERR\_CIM\_CASHUNITERROR error.

### **Output Param** None.

**Error Codes** In addition to the generic error codes defined in [Ref. 1], the following error codes can be generated by this command:

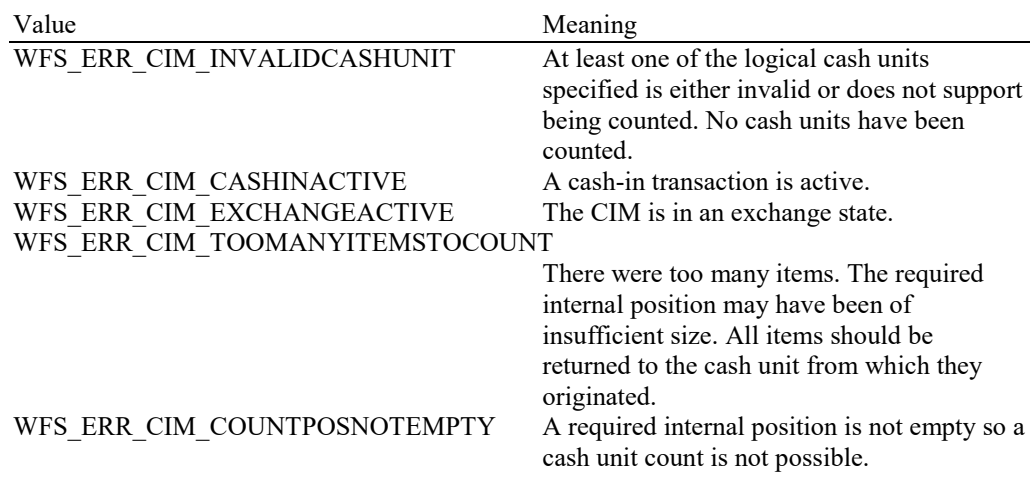

## WFS\_ERR\_CIM\_CASHUNITERROR A cash unit caused a problem. A

WFS EXEE CIM CASHUNITERROR event will be posted with the details.

**Events** In addition to the generic events defined in [Ref. 1], the following events can be generated as a result of this command:

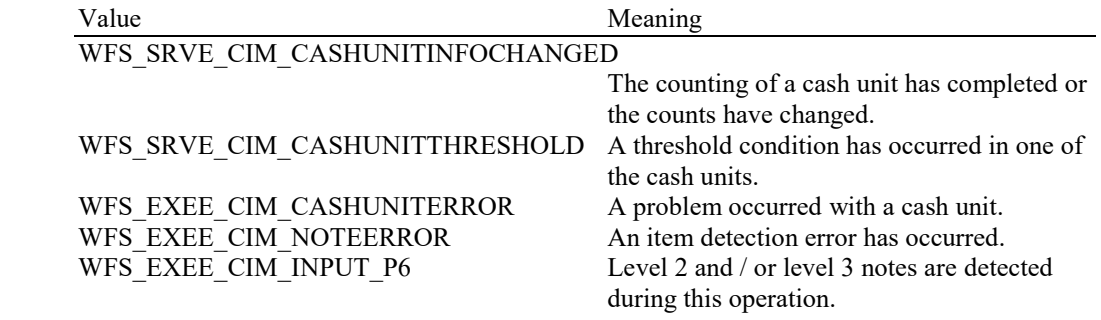

## **6.24 WFS\_CMD\_CIM\_DEVICE\_LOCK\_CONTROL**

**Description** This command can be used to lock or unlock a CIM device, it can also be used to lock or unlock one or more cash units.

> During normal device operation the device and cash units will be locked and removal will not be possible. If supported the device or cash units can be unlocked, ready for removal. In this situation the device will still remain online and cash-in or dispense operations will be possible, as long as the device or cash units are not physically removed from their normal operating position.

If the lock action is specified and the device or cash units are already locked, or if the unlock action is specified and the device or cash units are already unlocked then the action will complete successfully.

Once a cash unit has been removed and reinserted it will then have a WFS\_CIM\_STATCUMANIP status. This status can only be cleared by issuing a WFS\_CMD\_CIM\_START\_EXCHANGE/WFS\_CMD\_CIM\_END\_EXCHANGE command sequence.

The device and all cash units will also be locked implicitly as part of the execution of the WFS\_CMD\_CIM\_END\_EXCHANGE or the WFS\_CMD\_CIM\_RESET command.

**Input Param** LPWFSCIMDEVICELOCKCONTROL lpDeviceLockControl;

typedef struct \_wfs\_cim\_device\_lock\_control

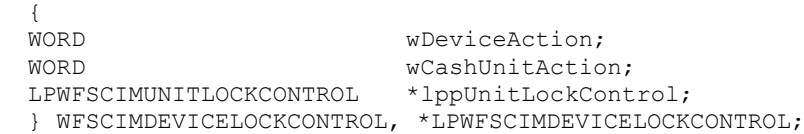

### *wDeviceAction*

Specifies to lock or unlock the CIM device in its normal operating position. Possible values are:

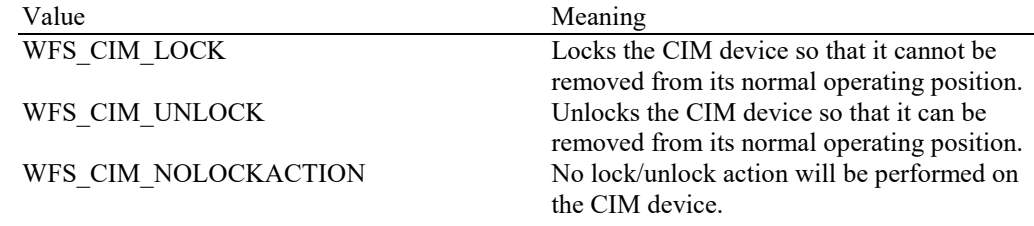

#### *wCashUnitAction*

Specifies the type of lock/unlock action on physical cash units as one of the following values:

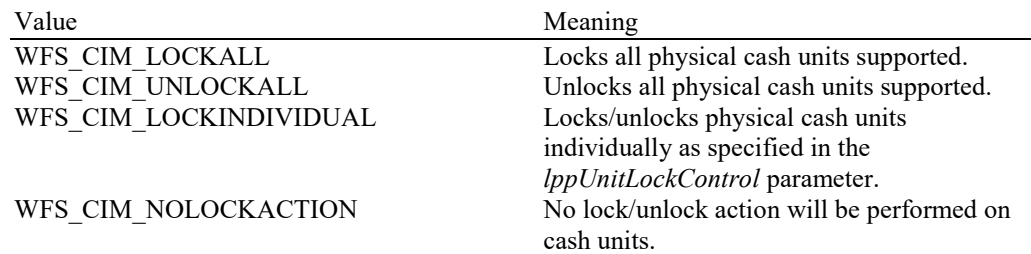

#### *lppUnitLockControl*

Pointer to a NULL-terminated array of pointers to WFSCIMUNITLOCKCONTROL structures; only valid in the case where WFS\_CIM\_LOCKINDIVIDUAL is specified in the *wCashUnitAction* field. Otherwise this field will be ignored. Each element specifies one cash unit to be locked/unlocked:

typedef struct wfs cim unit lock control { LPSTR lpPhysicalPositionName; WORD wUnitAction; } WFSCIMUNITLOCKCONTROL, \*LPWFSCIMUNITLOCKCONTROL;

### *lpPhysicalPositionName*

Specifies which physical cash unit is to be locked/unlocked. This name is the same as the *lpPhysicalPositionName* in the WFSCIMPHCU structure. Only physical cash units reported by the WFS\_INF\_CIM\_DEVICELOCK\_STATUS command can be specified.

### *wUnitAction*

Specifies whether to lock or unlock the physical cash unit indicated in the *lpPhysicalPositionName* parameter. Possible values are:

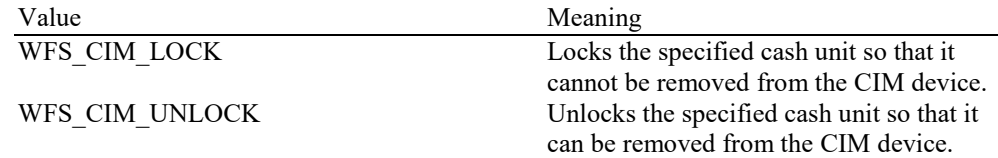

### **Output Param** None.

**Error Codes** In addition to the generic error codes defined in [Ref. 1], the following error codes can be generated by this command:

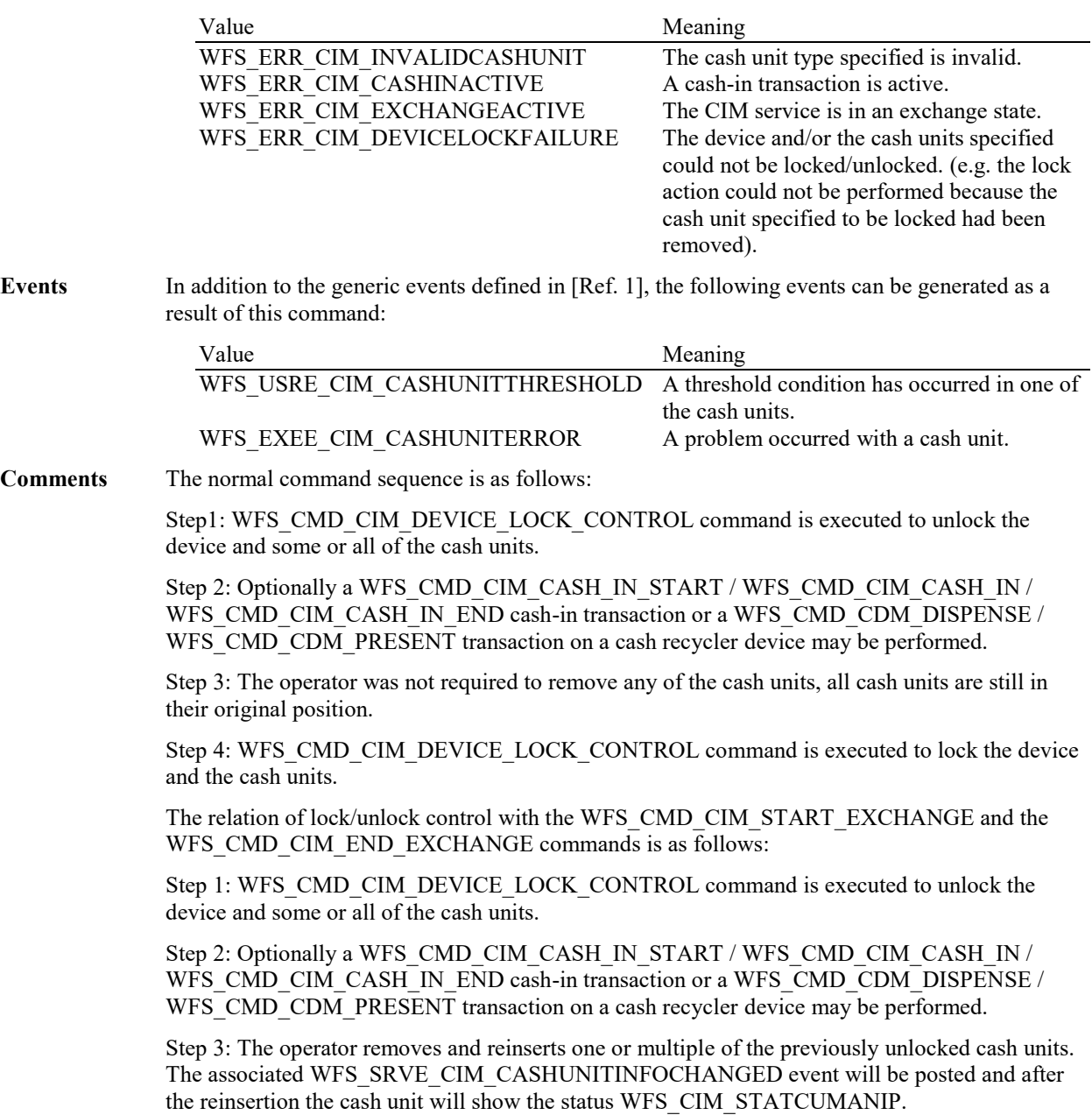

Step 4: WFS\_CMD\_CIM\_START\_EXCHANGE command is executed.

Step 5: WFS\_CMD\_CIM\_END\_EXCHANGE command is executed. During this command execution the Service Provider implicitly locks the device and all previously unlocked cash units. The cash unit status of the previously removed cash unit will be reset.

## **6.25 WFS\_CMD\_CIM\_SET\_MODE**

**Description** This execute command is used to set the deposit mode for the device and is only applicable for Mixed Media processing. The deposit mode determines how the device will process non cash items that are inserted. The deposit mode applies to all subsequent transactions. The deposit mode is persistent and is unaffected by a device reset by WFS\_CMD\_CIM\_RESET or reset on another interface. The command will fail with a WFS\_ERR\_INVALID\_DATA error where an attempt is made to set a mode that is not supported.

**Input Param** LPWFSCIMSETMODE lpMode;

typedef struct \_wfs\_cim\_setmode { WORD wMixedMode; } WFSCIMSETMODE, \*LPWFSCIMSETMODE;

#### *wMixedMode*

Specifies the Mixed Media mode of the device as one of the following values:

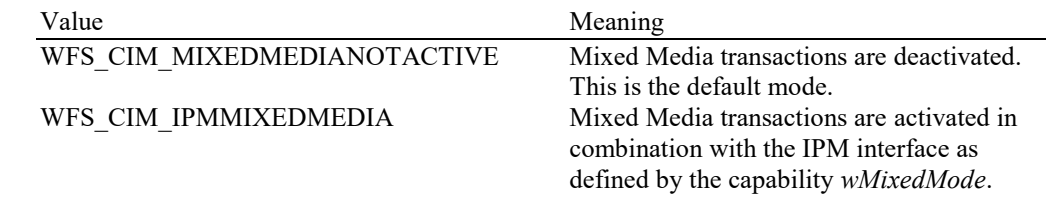

### **Output Param** None.

**Error Codes** In addition to the generic error codes defined in [Ref. 1], the following error codes can be generated by this command:

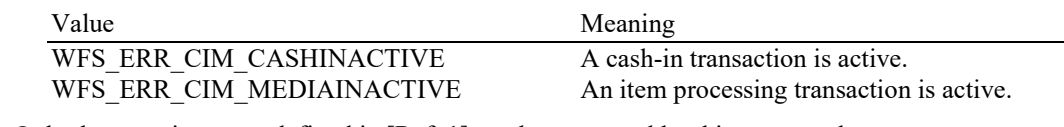

Events Only the generic events defined in [Ref. 1] can be generated by this command.

**Comments** The commands WFS\_CMD\_CIM\_SET\_MODE and WFS\_CMD\_IPM\_SET\_MODE are equivalent; an application can use either to control the Mixed Media mode. If the requested mode is already active WFS\_CMD\_CIM\_SET\_MODE command returns with WFS\_SUCCESS.

## **6.26 WFS\_CMD\_CIM\_PRESENT\_MEDIA**

**Description** This command opens the shutter and presents items to be taken by the customer. The shutter is automatically closed after the media is taken. The command can be called after a WFS\_CMD\_CIM\_CASH\_IN, WFS\_CMD\_CIM\_ROLLBACK, WFS\_CMD\_CIM\_RESET or WFS\_CMD\_CIM\_CREATE\_P6\_SIGNATURE command and can be used with explicit and implicit shutter control. The command is only valid on positions where *fwUsage* reported by the WFS\_INF\_CIM\_POSITION\_CAPABILITIES command is WFS\_CIM\_POSROLLBACK or WFS\_CIM\_POSREFUSE and where *bPresentControl* reported by the WFS\_INF\_CIM\_POSITION\_CAPABILITIES command is FALSE.

> This command cannot be used to present items stacked through the CDM interface. Where this is attempted the command fails with a WFS\_ERR\_SEQUENCE\_ERROR error.

### **Mixed Media Mode:**

If the device is operating in Mixed Media mode (WFSCIMSTATUS.*wMixedMode* == WFS\_CIM\_IPMMIXEDMEDIA) this command will not perform any operation unless the WFS\_CMD\_IPM\_PRESENT\_MEDIA command is called or has already been called on the IPM interface. Shutter control on devices that support Mixed Media processing is always implicit.

### **Input Param** LPWFSCIMPRESENT lpPresent;

If the input parameter is NULL then all refused items are returned from all positions in a sequence determined by the Service Provider.

```
typedef struct _wfs_cim_present
    {
    WORD fwPosition;
    } WFSCIMPRESENT, *LPWFSCIMPRESENT;
```
#### *fwPosition*

Describes the position where the media is to be presented as one of the following values:

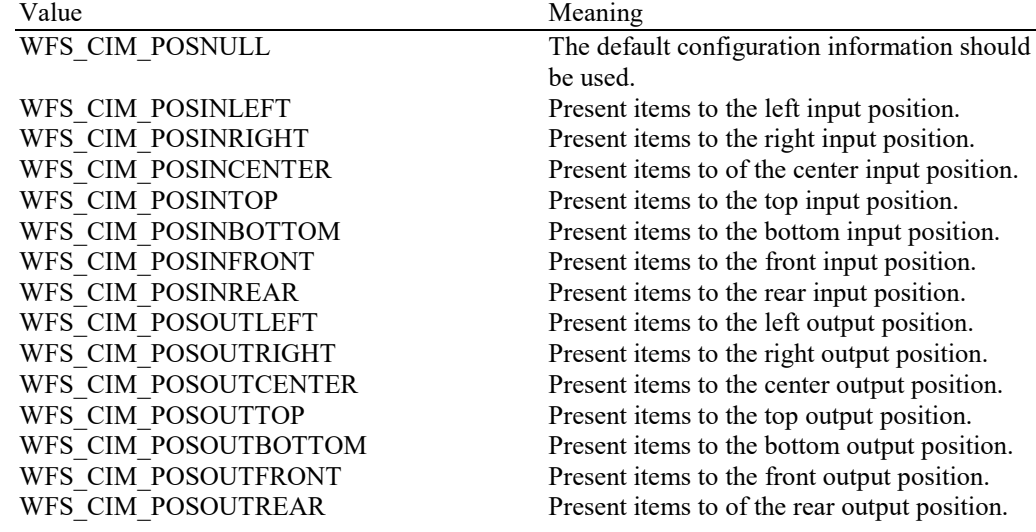

## **Output Param** None.

**Error Codes** In addition to the generic error codes defined in [Ref. 1], the following error codes can be generated by this command:

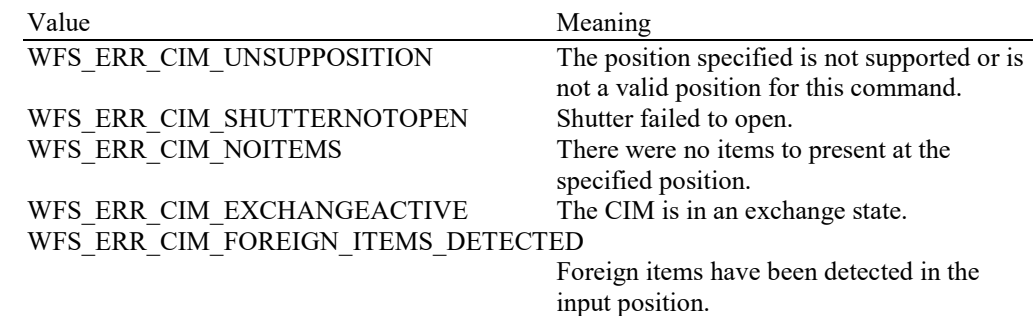

## Events In addition to the generic events defined in [Ref. 1], the following events can be generated as a result of this command:

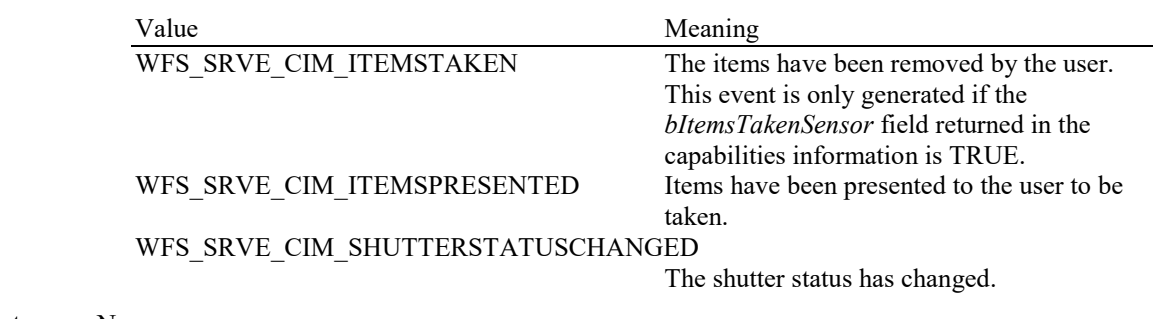

## **6.27 WFS\_CMD\_CIM\_DEPLETE**

### **Description** This command removes items from multiple cash units to a single cash unit. Applications can use this command to ensure that there is the optimum number of items in the cassettes by moving items from source cash units to a target cash unit. This is especially applicable if surplus items are removed from multiple recycle cash units to a replenishment cash unit and can help to minimize manual replenishment operations.

The WFS\_INF\_CIM\_DEPLETE\_SOURCE command can be used to determine what cash units can be specified as source cash units for a given target cash unit.

The *ulCount*, *ulCashInCount*, *ulDispensedCount* and *ulRejectCount* returned with the WFS\_INF\_CIM\_CASH\_UNIT\_INFO command will be updated as part of the execution of this command. Also for cash recyclers the *ulCount*, *ulDispensedCount* and *ulRejectCount* returned with the WFS\_INF\_CDM\_CASH\_UNIT\_INFO command will be updated as part of the execution of this command.

If the command fails after some items have been moved, the command will complete with an appropriate error code, and a WFS\_EXEE\_CIM\_INCOMPLETEDEPLETE event will be sent.

### **Input Param** LPWFSCIMDEP lpDeplete;

typedef struct \_wfs\_cim\_deplete {

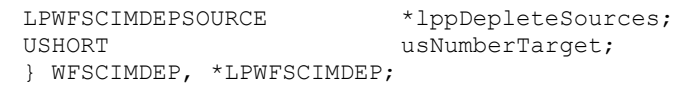

### *lppDepleteSources*

Pointer to a NULL-terminated array of pointers to WFSCIMDEPSOURCE structures. There must be at least one WFSCIMDEPSOURCE structure:

typedef struct wfs cim deplete source

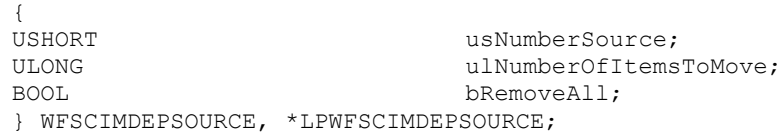

### *usNumberSource*

Index number of the logical cash unit from which items are to be removed. This is the index number identifier defined in the *usNumber* field of the WFSCIMCASHIN structure of the output data of the WFS\_INF\_CIM\_CASH\_UNIT\_INFO command.

### *ulNumberOfItemsToMove*

The number of items to be moved from the source cash unit. This must be equal to or less than the count of items reported for the cash unit specified by *usNumberSource*. This field will be ignored if the *bRemoveAll* parameter is set to TRUE.

#### *bRemoveAll*

Specifies if all items are to be moved from the source cash unit. If TRUE all items in the source will be moved, regardless of the *ulNumberOfItemsToMove* field value. If FALSE the number of items specified with *ulNumberOfItemsToMove* will be moved.

#### *usNumberTarget*

Index number of the logical cash unit to which items are to be moved. This is the index number identifier defined in the *usNumber* field of the WFSCIMCASHIN structure of the output data of the WFS\_INF\_CIM\_CASH\_UNIT\_INFO command.

### **Output Param** LPWFSCIMDEPRES lpDepleteResult;

typedef struct \_wfs\_cim\_deplete\_result { ULONG ulNumberOfItemsReceived; ULONG ulNumberOfItemsRejected; LPWFSCIMDEPSOURCERES \*lppDepleteSourceResults; } WFSCIMDEPRES, \*LPWFSCIMDEPRES;

#### *ulNumberOfItemsReceived*

Total number of items received in the target cash unit during execution of this command.

## *ulNumberOfItemsRejected*

Total number of items rejected during execution of this command.

#### *lppDepleteSourceResults*

Pointer to a NULL-terminated array of pointers to WFSCIMDEPSOURCERES structures. In the case where one item type has several releases and these are moved, or where items are moved from a multi denomination cash unit to a multi denomination cash unit, each source can move several *usNoteID* item types. For example: If one single source was specified with the *lppDepleteSources* input structure, and this source moved two different *usNoteID* item types, then the *lppDepleteSourceResults* array will have two elements. Or if two sources were specified and the first source moved two different *usNoteID* item types and the second source moved three different *usNoteID* item types, then the *lppDepleteSourceResults* array will have five elements:

typedef struct \_wfs\_cim\_deplete\_source\_result

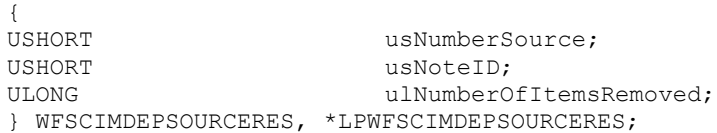

#### *usNumberSource*

Index number of the logical cash unit from which items have been removed. This is the index number identifier defined in the *usNumber* field of the WFSCIMCASHIN structure of the output data of the WFS\_INF\_CIM\_CASH\_UNIT\_INFO command.

#### *usNoteID*

Identification of item type. The note ID represents the item identifiers reported by the WFS\_INF\_CIM\_BANKNOTE\_TYPES command.

#### *ulNumberOfItemsRemoved*

Total number of items removed from this source cash unit of the *usNoteID* item type. A zero value will be returned if this source cash unit did not move any items of this item type, for example due to a cash unit or transport jam.

**Error Codes** In addition to the generic error codes defined in [Ref. 1], the following error codes can be generated by this command:

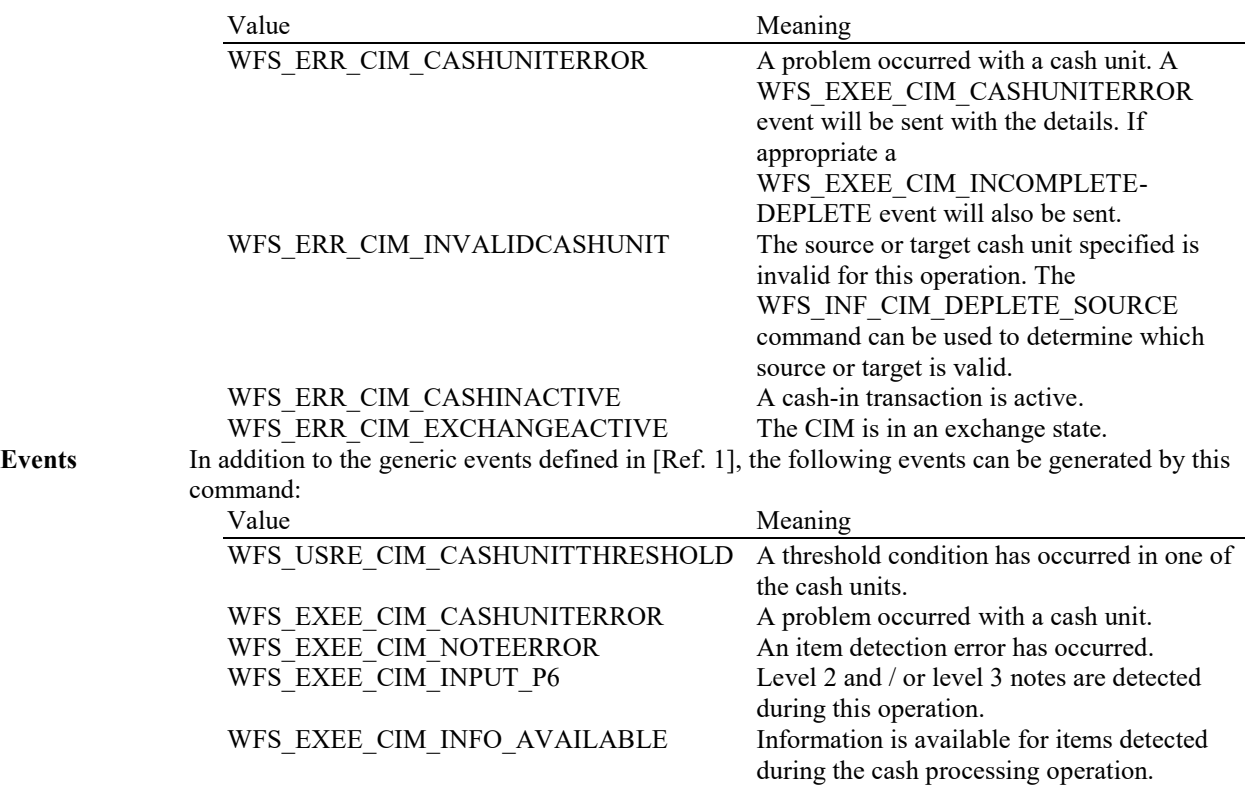

## WFS\_EXEE\_CIM\_INCOMPLETEDEPLETE If this command fails with an error code (not

WFS SUCCESS) but some items have been moved, then the details will be reported with this event. This event can only occur once per command.

# **6.28 WFS\_CMD\_CIM\_SET\_BLACKLIST**

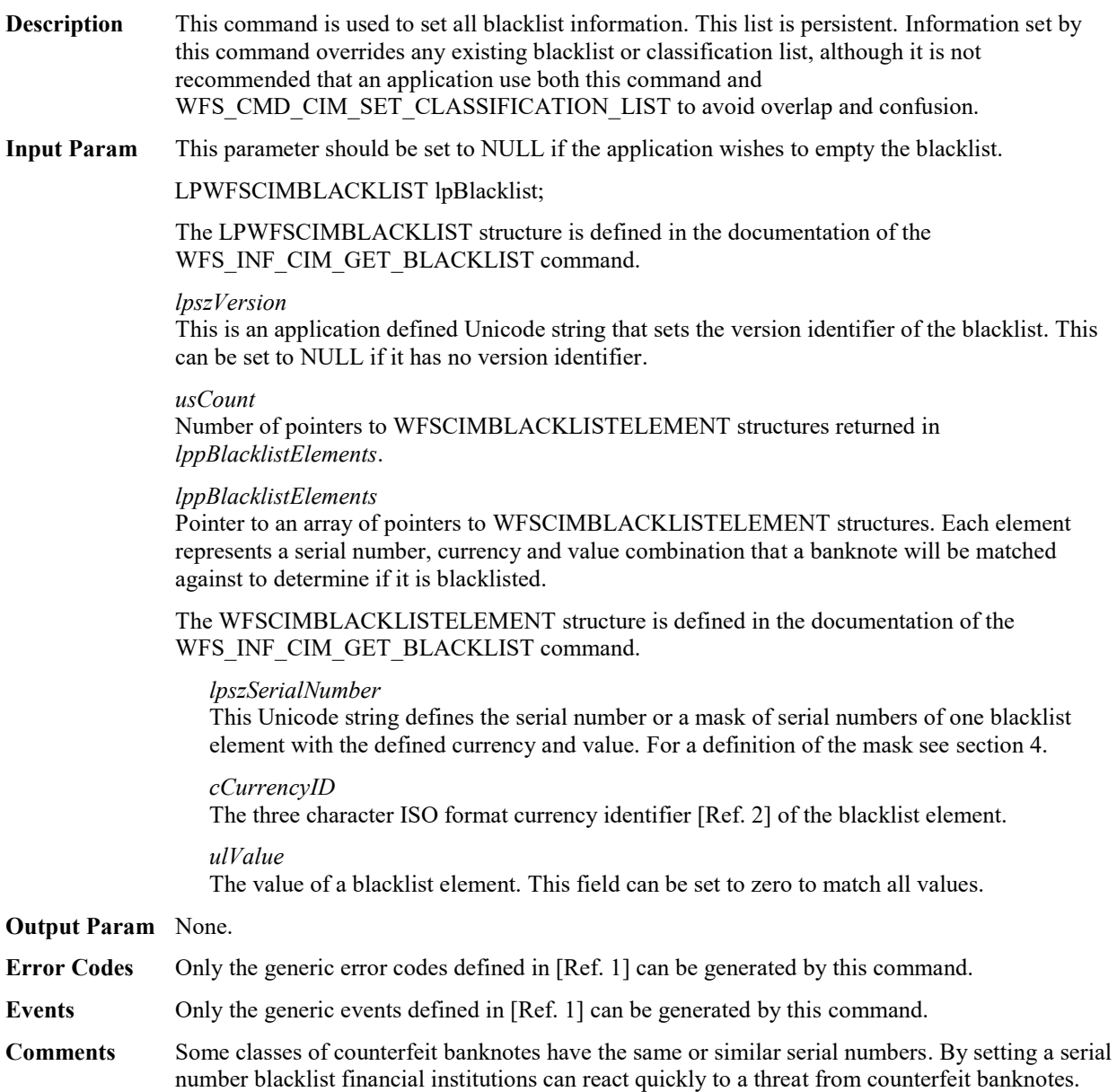

## **6.29 WFS\_CMD\_CIM\_SYNCHRONIZE\_COMMAND**

**Description** This command is used to reduce response time of a command (e.g. for synchronization with display) as well as to synchronize actions of the different device classes. This command is intended to be used only on hardware which is capable of synchronizing functionality within a single device class or with other device classes.

> The list of execute commands which this command supports for synchronization is retrieved in the *lpdwSynchronizableCommands* parameter of the WFS\_INF\_CIM\_CAPABILITIES.

> This command is optional, i.e. any other command can be called without having to call it in advance. Any preparation that occurs by calling this command will not affect any other subsequent command. However, any subsequent execute command other than the one that was specified in the *dwCommand* input parameter will execute normally and may invalidate the pending synchronization. In this case the application should call the WFS\_CMD\_CIM\_SYNCHRONIZE\_COMMAND again in order to start a synchronization.

**Input Param** LPWFSCIMSYNCHRONIZECOMMAND lpSynchronizeCommand;

typedef struct wfs cim synchronize command

{ DWORD dwCommand; LPVOID lpCmdData; } WFSCIMSYNCHRONIZECOMMAND, \*LPWFSCIMSYNCHRONIZECOMMAND;

### *dwCommand*

The command ID of the command to be synchronized and executed next.

#### *lpCmdData*

Pointer to data or a data structure that represents the parameter that is normally associated with the command that is specified in *dwCommand*. For example, if *dwCommand* is WFS\_CMD\_CIM\_RETRACT then *lpCmdData* will point to a WFSCIMRETRACT structure. This parameter can be NULL if no command input parameter is needed or if this detail is not needed to synchronize for the command.

It will be device-dependent whether the synchronization is effective or not in the case where the application synchronizes for a command with this command specifying a parameter but subsequently executes the synchronized command with a different parameter. This case should not result in an error; however, the preparation effect could be different from what the application expects. The application should, therefore, make sure to use the same parameter between *lpCmdData* of this command and the subsequent corresponding execute command.

### **Output Param** None.

**Error Codes** In addition to the generic error codes defined in [Ref. 1], the following error codes can be generated by this command:

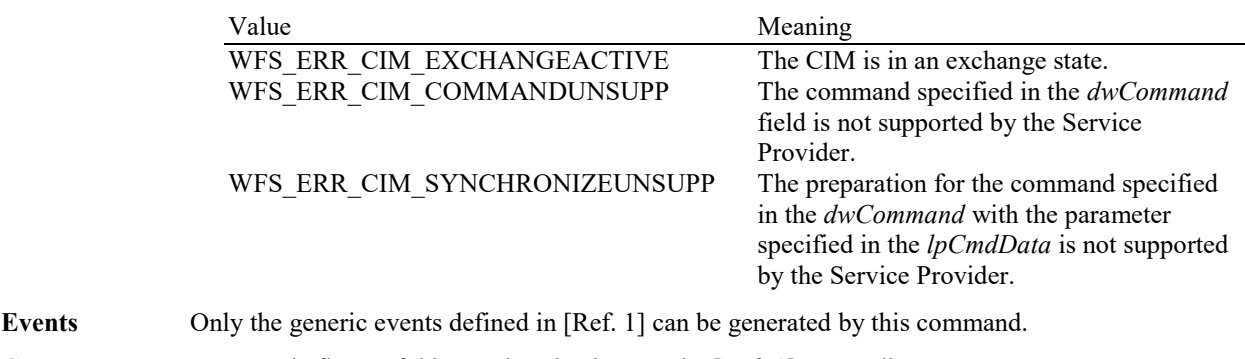

**Comments** For sample flows of this synchronization see the [Ref. 1] Appendix C.

# **6.30 WFS\_CMD\_CIM\_SET\_CLASSIFICATION\_LIST**

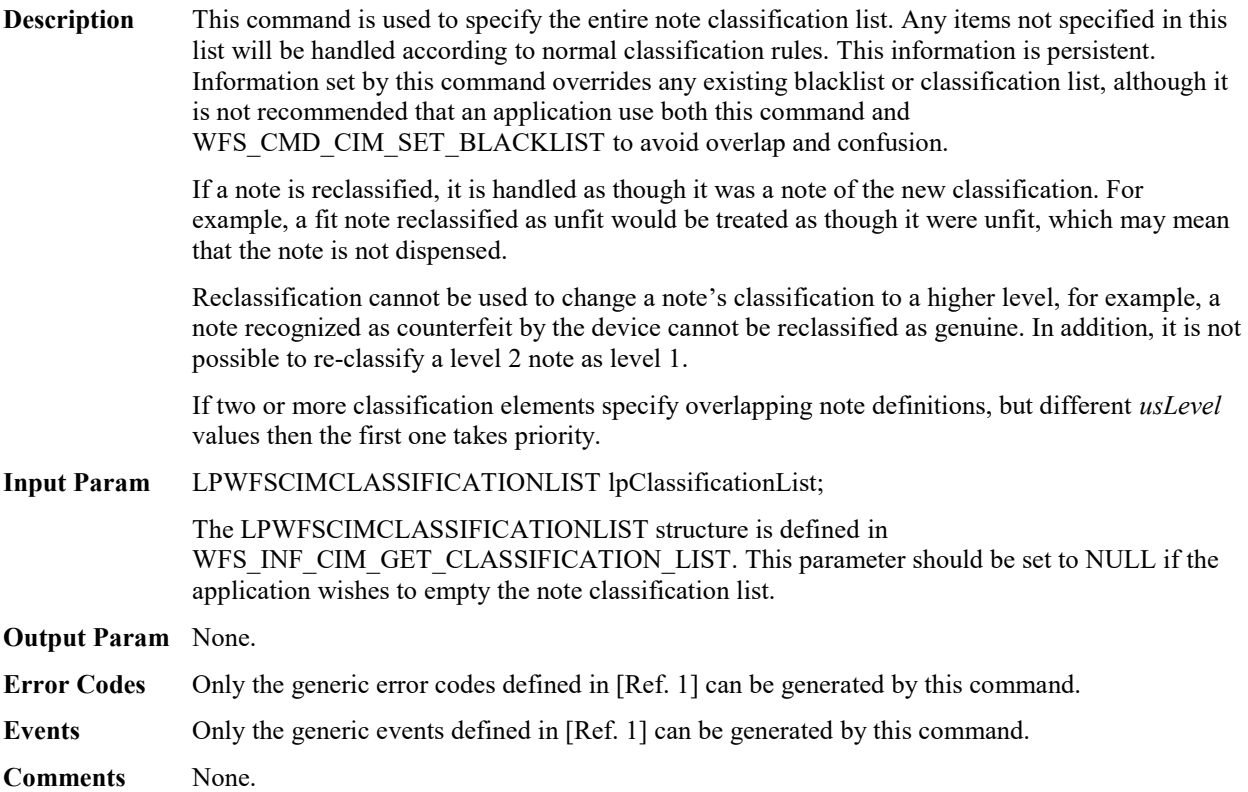

## **6.31 WFS\_CMD\_CIM\_PREPARE\_PRESENT**

**Description** In cases where multiple bunches are to be returned under explicit shutter control, this command is used for the purpose of moving a remaining bunch to the output position explicitly before using the following commands:

> WFS\_CMD\_CIM\_OPEN\_SHUTTER WFS\_CMD\_CIM\_PRESENT\_MEDIA

The application can tell whether the additional items were left by using WFS\_INF\_CIM\_PRESENT\_STATUS command.

This command does not affect the status of the current cash-in transaction.

### **Input Param** LPWFSCIMMOVEITEMS lpPresent;

typedef struct \_wfs\_cim\_moveitems {<br>WORD fwPosition; } WFSCIMMOVEITEMS, \*LPWFSCIMMOVEITEMS;

#### *fwPosition*

Describes the position where the items are to be moved as one of the following values:

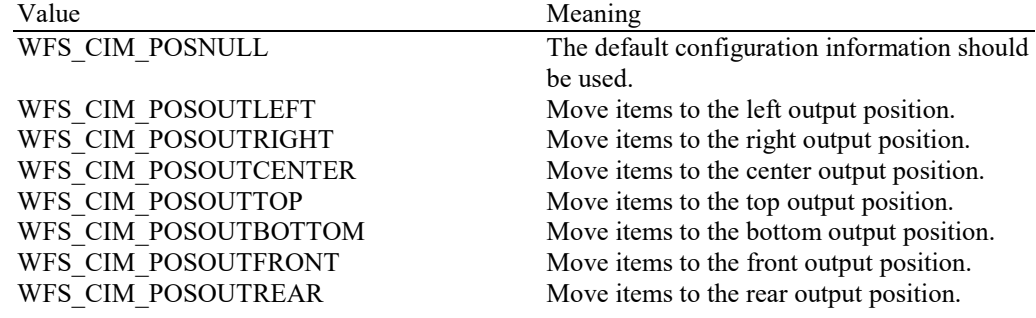

### **Output Param** None.

**Error Codes** In addition to the generic error codes defined in [Ref. 1], the following error codes can be generated by this command:

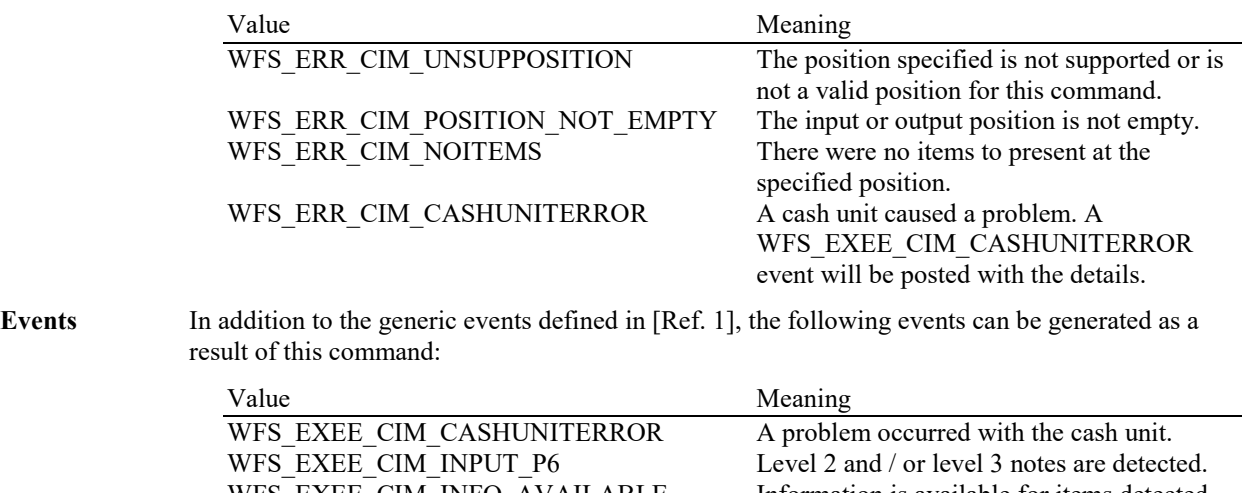

WFS\_EXEE\_CIM\_INFO\_AVAILABLE Information is available for items detected during the cash processing operation.

# **7. Events**

# **7.1 WFS\_SRVE\_CIM\_SAFEDOOROPEN**

**Description** This service event specifies that the safe door has been opened.

**Event Param** None.

# **7.2 WFS\_SRVE\_CIM\_SAFEDOORCLOSED**

**Description** This service event specifies that the safe door has been closed.

**Event Param** None.

## **7.3 WFS\_USRE\_CIM\_CASHUNITTHRESHOLD**

**Description** This user event is generated when a threshold condition has occurred in one of the logical cash units or the threshold condition is removed. If the logical cash unit is a shared cash unit in a compound device then this event can also be generated as a result of an operation on another device class.

> This event can be triggered either by hardware sensors in the device or by the logical *ulCount*  reaching the *ulMaximum* value as specified in the WFSCIMCASHIN structure. For a cash unit of type WFS\_CIM\_TYPERETRACTCASSETTE, it is also possible that this event can instead be triggered by the *ulCashInCount* reaching the *ulMaximum* value. For more detail see the *bRetractNoteCountThresholds* field description in the WFS\_INF\_CIM\_CASH\_UNIT\_CAPABILITIES command.

> The application can check if the device has hardware sensors by querying the *bHardwareSensors* field of the WFSCIMPHCUCAPABILITIES structure. If any of the physical cash units associated with the logical cash unit have this capability then threshold events based on hardware sensors will be triggered if the *ulMaximum* values are not used and are set to zero.

> In the situation where the cash unit is associated with multiple physical cash units the WFS\_SRVE\_CIM\_CASHUNITINFOCHANGED event will be generated when any of the physical cash units reaches the threshold. When the final physical cash unit reaches the threshold, the WFS\_USRE\_CIM\_CASHUNITTHRESHOLD event as well as the WFS\_SRVE\_CIM\_CASHUNITINFOCHANGED event will be generated.

**Event Param** LPWFSCIMCASHIN lpCashUnit;

*lpCashUnit*

Pointer to a WFSCIMCASHIN structure, describing the cash unit on which the threshold condition occurred. See *lpCashUnit->usStatus* for the type of condition. For a description of the WFSCIMCASHIN structure, see the definition of the WFS\_INF\_CIM\_CASH\_UNIT\_INFO command.

## **7.4 WFS\_SRVE\_CIM\_CASHUNITINFOCHANGED**

**Description** This service event is generated under the following circumstances:

- It is generated whenever the status of *usStatus* and/or *usPStatus* changes. For instance, a physical cash unit has been removed or inserted or a physical/logical cash unit has become empty or full.
- This event will also be generated for every cash unit changed in any way (including changes to counts, e.g. *ulCount*, *ulRejectCount*, *ulInitialCount*, *ulDispensedCount* and *ulPresentedCount*) as a result of the following commands:

WFS\_CMD\_CIM\_SET\_CASH\_UNIT\_INFO WFS\_CMD\_CIM\_END\_EXCHANGE

In addition this event will be generated when a cash unit has been counted during the WFS\_CMD\_CIM\_CASH\_UNIT\_COUNT command execution.

If the cash unit is a shared cash unit in a compound device then this event can also be generated as a result of an operation on another device class.

When a physical cash unit is removed, the status of the physical cash unit becomes WFS\_CIM\_STATCUMISSING. If there are no physical cash units of the same logical type remaining the status of the logical cash unit becomes WFS\_CIM\_STATCUMISSING.

When a physical cash unit is inserted and this physical cash unit is of an existing logical cash unit both the logical and the physical cash unit structures will be updated.

If a physical cash unit of a new logical cash unit inserted the cash unit structure reported by the last WFS\_INF\_CIM\_CASH\_UNIT\_INFO command is no longer valid. In that case an application should issue a WFS\_INF\_CIM\_CASH\_UNIT\_INFO command after receiving this event to obtain updated cash unit information.

**Event Param** LPWFSCIMCASHIN lpCashUnit;

*lpCashUnit*

Pointer to the changed cash unit structure. For a description of the WFSCIMCASHIN structure see the definition of the WFS\_INF\_CIM\_CASH\_UNIT\_INFO command.

# **7.5 WFS\_SRVE\_CIM\_TELLERINFOCHANGED**

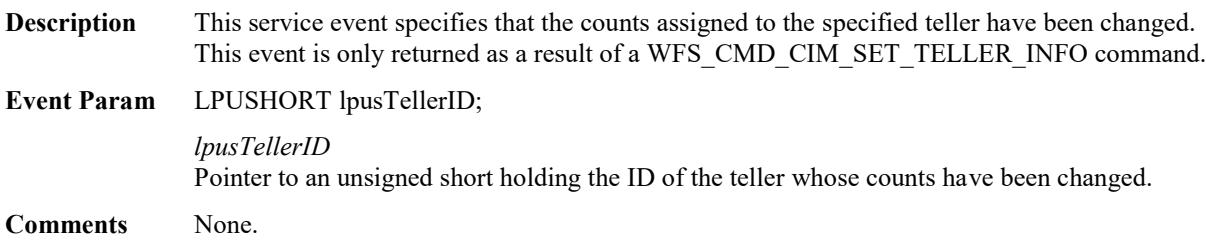

## **7.6 WFS\_EXEE\_CIM\_CASHUNITERROR**

**Description** This execute event specifies that a cash unit was addressed which caused a problem.

## **Event Param** LPWFSCIMCUERROR lpCashUnitError;

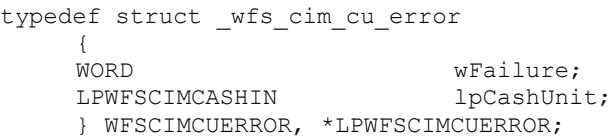

### *wFailure*

Specifies the kind of failure that occurred in the cash unit. Values are:

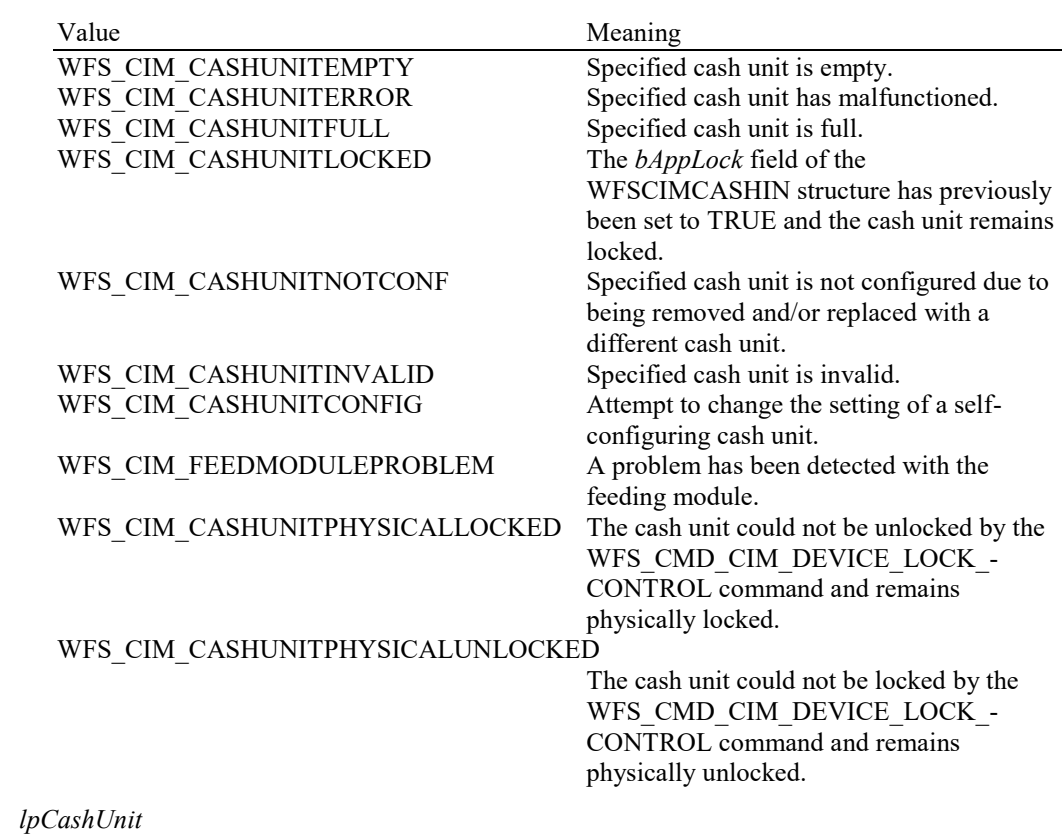

Pointer to the cash unit structure that caused the problem. For a description of the WFSCIMCASHIN structure see the definition of the WFS\_INF\_CIM\_CASH\_UNIT\_INFO command.

# **7.7 WFS\_SRVE\_CIM\_ITEMSTAKEN**

**Description** This service event specifies that items have been taken. This event may be generated at any time.

## **Event Param** LPWFSCIMPOSITIONINFO lpPositionInfo;

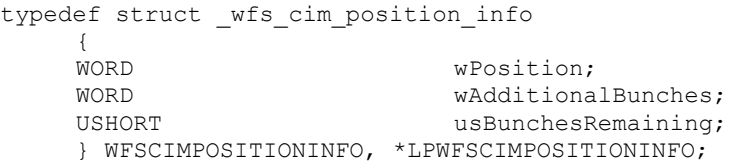

### *wPosition*

Specifies the position from which the items have been taken, set to one of the following values:

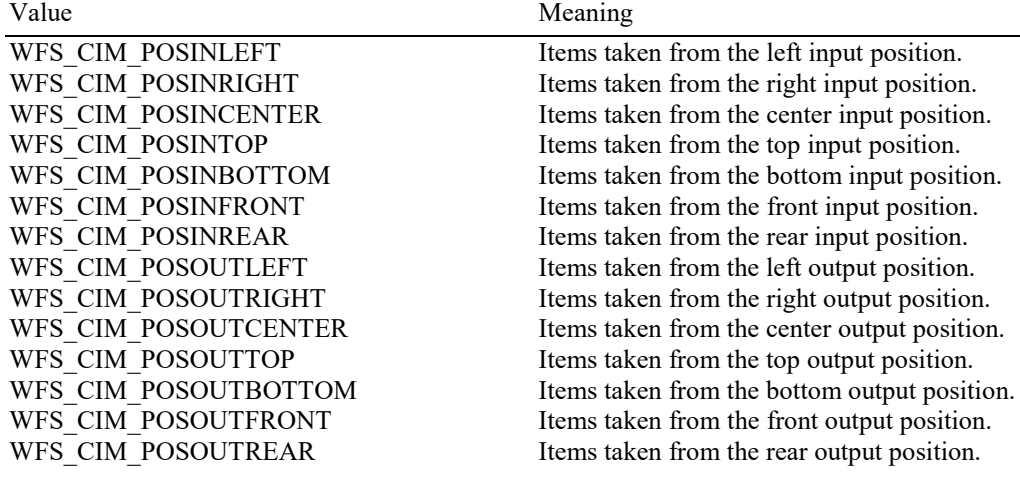

### *wAdditionalBunches*

This value will always be zero within this event.

*usBunchesRemaining* This value will always be zero within this event.

## **7.8 WFS\_SRVE\_CIM\_COUNTS\_CHANGED**

**Description** This service event is generated if the device is a compound device and the counts in a shared cash unit have changed as a result of an operation on the other device class other than as a result of an operation that explicitly sets counts. For example, WFS\_CMD\_CDM\_SET\_CASH\_UNIT\_INFO and WFS\_CMD\_CDM\_END\_EXCHANGE commands on the CDM and WFS\_CMD\_IPM\_SET\_MEDIA\_BIN\_INFO command on the IPM.

**Event Param** LPWFSCIMCOUNTSCHANGED lpCountsChanged;

typedef struct \_wfs\_cim\_counts\_changed {

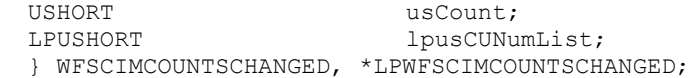

*usCount* The size of *lpusCUNumList*.

*lpusCUNumList* A list of the *usNumber* values of the cash units whose counts have changed.

# **7.9 WFS\_EXEE\_CIM\_INPUTREFUSE**

**Description** This execute event specifies that the device has refused either a portion or the entire amount of the cash-in order.

**Event Param** LPUSHORT lpusReason;

## *lpusReason*

Pointer to an USHORT holding the reason for refusing a part of the amount. Possible values are:

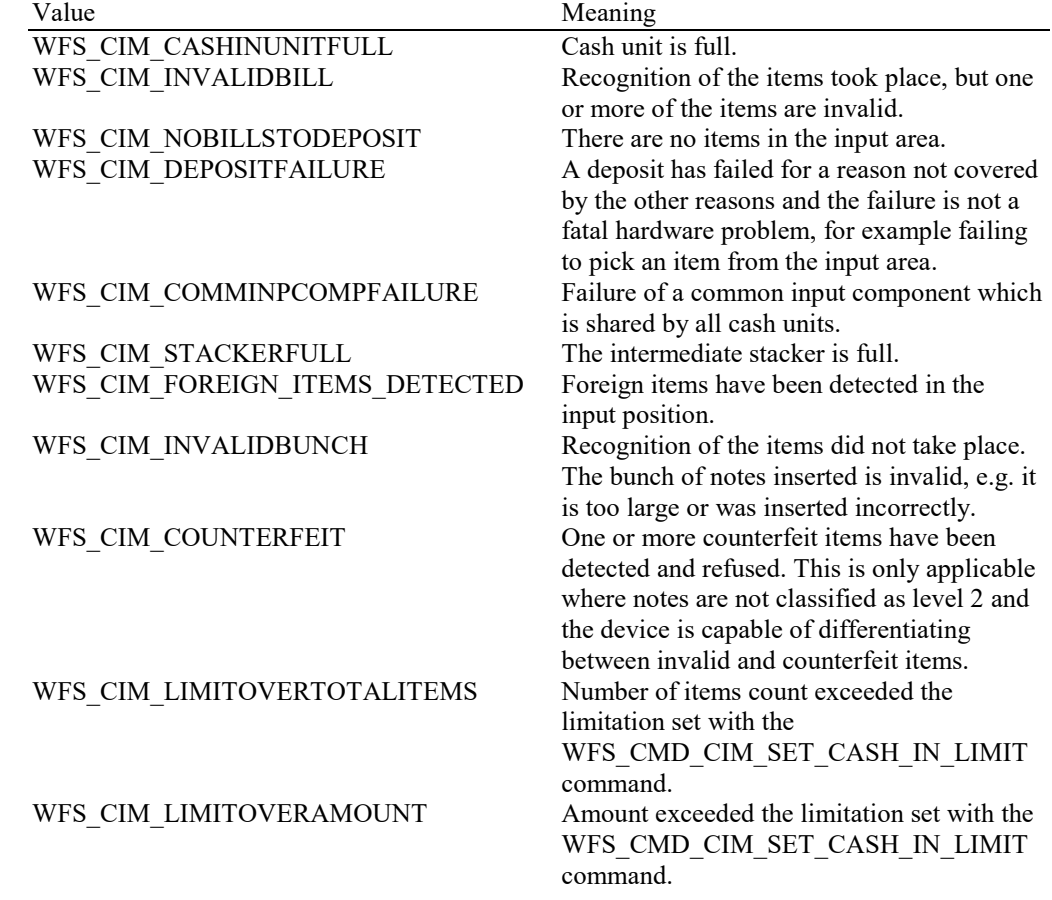

## **7.10 WFS\_SRVE\_CIM\_ITEMSPRESENTED**

**Description** This service event specifies that items have been presented to the output position, and the shutter has been opened to allow the user to take the items.

### **Event Param** LPWFSCIMPOSITIONINFO lpPositionInfo;

typedef struct \_wfs\_cim\_position\_info

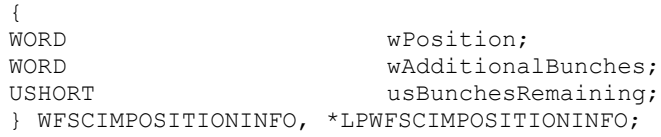

### *wPosition*

Specifies the position from which the items have been presented, set to one of the following values:

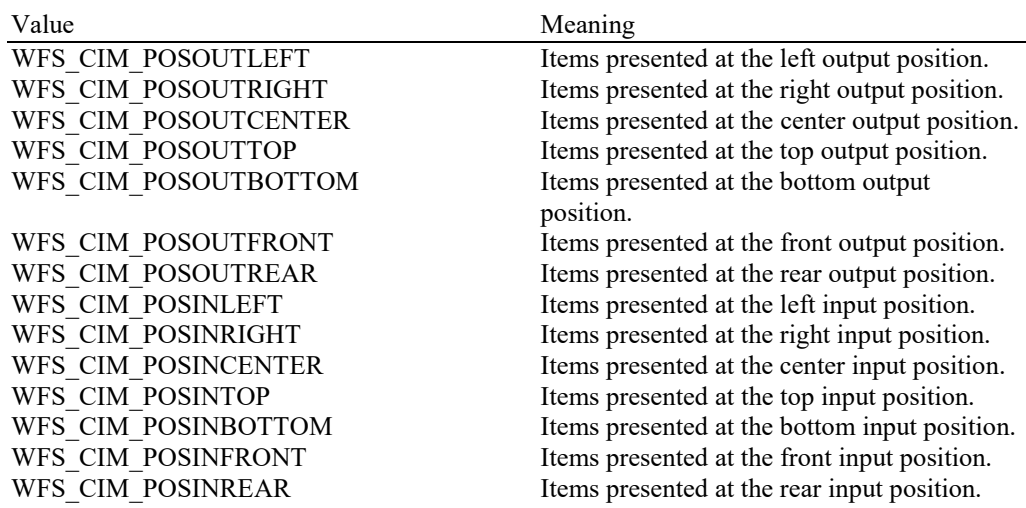

### *wAdditionalBunches*

Specifies whether or not additional bunches of items are remaining to be presented as a result of the current operation, set to one of the following values:

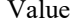

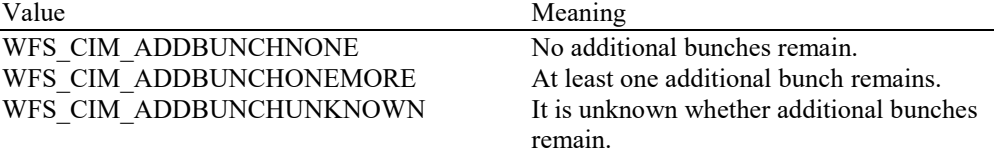

### *usBunchesRemaining*

If *wAdditionalBunches* is WFS\_CIM\_ADDBUNCHONEMORE, specifies the number of additional bunches of items remaining to be presented as a result of the current operation. If the number of additional bunches is at least one, but the precise number is unknown, *usBunchesRemaining* will be WFS\_CIM\_NUMBERUNKNOWN. For any other value of *wAdditionalBunches*, *usBunchesRemaining* will be zero.

# **7.11 WFS\_SRVE\_CIM\_ITEMSINSERTED**

**Description** This service event specifies that items have been inserted into the cash-in position by the user. This event may be generated at any time.

**Event Param** LPWFSCIMPOSITIONINFO lpPositionInfo;

typedef struct \_wfs\_cim\_position\_info { WORD wPosition;<br>
WORD wAdditiona wAdditionalBunches;

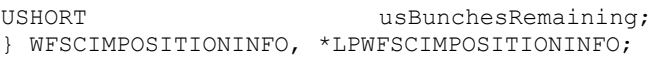

## *wPosition*

Specifies the position where the items have been inserted, set to one of the following values:

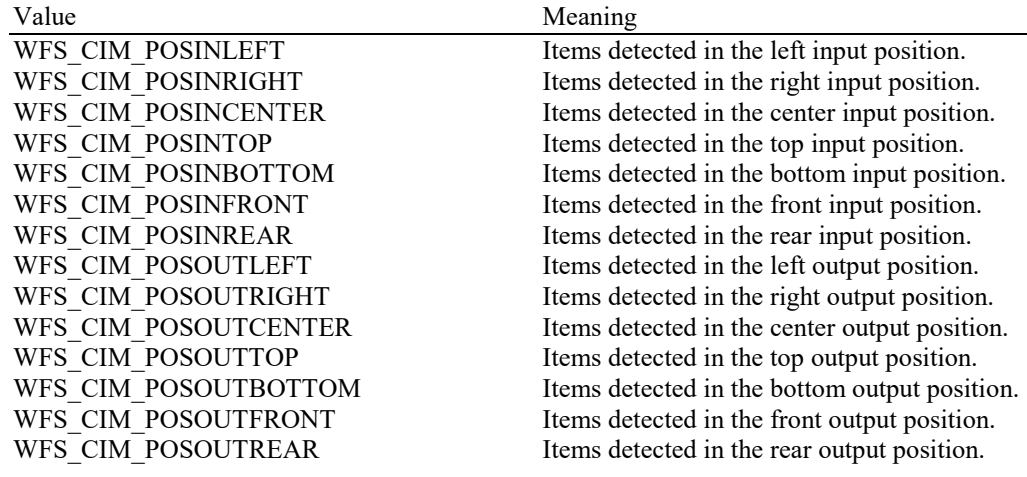

## *wAdditionalBunches*

This value will always be zero within this event.

#### *usBunchesRemaining*

This value will always be zero within this event.

# **7.12 WFS\_EXEE\_CIM\_NOTEERROR**

**Description** This execute event specifies the reason for an item detection error during an operation which involves moving items.

**Event Param** LPUSHORT lpusReason;

*lpusReason*

Pointer to an USHORT holding the reason for the item detection error. Possible values are:

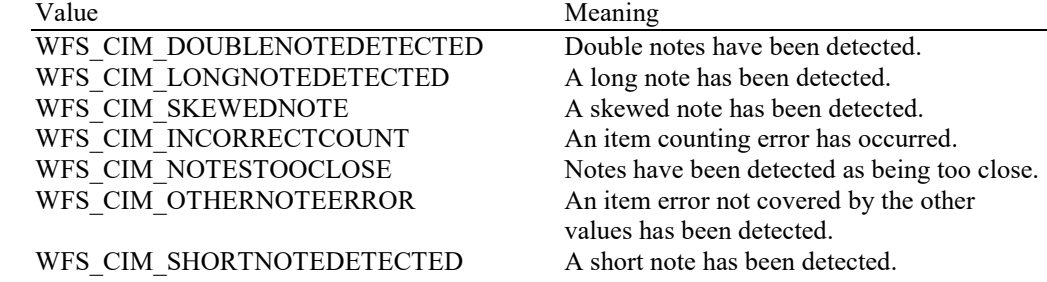

## **7.13 WFS\_EXEE\_CIM\_SUBCASHIN**

**Description** This execute event is generated when one of the sub cash-in operations into which the cash-in operation was divided has finished successfully.

**Event Param** LPWFSCIMNOTENUMBERLIST lpNoteNumberList;

*lpNoteNumberList* Pointer to a WFSCIMNOTENUMBERLIST structure holding a list of banknote numbers which have been identified and accepted during execution of the sub cash-in. This field will contain the banknote numbers of the accepted items. For a description of the WFSCIMNOTENUMBERLIST structure see the definition of the WFS\_INF\_CIM\_CASH\_UNIT\_INFO command.

# **7.14 WFS\_SRVE\_CIM\_MEDIADETECTED**

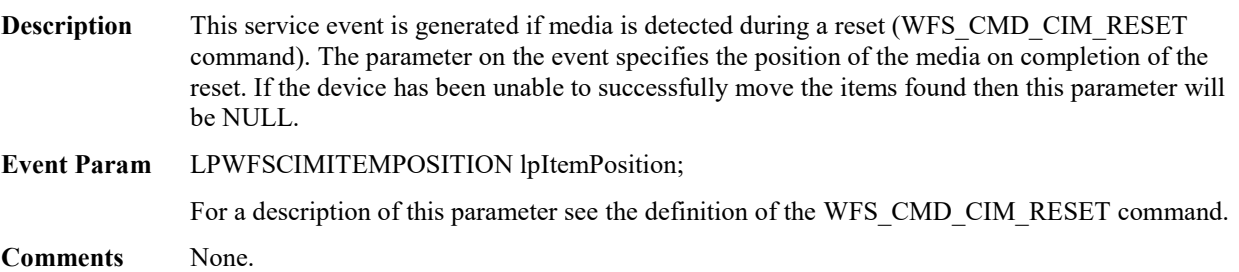

## **7.15 WFS\_EXEE\_CIM\_INPUT\_P6**

**Description** This execute event is generated if level 2 and / or level 3 notes are detected during the cash processing operation.

**Event Param** LPWFSCIMP6INFO \*lppP6Info;

Pointer to a NULL-terminated array of pointers to WFSCIMP6INFO structures, one structure for every level. For the description of the structure see the definition of the WFS\_INF\_CIM\_GET\_P6\_INFO command.

**Comments** Note: Although this event can be used to indicate that level 2 /level 3 notes have been detected, the information that it provides is limited. The more recent WFS\_EXEE\_CIM\_INFO\_AVAILABLE event combined with the WFS\_INF\_CIM\_GET\_ITEM\_INFO and WFS\_INF\_CIM\_GET\_ALL\_ITEM\_INFO commands provide much more information. It is therefore recommended for future development that WFS\_EXEE\_CIM\_INFO\_AVAILABLE should be used in preference to this event in order to support the greatest functionality, and this event supported where backwards compatibility is necessary.

## **7.16 WFS\_EXEE\_CIM\_INFO\_AVAILABLE**

**Description** This execute event is generated when information is available for items detected during the cash processing operation.

**Event Param** LPWFSCIMITEMINFOSUMMARY \*lppItemInfoSummary;

Pointer to a NULL-terminated array of pointers to WFSCIMITEMINFOSUMMARY structures, one structure for every level.

typedef struct \_wfs\_cim\_item\_info\_summary  ${ }$ <br>USHORT USHORT usLevel;<br>
USHORT usNumOfI usNumOfItems; } WFSCIMITEMINFOSUMMARY, \*LPWFSCIMITEMINFOSUMMARY;

### *usLevel*

Defines the note level. Possible values are:

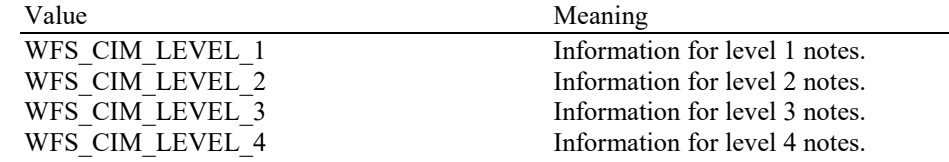

*usNumOfItems*

Number of items classified as *usLevel* which have information available.

# **7.17 WFS\_EXEE\_CIM\_INSERTITEMS**

**Description** This event notifies the application when the device is ready for the user to insert items.

**Event Param** None.

# **7.18 WFS\_SRVE\_CIM\_DEVICEPOSITION**

**Description** This service event reports that the device has changed its position status.

### **Event Param** LPWFSCIMDEVICEPOSITION lpDevicePosition;

typedef struct \_wfs\_cim\_device\_position { WORD wPosition; } WFSCIMDEVICEPOSITION, \*LPWFSCIMDEVICEPOSITION;

*wPosition*

Position of the device as one of the following values:

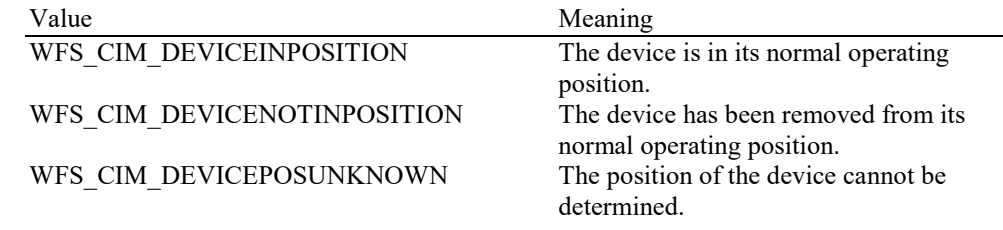

# **7.19 WFS\_SRVE\_CIM\_POWER\_SAVE\_CHANGE**

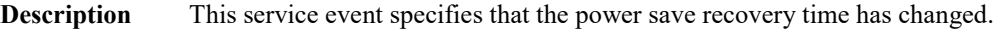

## **Event Param** LPWFSCIMPOWERSAVECHANGE lpPowerSaveChange;

typedef struct \_wfs\_cim\_power\_save\_change { USHORT usPowerSaveRecoveryTime; } WFSCIMPOWERSAVECHANGE, \*LPWFSCIMPOWERSAVECHANGE;

*usPowerSaveRecoveryTime*

Specifies the actual number of seconds required by the device to resume its normal operational state. This value is zero if the device exited the power saving mode.

**Comments** If another device class compounded with this device enters into a power saving mode, this device will automatically enter into the same power saving mode and this event will be generated.

## **7.20 WFS\_EXEE\_CIM\_INCOMPLETEREPLENISH**

**Description** This execute event is generated when some items had been moved before the WFS\_CMD\_CIM\_REPLENISH command failed with an error code (not WFS\_SUCCESS), but some items were moved then the details will be reported with this event. This event can only occur once per command.

## **Event Param** LPWFSCIMINCOMPLETEREPLENISH lpIncompleteReplenish;

typedef struct \_wfs\_cim\_incomplete\_replenish

{ LPWFSCIMREPRES lpReplenish; } WFSCIMINCOMPLETEREPLENISH, \*LPWFSCIMINCOMPLETEREPLENISH;

### *lpReplenish*

The WFSCIMREPRES structure is defined in the description of the command WFS\_CMD\_CIM\_REPLENISH. Note that in this case the values in this structure report the amount and number of each denomination that have actually been moved during the replenishment command.
#### **7.21 WFS\_EXEE\_CIM\_INCOMPLETEDEPLETE**

**Description** This execute event is generated when some items had been moved before the WFS\_CMD\_CIM\_DEPLETE command failed with an error code (not WFS\_SUCCESS), but some items were moved. In this case the details will be reported with this event. This event can only occur once per command. **Event Param** LPWFSCIMINCOMPLETEDEPLETE lpIncompleteDeplete; typedef struct \_wfs\_cim\_incomplete\_deplete { LPWFSCIMDEPRES lpDeplete; } WFSCIMINCOMPLETEDEPLETE, \*LPWFSCIMINCOMPLETEDEPLETE;

*lpDeplete*

The WFSCIMDEPRES structure is defined in the description of the command WFS\_CMD\_CIM\_DEPLETE. Note that in this case the values in this structure report the amount and number of each denomination that have actually been moved during the depletion command.

**Comments** None.

#### **7.22 WFS\_SRVE\_CIM\_SHUTTERSTATUSCHANGED**

**Description** Within the limitations of the hardware sensors this service event is generated whenever the status of a shutter changes. The shutter status can change because of an explicit, implicit or manual operation depending on how the shutter is operated.

**Event Param** LPWFSCIMSHUTTERSTATUSCHANGED lpShutterStatusChanged;

typedef struct \_wfs\_cim\_shutter\_status\_changed

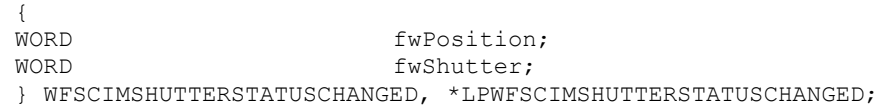

#### *fwPosition*

Specifies one of the CIM input or output positions whose shutter status has changed as one of the following values:

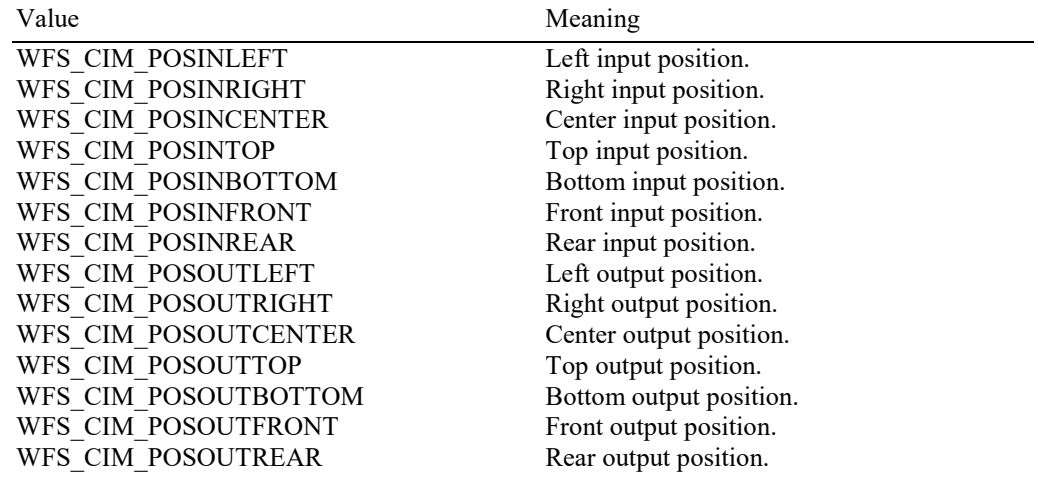

#### *fwShutter*

Specifies the new state of the shutter as one of the following values:

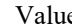

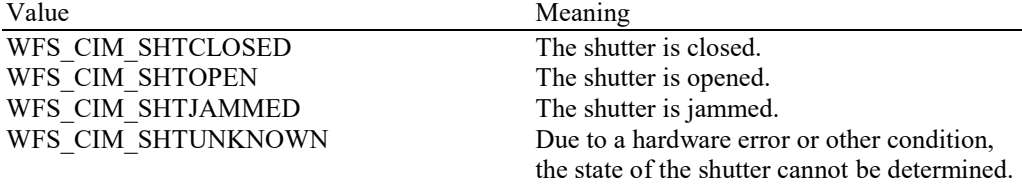

**Comments** None.

# **7.23 WFS\_SRVE\_CIM\_COUNTACCURACYCHANGED**

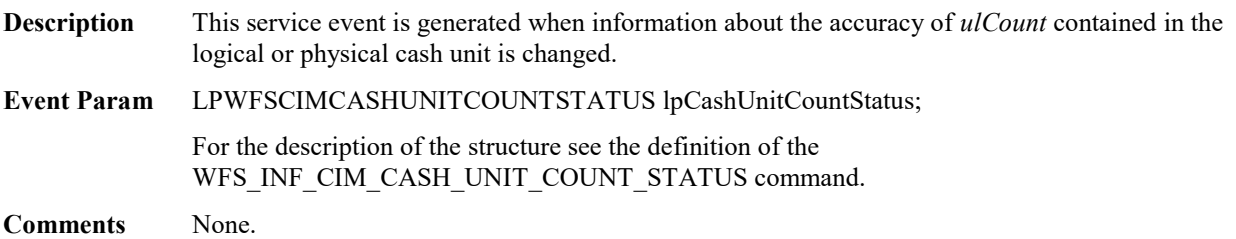

# **8. ATM Cash-In Transaction Flow - Application Guidelines**

The following table is a summary of the application flows required given the possible values for *bShutterControl* and *bItemsTakenSensor* for a successful cash-in transaction. In all cases *bPresentControl* == TRUE.

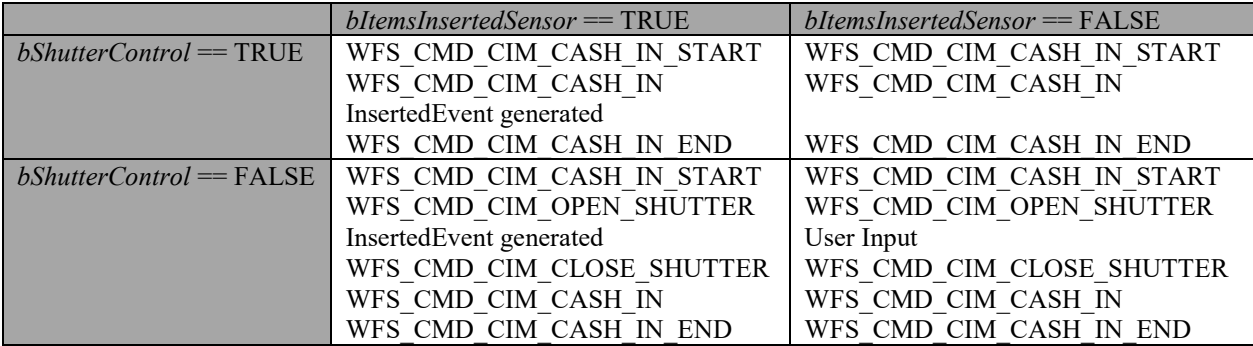

The following sections describe the flow of a cash-in transaction on a Self-Service CIM. These application flows are provided as guidelines only.

## **8.1 OK Transaction (Explicit Shutter Control)**

The following table describes a normal cash-in transaction flow where everything works and the shutter is explicitly controlled by the application.

- *bShutterControl* == FALSE, *bItemsInsertedSensor* == TRUE
- *bShutterControl* == FALSE, *bItemsInsertedSensor* == FALSE

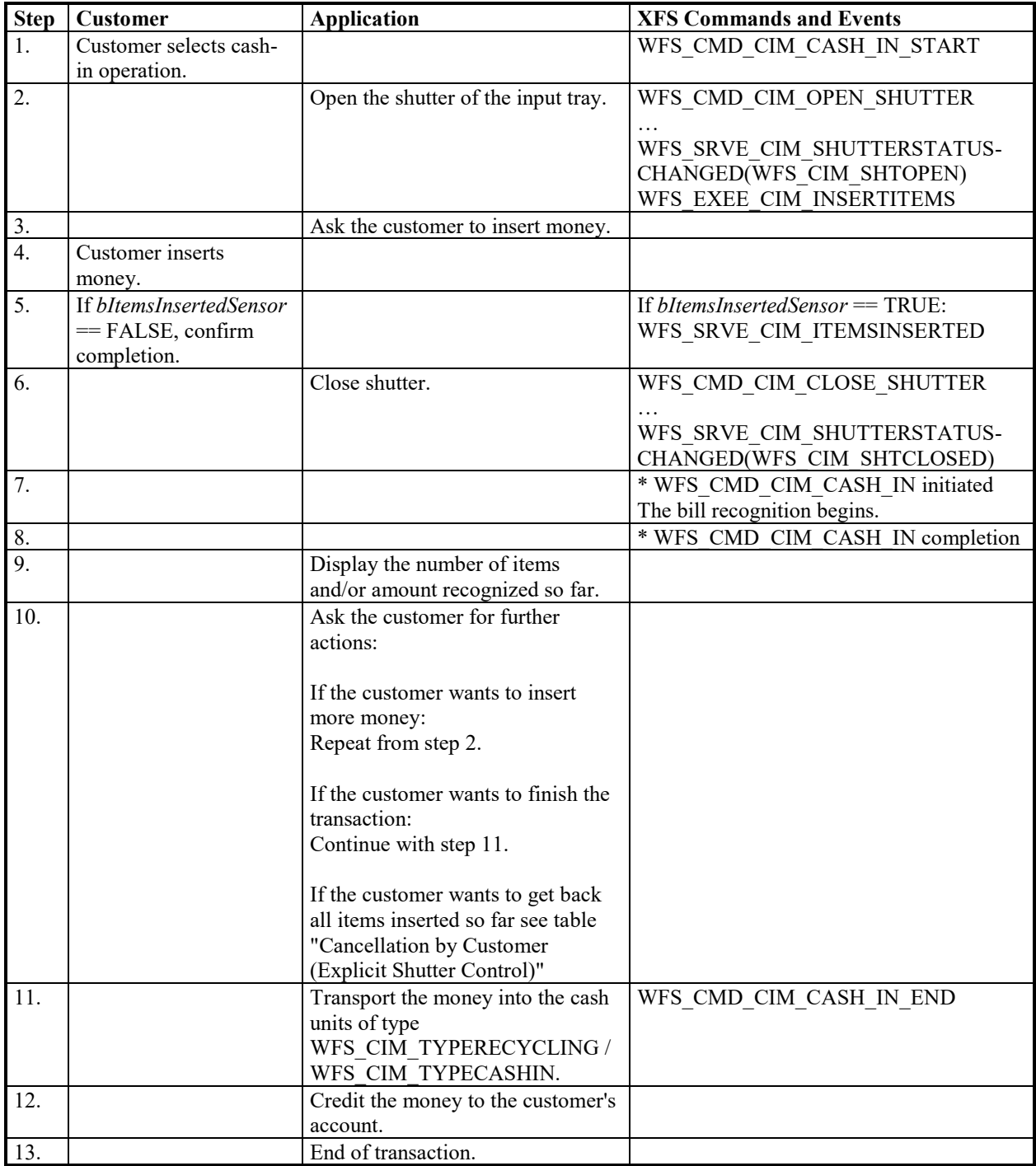

## **8.2 Cancellation by Customer (Explicit Shutter Control)**

The following table describes the flow of a cash-in transaction where the customer wants all the items to be returned after recognition.

- *bShutterControl* == FALSE, *bItemsInsertedSensor* == TRUE, *bItemsTakenSensor* == TRUE
- *bShutterControl* == FALSE, *bItemsInsertedSensor* == FALSE, *bItemsTakenSensor* == TRUE
- *bShutterControl* == FALSE, *bItemsInsertedSensor* == TRUE, *bItemsTakenSensor* == FALSE
- *bShutterControl* == FALSE, *bItemsInsertedSensor* == FALSE, *bItemsTakenSensor* == FALSE

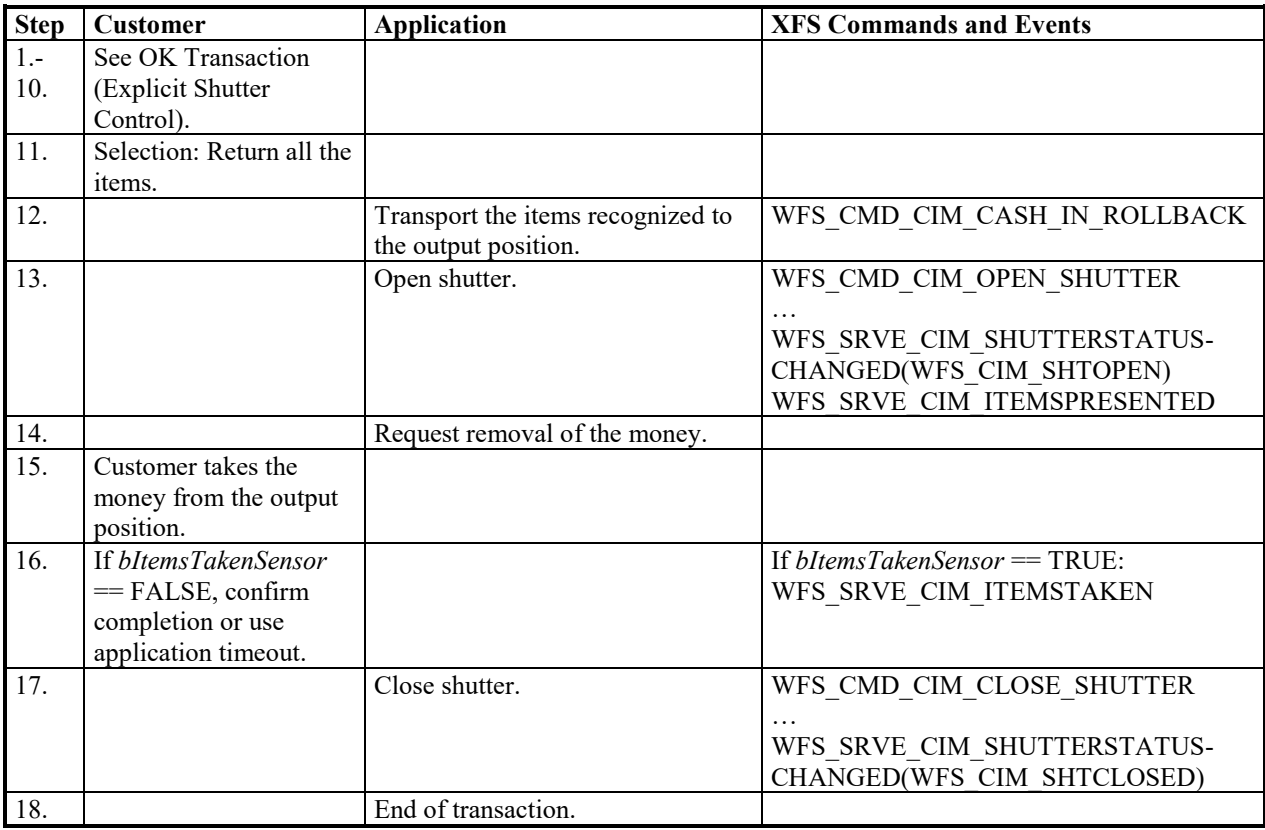

## **8.3 Stacker Becomes Full (Explicit Shutter Control)**

The following table describes the flow of a cash-in transaction when the stacker becomes full during the transaction and the shutter is explicitly controlled by the application. This flow covers the following cases:

- *bShutterControl* == FALSE, *bItemsInsertedSensor* == TRUE, *bItemsTakenSensor* == TRUE
- *bShutterControl* == FALSE, *bItemsInsertedSensor* == FALSE, *bItemsTakenSensor* == TRUE
- *bShutterControl* == FALSE, *bItemsInsertedSensor* == TRUE, *bItemsTakenSensor* == FALSE
- *bShutterControl* == FALSE, *bItemsInsertedSensor* == FALSE, *bItemsTakenSensor* == FALSE

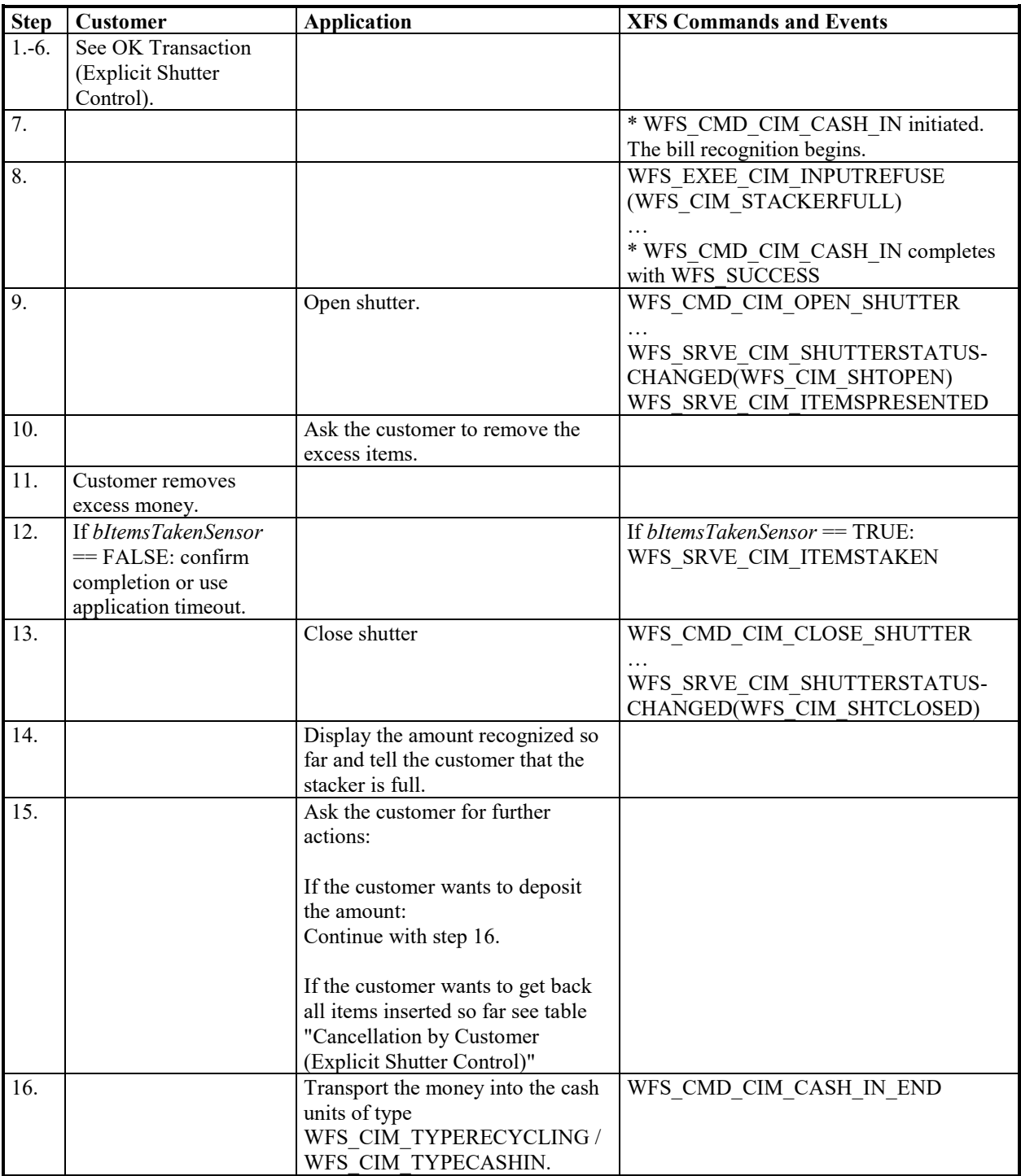

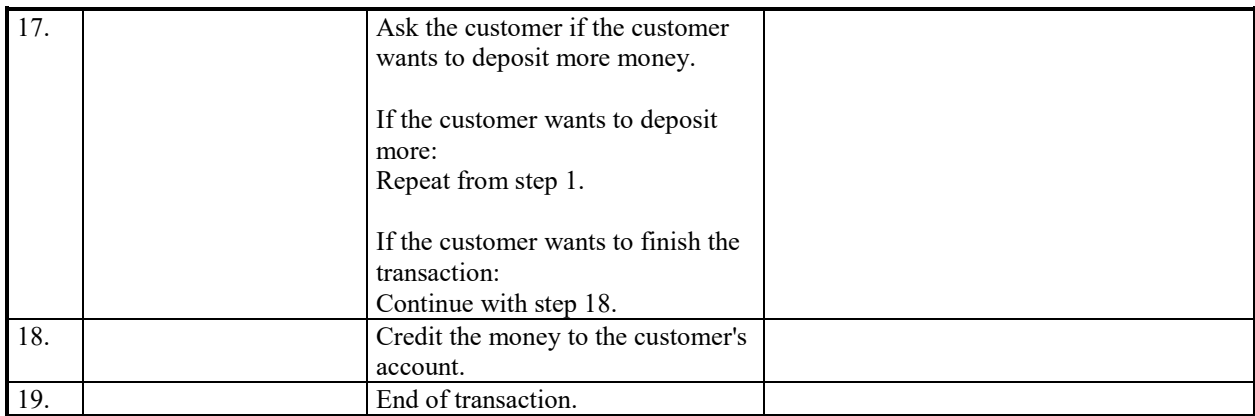

## **8.4 Bill Recognition Error (Explicit Shutter Control)**

The following table describes the flow of a cash-in transaction when the items are rejected as unrecognized during the transaction and the shutter is explicitly controlled by the application.

- *bShutterControl* == FALSE, *bItemsInsertedSensor* == TRUE, *bItemsTakenSensor* == TRUE
- *bShutterControl* == FALSE, *bItemsInsertedSensor* == FALSE, *bItemsTakenSensor* == TRUE
- *bShutterControl* == FALSE, *bItemsInsertedSensor* == TRUE, *bItemsTakenSensor* == FALSE
- *bShutterControl* == FALSE, *bItemsInsertedSensor* == FALSE, *bItemsTakenSensor* == FALSE

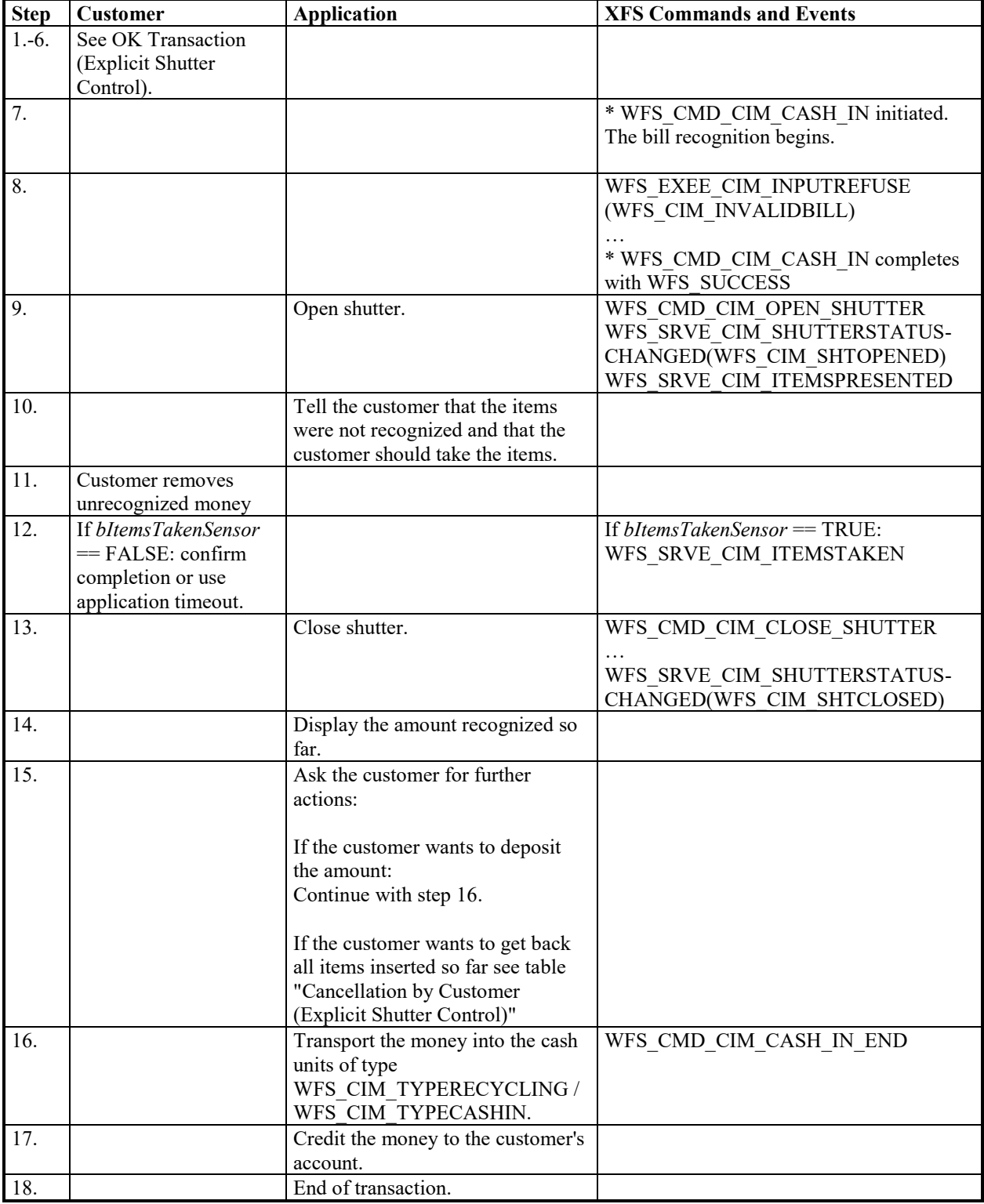

### **8.5 OK Transaction (Explicit Shutter Control) - Level 2 and 3 Note classification Supported**

This section describes a possible cash-in transaction where Level 2 and 3 Note classification is supported and everything works fine when level 2 / level 3 notes are inserted.

This flow covers the following cases:

• *bShutterControl* == FALSE, *bItemsInsertedSensor* == TRUE

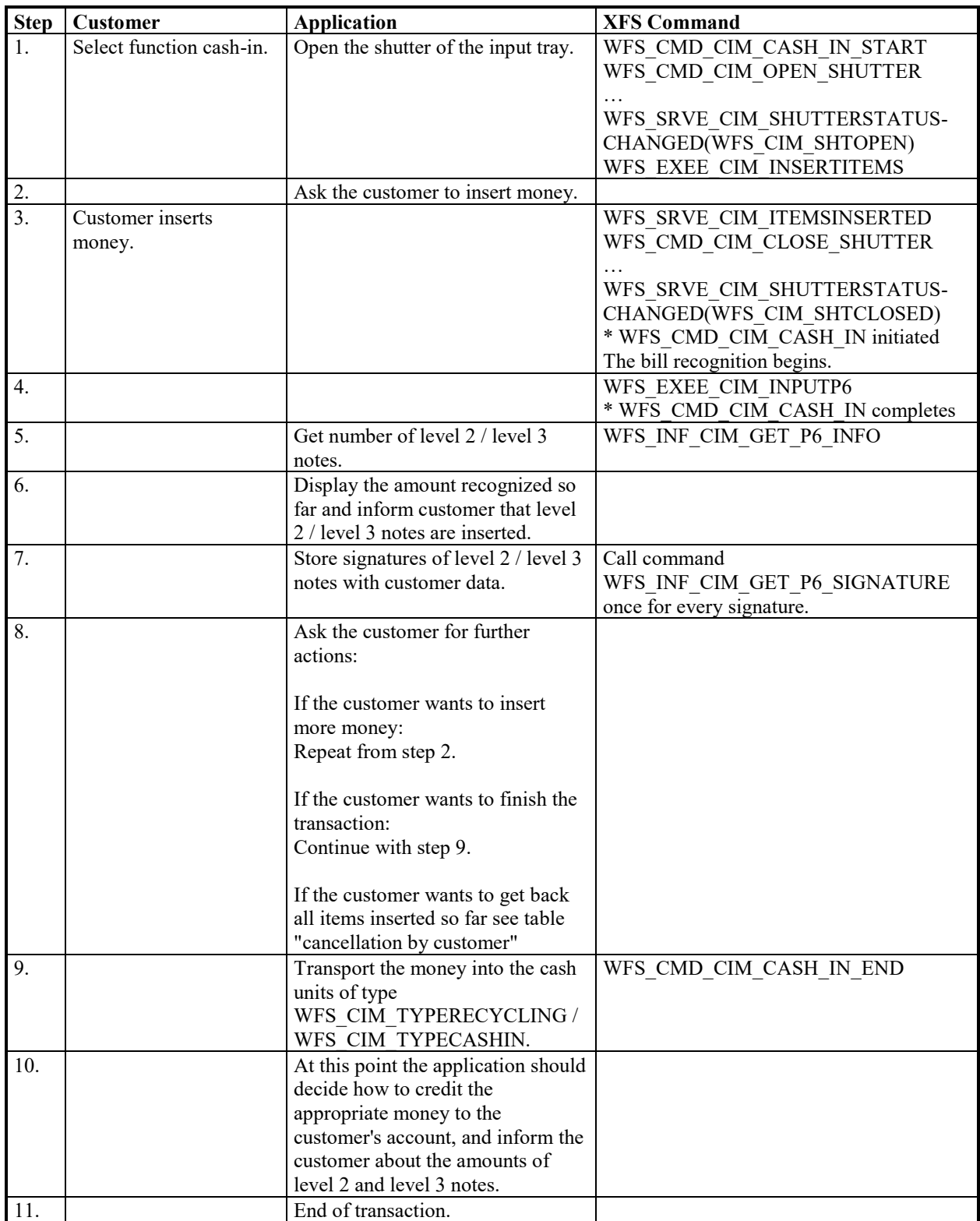

### **8.6 Multiple Bunches Returned During WFS\_CMD\_CIM\_CASH\_IN Refused Notes (Explicit Shutter Control)**

The following table describes the flow of a cash-in transaction where items are rejected during the transaction and the Service Provider has explicit shutter control. In this case the WFS\_CMD\_CIM\_OPEN\_SHUTTER and WFS\_CMD\_CIM\_CLOSE\_SHUTTER commands are used. Additionally, the number of items refused may be greater than the number of items that can be presented at the output position.

This flow covers the following cases:

• *bShutterControl* == FALSE, *bItemsInsertedSensor* == TRUE, *bItemsTakenSensor* == TRUE, *bPresentControl* == FALSE

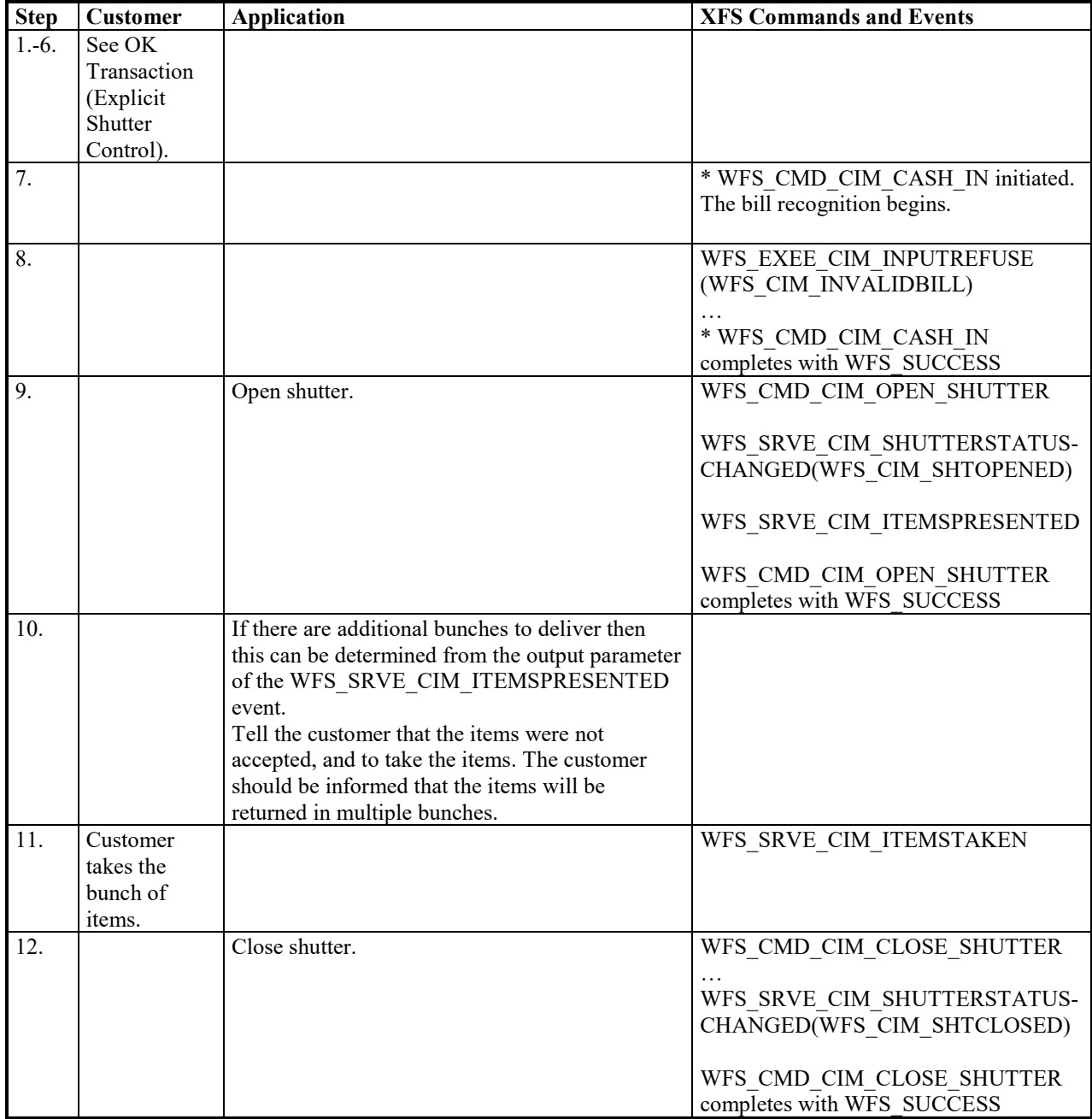

#### **CWA 16926-15:2022 (E)**

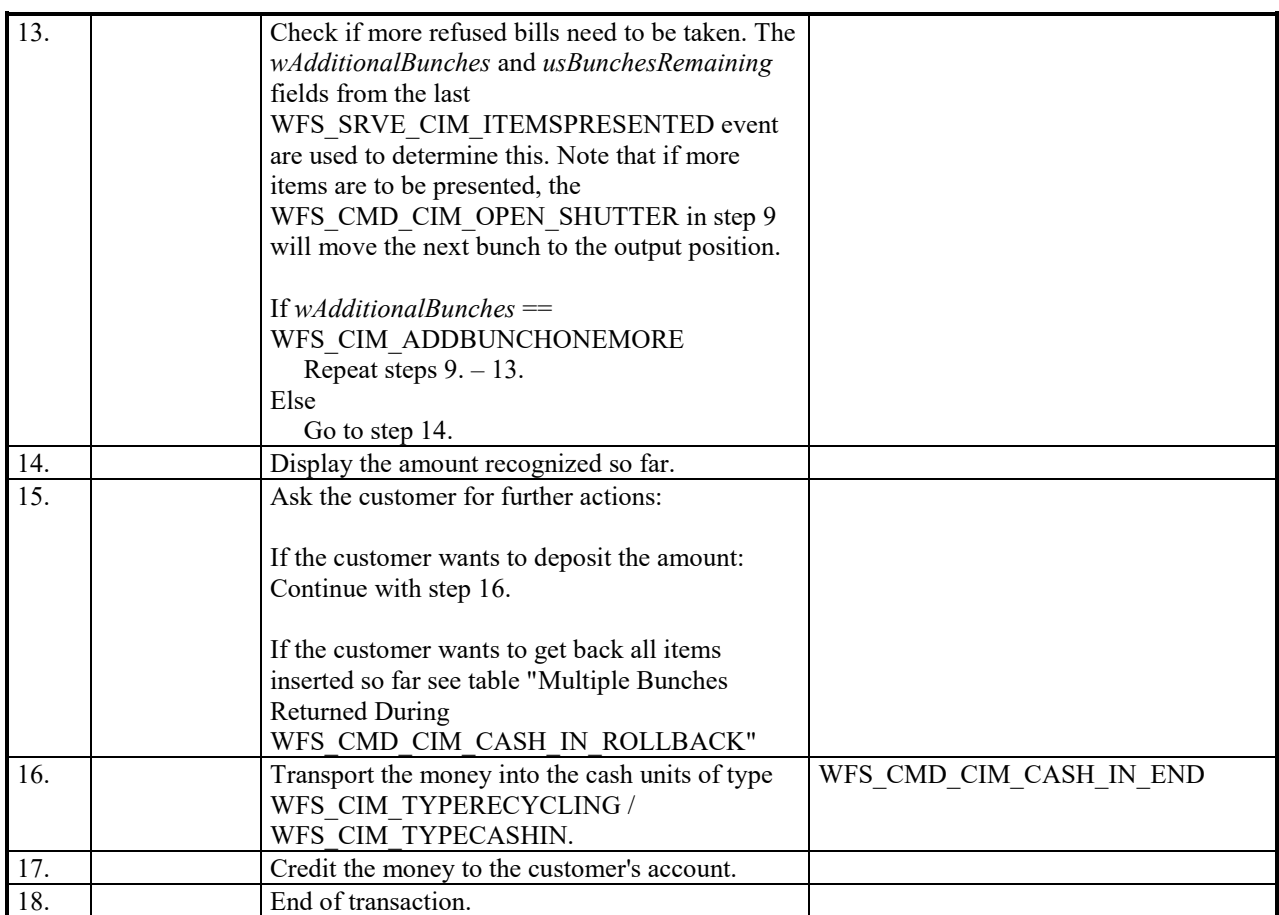

### **8.7 Multiple Bunches Returned During WFS\_CMD\_CIM\_CASH\_IN\_ROLLBACK (Explicit Shutter Control)**

The following table describes the flow of a roll back operation where items are rolled back during the transaction and the Service Provider has explicit shutter control. In this case the WFS\_CMD\_CIM\_OPEN\_SHUTTER and WFS CMD CIM CLOSE SHUTTER commands are used. Additionally, the number of items rolled back may be greater than the number of items that can be presented at the output position.

This flow covers the following cases:

• *bShutterControl* == FALSE, *bItemsInsertedSensor* == TRUE, *bItemsTakenSensor* == TRUE, *bPresentControl* == FALSE

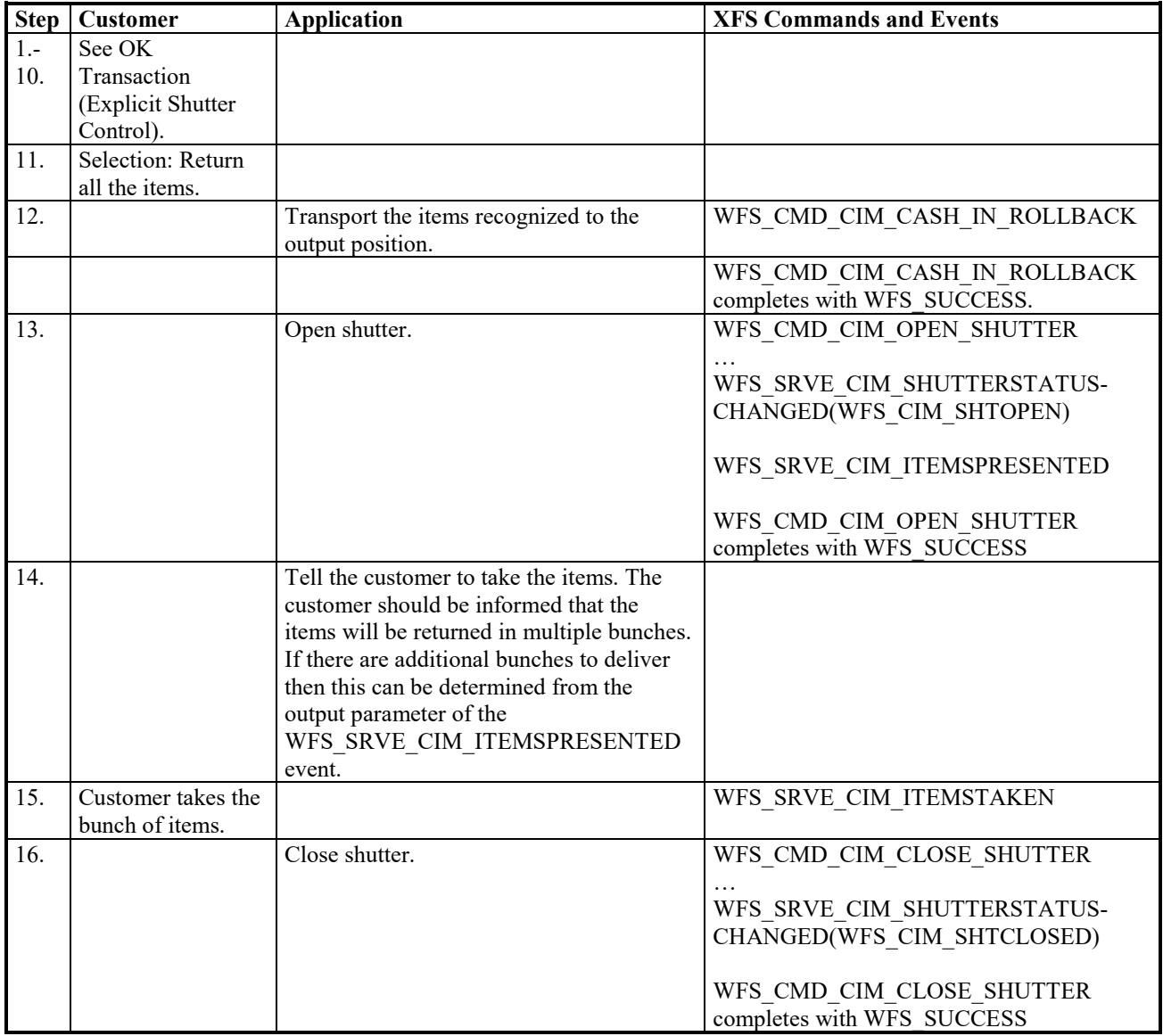

#### **CWA 16926-15:2022 (E)**

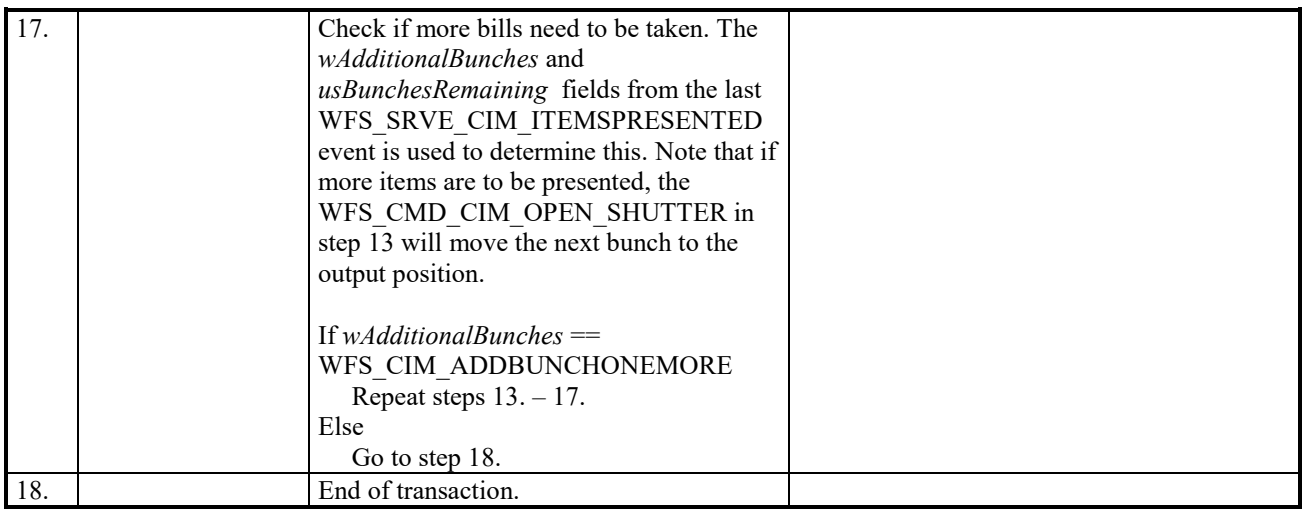

## **8.8 OK Transaction (Implicit Shutter Control)**

The following table describes a normal cash-in transaction flow where everything works and the shutter is implicitly controlled by the Service Provider. In this case the WFS\_CMD\_CIM\_OPEN\_SHUTTER and WFS\_CMD\_CIM\_CLOSE\_SHUTTER commands are not explicitly used by the application.

- *bShutterControl* == TRUE, *bItemsInsertedSensor* == TRUE
- *bShutterControl* == TRUE, *bItemsInsertedSensor* == FALSE

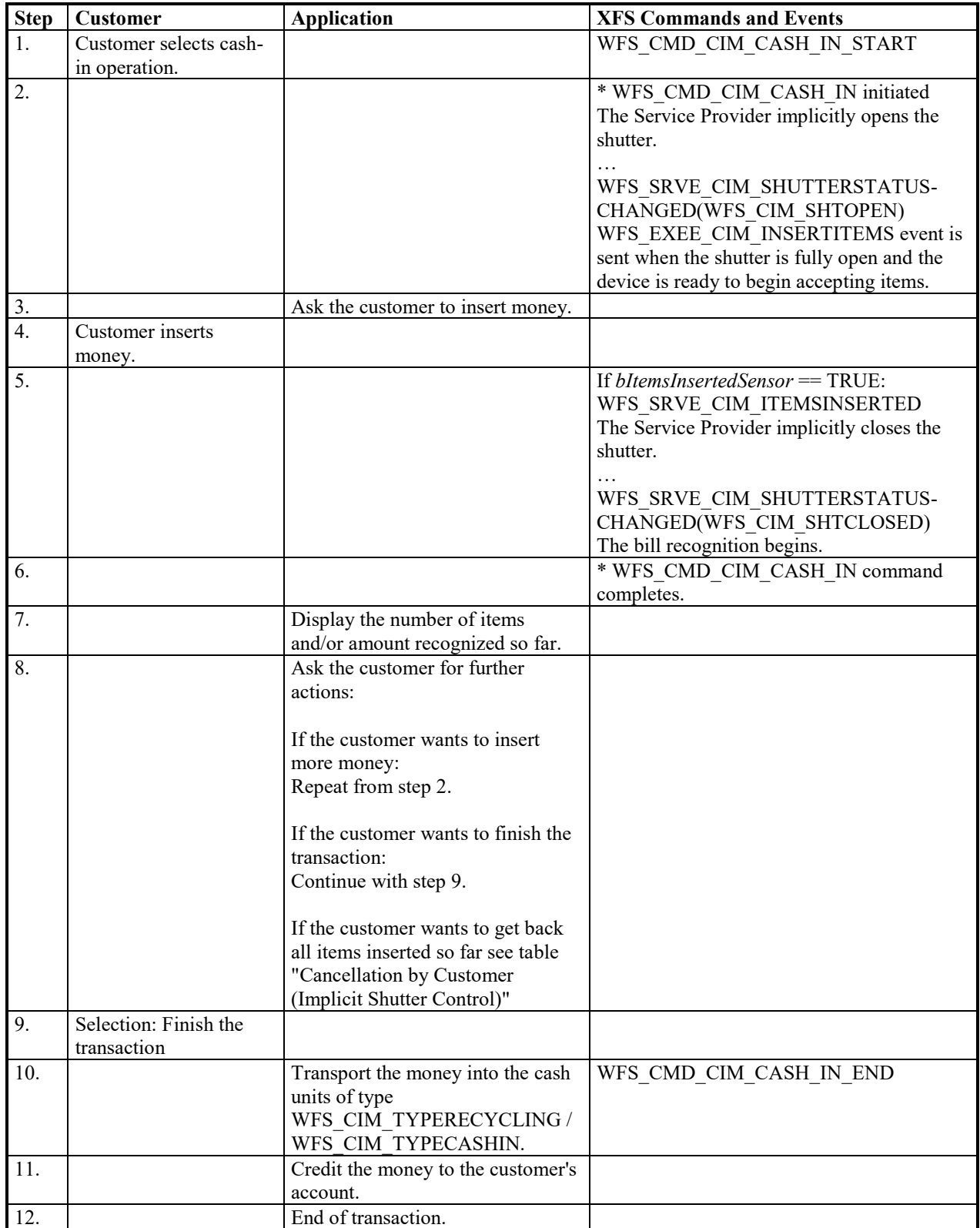

#### **8.9 Customer Initiates Returning Of Previously Recognized Items (Implicit Shutter Control)**

The following table describes the flow of a cash-in transaction where the customer wants all the items to be returned after recognition and the shutter is implicitly controlled by the Service Provider. In this case the WFS\_CMD\_CIM\_OPEN\_SHUTTER and WFS\_CMD\_CIM\_CLOSE\_SHUTTER commands are not used.

- *bShutterControl* == TRUE, *bItemsInsertedSensor* == TRUE, *bItemsTakenSensor* == TRUE
- *bShutterControl* == TRUE, *bItemsInsertedSensor* == TRUE, *bItemsTakenSensor* == FALSE

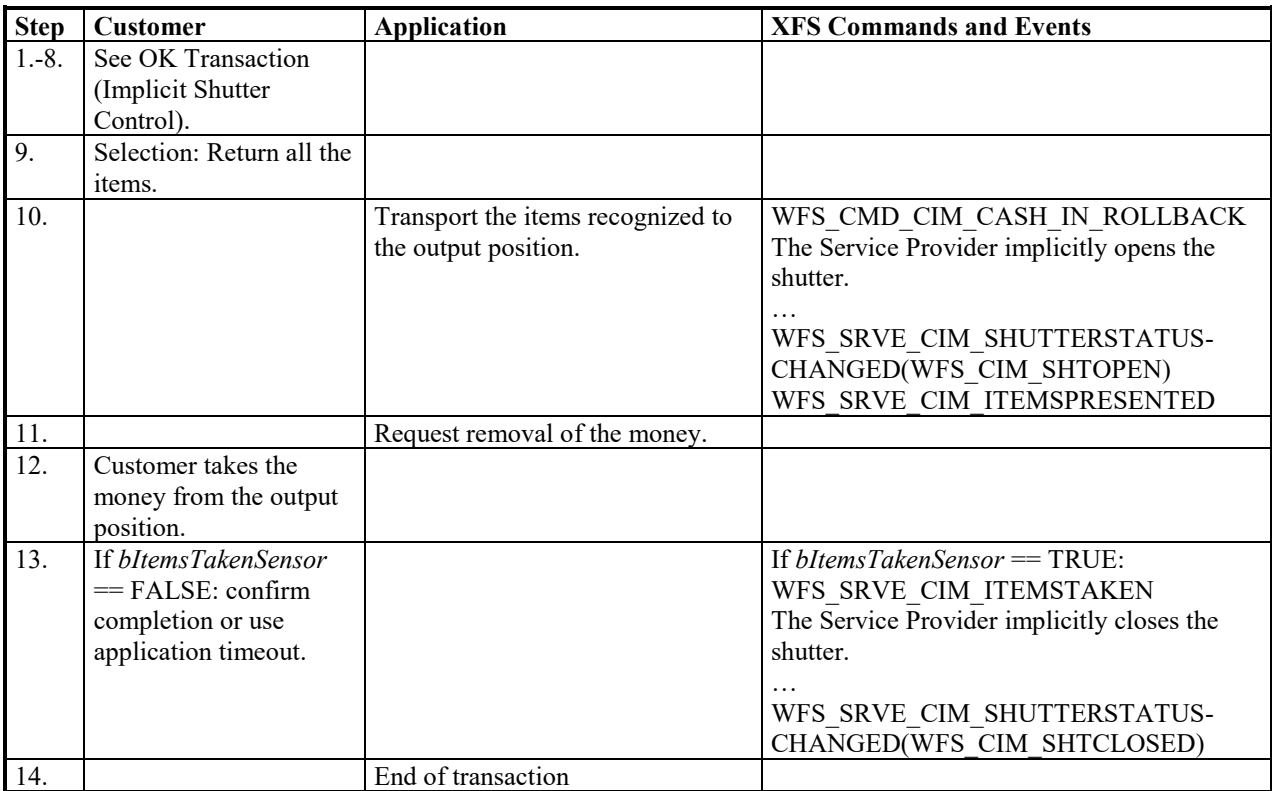

### **8.10 OK Transaction - (Implicit Shutter Control and WFS\_EXEE\_CIM\_SUBCASHIN event supported)**

The following table describes the chronological steps taken in the flow of a cash-in transaction where the cash-in operation is subdivided into a number of logical operations under hardware control. In this case a WFS\_EXEE\_CIM\_SUBCASHIN event is generated for each sub cash-in operation. This may be the case for instance where a device does its coin or bill recognition in batches of 25. In this case the Service Provider would post a WFS\_EXEE\_CIM\_SUBCASHIN event each time 25 items were processed. In this example the shutter is implicitly controlled by the Service Provider so the WFS\_CMD\_CIM\_OPEN\_SHUTTER and WFS\_CMD\_CIM\_CLOSE\_SHUTTER commands are not used.

- *bShutterControl* == TRUE, *bItemsInsertedSensor* == TRUE
- *bShutterControl* == TRUE, *bItemsInsertedSensor* == FALSE

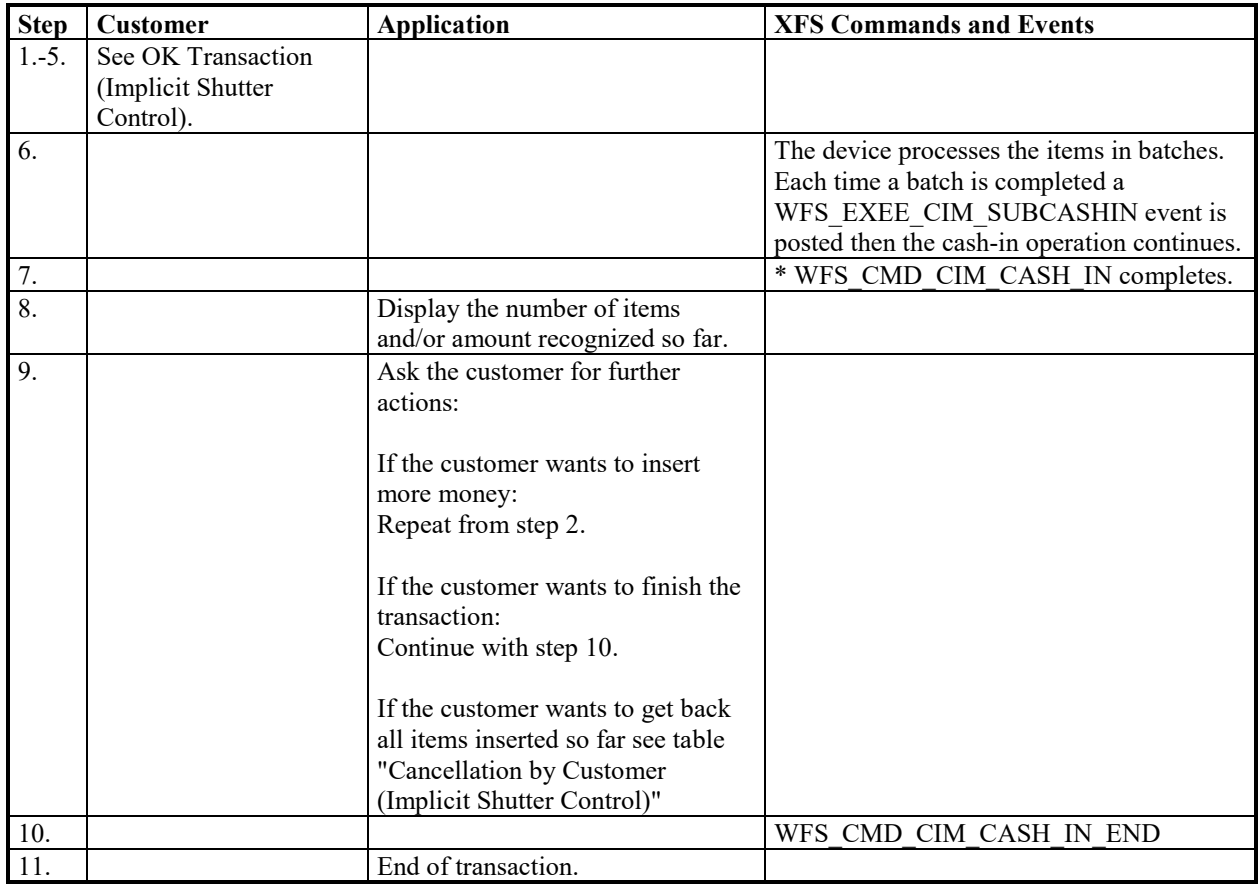

#### **8.11 Multiple Bunches Returned During WFS\_CMD\_CIM\_CASH\_IN (Implicit Shutter Control and Implicit Present Control)**

The following table describes the flow of a cash-in transaction where items are rejected during the transaction and the Service Provider has implicit shutter and present control. In this case the WFS\_CMD\_CIM\_OPEN\_SHUTTER, WFS\_CMD\_CIM\_CLOSE\_SHUTTER and WFS\_CMD\_CIM\_PRESENT\_MEDIA commands are not used. Additionally, the number of items refused may be greater than the number of items that can be presented at the output position. Due to the complexity of this scenario, shutter and present control must be implicit. Therefore, there is no corresponding flow for explicit shutter and present control.

This flow covers the following cases:

• *bShutterControl* == TRUE, *bItemsInsertedSensor* == TRUE, *bItemsTakenSensor* == TRUE, *bPresentControl* == TRUE

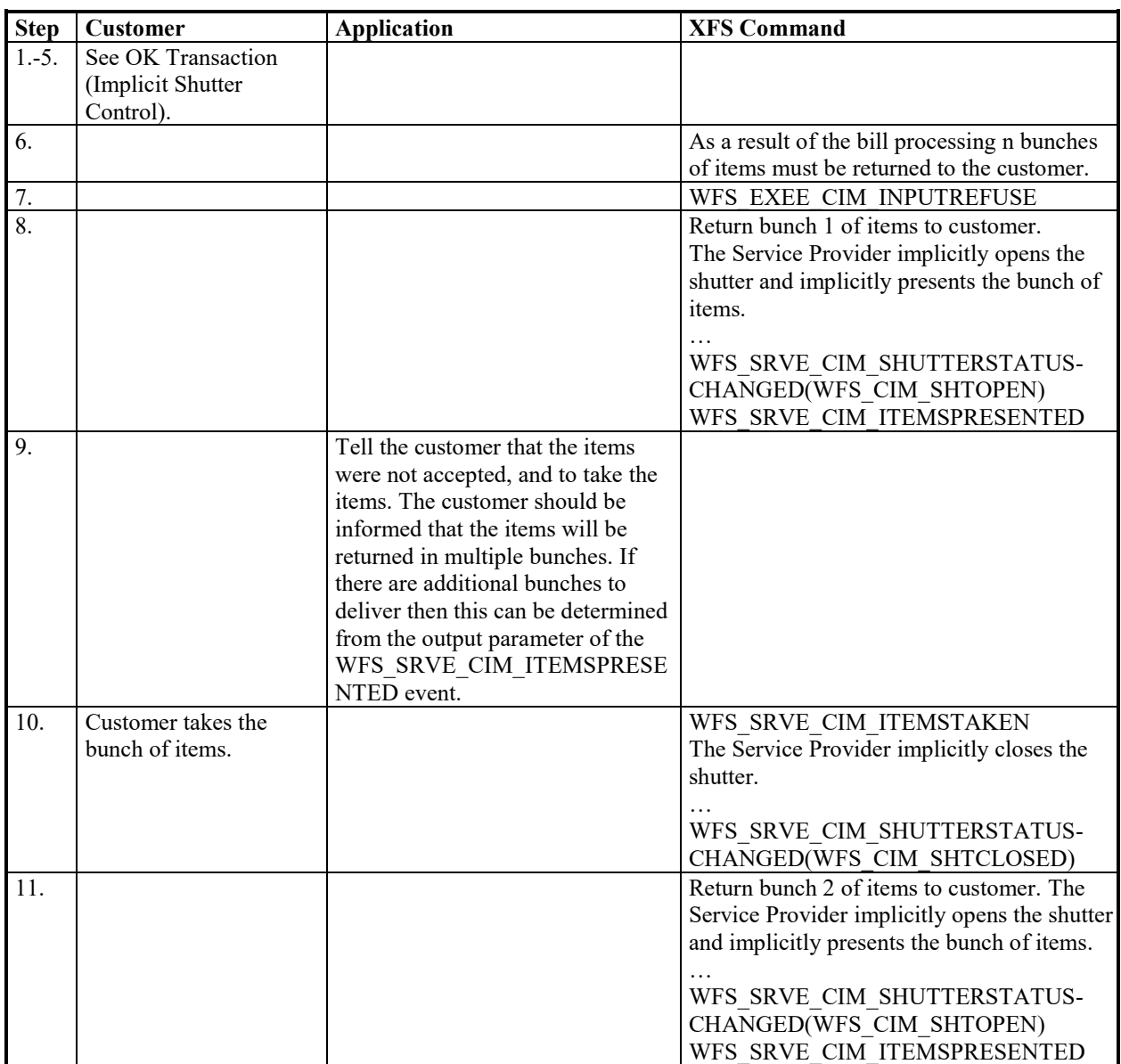

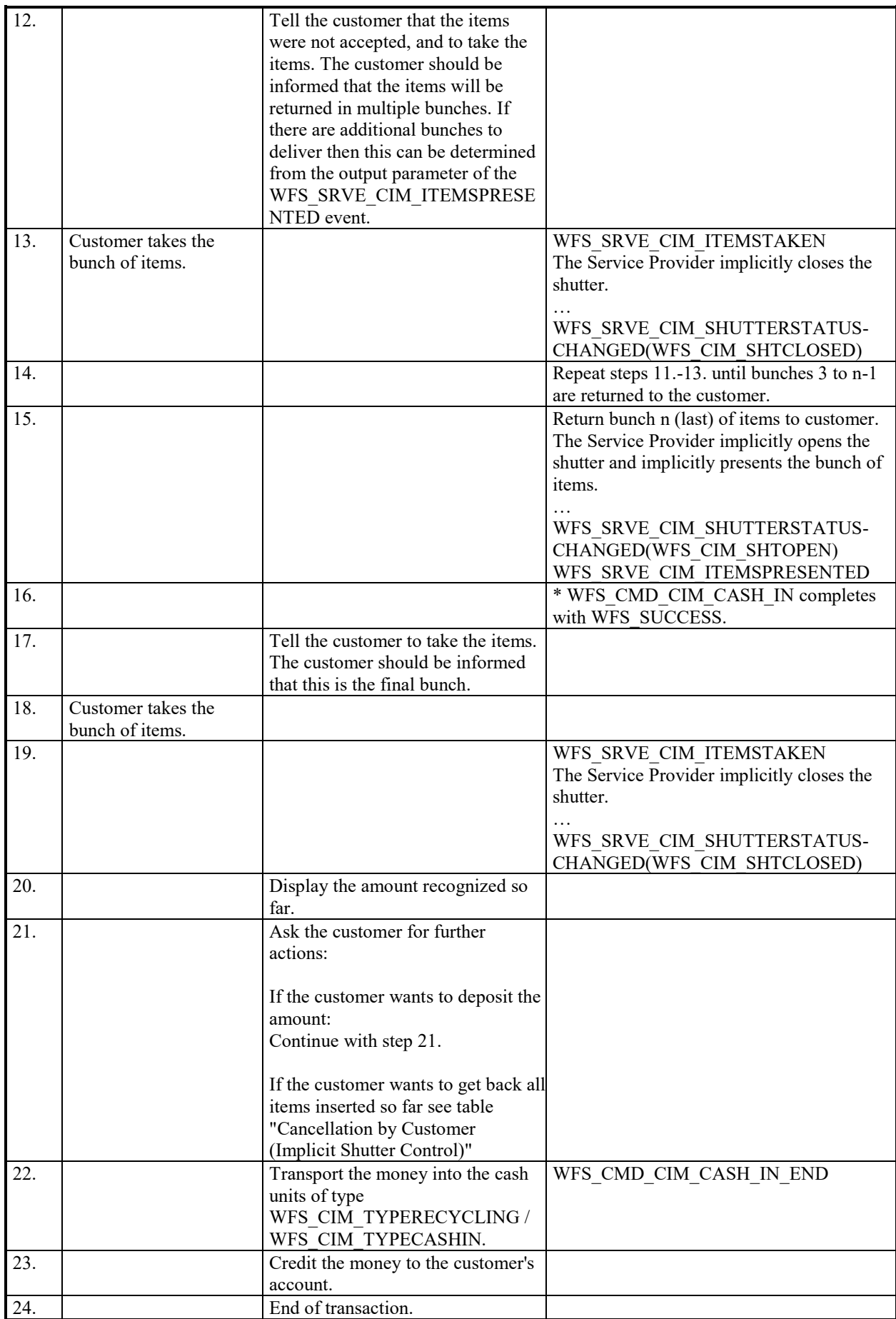

#### **8.12 Multiple Bunches Returned During WFS\_CMD\_CIM\_CASH\_IN\_ROLLBACK (Implicit Shutter Control and Implicit Present Control)**

The following table describes the flow of a roll back operation where items are rolled back during the transaction and the Service Provider has implicit shutter and present control. In this case the

WFS\_CMD\_CIM\_OPEN\_SHUTTER, WFS\_CMD\_CIM\_CLOSE\_SHUTTER and

WFS\_CMD\_CIM\_PRESENT\_MEDIA commands are not used. Additionally, the number of items rolled back may be greater than the number of items that can be presented at the output position. Due to the complexity of this scenario, shutter and present control must be implicit. Therefore, there is no corresponding flow for explicit shutter and present control.

This flow covers the following cases:

• *bShutterControl* == TRUE, *bItemsInsertedSensor* == TRUE, *bItemsTakenSensor* == TRUE, *bPresentControl* == TRUE

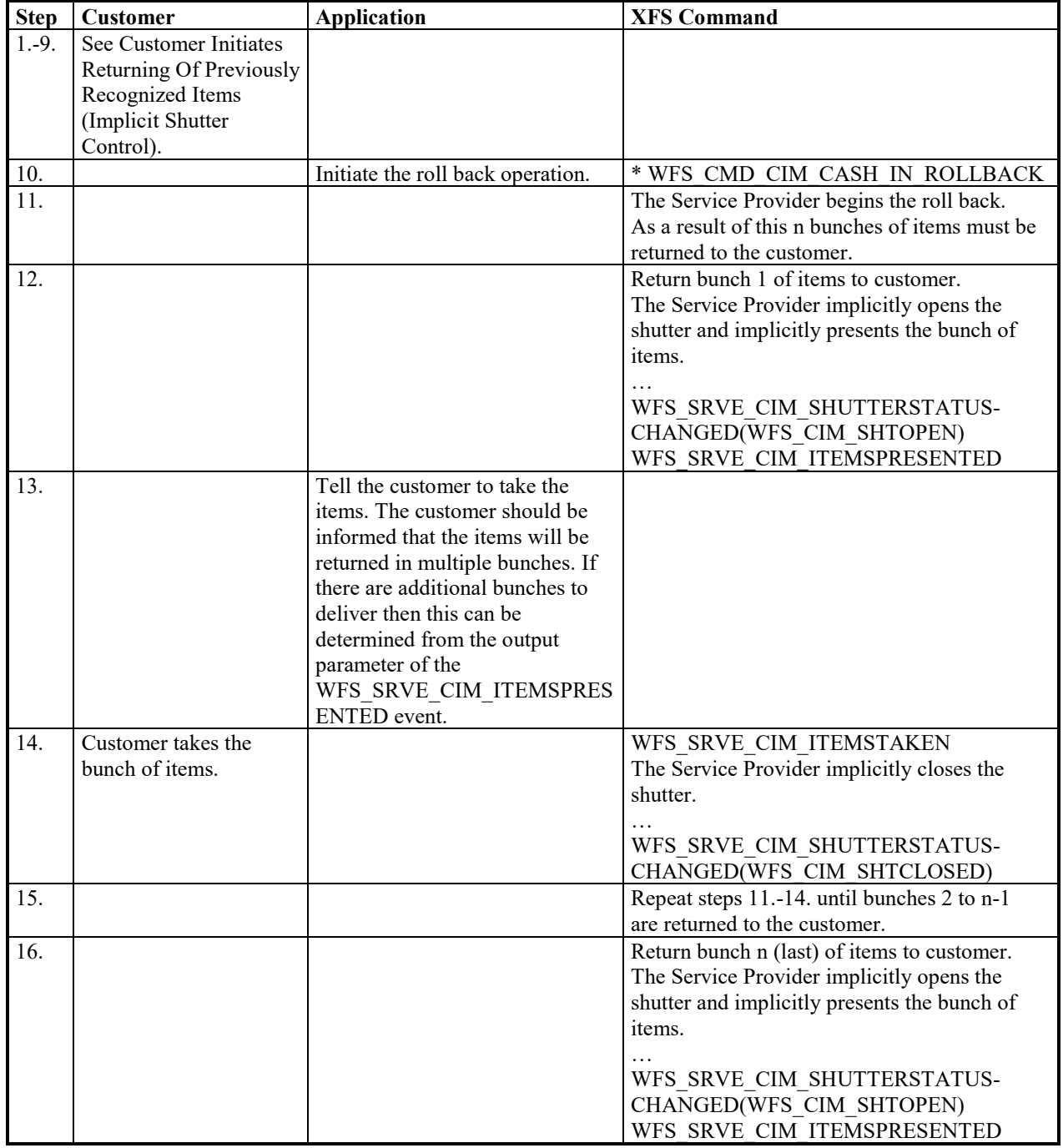

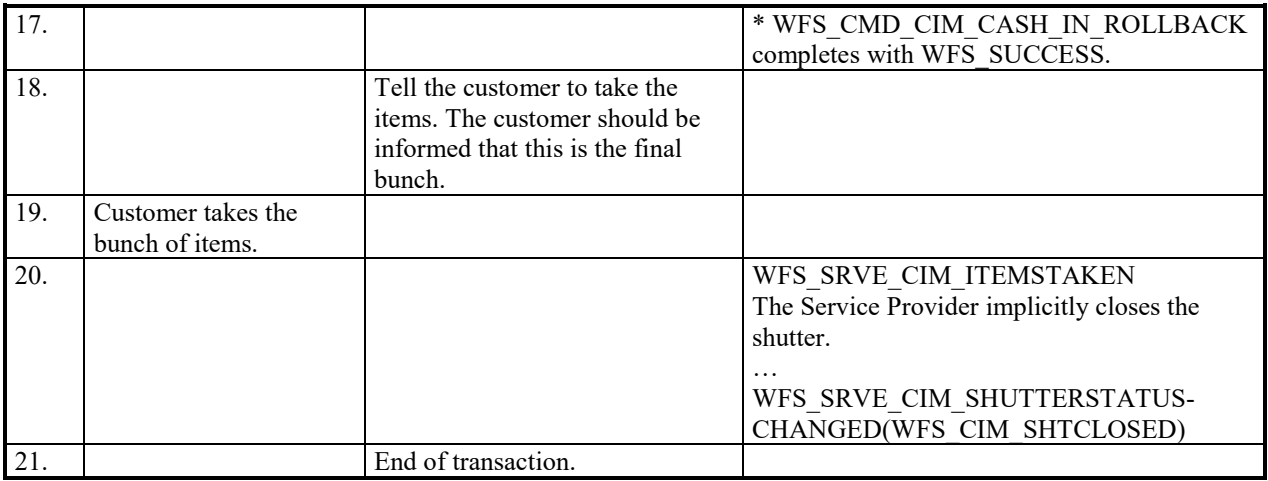

#### **8.13 Retracting Items When Multiple Bunches Are Returned During**  WFS CMD CIM CASH\_IN (Implicit Shutter Control and Implicit Present **Control)**

The following table describes the flow of a cash-in transaction where items are returned back during the transaction and the Service Provider has implicit shutter and present control. In this case the

WFS\_CMD\_CIM\_OPEN\_SHUTTER, WFS\_CMD\_CIM\_CLOSE\_SHUTTER and

WFS\_CMD\_CIM\_PRESENT\_MEDIA commands are not used. Additionally, the number of items returned may be greater than the number of items that can be presented at the output position. Due to the complexity of this scenario, shutter and present control must be implicit. Therefore, there is no corresponding flow for explicit shutter and present control.

This flow covers the following cases:

• *bShutterControl* == TRUE, *bItemsInsertedSensor* == TRUE, *bItemsTakenSensor* == TRUE, *bPresentControl* == TRUE

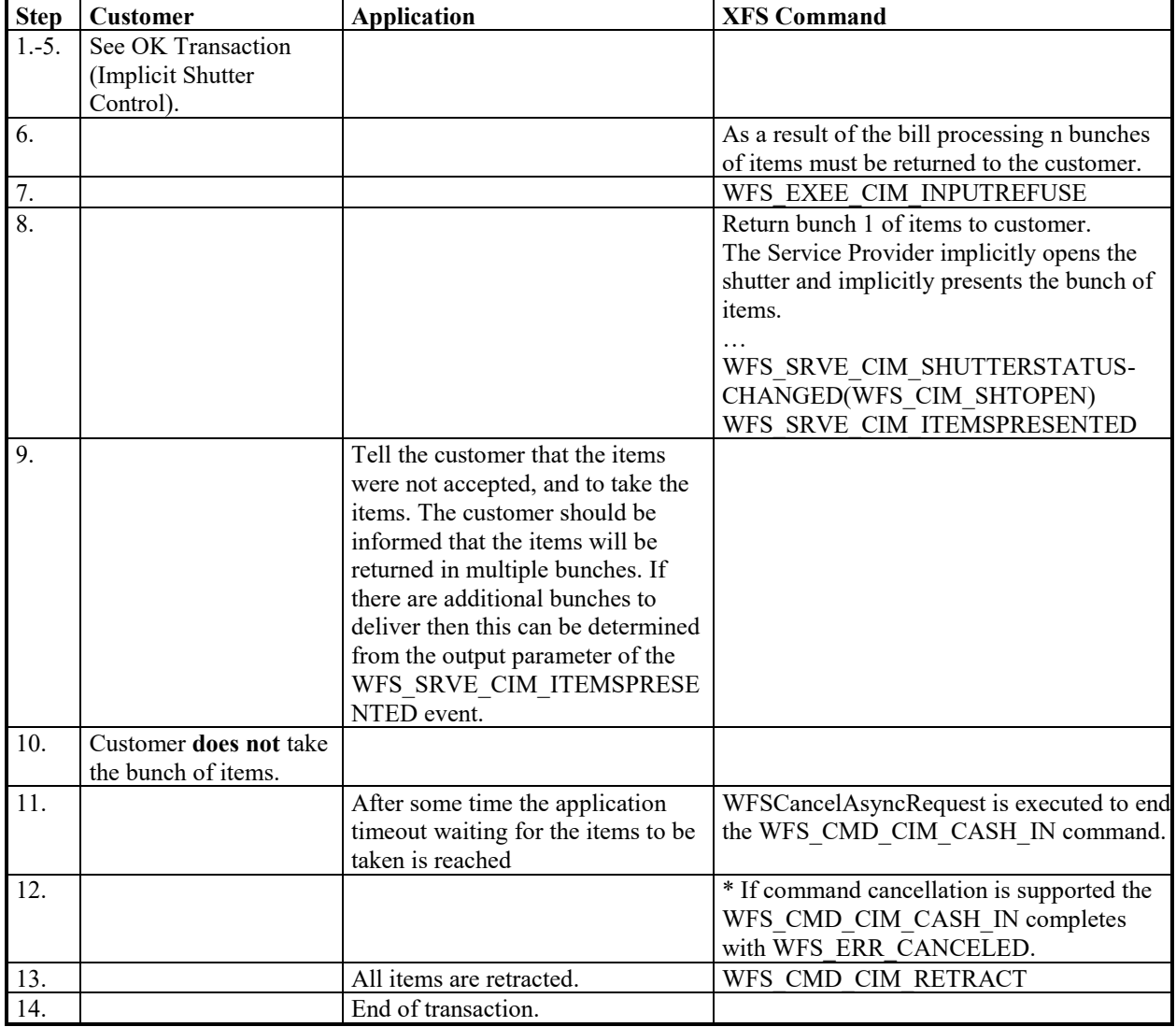

### **8.14 Bill Recognition Error (WFS\_CMD\_CIM\_PRESENT\_MEDIA Command Supported)**

The following table describes the flow of a cash-in transaction when the items are rejected as unrecognized during the transaction and the WFS\_CMD\_CIM\_PRESENT\_MEDIA command is supported.

This flow covers the following case:

• *bShutterControl* == FALSE, *bPresentControl* == FALSE, *bItemsTakenSensor* == TRUE

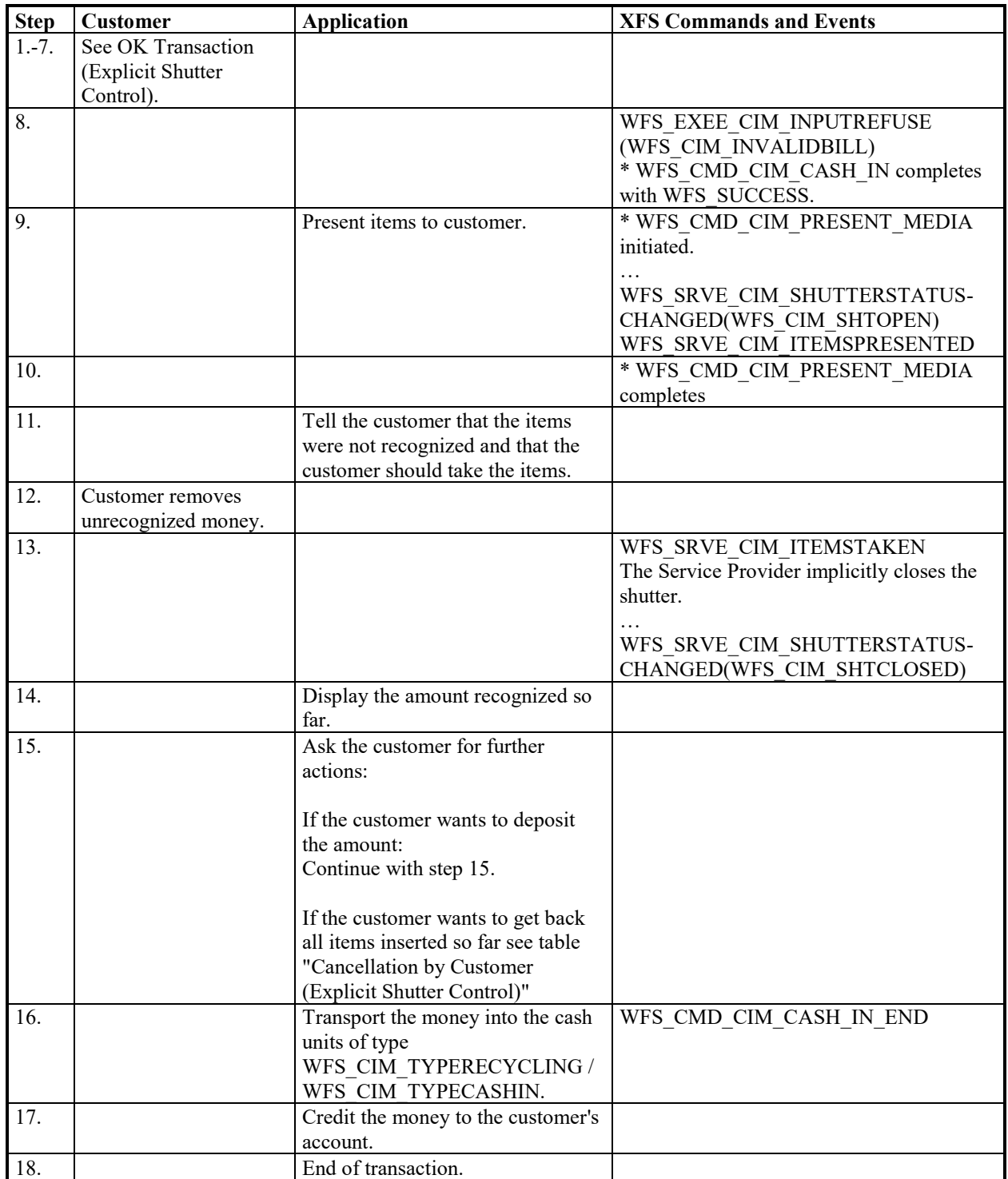

#### **CWA 16926-15:2022 (E)**

#### **8.15 Cancellation by Customer (Implicit Shutter Control and WFS\_CMD\_CIM\_PRESENT\_MEDIA Command Supported)**

The following table describes the flow of a cash-in transaction where the customer wants all the items to be returned after recognition and the WFS\_CMD\_CIM\_PRESENT\_MEDIA command is supported.

This flow covers the following case:

• *bShutterControl* == TRUE, *bPresentControl* == FALSE, *bItemsTakenSensor* == TRUE

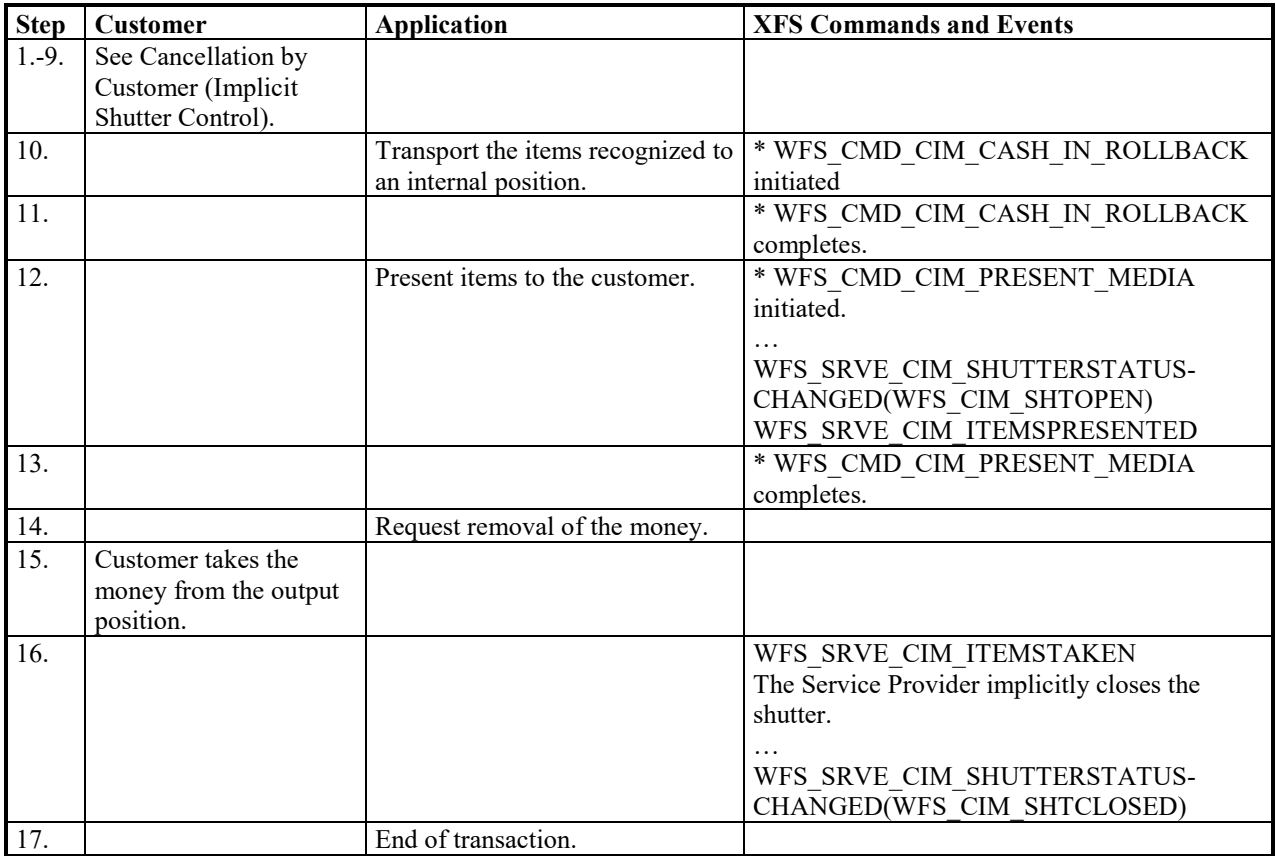

## **8.16 Multiple Bunch Timeout Handling**

The following sections describe flows where the Service Provider could potentially present refused items in multiple bunches during the WFS\_CMD\_CIM\_CASH\_IN command. As the WFS\_CMD\_CIM\_CASH\_IN timeout (*dwTimeout* parameter in WFSAsyncExecute or WFSExecute) may elapse before the last bunch is presented, resulting in a WFS\_ERR\_TIMEOUT in the completion event, it is recommended that the application take control by specifying a long *dwTimeout* and use timers to allow sufficient time for user interaction before cancelling the command. *dwTimeout* should be set sufficiently long to allow for any scenario; it could be set to WFS\_INDEFINITE\_WAIT as the command would be explicitly cancelled by the application if timers elapse.

Each flow covers the following cases:

• *bShutterControl* == TRUE, *bItemsInsertedSensor* == TRUE, *bItemsTakenSensor* == TRUE, *bPresentControl* == TRUE

#### **8.16.1 No Items Inserted**

In this flow, the user does not insert items within the required time, therefore the application cancels the WFS\_CMD\_CIM\_CASH\_IN command using WFS\_CMD\_CIM\_CASH\_IN\_END.

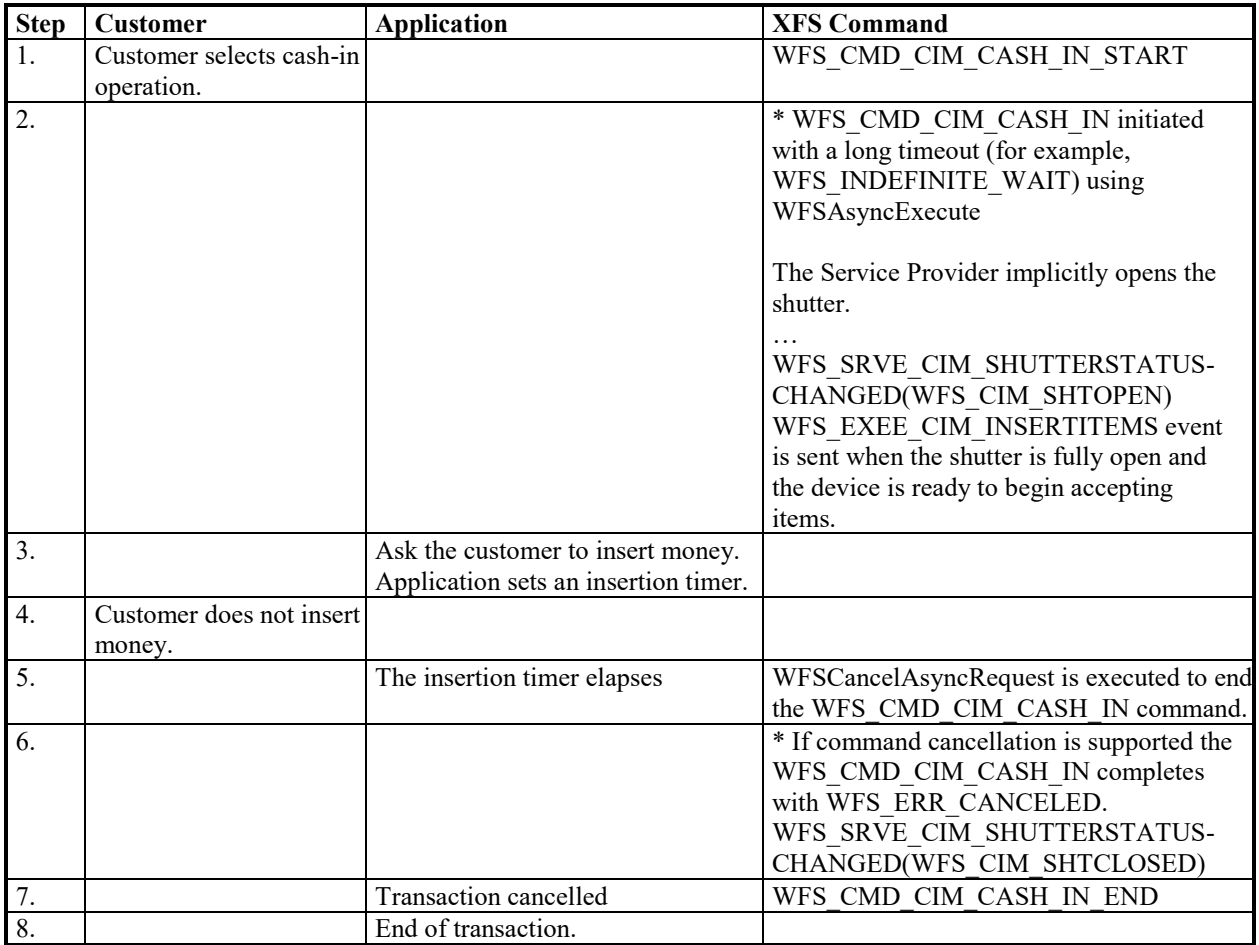

### **8.16.2 First Bunch Not Taken**

In this flow, the user does not take the first returned bunch within the required time, therefore the application cancels the WFS\_CMD\_CIM\_CASH\_IN command. The same sequence can be extended to any bunch other than the last bunch as this would complete the WFS\_CMD\_CIM\_CASH\_IN command; each time a new bunch is presented a new presentation timer should be set.

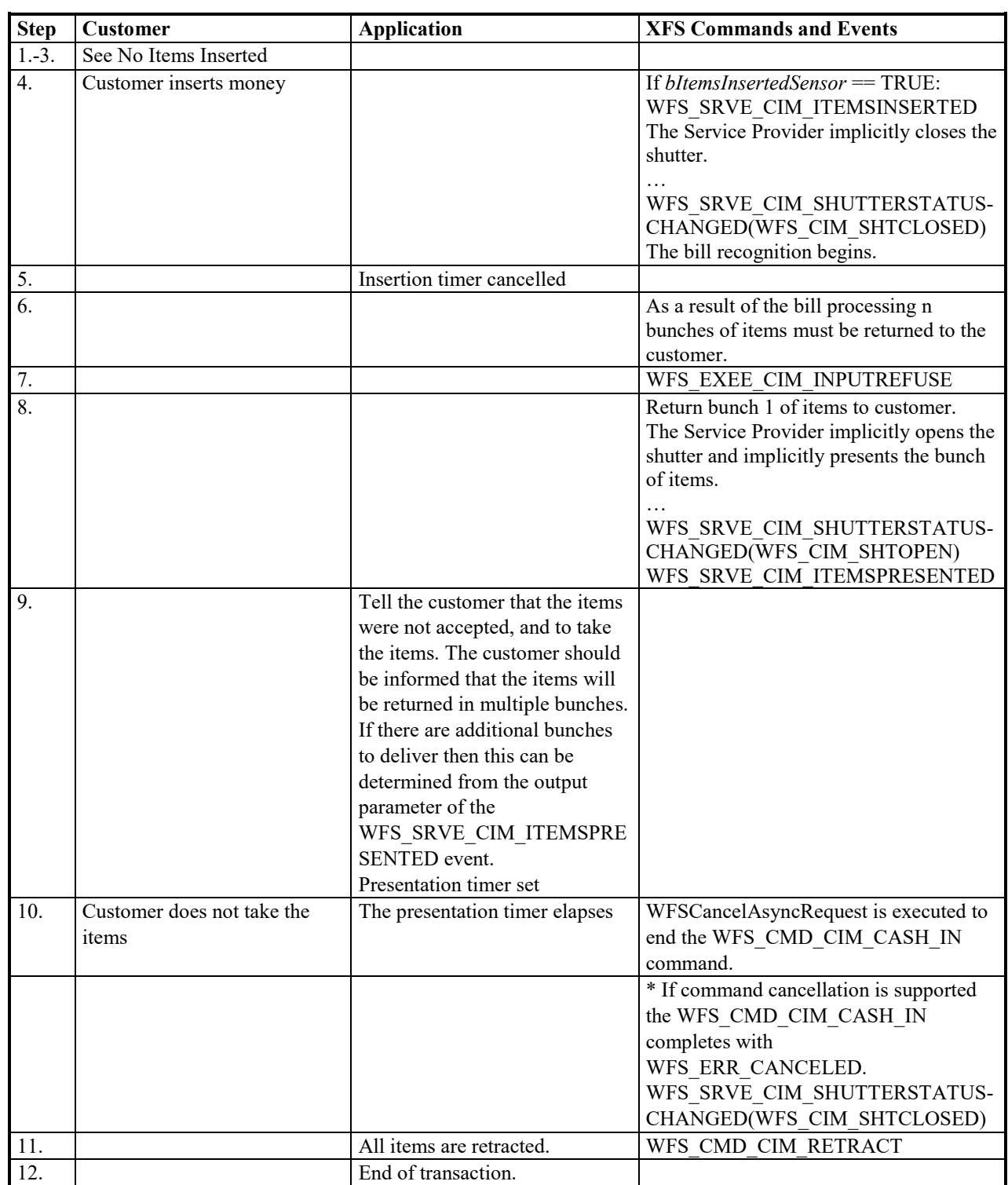

## **8.16.3 Last Bunch Taken**

In this flow, two bunches are to be returned & the user takes all of the returned bunches within the required time, therefore WFS\_CMD\_CIM\_CASH\_IN command completes normally.

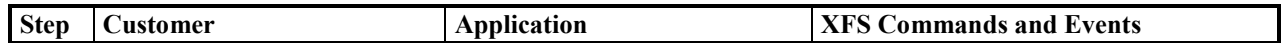

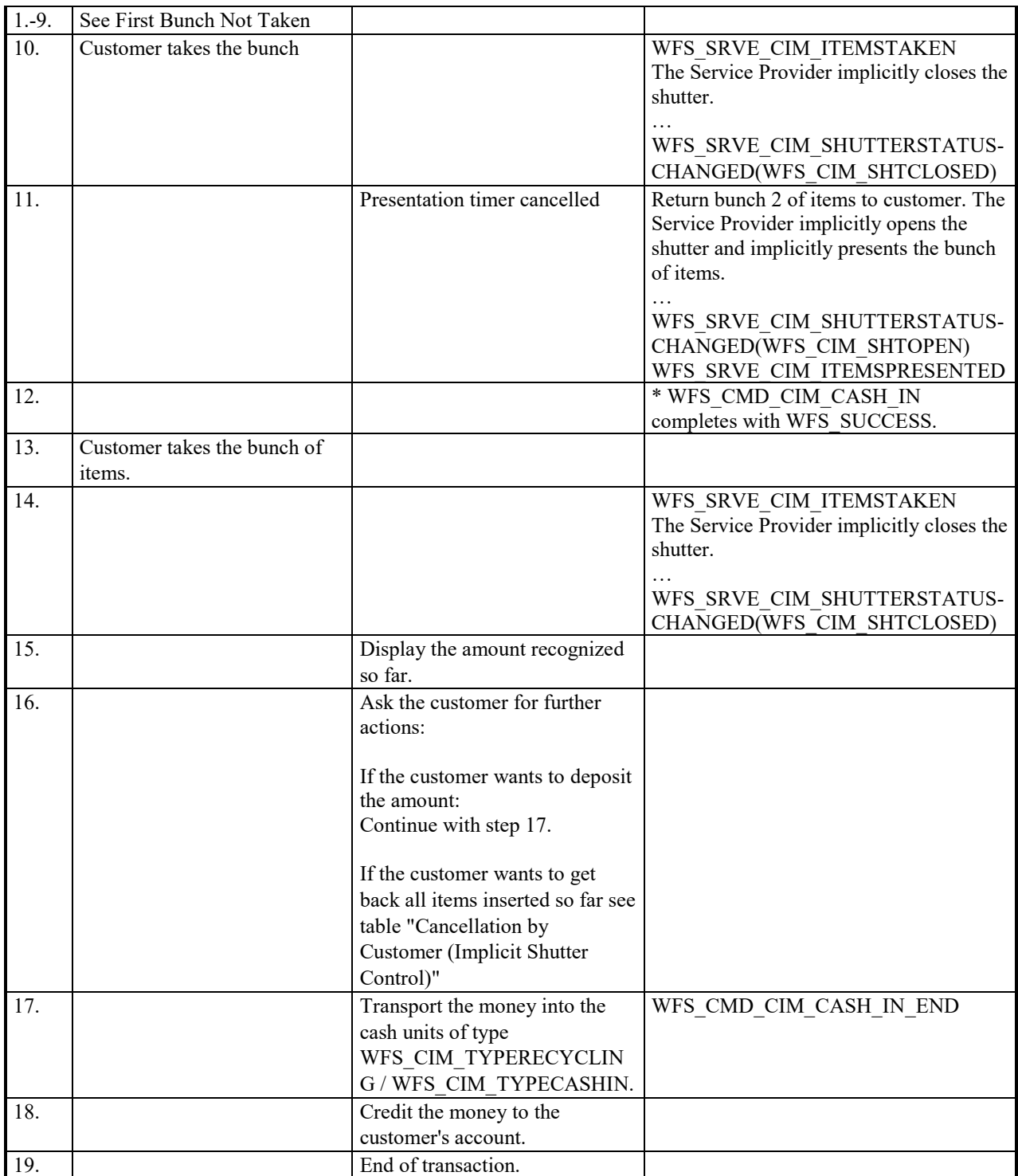

## **8.17 Exchange using DEPOSITINTO (Implicit Shutter Control)**

The following table describes an Exchange using the WFS\_CIM\_DEPOSITINTO parameter to specify that items will be deposited using the deposit entrance. The shutter is implicitly controlled by the Service Provider. In this case the WFS\_CMD\_CIM\_OPEN\_SHUTTER and WFS\_CMD\_CIM\_CLOSE\_SHUTTER commands are not explicitly used by the application.

Although this re-uses Cash In transaction commands to move the items, the Exchange is not restricted by the maximum number of items in a Cash In transaction (*fwIntermediateStacker*) as the Exchange can be performed using multiple deposits. Items may be returned or captured per local policy and configuration. Despite using the standard Cash In transaction commands, this sequence does not constitute one or more Cash In transactions therefore is not reported by WFS\_INF\_CIM\_CASH\_IN\_STATUS. Other Cash In transaction commands such as WFS\_CMD\_CIM\_CASH\_IN\_ROLLBACK can be used if required. Note also that in this example flow, each bunch will be transported to cash units before additional items can be inserted; it is equally valid to accept multiple bunches before depositing the items to the cash units.

This example flow covers cases where all the items are accepted during WFS\_CMD\_CIM\_CASH\_IN; unrecognized items may be deposited to a cash unit with the *fwItemType* containing WFS\_CIM\_CITYPLEVEL1. Refer to other example flows for how refused items would be handled.

This flow covers the following case:

• *bShutterControl* == TRUE, *bItemsInsertedSensor* == TRUE, *fwIntermediateStacker* != 0

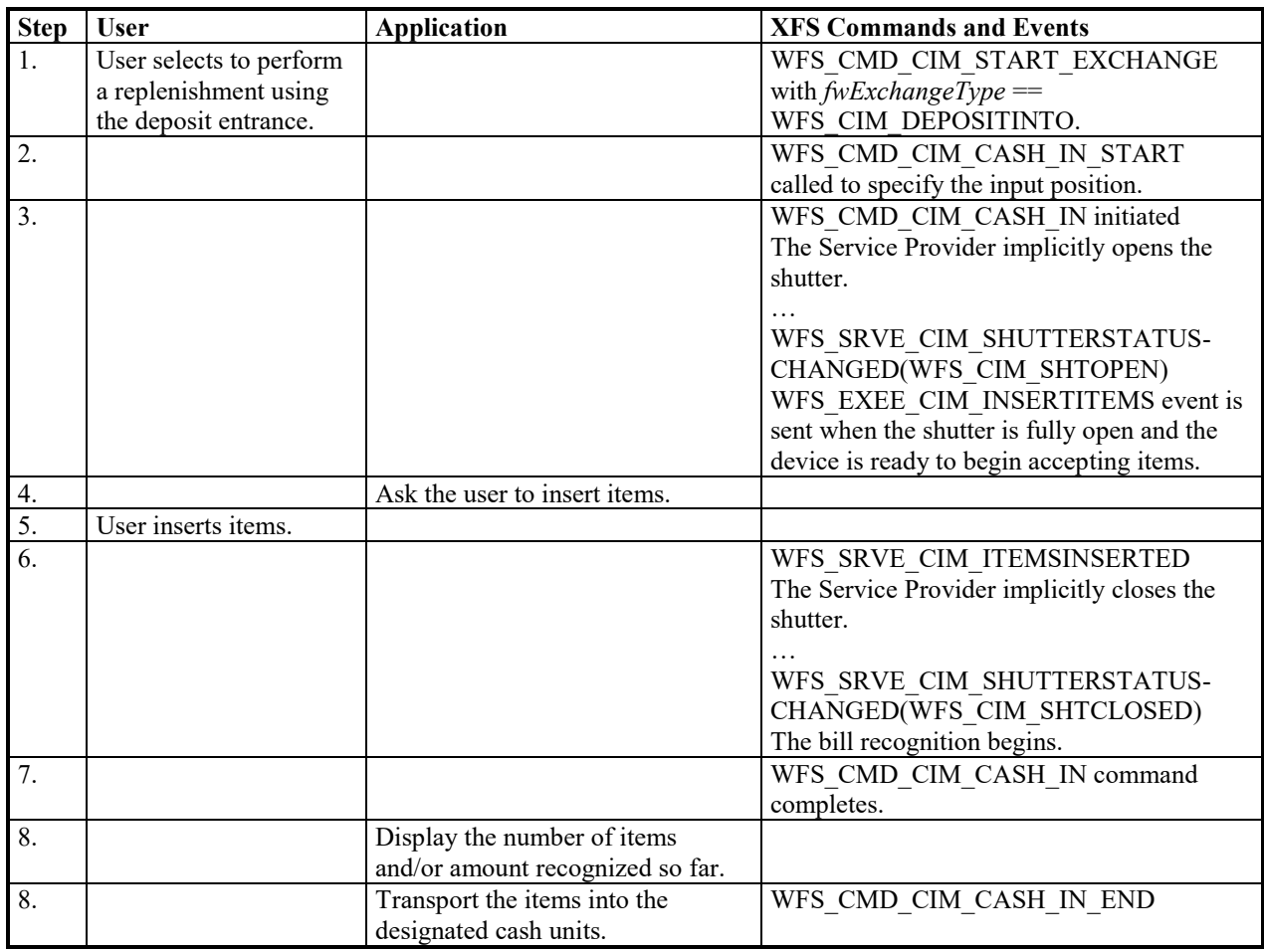

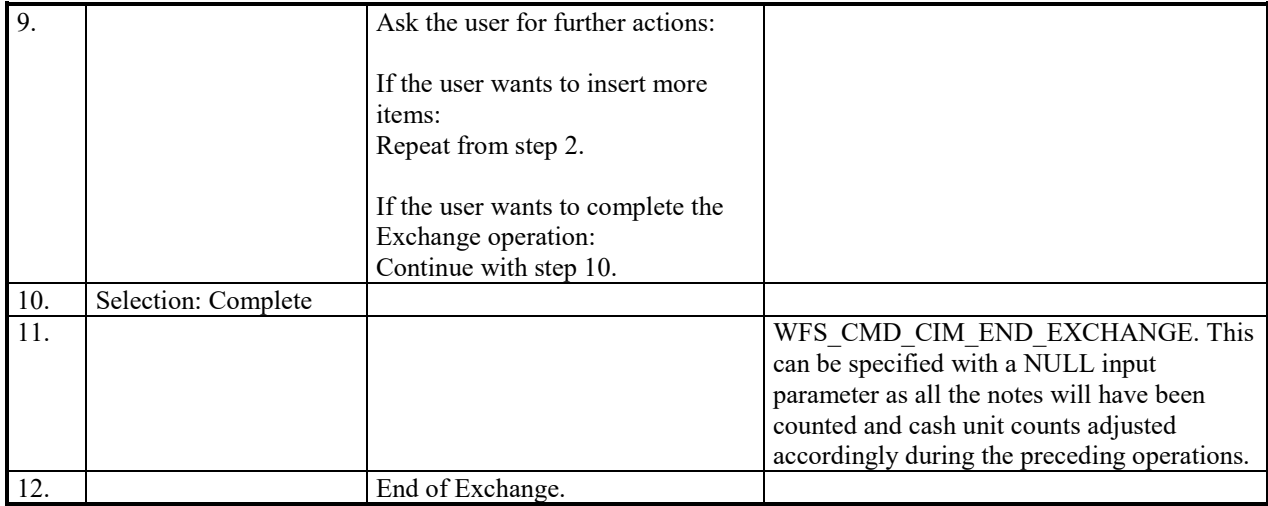

### **8.18 Multiple Bunches Returned During WFS\_CMD\_CIM\_CASH\_IN Refused Notes (using WFS\_CMD\_CIM\_PREPARE\_PRESENT)**

The following table describes the flow of a cash-in transaction where items are rejected during the transaction. The application uses WFS\_CMD\_CIM\_PREPARE\_PRESENT commands to move items to the output position. The Service Provider has explicit shutter control. In this case the WFS\_CMD\_CIM\_OPEN\_SHUTTER and WFS\_CMD\_CIM\_CLOSE\_SHUTTER commands are used for the user to take items. Additionally, the number of items refused may be greater than the number of items that can be presented at the output position.

This flow covers the following cases:

• *bShutterControl* == FALSE, *bItemsInsertedSensor* == TRUE, *bItemsTakenSensor* == TRUE, *bPresentControl* == FALSE, *bPreparePresent* == TRUE

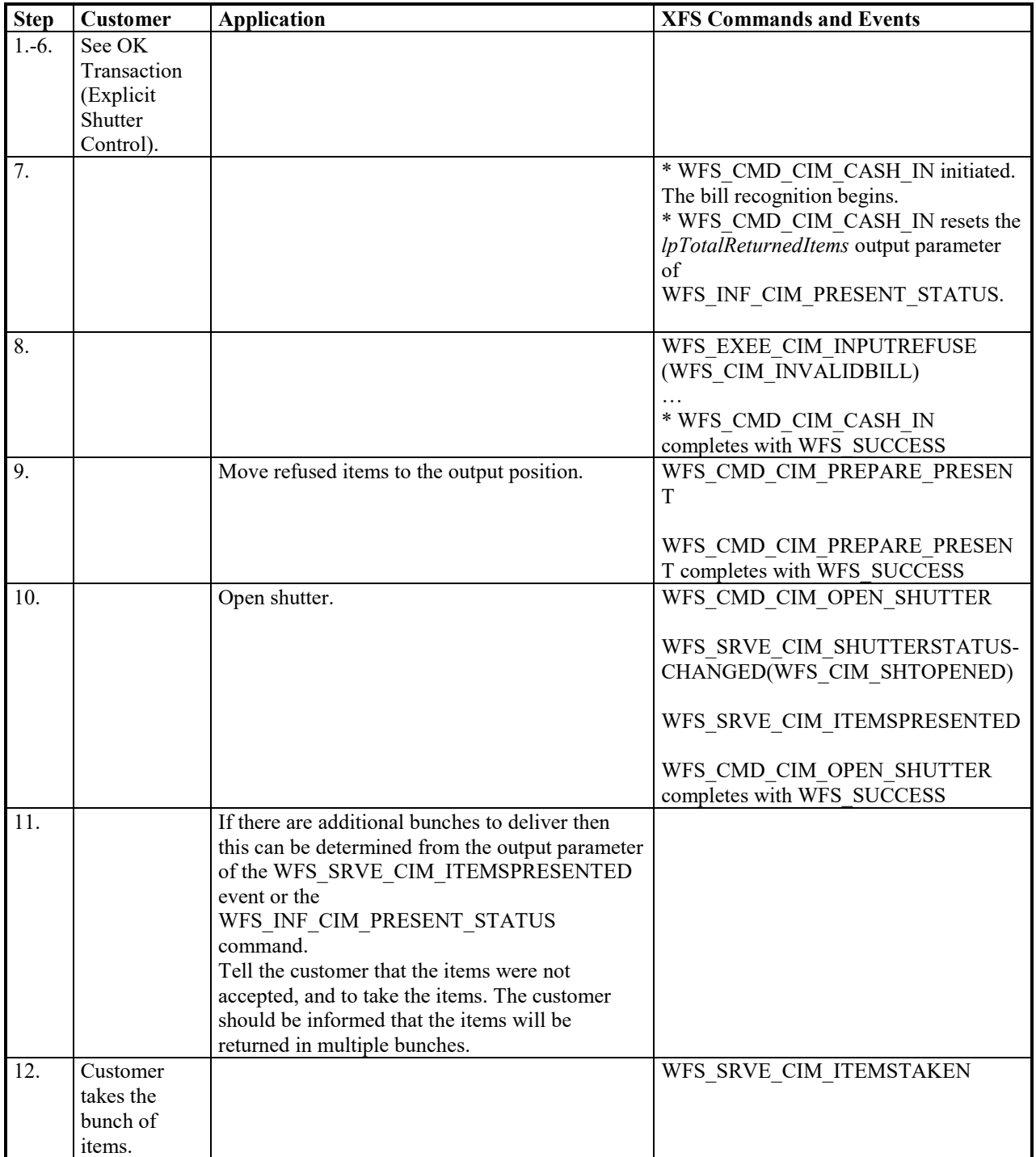

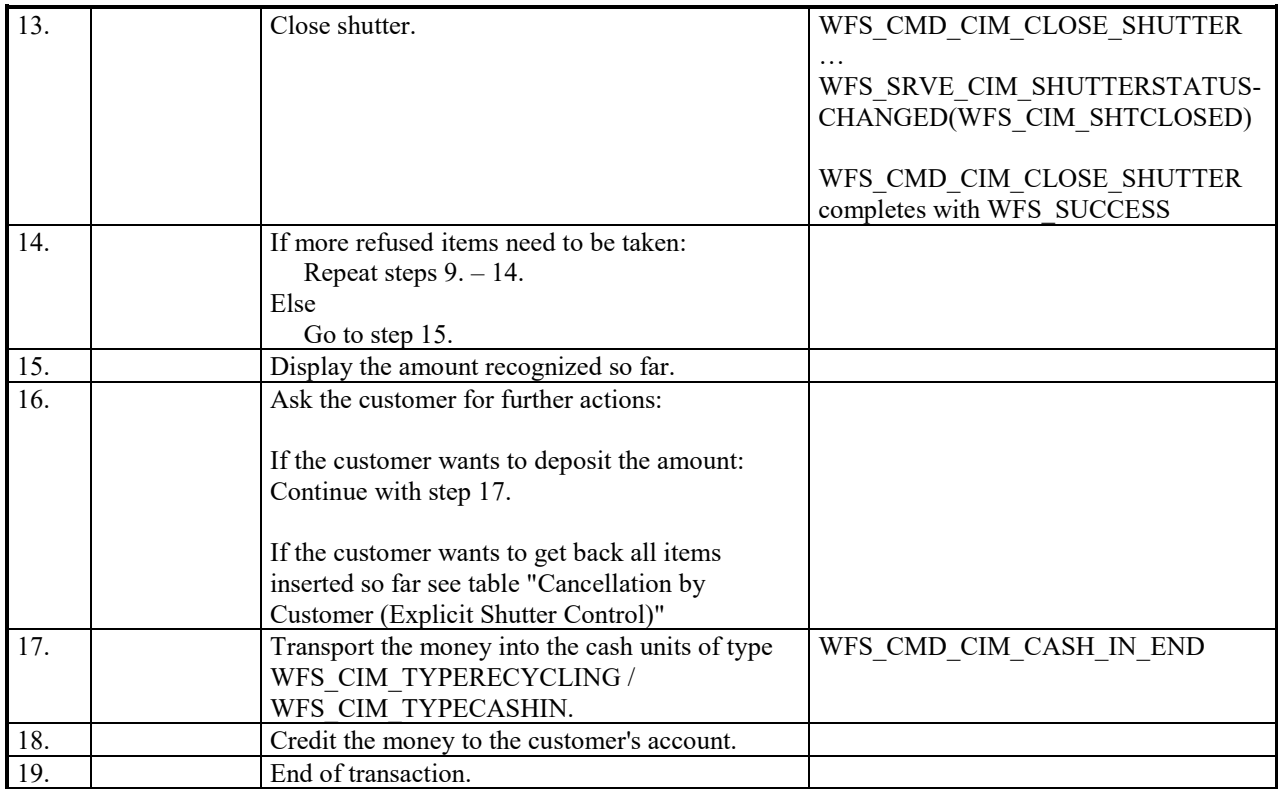

#### **8.19 Multiple Bunches Returned During WFS\_CMD\_CIM\_CASH\_IN\_ROLLBACK (using WFS\_CMD\_CIM\_PREPARE\_PRESENT)**

The following table describes the flow of a roll back operation where items are rolled back during the transaction. The application use WFS\_CMD\_CIM\_PREPARE\_PRESENT commands to move items to the output position. The Service Provider has explicit shutter control. In this case the WFS\_CMD\_CIM\_OPEN\_SHUTTER and WFS CMD CIM CLOSE SHUTTER commands are used. Additionally, the number of items rolled back may be greater than the number of items that can be presented at the output position.

This flow covers the following cases:

• *bShutterControl* == FALSE, *bItemsInsertedSensor* == TRUE, *bItemsTakenSensor* == TRUE, *bPresentControl* == FALSE, *bPreparePresent* == TRUE

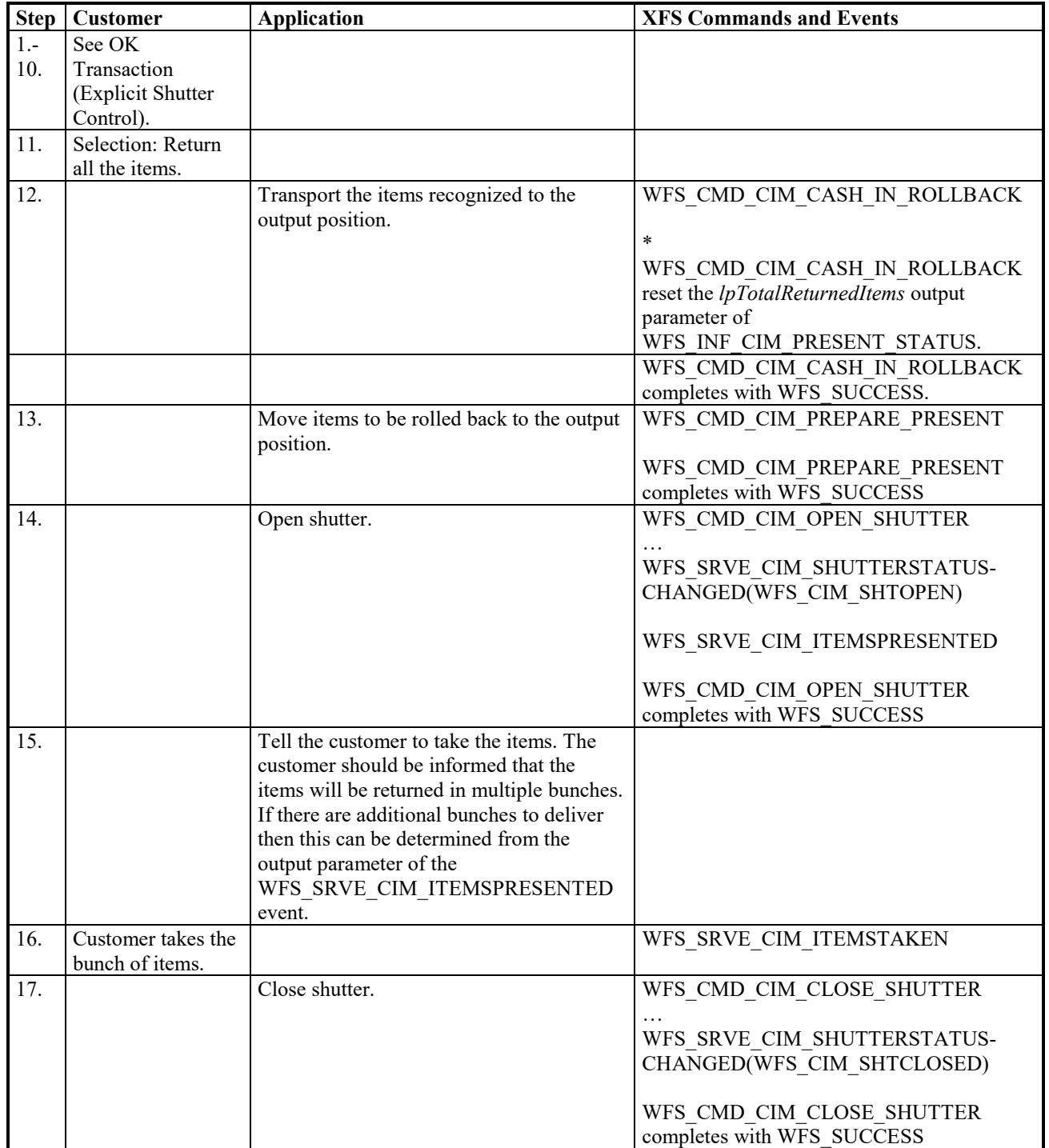

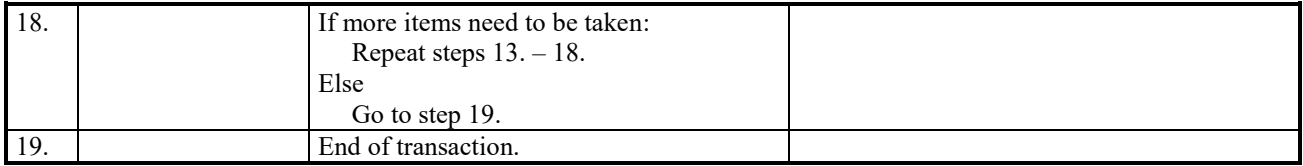

# **9. ATM Mixed Media Transaction Flow – Application Guidelines**

Compound CIM/IPM deposit devices are able to accept and process different types of media such as cash and checks. In order to improve the speed and usability of deposit devices it may be desirable to allow a bunch of items deposited to contain a variety of media types. Typically this is a bunch containing both cash and checks and is termed 'Mixed Media processing'.

During this type of transaction the customer will insert cash and checks together in one bunch. The device will identify each item. Items not positively identified may be immediately returned to the customer. All remaining items can be deposited and shared deposit bins can be configured to receive mixed items. The application can also choose to return all items. Additionally the specification allows for depositing all checks and returning all cash or vice-versa depending on requirements.

In order to facilitate devices of differing hardware design and to support reuse of the XFS API, Mixed Media processing is achieved by initiating a CIM and an IPM transaction in parallel. The application and Service Providers must be able to handle concurrent CIM and IPM commands and events. The application will use the WFS\_CMD\_CIM\_SET\_MODE or WFS\_CMD\_IPM\_SET\_MODE command to activate Mixed Media processing. The literals used (i.e. WFS\_CIM\_IPMMIXEDMEDIA) describe the modes and indicate the nature of the compound device. This allows applications to open the correct interfaces to drive the transaction.

Mixed Media processing commands that move media in the device require commands to be called on both CIM and IPM interfaces. See the table below for a list of CIM commands and their IPM counterparts. Where the operation is to be cancelled the application is required to cancel only one command on either the CIM or IPM interface. Applications must be aware that the command that was NOT explicitly cancelled may complete with a WFS\_ERR\_CANCELED error.

For example the application must call both WFS\_CMD\_CIM\_CASH\_IN and WFS\_CMD\_IPM\_MEDIA\_IN commands to initiate the transaction. If an application wishes to cancel the transaction before items are inserted, only the WFS\_CMD\_CIM\_CASH\_IN command can be cancelled and the WFS\_CMD\_IPM\_MEDIA\_IN command will also be cancelled.

Devices suitable for Mixed Media processing must report WFSCIMCAPS.*bShutterControl* == TRUE to allow WFS\_CMD\_CIM\_PRESENT\_MEDIA and WFS\_CMD\_IPM\_PRESENT\_MEDIA commands to work concurrently.

The Mixed Media mode can be determined by calling WFS\_INF\_CIM\_STATUS or WFS\_INF\_IPM\_STATUS command and checking the value of the *wMixedMode* field.

Where an error occurs both CIM and IPM interfaces will report it. To recover the device a reset command can be called on either of the interfaces. Reset calls on both CIM and IPM interfaces are not required.

Application refusal (in the IPM interface) is not supported in Mixed Media mode.

To initiate a Mixed Media transaction the WFS\_CMD\_CIM\_CASH\_IN\_START command must be called. There is no equivalent command to the WFS\_CMD\_CIM\_CASH\_IN\_START command on the IPM interface.

#### **Commands and their counterparts:**

This table lists the counterpart IPM commands which must be called as well as the CIM commands when in Mixed Media processing mode.

WFS\_CMD\_CIM\_RETRACT WFS\_CMD\_IPM\_RETRACT\_MEDIA

#### **CIM command IPM Command**

WFS CMD CIM CASH IN WFS CMD IPM MEDIA IN

WFS\_CMD\_CIM\_CASH\_IN\_END WFS\_CMD\_IPM\_MEDIA\_IN\_END or where *bMixedDepositAndRollback* is TRUE WFS\_CMD\_IPM\_MEDIA\_IN\_ROLLBACK

WFS\_CMD\_CIM\_CASH\_IN\_ROLLBACK WFS\_CMD\_IPM\_MEDIA\_IN\_ROLLBACK or where *bMixedDepositAndRollback* is TRUE WFS\_CMD\_IPM\_MEDIA\_IN\_END

WFS\_CMD\_CIM\_PRESENT\_MEDIA WFS\_CMD\_IPM\_PRESENT\_MEDIA

#### **Events and their Counterparts**

The CIM and IPM interfaces both have a range of events to inform the application of device activity. During Mixed Media processing events fired from each interface can describe the same situation (i.e. items presented). In these cases the recommendation to application developers is to rely on a single interface for these duplicate notifications. The choice of which interface to use to handle specific events will be based on factors such as current codebase or application presentation requirements.

#### **CIM Event IPM Event**

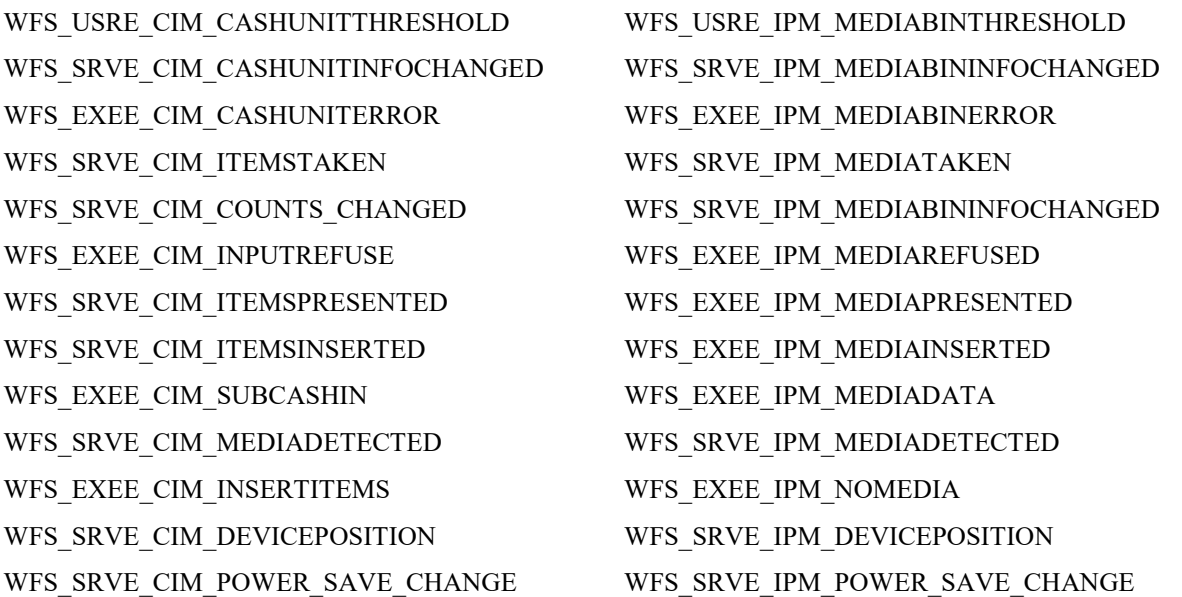

The following sections describe the flow of a Mixed Media transaction on a compound CIM/IPM device. These application flows are provided as guidelines only. In all cases WFSCIMPOSCAPS.*bPresentControl* == TRUE unless otherwise stated.

### **9.1 Mixed Media OK Transaction**

The following table describes a normal Mixed Media transaction flow where there is a successful deposit.

This flow covers the following case:

• *bShutterControl* == TRUE, *wMixedMode* == WFS\_CIM\_IPMMIXEDMEDIA

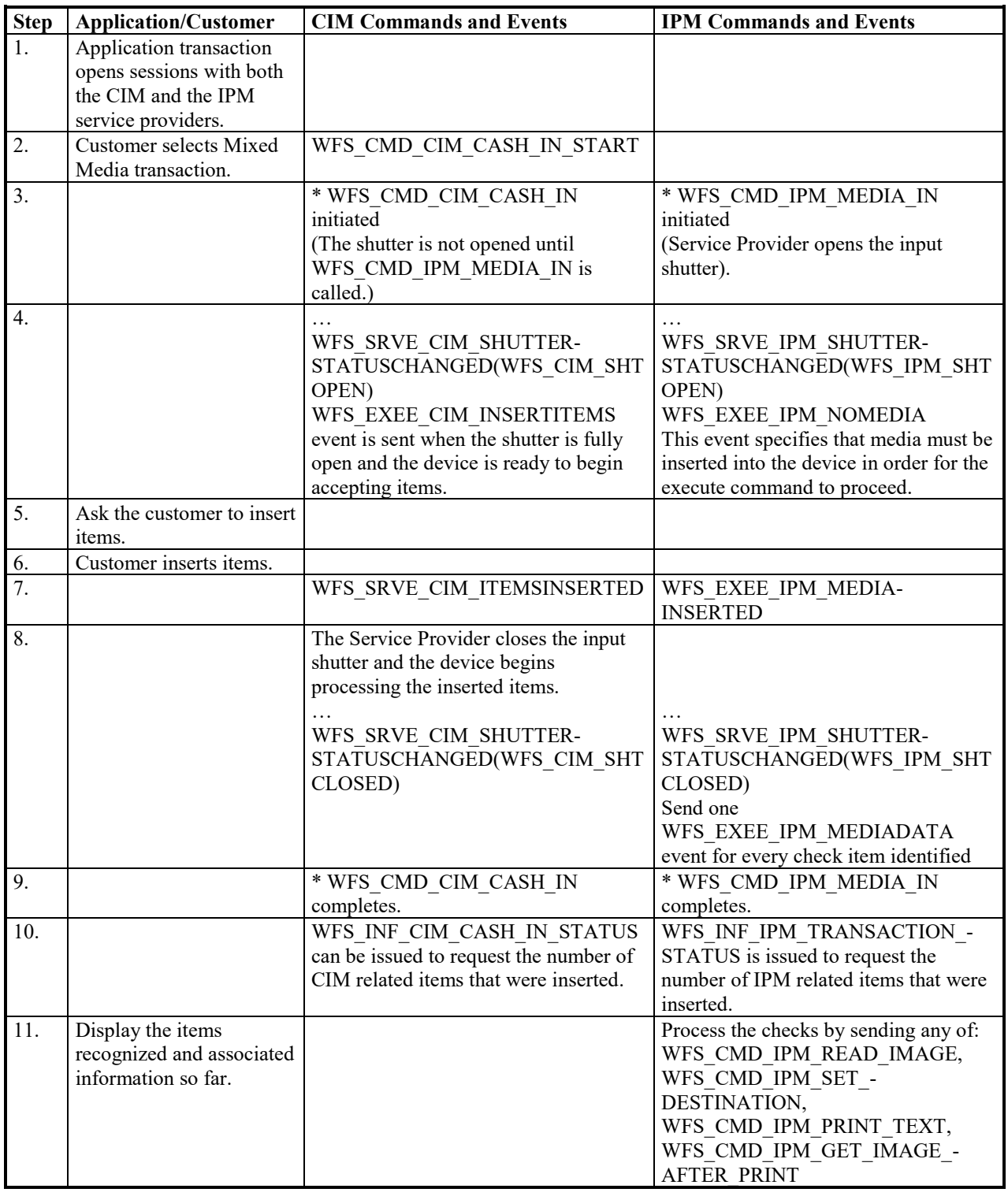
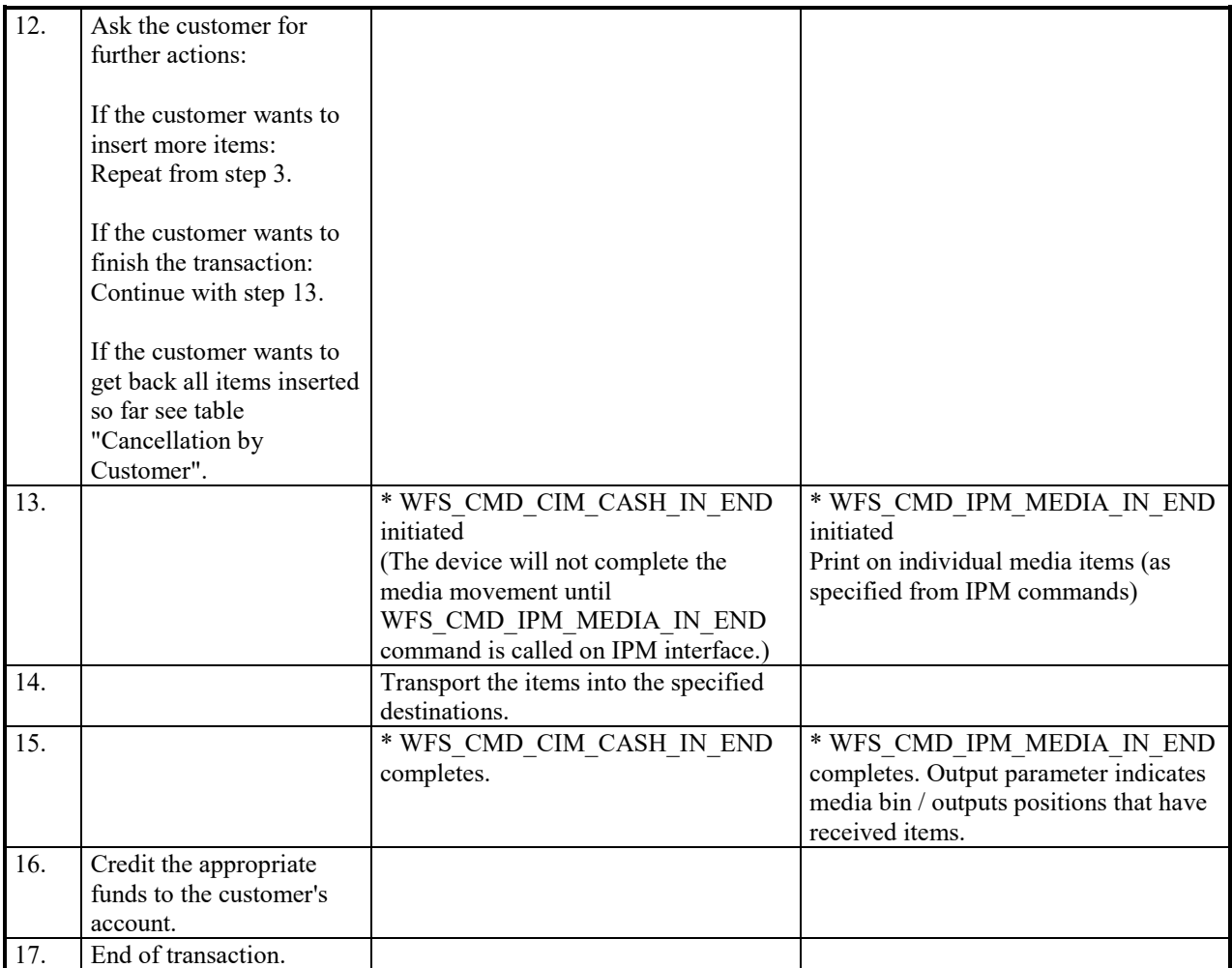

## **9.2 Mixed Media Cancellation by Customer**

The following table describes the flow of a Mixed Media transaction where the customer wants all the items to be returned. In this case the returned items must be explicitly presented by the application.

This flow covers the following cases:

- *bItemsInsertedSensor* == TRUE, *bItemsTakenSensor* == TRUE
- *bCompound* == TRUE, *wMixedMode* == WFS\_CIM\_IPMMIXEDMEDIA
- WFSCIMPOSCAPS.*bPresentControl* == FALSE

![](_page_181_Picture_289.jpeg)

## **9.3 Mixed Media Cancellation by Customer on Cash Part Only**

The following table describes the flow of a Mixed Media transaction where the customer wants the cash items to be returned but deposit the check items. In this case the returned items are implicitly presented by the Service Provider.

This flow covers the following cases:

- *bItemsInsertedSensor* == TRUE, *bItemsTakenSensor* == TRUE
- *wMixedMode* == WFS\_CIM\_IPMMIXEDMEDIA
- WFSCIMPOSCAPS.*bPresentControl* == TRUE

![](_page_182_Picture_239.jpeg)

### **9.4 Mixed Media Multiple Refused Items**

The following table describes the flow of a Mixed Media transaction where items are rejected during the transaction. Additionally, the number of items refused may be greater than the number of items that can be presented at the output position. In this case the returned items must be explicitly presented by the application.

This flow covers the following cases:

- *bShutterControl* == TRUE, *bItemsInsertedSensor* == TRUE, *bItemsTakenSensor* == TRUE
- *bCompound* == TRUE, *wMixedMode* == WFS\_CIM\_IPMMIXEDMEDIA
- WFSCIMPOSCAPS.*bPresentControl* == FALSE

![](_page_183_Picture_330.jpeg)

![](_page_184_Picture_68.jpeg)

# **10. Rules for Cash Unit Exchange**

The XFS Start and End Exchange commands should be used by applications to supply the latest information with regards to cash unit replenishment state and content. This guarantees a certain amount of control to an application as to which denominations are stored in which position as well as the general physical state of the logical/physical cash units.

If a cash unit is removed from the CIM outside of the Start/End Exchange operations and subsequently reinserted the status of the physical cash unit should be set to WFS\_CIM\_STATCUMANIP to indicate to the application that the physical cash unit has been removed, reinserted and possibly tampered with. While the cash unit has this status the Service Provider should not attempt to use it as part of a cash-in operation. The WFS\_CIM\_STATCUMANIP status should not change until the next Start/End Exchange operation is performed, even if the cash unit is replaced in its original position.

If all the physical cash units belonging to a logical cash unit are manipulated the parent logical cash unit that the physical cash units belong to should also have its status set to WFS\_CIM\_STATCUMANIP.

When a cash unit is removed and/or replaced outside of the Start/End Exchange operations the original logical cash unit information such as the values, currency and counts should be preserved in the Cash Unit Info structure reported to the application for accounting purposes until the next Start/End Exchange operations, even if the cash unit physically contains a different denomination.

#### **Mixed Media Processing:**

Where the device supports cash units that can store non-CIM items, a counters update to those cash units applied by the CIM interface can also be seen in the other interfaces available to the compound device.

The CIM *ulCount* on a shared bin (of type WFS\_CIM\_TYPECASHIN) reports the total number of banknotes, checks or coins of all types in the cash unit. This is for the following reasons:

1. *ulCount* on CIM has the same meaning as *ulCount* on IPM. That is the number of items of any type in the bin.

2. *ulMaximum*, is truly representative of the capacity of the physical bin and software thresholds can accurately reflect the state of the bin.

3. Use of *ulCount* representing items from both interfaces gives the greatest flexibility. Dedicated CIM or IPM bins and therefore counts can still be achieved through bin configuration.

4. The actual number of notes can be determined from *lpNoteNumberList.*

The following table describes the effect on the IPM counts where an application causes counter changes to a shared cassette using the CIM interface. The example assumes the starting position of a shared CIM cash unit/IPM media bin:

From WFSCIMCASHIN: *fwType* = WFS\_CIM\_TYPECASHIN *fwItemType* = WFS\_CIM\_CITYPALL|WFS\_CIM\_CITYPIPM *ulCashInCount* = 0  $ulCount = 0$ 

And the IPM starting position for the shared CIM cash unit/IPM media bin:

From WFSIPMMEDIABIN: *fwType* = WFS\_IPM\_TYPEMEDIAIN *wMediaType* = WFS\_IPM\_MEDIATYPCOMPOUND *ulMediaInCount* = 0  $ulCount = 0$ 

![](_page_185_Picture_270.jpeg)

![](_page_186_Picture_360.jpeg)

#### **Multiple Physical Cash Units:**

Where a logical cash unit contains more than one physical cash unit and is configured to accept or dispense more than one note ID, the breakdown of notes contained within each physical cash unit can be tracked or specified if the Service Provider supports the NOTENUMBERLIST string in the physical cash unit *lpszExtra* (see WFSCIMPHCU). Support for this is defined by the *bPhysicalNoteList* capability.

It is not mandatory to specify the NOTENUMBERLIST string in an Exchange even if supported; the Service Provider will track the counts from the point of the replenishment.

The following flow shows how this can be used:

![](_page_186_Picture_361.jpeg)

![](_page_187_Picture_160.jpeg)

# **11.Events Associated with Cash Unit Status Changes**

The following instances illustrate which events will be posted when the cash unit statuses change. In all cases *bHardwareSensors* == TRUE, *ulMaximum* == 0 and *ulMinimum* == 0.

### **11.1 One Physical Cash Unit Goes HIGH**

The following table describes a deposit transaction case where the status of a physical cash unit only changes from WFS\_CIM\_STATCUOK to WFS\_CIM\_STATCUHIGH.

• *Logical CU 1 consists of Physical CU 1 and Physical CU 2*

![](_page_188_Picture_111.jpeg)

# **11.2 Last Physical Cash Unit Goes HIGH**

The following table describes a deposit transaction case where the status of a logical cash unit changes from WFS\_CIM\_STATCUOK to WFS\_CIM\_STATCUHIGH.

• *Logical CU 1 consists of Physical CU 1 and Physical CU 2*

![](_page_189_Picture_96.jpeg)

# **11.3 One Physical Cash Unit Goes INOP**

The following table describes a deposit transaction case where the status of a logical cash unit changes from WFS\_CIM\_STATCUOK to WFS\_CIM\_STATCUHIGH as the result of a physical cash unit failure.

- *Logical CU 1 consists of Physical CU 1 and Physical CU 2*
- *The device has ability to continue transaction when a problem occurs in a physical cash unit.*

![](_page_190_Picture_119.jpeg)

# **11.4 Last Physical Cash Unit Goes FULL**

The following table describes a deposit transaction case where the status of a logical cash unit changes from WFS\_CIM\_STATCUHIGH to WFS\_CIM\_STATCUFULL.

• *Logical CU 1 consists of Physical CU 1 and Physical CU 2*

![](_page_191_Picture_93.jpeg)

### **12. C - Header file**

```
/******************************************************************************
\star \star* xfscim.h XFS - Cash Acceptor (CIM) definitions *
\star *
             Version 3.50 (November 18 2022)
\star \star******************************************************************************/
#ifndef __INC_XFSCIM__H
#define __INC_XFSCIM__H
#ifdef cplusplus
extern "C" {
#endif
#include <xfsapi.h>
/* be aware of alignment */
#pragma pack (push, 1)
/* values of WFSCIMCAPS.wClass */
#define WFS SERVICE CLASS CIM (13)
#define WFS SERVICE CLASS VERSION CIM (0x3203) /* Version 3.50 */
#define WFS_SERVICE_CLASS_NAME_CIM "CIM"
#define CIM_SERVICE_OFFSET (WFS_SERVICE_CLASS_CIM * 100)
/* CIM Info Commands */
#define WFS_INF_CIM_STATUS (CIM_SERVICE_OFFSET + 1)
#define WFS_INF_CIM_CAPABILITIES (CIM_SERVICE_OFFSET + 2)
#define WFS_INF_CIM_CASH_UNIT_INFO (CIM_SERVICE_OFFSET + 3)
#define WFS_INF_CIM_TELLER_INFO (CIM_SERVICE_OFFSET + 4)
#define WFS_INF_CIM_CURRENCY_EXP (CIM_SERVICE_OFFSET + 5)
#define WFS_INF_CIM_BANKNOTE_TYPES
#define WFS_INF_CIM_DANNOUL_IIIDO<br>#define WFS_INF_CIM_CASH_IN_STATUS (CIM_SERVICE_OFFSET + 7)<br>#define WFS_INF_CIM_GET_P6_INFO (CIM_SERVICE_OFFSET + 8)
#define WFS_INF_CIM_GET_P6_INFO (CIM_SERVICE_OFFSET + 8)
#define WFS_INF_CIM_GET_P6_SIGNATURE (CIM_SERVICE_OFFSET + 9)
#define WFS_INF_CIM_GET_ITEM_INFO (CIM_SERVICE_OFFSET + 10)
#define WFS_INF_CIM_POSITION_CAPABILITIES (CIM_SERVICE_OFFSET + 11)
#define WFS_INF_CIM_REPLENISH_TARGET (CIM_SERVICE_OFFSET + 12)
#define WFS_INF_CIM_DEVICELOCK_STATUS (CIM_SERVICE_OFFSET + 13)
#define WFS_INF_CIM_CASH_UNIT_CAPABILITIES (CIM_SERVICE_OFFSET + 14)
#define WFS_INF_CIM_DEPLETE_SOURCE (CIM_SERVICE_OFFSET + 15)
#define WFS_INF_CIM_GET_ALL_ITEMS_INFO (CIM_SERVICE_OFFSET + 16)
#define WFS_INF_CIM_GET_BLACKLIST (CIM_SERVICE_OFFSET + 17)
#define WFS_INF_CIM_GET_CLASSIFICATION_LIST (CIM_SERVICE_OFFSET + 18)
#define WFS_INF_CIM_CASH_UNIT_COUNT_STATUS (CIM_SERVICE_OFFSET + 19)
#define WFS_INF_CIM_PRESENT_STATUS (CIM_SERVICE_OFFSET + 20)
/* CIM Execute Commands */
#define WFS CMD CIM CASH_IN_START (CIM_SERVICE_OFFSET + 1)
#define WFS_CMD_CIM_CASH_IN (CIM_SERVICE_OFFSET + 2)
#define WFS CMD CIM CASH_IN_END (CIM_SERVICE_OFFSET + 3)
#define WFS CMD CIM CASH_IN_ROLLBACK (CIM_SERVICE_OFFSET + 4)
#define WFS_CMD_CIM_CASH_IN_END (CIM_SERVICE_OFFSET + 3)<br>
#define WFS_CMD_CIM_CASH_IN_ROLLBACK (CIM_SERVICE_OFFSET + 4)<br>
#define WFS_CMD_CIM_RETRACT (CIM_SERVICE_OFFSET + 5)<br>
#define WFS_CMD_CIM_OPEN_SHUTTER (CIM_SERVICE_O
#define WFS_CMD_CIM_OPEN_SHUTTER
```
#define WFS CMD CIM CLOSE SHUTTER (CIM\_SERVICE\_OFFSET + 7) #define WFS CMD CIM SET TELLER INFO (CIM SERVICE OFFSET + 8) #define WFS\_CMD\_CIM\_SET\_CASH\_UNIT\_INFO (CIM\_SERVICE\_OFFSET + 9) #define WFS CMD CIM\_START\_EXCHANGE (CIM\_SERVICE\_OFFSET + 10) #define WFS CMD CIM END EXCHANGE (CIM SERVICE OFFSET + 11) #define WFS CMD CIM\_OPEN\_SAFE\_DOOR (CIM\_SERVICE\_OFFSET + 12) #define WFS CMD CIM\_RESET (CIM\_SERVICE\_OFFSET + 13)

![](_page_193_Picture_205.jpeg)

/\* CIM Messages \*/

![](_page_193_Picture_206.jpeg)

/\* values of WFSCIMSTATUS.fwDevice \*/

![](_page_193_Picture_207.jpeg)

/\* values of WFSCIMSTATUS.fwSafeDoor \*/

![](_page_193_Picture_208.jpeg)

/\* values of WFSCIMSTATUS.fwAcceptor \*/

![](_page_193_Picture_209.jpeg)

```
#define WFS_CIM_ACCCUUNKNOWN (3)
/* values of WFSCIMSTATUS.fwIntermediateStacker */
#define WFS_CIM_ISEMPTY (0)
#define WFS_CIM_ISNOTEMPTY (1)
#define WFS_CIM_ISFULL (2)
#define WFS_CIM_ISUNKNOWN (4)
#define WFS_CIM_ISNOTSUPPORTED (5)
/* Size and max index of dwGuidLights array */
A SIZE and man fine of miles of SIZE<br>
#define WFS_CIM_GUIDLIGHTS_SIZE<br>
#define WFS CIM_GUIDLIGHTS_MAX (WFS
                                        (WFS CIM GUIDLIGHTS SIZE - 1)
/* Indices of WFSCIMSTATUS.dwGuidLights [...]
           WFSCIMCAPS.dwGuidLights [...]
*/
#define WFS_CIM_GUIDANCE_POSINNULL (0)
#define WFS CIM GUIDANCE POSINLEFT (1)
#define WFS_CIM_GUIDANCE_POSINRIGHT (2)
#define WFS_CIM_GUIDANCE_POSINCENTER (3)
#define WFS CIM GUIDANCE POSINTOP (4)
#define WFS_CIM_GUIDANCE_POSINBOTTOM (5)
#define WFS_CIM_GUIDANCE_POSINFRONT (6)
#define WFS CIM GUIDANCE POSINREAR (7)
#define WFS_CIM_GUIDANCE_POSOUTLEFT (8)
#define WFS_CIM_GUIDANCE_POSOUTRIGHT (9)
#define WFS_CIM_GUIDANCE_POSOUTCENTER (10)
#define WFS_CIM_GUIDANCE_POSOUTTOP (11)
#define WFS_CIM_GUIDANCE_POSOUTBOTTOM (12)
#define WFS CIM GUIDANCE POSOUTFRONT (13)
#define WFS CIM GUIDANCE POSOUTREAR (14)
#define WFS_CIM_GUIDANCE_POSOUTNULL (15)
/* Values of WFSCIMSTATUS.dwGuidLights [...]
          WFSCIMCAPS.dwGuidLights [...]
*/
#define WFS_CIM_GUIDANCE_NOT_AVAILABLE (0x00000000)
#define WFS CIM GUIDANCE OFF (0x00000001)
#define WFS CIM GUIDANCE SLOW FLASH (0x00000004)
#define WFS_CIM_GUIDANCE_MEDIUM_FLASH (0x00000008)
#define WFS_CIM_GUIDANCE_QUICK_FLASH (0x00000010)
#define WFS_CIM_GUIDANCE_CONTINUOUS (0x00000080)
#define WFS CIM GUIDANCE RED (0x00000100)
#define WFS CIM GUIDANCE GREEN (0x00000200)
#define WFS_CIM_GUIDANCE_YELLOW (0x00000400)
#define WFS CIM GUIDANCE BLUE (0x00000800)
#define WFS_CIM_GUIDANCE_CYAN (0x00001000)
#define WFS_CIM_GUIDANCE_MAGENTA (0x00002000)
#define WFS CIM GUIDANCE WHITE (0x00004000)
#define WFS CIM GUIDANCE ENTRY (0x00100000)
#define WFS_CIM_GUIDANCE_EXIT (0x00200000)
/* values of WFSCIMSTATUS.wDevicePosition
          WFSCIMDEVICEPOSITION.wPosition */
#define WFS CIM DEVICEINPOSITION (0)
#define WFS_CIM_DEVICENOTINPOSITION (1)
#define WFS CIM DEVICEPOSUNKNOWN (2)
#define WFS_CIM_DEVICEPOSNOTSUPP (3)
/* values of WFSCIMSTATUS.fwStackerItems */
#define WFS_CIM_CUSTOMERACCESS (0)
#define WFS_CIM_NOCUSTOMERACCESS (1)<br>#define WFS_CIM_NOCUSTOMERACCESS (1)
        WFS<sup>-</sup>CIM<sup>-</sup>ACCESSUNKNOWN (2)
#define WFS_CIM_ACCESSUNKNOWN (2)<br>#define WFS_CIM_NOITEMS (4)
```
/\* values of WFSCIMSTATUS.fwBankNoteReader \*/ #define WFS\_CIM\_BNROK (0) #define WFS CIM\_BNRINOP (1) #define WFS CIM\_BNRUNKNOWN (2) #define WFS\_CIM\_BNRNOTSUPPORTED (3) /\* values of WFSCIMSTATUS.fwShutter \*/ #define WFS\_CIM\_SHTCLOSED (0) #define WFS CIM SHTOPEN (1) #define WFS CIM SHTJAMMED (2) #define WFS\_CIM\_SHTUNKNOWN (3) #define WFS CIM SHTNOTSUPPORTED (4) /\* values of WFSCIMCAPS.wMixedMode \*/ #define WFS\_CIM\_MIXEDMEDIANOTSUPP (0)<br>#define WFS\_CIM\_IPMMIXEDMEDIA (1)  $WFS$ <sup> $CIM$ </sup>IPMMIXEDMEDIA (1) /\* values of WFSCIMSETMODE.wMixedMode \*/ /\* values of WFSCIMSTATUS.wMixedMode.\*/ #define WFS\_CIM\_MIXEDMEDIANOTACTIVE (0) /\* values of WFSCIMINPOS.fwPositionStatus \*/ #define WFS\_CIM\_PSEMPTY (0) #define WFS CIM\_PSNOTEMPTY (1) #define WFS CIM\_PSUNKNOWN (2) #define WFS CIM PSNOTSUPPORTED (3) #define WFS CIM\_PSFOREIGNITEMS (4) /\* values of WFSCIMSTATUS.fwTransport \*/ #define WFS\_CIM\_TPOK (0) #define WFS CIM TPINOP (1) #define WFS CIM\_TPUNKNOWN (2) #define WFS\_CIM\_TPNOTSUPPORTED (3) /\* values of WFSCIMINPOS.fwTransportStatus \*/ #define WFS CIM\_TPSTATEMPTY (0) #define WFS CIM TPSTATNOTEMPTY (1) #define WFS CIM TPSTATNOTEMPTYCUST (2) #define WFS CIM\_TPSTATNOTEMPTY\_UNK (3) #define WFS CIM\_TPSTATNOTSUPPORTED (4) /\* values of WFSCIMOUTPOS.fwJammedShutterPosition \*/ #define WFS\_CIM\_SHUTTERPOS\_NOTSUPPORTED (0) #define WFS\_CIM\_SHUTTERPOS\_NOTJAMMED (1) #define WFS CIM SHUTTERPOS OPEN (2) #define WFS\_CIM\_SHUTTERPOS\_PARTIALLY\_OPEN (3) #define WFS CIM SHUTTERPOS CLOSED (4) #define WFS CIM SHUTTERPOS UNKNOWN (5) /\* values of WFSCIMCAPS.fwType \*/ #define WFS\_CIM\_TELLERBILL (0) #define WFS CIM SELFSERVICEBILL (1) #define WFS CIM TELLERCOIN (2) #define WFS CIM\_SELFSERVICECOIN (3) /\* values of WFSCIMCAPS.fwExchangeType \*/ /\* values of WFSCIMSTARTEX.fwExchangeType \*/ #define WFS\_CIM\_EXBYHAND (0x0001) #define WFS CIM\_EXTOCASSETTES (0x0002) #define WFS CIM CLEARRECYCLER (0x0004)

```
#define WFS_CIM_DEPOSITINTO (0x0008)
/* values of WFSCIMCAPS.fwRetractTransportActions */
/* values of WFSCIMCAPS.fwRetractStackerActions */
#define WFS_CIM_PRESENT (0x0001)
#define WFS_CIM_RETRACT (0x0002)<br>#define WFS_CIM_NOTSUPP (0x0004)
#define WFS_CIM_NOTSUPP (0x0004)
#define WFS_CIM_REJECT (0x0008)
#define WFS CIM_BILLCASSETTES (0x0010)
#define WFS_CIM_CASHIN (0x0020)
/* values for WFSCIMCAPS.fwCashInLimit */
#define WFS_CIM_LIMITNOTSUPP (0x0000)
#define WFS_CIM_LIMITBYTOTALITEMS (0x0001)
#define WFS_CIM_LIMITBYAMOUNT (0x0002)
#define WFS_CIM_LIMITMULTIPLE (0x0004)
#define WFS_CIM_LIMITREFUSEOTHER (0x0008)
/* values of WFSCIMCASHIN.fwType */
#define WFS CIM_TYPERECYCLING (1)
#define WFS CIM TYPECASHIN (2)
#define WFS CIM_TYPEREPCONTAINER (3)
#define WFS_CIM_TYPERETRACTCASSETTE (4)
#define WFS_CIM_TYPEREJECT (5)
#define WFS CIM_TYPECDMSPECIFIC (6)
/* values of WFSCIMCASHIN.fwItemType */
/* values of WFSCIMCASHINTYPE.dwType */
#define WFS_CIM_CITYPALL (0x0001)
#define WFS CIM CITYPUNFIT (0x0002)
#define WFS_CIM_CITYPUNFIT (0x0002)<br>#define WFS_CIM_CITYPINDIVIDUAL (0x0004)<br>#define WFS_CIM_CITYPLEVEL3 (0x0008)
#define WFS CIM CITYPLEVEL3 (0x0008)
#define WFS CIM CITYPLEVEL2 (0x0010)
#define WFS_CIM_CITYPIPM (0x0020)
#define WFS CIM CITYPLEVEL1 (0x0040)
#define WFS_CIM_CITYPUNFITINDIVIDUAL (0x0080)
/* values of WFSCIMCASHIN.usStatus */
/* values of WFSCIMPHCU.usPStatus */
#define WFS_CIM_STATCUOK (0)
#define WFS CIM STATCUFULL (1)
#define WFS CIM STATCUHIGH (2)
#define WFS_CIM_STATCULOW (3)
#define WFS CIM STATCUEMPTY (4)
#define WFS_CIM_STATCUINOP (5)
#define WFS CIM STATCUMISSING (6)
#define WFS_CIM_STATCUNOVAL (7)
#define WFS CIM STATCUNOREF (8) /* NOTE: Not used in CIM */
#define WFS_CIM_STATCUMANIP (9)
/* values of WFSCIMSTATUS.fwPositions */
/* values of WFSCIMCAPS.fwPositions */
/* values of WFSCIMINPOS.fwPosition */
/* values of WFSCIMTELLERDETAILS.fwInputPosition */
/* values of WFSCIMCASHINSTART.fwInputPosition */
/* values of WFSCIMMOVEITEMS.fwPosition */
#define WFS_CIM_POSNULL (0x0000)
#define WFS CIM_POSINLEFT (0x0001)
#define WFS CIM POSINRIGHT (0x0002)
#define WFS CIM_POSINCENTER (0x0004)
#define WFS_CIM_POSINTOP (0x0008)
#define WFS CIM_POSINBOTTOM (0x0010)
#define WFS CIM_POSINFRONT (0x0020)
#define WFS CIM_POSINREAR (0x0040)
```
/\* values of WFSCIMSTATUS.fwPositions \*/ /\* values of WFSCIMCAPS.fwPositions \*/ /\* values of WFSCIMTELLERDETAILS.fwOutputPosition \*/ /\* values of WFSCIMCASHINSTART.fwOutputPosition \*/ /\* values of WFSCIMOUTPUT.fwPosition \*/ /\* values of WFSCIMMOVEITEMS.fwPosition \*/ #define WFS CIM POSOUTLEFT (0x0080) #define WFS CIM\_POSOUTRIGHT (0x0100) #define WFS CIM\_POSOUTCENTER (0x0200) #define WFS\_CIM\_POSOUTTOP (0x0400) #define WFS CIM POSOUTBOTTOM (0x0800) #define WFS CIM POSOUTFRONT (0x1000) #define WFS CIM\_POSOUTREAR (0x2000) /\* values of WFSCIMCASHINSTATUS.wStatus \*/ #define WFS\_CIM\_CIOK (0) #define WFS\_CIM\_CIROLLBACK (1) #define WFS CIM CIACTIVE (2) #define WFS\_CIM\_CIRETRACT (3) #define WFS CIM CIUNKNOWN (4) #define WFS\_CIM\_CIRESET (5) /\* values of WFSCIMCAPS.fwRetractAreas \*/ /\* values of WFSCIMRETRACT.usRetractArea \*/ #define WFS CIM RA RETRACT (0x0001) #define WFS CIM RA\_TRANSPORT (0x0002) #define WFS CIM RA STACKER (0x0004) #define WFS\_CIM\_RA\_BILLCASSETTES (0x0008) #define WFS CIM RA\_NOTSUPP (0x0010) #define WFS\_CIM\_RA\_REJECT (0x0020) #define WFS CIM RA CASHIN (0x0040) /\* values of WFSCIMP6INFO.usLevel \*/ /\* values of WFSCIMP6SIGNATURE.usLevel \*/ /\* values of WFSCIMGETALLITEMSINFO.usLevel \*/ /\* values of WFSCIMITEMINFOALL.usLevel \*/ #define WFS CIM LEVEL 1 (1) #define WFS CIM LEVEL 2 (2) #define WFS\_CIM\_LEVEL\_3 (3) #define WFS CIM LEVEL 4 (4) /\* values of WFSCIMITEMINFOALL.usLevel \*/ #define WFS\_CIM\_LEVEL\_ALL (0) /\* values of WFSCIMTELLERUPDATE.usAction \*/ #define WFS CIM CREATE TELLER (1) #define WFS CIM\_MODIFY\_TELLER (2) #define WFS CIM DELETE TELLER (3) /\* values of WFSCIMCUERROR.wFailure \*/ #define WFS CIM CASHUNITEMPTY (1) #define WFS CIM CASHUNITERROR (2) #define WFS\_CIM\_CASHUNITFULL (3) #define WFS\_CIM\_CASHUNITLOCKED (4) #define WFS CIM CASHUNITNOTCONF (5) #define WFS CIM CASHUNITINVALID (6) #define WFS CIM CASHUNITCONFIG (7) #define WFS CIM\_FEEDMODULEPROBLEM (8) #define WFS\_CIM\_CASHUNITPHYSICALLOCKED (9) #define WFS\_CIM\_CASHUNITPHYSICALUNLOCKED (10)

/\*values of WFSCIMP6SIGNATURE.dwOrientation\*/

![](_page_198_Picture_172.jpeg)

![](_page_199_Picture_179.jpeg)

```
#define WFS_ERR_CIM_CASHINACTIVE (- (CIM_SERVICE_OFFSET + 25))<br>#define WFS_ERR_CIM_NOCASHINACTIVE (- (CIM_SERVICE_OFFSET + 26))
#define WFS_ERR_CIM_NOCASHINACTIVE (-(CIM_SERVICE_OFFSET + 26))
#define WFS_ERR_CIM_POSITION_NOT_EMPTY (-\text{CIM} SERVICE_OFFSET + 28))
#define WFS_ERR_CIM_INVALIDRETRACTPOSITION (-(CIM_SERVICE_OFFSET + 34))
#define WFS_ERR_CIM_NOTRETRACTAREA (-(CIM_SERVICE_OFFSET + 35))
#define WFS_ERR_CIM_INVALID_PORT (-(CIM_SERVICE_OFFSET + 36))
#define WFS_ERR_CIM_FOREIGN_ITEMS_DETECTED (-\text{(CIMSERVICE-OFFSET + 37)})#define WFS_ERR_CIM_LOADFAILED (-(CIM_SERVICE_OFFSET + 38))
#define WFS_ERR_CIM_CASHUNITNOTEMPTY (-(CIM_SERVICE_OFFSET + 39))
#define WFS_ERR_CIM_INVALIDREFSIG (-(CIM) SERVICE_OFFSET + 40))
#define WFS_ERR_CIM_INVALIDTRNSIG (-(CIM) SERVICE_OFFSET + 41))
#define WFS_ERR_CIM_POWERSAVETOOSHORT (-(CIM_SERVICE_OFFSET + 42))
#define WFS_ERR_CIM_POWERSAVEMEDIAPRESENT (-(CIM_SERVICE_OFFSET + 43))
#define WFS_ERR_CIM_DEVICELOCKFAILURE (-(CIM_SERVICE_OFFSET + 44))
#define WFS_ERR_CIM_DEVICELOCKFAILURE (-(CIM_SERVICE_OFFSET + 44))<br>
#define WFS_ERR_CIM_TOOMANYITEMSTOCOUNT (-(CIM_SERVICE_OFFSET + 45))<br>
#define WFS_ERR_CIM_COUNTPOSNOTEMPTY (-(CIM_SERVICE_OFFSET + 46))
#define WFS_ERR_CIM_COUNTPOSNOTEMPTY
#define WFS_ERR_CIM_COUNIFOUNCIERT 11 (CIM_SERVICE_OFFSET + 47))<br>#define WFS_ERR_CIM_MEDIAINACTIVE (-(CIM_SERVICE_OFFSET + 47))
#define WFS_ERR_CIM_COMMANDUNSUPP (-(CIM\overline SERVICE\overline OFFSET + 48))#define WFS_ERR_CIM_SYNCHRONIZEUNSUPP (-(CIM_SERVICE_OFFSET + 49))
/*=================================================================*/
/* CIM Info Command Structures */
/*=================================================================*/
typedef struct _wfs_cim_inpos
{
   WORD fwPosition;<br>
WORD fwShutter;
                         fwShutter;
   WORD fwPositionStatus;<br>
WORD fwTransport;
                         fwTransport;
   WORD fwTransportStatus;
   WORD fwJammedShutterPosition;
} WFSCIMINPOS, *LPWFSCIMINPOS;
typedef struct _wfs_cim_status
{
   WORD fwDevice;<br>
WORD fwSafeDoo
                         fwSafeDoor:
   WORD fwAcceptor;
   WORD fwIntermediateStacker;
   WORD fwStackerItems:
   WORD fwBanknoteReader;
   BOOL bDropBox;
   LPWFSCIMINPOS *1ppPositions;
   LPSTR lpszExtra;
   DWORD dwGuidLights[WFS CIM GUIDLIGHTS SIZE];
   WORD wDevicePosition;
   USHORT usPowerSaveRecoveryTime;
    WORD wMixedMode;
   WORD wAntiFraudModule;
} WFSCIMSTATUS, *LPWFSCIMSTATUS;
typedef struct _wfs_cim_caps
{
   WORD wClass:
   WORD fwType;<br>
WORD wMaxCas
   WORD wMaxCashInItems;<br>BOOL bCompound;
                         bCompound;
   BOOL bShutter;
   BOOL bShutterControl;
   BOOL bSafeDoor:
   BOOL bCashBox;
   BOOL bRefill;
   WORD fwIntermediateStacker;
   BOOL bItemsTakenSensor;
   BOOL bItemsInsertedSensor;
   WORD fwPositions;<br>
WORD fwExchangeTv
                         fwExchangeType;
   WORD fwRetractAreas;
   WORD fwRetractTransportActions;
```

```
WORD fwRetractStackerActions;
  LPSTR lpszExtra;
  DWORD dwGuidLights[WFS CIM GUIDLIGHTS SIZE];
  DWORD dwItemInfoTypes;
  BOOL bCompareSignatures;
  BOOL bPowerSaveControl;
  BOOL bReplenish;<br>word breashInLim
                   fwCashInLimit;
  WORD fwCountActions;
  BOOL bDeviceLockControl;
   WORD wMixedMode;
  BOOL bMixedDepositAndRollback;
  BOOL bAntiFraudModule;
  BOOL bDeplete;
  BOOL bBlacklist;
  LPDWORD lpdwSynchronizableCommands;
  BOOL bClassificationList;
  BOOL bPhysicalNoteList;
} WFSCIMCAPS, *LPWFSCIMCAPS;
typedef struct _wfs_cim_physicalcu
{
  LPSTR lpPhysicalPositionName;
  CHAR cUnitID[5];<br>ULONG ulCashInCou
                   ulCashInCount;
  ULONG ulCount;
  ULONG ulMaximum;<br>USHORT usPStatus;
                  usPStatus;
   BOOL bHardwareSensors;
                   lpszExtra;
  ULONG ulInitialCount;
  ULONG ulDispensedCount;
  ULONG ulPresentedCount;
  ULONG ulRetractedCount;
  ULONG ulRejectCount;
} WFSCIMPHCU, *LPWFSCIMPHCU;
typedef struct wfs cim note number
{
  USHORT usNoteID;
  ULONG ulCount:
} WFSCIMNOTENUMBER, *LPWFSCIMNOTENUMBER;
typedef struct _wfs_cim_note_number_list
{
  USHORT usNumOfNoteNumbers;
   LPWFSCIMNOTENUMBER *lppNoteNumber;
} WFSCIMNOTENUMBERLIST, *LPWFSCIMNOTENUMBERLIST;
typedef struct _wfs_cim_cash_in
{
  USHORT usNumber;
   DWORD fwType;
  DWORD fwItemType;
  CHAR cUnitID[5];
  CHAR cCurrencyID[3];
  ULONG ulValues;<br>ULONG ulCashInC
                   ulCashInCount;
  ULONG ulCount;
  ULONG ulMaximum;
  USHORT usStatus;
  BOOL bAppLock;
   LPWFSCIMNOTENUMBERLIST lpNoteNumberList;
  USHORT usNumPhysicalCUs;
  LPWFSCIMPHCU *1ppPhysical;
  LPSTR lpszExtra;
  LPUSHORT lpusNoteIDs;
   WORD usCDMType;
  LPSTR lpszCashUnitName;
  ULONG ulInitialCount;
```

```
ULONG ulDispensedCount;
   ULONG ulPresentedCount;<br>ULONG ulRetractedCount;
                         ulRetractedCount;
   ULONG ulRejectCount;
   ULONG ulMinimum
} WFSCIMCASHIN, *LPWFSCIMCASHIN;
typedef struct _wfs_cim_cash_info
{
   USHORT usCount:
    LPWFSCIMCASHIN *lppCashIn;
} WFSCIMCASHINFO, *LPWFSCIMCASHINFO;
typedef struct _wfs_cim_teller_info
{
    USHORT usTellerID;
   CHAR cCurrencyID[3];
} WFSCIMTELLERINFO, *LPWFSCIMTELLERINFO;
typedef struct wfs cim teller totals
{
  CHAR cCurrencyID[3];
  ULONG ulltemsReceived;<br>
ultemsDispensed<br>
ultemsDispensed
  ULONG ulltemsDispensed;<br>ULONG ulCoinsReceived:
                         ulCoinsReceived;
  ULONG ulCoinsDispensed;
  ULONG ulCashBoxReceived;<br>ULONG ulCashBoxDispensed
                         ulCashBoxDispensed;
} WFSCIMTELLERTOTALS, *LPWFSCIMTELLERTOTALS;
typedef struct wfs cim teller details
{
   USHORT usTellerID;
   WORD fwInputPosition;<br>
WORD fwOutputPosition
                         fwOutputPosition;
    LPWFSCIMTELLERTOTALS *lppTellerTotals;
} WFSCIMTELLERDETAILS, *LPWFSCIMTELLERDETAILS;
typedef struct _wfs_cim_currency_exp
{
   CHAR cCurrencyID[3];
   SHORT SExponent;
} WFSCIMCURRENCYEXP, *LPWFSCIMCURRENCYEXP;
typedef struct _wfs_cim_note_type
{
   USHORT usNoteID;
   CHAR cCurrencyID[3];
   ULONG ulValues;
    USHORT usRelease;
   BOOL bConfigured;
} WFSCIMNOTETYPE, *LPWFSCIMNOTETYPE;
typedef struct _wfs_cim_note_type_list
{
   USHORT usNumOfNoteTypes;<br>
LPWFSCIMNOTETYPE *1ppNoteTypes;
   LPWFSCIMNOTETYPE
} WFSCIMNOTETYPELIST, *LPWFSCIMNOTETYPELIST;
typedef struct _wfs_cim_cash_in_status
{
   WORD wStatus;
   USHORT usNumOfRefused;<br>LPWFSCIMNOTENUMBERLIST lpNoteNumberList;
   LPWFSCIMNOTENUMBERLIST
   LPSTR lpszExtra;
    LPWFSCIMNOTENUMBERLIST lpUnfitNoteNumberList;
} WFSCIMCASHINSTATUS, *LPWFSCIMCASHINSTATUS;
typedef struct _wfs_cim_P6_info
```

```
{
  USHORT usLevel;
    LPWFSCIMNOTENUMBERLIST lpNoteNumberList;
   USHORT usNumOfSignatures;
} WFSCIMP6INFO, *LPWFSCIMP6INFO;
typedef struct _wfs_cim_get_P6_signature
{
   USHORT usLevel;
   USHORT usIndex;
} WFSCIMGETP6SIGNATURE, *LPWFSCIMGETP6SIGNATURE;
typedef struct wfs cim P6 signature
{
   USHORT usNoteId;
  ULONG ullength;
  DWORD dwOrientation;
  LPVOID lpSignature;
} WFSCIMP6SIGNATURE, *LPWFSCIMP6SIGNATURE;
typedef struct _wfs_cim_get_item_info
{
  USHORT usLevel;
   USHORT usIndex;<br>
DWORD dwItemIn
                      dwItemInfoType;
} WFSCIMGETITEMINFO, *LPWFSCIMGETITEMINFO;
typedef struct wfs cim get all items info
{
  USHORT usLevel;
} WFSCIMGETALLITEMSINFO, *LPWFSCIMGETALLITEMSINFO;
typedef struct _wfs_cim_item_info_all
{
   USHORT usLevel;
   USHORT usNoteID;
  LPWSTR lpszSerialNumber;
  DWORD dwOrientation;
  LPSTR lpszP6SignatureFileName;
  LPSTR lpszImageFileName;
   WORD wOnBlacklist:
   WORD wItemLocation;
  USHORT usNumber:
   WORD wOnClassificationList;
   WORD wItemDeviceLocation;
} WFSCIMITEMINFOALL, *LPWFSCIMITEMINFOALL;
typedef struct _wfs_cim_all_items_info
{
USHORT usCount;
 LPWFSCIMITEMINFOALL *lppItemsList;
} WFSCIMALLITEMSINFO, *LPWFSCIMALLITEMSINFO;
typedef struct _wfs_cim_item_info
{
  USHORT usNoteID;
  LPWSTR lpszSerialNumber;
   LPWFSCIMP6SIGNATURE
   LPWFSCIMP6SIGNATURE lpP6Signature;<br>LPSTR lpszImageFileName;
} WFSCIMITEMINFO, *LPWFSCIMITEMINFO;
typedef struct _wfs_cim_item_info_summary
{
   USHORT usLevel;
   USHORT USHORT USNumOfItems;
} WFSCIMITEMINFOSUMMARY, *LPWFSCIMITEMINFOSUMMARY;
typedef struct _wfs_cim_pos_caps
{
   WORD fwPosition;
```

```
WORD fwUsage;
   BOOL bShutterControl:
   BOOL bItemsTakenSensor;
   BOOL bItemsInsertedSensor;
   WORD fwRetractAreas:
   LPSTR lpszExtra;
   BOOL bPresentControl;<br>BOOL bPreparePresent:
                       bPreparePresent;
} WFSCIMPOSCAPS, *LPWFSCIMPOSCAPS;
typedef struct _wfs_cim_pos_capabilities
{
    LPWFSCIMPOSCAPS *lppPosCapabilities;
} WFSCIMPOSCAPABILITIES, *LPWFSCIMPOSCAPABILITIES;
typedef struct _wfs_cim_replenish_info
{
   USHORT usNumberSource:
} WFSCIMREPINFO, *LPWFSCIMREPINFO;
typedef struct _wfs_cim_replenish_info_target
{
   USHORT USHORT usNumberTarget;
} WFSCIMREPINFOTARGET, *LPWFSCIMREPINFOTARGET;
typedef struct wfs cim replenish info result
{
    LPWFSCIMREPINFOTARGET *lppReplenishTargets;
} WFSCIMREPINFORES, *LPWFSCIMREPINFORES;
typedef struct _wfs_cim_cash_unit_lock
{
   LPSTR lpPhysicalPositionName;
   WORD wCashUnitLockStatus;
} WFSCIMCASHUNITLOCK, *LPWFSCIMCASHUNITLOCK;
typedef struct _wfs_cim_device_lock_status
{
   WORD WDeviceLockStatus;
    LPWFSCIMCASHUNITLOCK *lppCashUnitLock;
} WFSCIMDEVICELOCKSTATUS, *LPWFSCIMDEVICELOCKSTATUS;
typedef struct _wfs_cim_physicalcu_capabilities
{
   LPSTR lpPhysicalPositionName;
   ULONG ulMaximum:
   BOOL bHardwareSensors;
   LPSTR lpszExtra;
} WFSCIMPHCUCAPABILITIES, *LPWFSCIMPHCUCAPABILITIES;
typedef struct wfs cim cash unit capabilities
{
   USHORT usNumber;
   USHORT usNumPhysicalCUs;
   LPWFSCIMPHCUCAPABILITIES *lppPhysical;
   BOOL bRetractNoteCountThresholds;
   LPSTR lpszExtra;<br>DWORD fwPossible
                       fwPossibleItemTypes;
    LPDWORD lpfwPossibleTypes;
  LPUSHORT lpusPossibleNoteIDs;
} WFSCIMCASHUNITCAPABILITIES, *LPWFSCIMCASHUNITCAPABILITIES;
typedef struct _wfs_cim_cash_caps
{
   USHORT usCount;
    LPWFSCIMCASHUNITCAPABILITIES *lppCashUnitCaps;
} WFSCIMCASHCAPABILITIES, *LPWFSCIMCASHCAPABILITIES;
typedef struct _wfs_cim_deplete_info
{
```

```
USHORT usNumberTarget;
} WFSCIMDEPINFO, *LPWFSCIMDEPINFO;
typedef struct _wfs_cim_deplete_info_source
{
   USHORT usNumberSource;
} WFSCIMDEPINFOSOURCE, *LPWFSCIMDEPINFOSOURCE;
typedef struct _wfs_cim_deplete_info_result
{
    LPWFSCIMDEPINFOSOURCE *lppDepleteSources;
} WFSCIMDEPINFORES, *LPWFSCIMDEPINFORES;
typedef struct _wfs_cim_phcu_count_status
{
   LPSTR lpPhysicalPositionName;
   USHORT usAccuracy;
   LPSTR lpszExtra;
} WFSCIMPHCUCOUNTSTATUS, *LPWFSCIMPHCUCOUNTSTATUS;
typedef struct wfs cim cash unit count status
{
   USHORT usNumber;
   USHORT usAccuracy;
   USHORT usNumPhysicalCUs;
    LPWFSCIMPHCUCOUNTSTATUS *lppPhCashUnitStatus;
   LPSTR lpszExtra;
} WFSCIMCASHUNITCOUNTSTATUS, *LPWFSCIMCASHUNITCOUNTSTATUS;
typedef struct _wfs_cim_cash_count_status
{
   USHORT usCount;
    LPWFSCIMCASHUNITCOUNTSTATUS *lppCashUnitStatus;
} WFSCIMCASHCOUNTSTATUS, *LPWFSCIMCASHCOUNTSTATUS;
typedef struct _wfs_cim_present_status
{
   WORD fwPosition:
   WORD WPresentState;
   WORD wAdditionalBunches;
   waddlubunches;<br>USHORT usBunchesRemaining;<br>IBWESCIMMOTENTIELE
 LPWFSCIMNOTENUMBERLIST lpReturnedItems;
 LPWFSCIMNOTENUMBERLIST lpTotalReturnedItems;
   LPWFSCIMNOTENUMBERLIST lpRemainingItems;
   LPSTR lpszExtra;
} WFSCIMPRESENTSTATUS, *LPWFSCIMPRESENTSTATUS;
/*=================================================================*/
/* CIM Execute Command Structures */
/*=================================================================*/
typedef struct _wfs_cim_cash_in_start
{
   USHORT usTellerID;
   BOOL bUseRecycleUnits;
   WORD fwOutputPosition;
   WORD fwInputPosition;
} WFSCIMCASHINSTART, *LPWFSCIMCASHINSTART;
typedef struct _wfs_cim_retract
{
   WORD fwOutputPosition;
   USHORT usRetractArea;
   USHORT usIndex;
} WFSCIMRETRACT, *LPWFSCIMRETRACT;
typedef struct _wfs_cim_teller_update
{
   USHORT usAction;
    LPWFSCIMTELLERDETAILS lpTellerDetails;
```

```
} WFSCIMTELLERUPDATE, *LPWFSCIMTELLERUPDATE;
typedef struct _wfs_cim_output
{
   USHORT USHORT usLogicalNumber;
   WORD fwPosition;
    USHORT usNumber;
} WFSCIMOUTPUT, *LPWFSCIMOUTPUT;
typedef struct _wfs_cim_start_ex
{
   WORD fwExchangeType;<br>
\frac{1}{2}<br>
\frac{1}{2}<br>
\frac{1}{2}<br>
\frac{1}{2}<br>
\frac{1}{2}<br>
\frac{1}{2}<br>
\frac{1}{2}usTellerID:
   USHORT usCount;
   LPUSHORT lpusCUNumList;
   LPWFSCIMOUTPUT lpOutput;
} WFSCIMSTARTEX, *LPWFSCIMSTARTEX;
typedef struct _wfs_cim_itemposition
{
   USHORT usNumber:
   LPWFSCIMRETRACT lpRetractArea;
   WORD fwOutputPosition;
} WFSCIMITEMPOSITION, *LPWFSCIMITEMPOSITION;
typedef struct wfs cim cash in type
{
   USHORT usNumber;
   DWORD dwType;<br>
LPUSHORT lpusNot
                          lpusNoteIDs;
} WFSCIMCASHINTYPE, *LPWFSCIMCASHINTYPE;
typedef struct _wfs_cim_set_guidlight
{
   WORD wGuidLight;
   DWORD dwCommand;
} WFSCIMSETGUIDLIGHT, *LPWFSCIMSETGUIDLIGHT;
typedef struct _wfs_cim_configure_note_reader
{
   BOOL bLoadAlways;
} WFSCIMCONFIGURENOTEREADER, *LPWFSCIMCONFIGURENOTEREADER;
typedef struct _wfs_cim_configure_note_reader_out
{
   BOOL bRebootNecessary;
} WFSCIMCONFIGURENOTEREADEROUT, *LPWFSCIMCONFIGURENOTEREADEROUT;
typedef struct _wfs_cim_P6_compare_signature
{
   LPWFSCIMP6SIGNATURE *lppP6ReferenceSignatures;
   LPWFSCIMP6SIGNATURE *lppP6Signatures;
} WFSCIMP6COMPARESIGNATURE, *LPWFSCIMP6COMPARESIGNATURE;
typedef struct _wfs_cim_P6_signatures_index
{
   USHORT usIndex;<br>
USHORT usConfid
                          usConfidenceLevel;
   ULONG ulLength;
   LPVOID lpComparisonData;
} WFSCIMP6SIGNATURESINDEX, *LPWFSCIMP6SIGNATURESINDEX;
typedef struct _wfs_cim_P6_compare_result
{
  USHORT usCount;
   LPWFSCIMP6SIGNATURESINDEX *lppP6SignaturesIndex;
} WFSCIMP6COMPARERESULT, *LPWFSCIMP6COMPARERESULT;
typedef struct _wfs_cim_power_save_control
{
```

```
 USHORT usMaxPowerSaveRecoveryTime;
} WFSCIMPOWERSAVECONTROL, *LPWFSCIMPOWERSAVECONTROL;
typedef struct _wfs_cim_replenish_target
{
   USHORT USHORT usNumberTarget;
   ULONG ulNumberOfItemsToMove;<br>BOOL bRemoveAll:
                        bRemoveAll:
} WFSCIMREPTARGET, *LPWFSCIMREPTARGET;
typedef struct _wfs_cim_replenish
{
   USHORT usNumberSource;<br>LPWFSCIMREPTARGET *lppReplenishTargets;
   LPWFSCIMREPTARGET
} WFSCIMREP, *LPWFSCIMREP;
typedef struct _wfs_cim_replenish_target_result
{
   USHORT usNumberTarget;
   USHORT usNoteID;
   ULONG ulNumberOfItemsReceived;
} WFSCIMREPTARGETRES, *LPWFSCIMREPTARGETRES;
typedef struct _wfs_cim_replenish_result
{
   ULONG ulNumberOfItemsRemoved;
ULONG ulNumberOfItemsRejected;
 LPWFSCIMREPTARGETRES *lppReplenishTargetResults;
} WFSCIMREPRES, *LPWFSCIMREPRES;
typedef struct wfs cim amount limit
{
   CHAR cCurrencyID[3];
   ULONG ulAmount;
} WFSCIMAMOUNTLIMIT, *LPWFSCIMAMOUNTLIMIT;
typedef struct _wfs_cim_cash_in_limit
{
ULONG ulTotalItemsLimit;
LPWFSCIMAMOUNTLIMIT lpAmountLimit;
} WFSCIMCASHINLIMIT, *LPWFSCIMCASHINLIMIT;
typedef struct _wfs_cim_count
{
   USHORT usCount;
   LPUSHORT lpusCUNumList;
} WFSCIMCOUNT, *LPWFSCIMCOUNT;
typedef struct _wfs_cim_unit_lock_control
{
   LPSTR lpPhysicalPositionName;
   WORD wUnitAction;
} WFSCIMUNITLOCKCONTROL, *LPWFSCIMUNITLOCKCONTROL;
typedef struct _wfs_cim_device_lock_control
{
   WORD wDeviceAction;<br>
WORD wCashUnitActio
                        wCashUnitAction;
    LPWFSCIMUNITLOCKCONTROL *lppUnitLockControl;
} WFSCIMDEVICELOCKCONTROL, *LPWFSCIMDEVICELOCKCONTROL;
typedef struct _wfs_cim_setmode
{
    WORD wMixedMode;
} WFSCIMSETMODE, *LPWFSCIMSETMODE;
typedef struct _wfs_cim_present
{
   WORD fwPosition;
} WFSCIMPRESENT, *LPWFSCIMPRESENT;
```

```
typedef struct _wfs_cim_deplete_source
{
   USHORT usNumberSource;
   ULONG ulNumberOfItemsToMove;
   BOOL bRemoveAll;
} WFSCIMDEPSOURCE, *LPWFSCIMDEPSOURCE;
typedef struct _wfs_cim_deplete
{
    LPWFSCIMDEPSOURCE *lppDepleteSources;
   USHORT usNumberTarget;
} WFSCIMDEP, *LPWFSCIMDEP;
typedef struct wfs cim deplete source result
{
   USHORT usNumberSource;
   USHORT usNoteID;
   ULONG ullNumberOfTtemsRemoved:
} WFSCIMDEPSOURCERES, *LPWFSCIMDEPSOURCERES;
typedef struct _wfs_cim_deplete_result
{
   ULONG ulNumberOfItemsReceived;<br>ULONG ulNumberOfItemsRejected:
                       ulNumberOfItemsRejected;
    LPWFSCIMDEPSOURCERES *lppDepleteSourceResults;
} WFSCIMDEPRES, *LPWFSCIMDEPRES;
typedef struct _wfs_cim_blacklist_element
{
   LPWSTR lpszSerialNumber;
   CHAR cCurrencyID[3];
   ULONG ulValue;
} WFSCIMBLACKLISTELEMENT, *LPWFSCIMBLACKLISTELEMENT;
typedef struct _wfs_cim_blacklist
{
   LPWSTR lpszVersion;
   USHORT usCount;
    LPWFSCIMBLACKLISTELEMENT *lppBlacklistElements;
} WFSCIMBLACKLIST, *LPWFSCIMBLACKLIST;
typedef struct wfs cim synchronize command
{
   DWORD dwCommand;
   LPVOID lpCmdData;
} WFSCIMSYNCHRONIZECOMMAND, *LPWFSCIMSYNCHRONIZECOMMAND;
typedef struct _wfs_cim_classification_element
{
   LPWSTR lpszSerialNumber;
   CHAR cCurrencyID[3];
   ULONG ulValue;
   USHORT usLevel;
   BOOL bUnfit;
} WFSCIMCLASSIFICATIONELEMENT, *LPWFSCIMCLASSIFICATIONELEMENT;
typedef struct _wfs_cim_classification_list
{
   LPWSTR lpszVersion;
   USHORT usCount;
    LPWFSCIMCLASSIFICATIONELEMENT *lppClassificationElements;
} WFSCIMCLASSIFICATIONLIST, *LPWFSCIMCLASSIFICATIONLIST;
typedef struct _wfs_cim_moveitems
{
   WORD fwPosition;
} WFSCIMMOVEITEMS, *LPWFSCIMMOVEITEMS;
/*=================================================================*/
```

```
/* CIM Message Structures */
/*=================================================================*/
typedef struct _wfs_cim_cu_error
{
WORD wFailure;
LPWFSCIMCASHIN lpCashUnit;
} WFSCIMCUERROR, *LPWFSCIMCUERROR;
typedef struct _wfs_cim_counts_changed
{
   USHORT usCount;<br>
LPUSHORT lpusCIINu
                         lpusCUNumList;
} WFSCIMCOUNTSCHANGED, *LPWFSCIMCOUNTSCHANGED;
typedef struct _wfs_cim_position_info
{
   WORD wPosition:
    WORD wAdditionalBunches;
   USHORT usBunchesRemaining;
} WFSCIMPOSITIONINFO, *LPWFSCIMPOSITIONINFO;
typedef struct _wfs_cim_device_position
{
   WORD wPosition;
} WFSCIMDEVICEPOSITION, *LPWFSCIMDEVICEPOSITION;
typedef struct wfs cim power save change
{
    USHORT usPowerSaveRecoveryTime;
} WFSCIMPOWERSAVECHANGE, *LPWFSCIMPOWERSAVECHANGE;
typedef struct wfs cim incomplete replenish
{
LPWFSCIMREPRES lpReplenish;
} WFSCIMINCOMPLETEREPLENISH, *LPWFSCIMINCOMPLETEREPLENISH;
typedef struct _wfs_cim_incomplete_deplete
{
   LPWFSCIMDEPRES lpDeplete;
} WFSCIMINCOMPLETEDEPLETE, *LPWFSCIMINCOMPLETEDEPLETE;
typedef struct wfs cim shutter status changed
{
   WORD fwPosition;
   WORD fwShutter;
} WFSCIMSHUTTERSTATUSCHANGED, *LPWFSCIMSHUTTERSTATUSCHANGED;
/* restore alignment */
#pragma pack (pop)
#ifdef cplusplus
} /*extern "C"*/
#endif
#endif /* __INC_XFSCIM__H */
```